ิ การวิเคราะห์ปัจจัยที่มีผลต่อการเดินทางเข้ามาท่องเที่ยวในประเทศไทย ของนักท่องเที่ยวชาวยุโรปและเอเชีย โดยวิธีโคอินทิเกรชัน

สุวิชชา เจริญพานิช

**HARANDARY** เศรษฐศาสตรมหาบัณฑิต

ัยเชียงใหม**่** บัณฑิตวิทยาลัย ้มหาวิทยาลัยเชียงใหม่ กุมภาพันธ์ 2553

ิ การวิเคราะห์ปัจจัยที่มีผลต่อการเดินทางเข้ามาท่องเที่ยวในประเทศไทย ของนักท่องเที่ยวชาวยุโรปและเอเชีย โดยวิธีโคอินทิเกรชัน

สุวิชชา เจริญพานิช

ิการค้นคว้าแบบอิสระนี้เสนอต่อบัณฑิตวิทยาลัยเพื่อเป็นส่วนหนึ่ง ของการศึกษาตามหลักสูตรปริญญา เศรษฐศาสตรมหาบัณฑิต

All righ บัณฑิตวิทยาลัยe served มหาวิทยาลัยเชียงใหม่ กุมภาพันธ์ 2553

การวิเคราะห์ปัจจัยที่มีผลต่อการเดินทางเข้ามาท่องเที่ยวในประเทศไทย ของนักท่องเที่ยวชาวยุโรปและเอเชีย โดยวิธีโคอินทิเกรชัน

สุวิชชา เจริญพานิช

การค้นคว้าแบบอิสระนี้ได้รับการพิจารณาอนุมัติให้นับเป็นส่วนหนึ่งของการศึกษา ตามหลักสูตรปริญญาเศรษฐศาสตรมหาบัณฑิต

คณะกรรมการสอบการค้นคว้าแบบอิสระ

NNM .ประธานกรรมการ

รศ.กัญญา คู่นที่กาญจน์

รศ.ดร.ประเสริฐ ไชยทิพย์

.กรรม**การ** 

**CLASSION** 

s reserved

SA.nigoun Transs hiang Mai University

22 กุมภาพันธ์ 2553 © ลิขสิทธิ์ของมหาวิทยาลัยเชียงใหม่

## กิตติกรรมประกาศ

นี้ สำเร็จลุล่วงค้วยการได้รับคำแนะนำ ให้ความสนับสนุนและ การค้นคว้าแบบอิสระ กำลังใจจากบุคคลต่างๆ ซึ่งจะขอกล่าวถึง เพื่อเป็นการระลึกถึงด้วยความขอบคุณมา ณ โอกาสนี้ ี ศาสตราจารย์ คร.ประเสริฐ ไชยทิพย์ อาจารย์ที่ปรึกษาการค้นคว้า ขอขอบพระคุณรอง แบบอิสระที่กรุณาเสียสละเวลาให้คำแนะนำ ความรู้ และให้คำปรึกษาที่ดีรวมทั้งคอยกระตุ้น เคือนและสอบถามถึงความคืบหน้าอย่างต่อเนื่อง ตลอดจนให้โอกาศในการศึกษา และตรวจทาน แก้ไขข้อบกพร่องต่างๆ จนทำให้การค้นคว้าแบบอิสระนี้สำเร็จลุล่วงไปได้ด้วยดี

ขอขอบพระคุณรองศาสตราจารย์ กัญญา กุนที่กาญจน์ ในฐานะประธานกรรมการ , รองศาสตราจารย์ กาญจนา โชคถาวร ในฐานะกรรมการ ที่ได้สละเวลาสำหรับคำแนะนำที่มี ี่ ประโยชน์ และช่วยตรวจสอบแก้ไขข้อบกพร่องต่างๆ ในการทำการค้นคว้าแบบอิสระฉบับนี้เพื่อ ์<br>ความสมบูรณ์ยิ่งขึ้น

ี ขอขอบพระคุณเจ้าหน้าที่คณะเศรษฐศาสตร์ มหาวิทยาลัยเชียงใหม่ทุกท่าน ที่ได้ คำเนินการเอกสารต่างๆ ให้เป็นอย่างดี

ท้ายนี้ ขอกราบขอบพระคุณบิดา มารดา ที่ให้การเลี้ยงดูอบรมและส่งเสริมการศึกษา เป็นอย่างดีตลอดมาในอดีต จนทำให้ผู้วิจัยประสบความสำเร็จในชีวิตตลอดมา

ท้ายที่สุด หากการค้นคว้าแบบอิสระ ฉบับนี้มีข้อบกพร่องประการใด ผู้วิจัยขอน้อมรับ ความผิดพลาดไว้แต่เพียงผู้เดียวและขออภัยมา ณ ที่นี้ด้วย

สุวิชชา เจริญพานิช hts reserved

# ประวัติผู้เขียน

ชื่อ นางสาวสุวิชชา เจริญพานิช

วัน เดือน ปี เกิด 20 สิงหาคม 2526

ประวัติการศึกษา สำเร็จการศึกษาชั้นมัธยมศึกษาตอนปลาย โรงเรียนสามัคคีวิทยาคม ปีการศึกษา 2545

Nouse I สำเร็จการศึกษาปริญญาตรี วิศวกรรมศาสตรบัณฑิต

มหาวิทยาลัยเชียงใหม่ ปีการศึกษา 2550

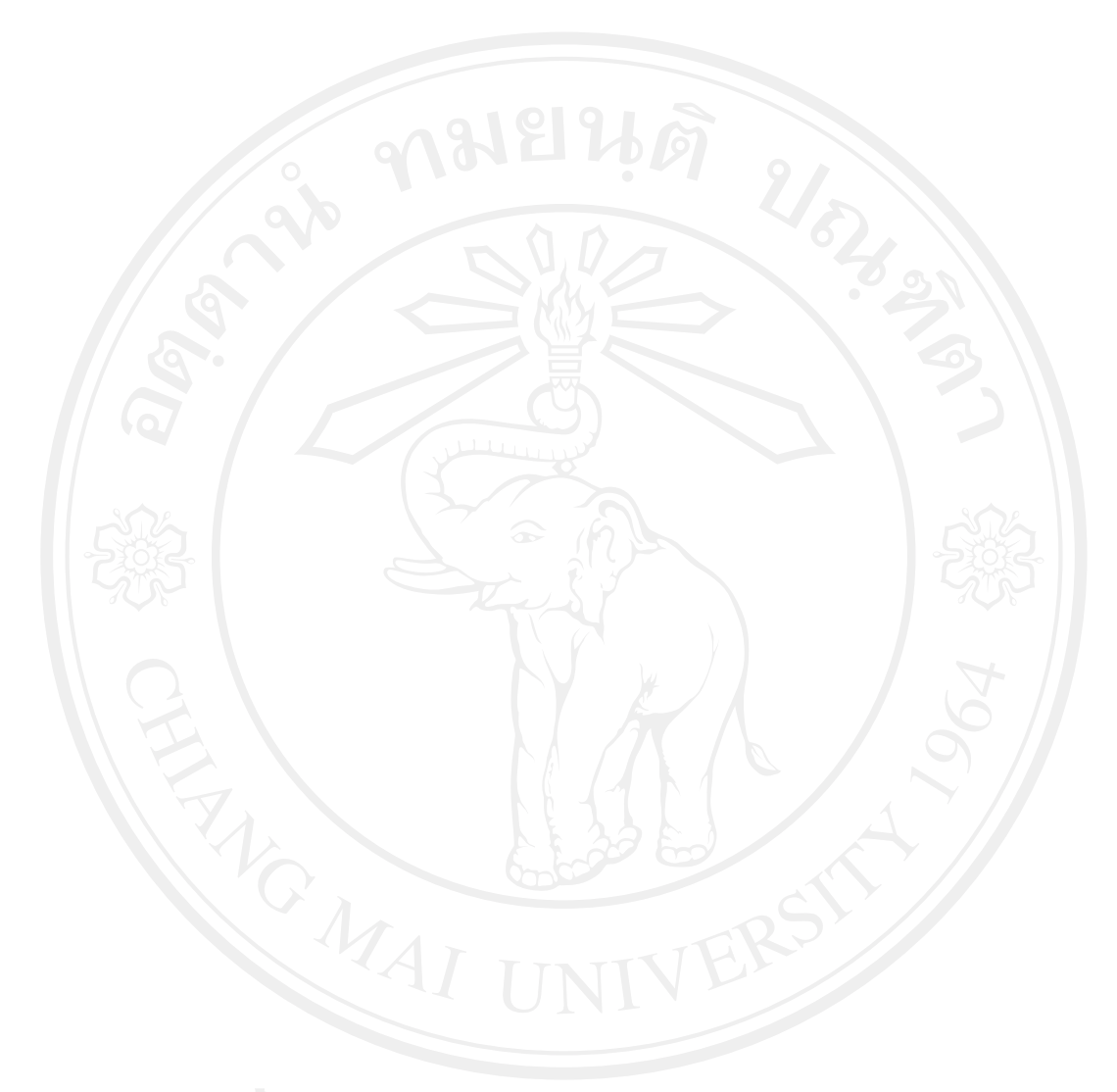

## ชื่อเรื่องการค้นคว้าแบบอิสระ

การวิเคราะห์ปัจจัยที่มีผลต่อการเดินทางเข้ามาท่องเที่ยว ในประเทศไทยของนักท่องเที่ยวชาวยุโรปและเอเชีย โดยวิธี โคอินทิเกรชัน

ผ้เขียน

เศรษฐศาสตรมหาบัณฑิต

นางสาวสุวิชชา เจริญพานิช

ปริญญา

ดณะกรรมการที่ปรึกษาการค้นคว้าแบบอิสระ

รศ.คร.ประเสริฐ ไชยทิพย์ ประธาบกรรมการ รศ.กาญจนา โชคถาวร กรรมการ

## บทคัดย่อ

้อุตสาหกรรมการท่องเที่ยวปัจจุบันเป็นแหล่งรายใด้ที่สำคัญของประเทศไทย และเป็นส่วน สำคัญในระบบเศรษฐกิจของประเทศ การค้นคว้าแบบอิสระนี้เป็นการศึกษาปัจจัยที่มีผลต่อจำนวนนัก ้เดินทางที่เดินทางเข้ามาท่องเที่ยวในประเทศไทย ของนักท่องเที่ยวชาวต่างชาติจากทวีปยุโรป และทวีป เอเชีย โดยได้ทำการวิเคราะห์ ความสัมพันธ์ทั้งระยะสั้นและระยะยาวของตัวแปรที่นำมาศึกษา โดยที่ตัว แปรปัจจัยที่นำมาทำการศึกษาเป็นการศึกษาตัวแปรปัจจัยทางด้านเศรษฐศาสตร์มหภาค ซึ่งประกอบไป ้ด้วย รายใด้ต่อหัวของนักท่องเที่ยวจากประเทศต้นกำเนิด อัตราการแลกเปลี่ยนเงินระหว่างเงินบาทกับ ้เงินดอลล่าร์ของประเทศสหรัฐอเมริกา และ การใช้จ่ายของนักท่องเที่ยว โดยใช้ข้อมูลอนุกรมเวลาตั้งแต่ ี ค.ศ. 1979-ค.ศ.2008 มาทำการศึกษา โดยใช้วิธีการทดสอบ ดิกกี้ -ฟูลเลอร์ (Dickey-Fuller) และ โจแฮน เซน (Johansen) ซึ่งนำมาใช้ในการประเมินค่ายูนิทรูท (unit roots) และศึกษาสหสัมพันธ์ระยะยาว (Cointegration) และสหสัมพันธ์ระยะสั้น (Error Correction Models) ได้นำมาใช้ในการวิเคราะห์ ้ความสัมพันธ์ของตัวแปรที่นำมาศึกษา จากการวิเคราะห์โดยใช้เครื่องมือทางเศรษฐมิติอธิบายปัจจัยที่มี

ผลต่อกลุ่มนักท่องเที่ยวชาวยุโรป และกลุ่มนักท่องเที่ยวชาวเอเชียที่เดินทางเข้ามาท่องเที่ยวในประเทศ ใทยนั้น พบว่าทั้งความสัมพันธ์ระยะสั้นและความสั มพันธ์ระยะยาวที่ทดสอบได้และมีนัยสำคัญทาง สถิติแสดงให้เห็นว่าปัจจัยรายใด้เฉลี่ยต่อหัวมีผลต่อการเดินทางเข้ามาท่องเที่ยวในประเทศไทยของกลุ่ม นักท่องเที่ยวชาวยุโรปและกลุ่มนักท่องเที่ยวชาวเอเชียมากที่สุด

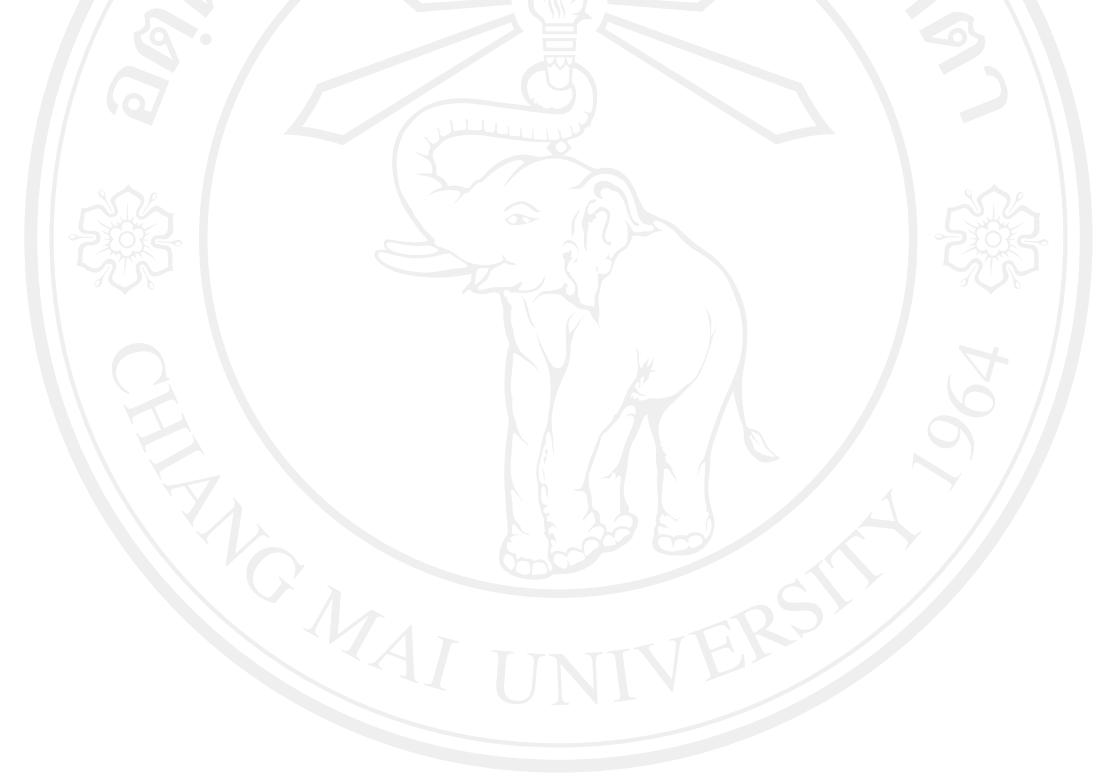

#### **Independent Study Title**

Analysis of Factors Affecting the European and Asian Tourism Demand for Thailand Using Co-integration Method

**Author** 

**Degree** 

Master of Economics

**Independent Study Advisory Committee** 

Assoc. Prof. Dr. Prasert Chaitip

Miss. Suwitcha Charoenpanich

Chairperson

Member

Assoc. Prof. Kanchana Chokethaworn

#### **ABSTRACT**

The tourist industry has been an important contributor to Thailand's economy as a whole over recent years. In this study, variations in the long- and short-run demand for visiting Thailand were tested, for those tourists from the ten major European and Asian countries. The demand for tourism can be explained by macro-economic variables, including income in the origin countries, the exchange rate between the US dollar and the Thai Baht, and the costs of tourism in Thailand. Annual data from between 1979 and 2008 was collected for this study. The Augmented Dickey-Fuller and Johansen's Maximum Likelihood tests were utilized in order to evaluate unit root and co-integration data. Thereafter, error correction models (ECM) were estimated in order to explain the levels of European and Asian tourism in Thailand. The results show that the long- and short-run equilibrium was found to be significant across the variables and that both the European and Asian tourists appeared to be highly sensitive to the income variable.

กิตติกรรมประกาศ

ิค

 $\sqrt{2}$ 

ุ่นิ

บทคัดย่อภาษาไทย

บทคัดย่อภาษาอังกฤษ

บทที่ 1 บทนำ

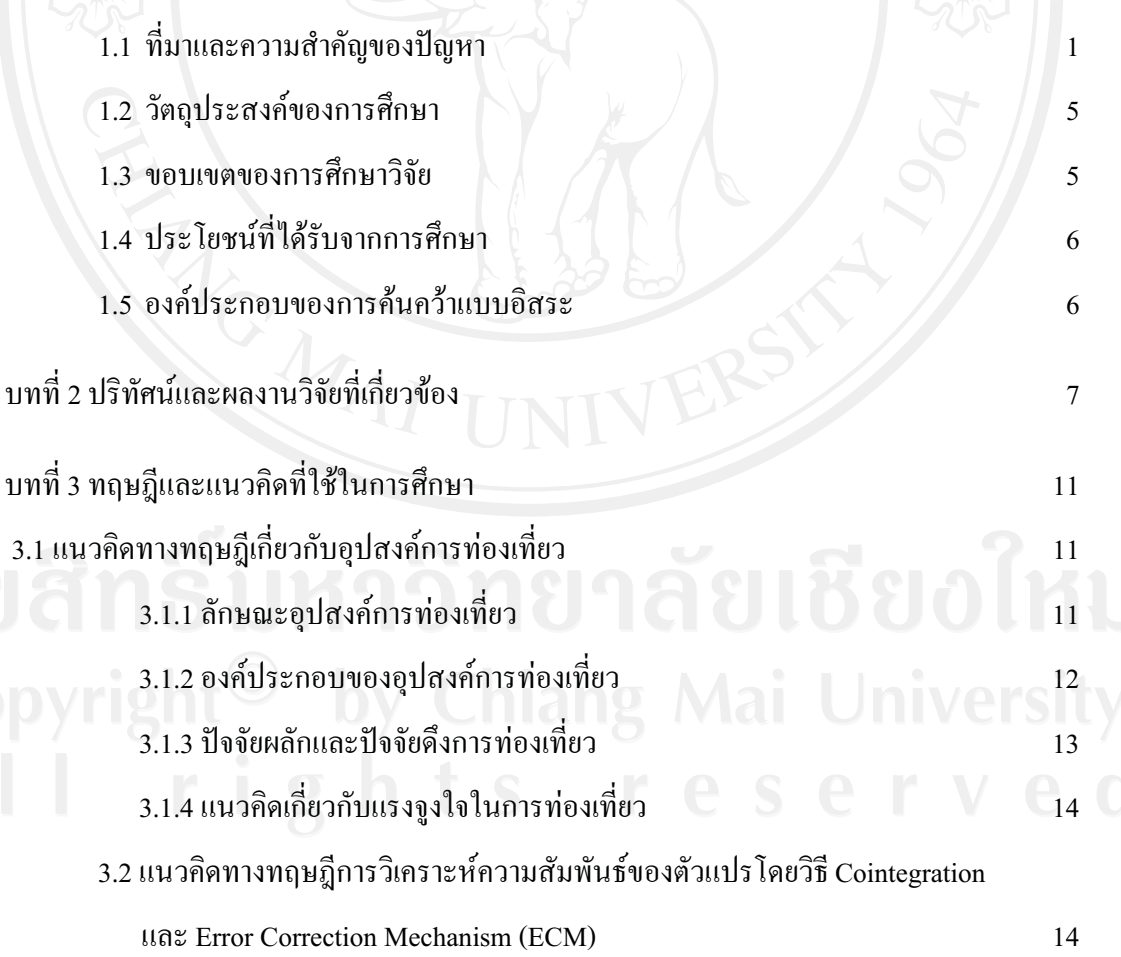

สารบาญ

หน้า

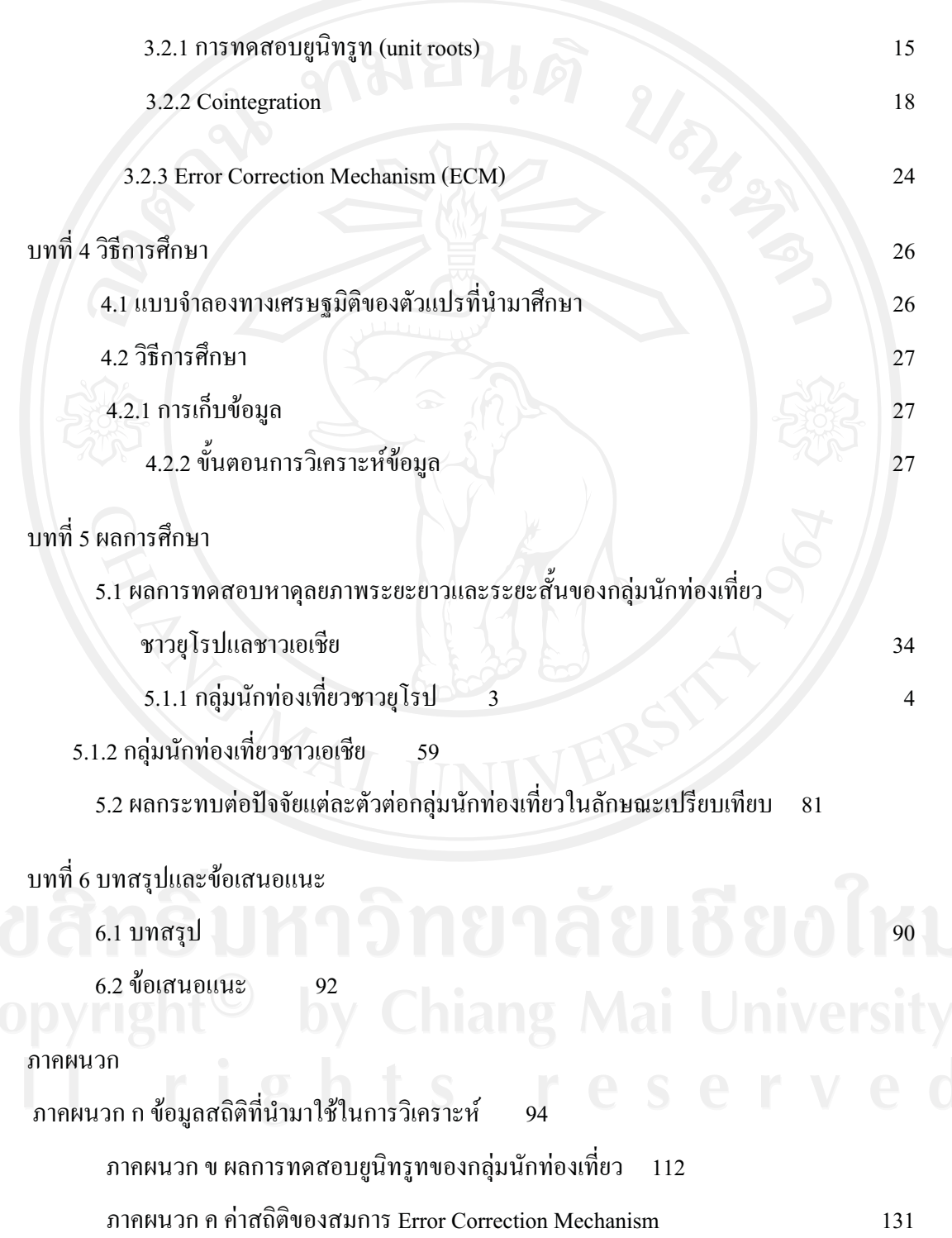

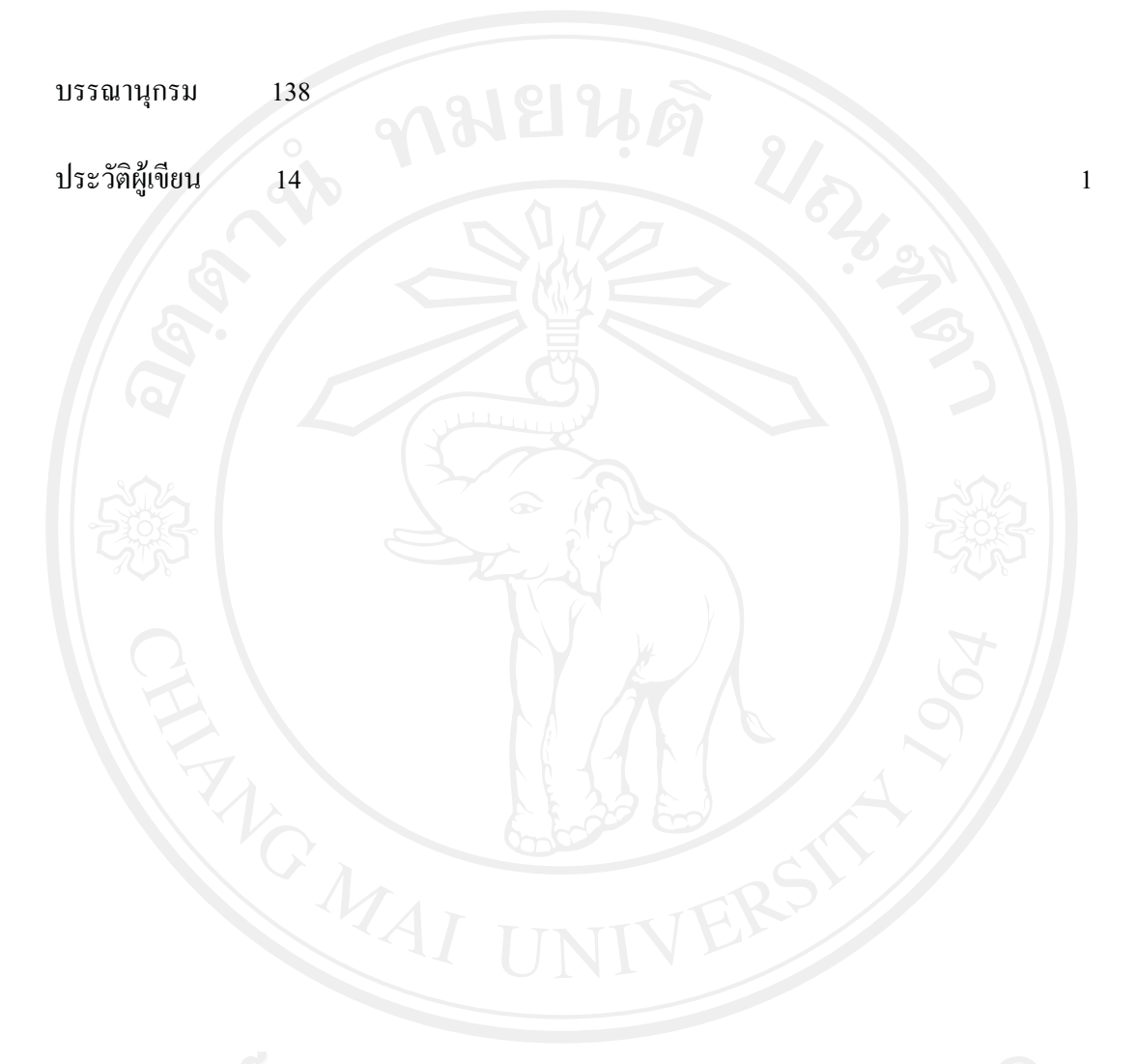

ำเทที่ 1 บทนำ

#### 1.1 ที่มาและความสำคัญของปัญหา

ิการท่องเที่ยวเป็นอุตสาหกรรมบริการที่มีบทบาทสูงยิ่งในการนำเงินตราต่างประเทศเข้าสู่ ระบบเศรษฐกิจของประเทศไทย เป็นอุตสาหกรรมที่เป็นแหล่งที่มาของรายได้ในรูปเงินตรา ้ต่างประเทศ เมื่อเทียบกับสินค้าส่งออกอื่นๆ ซึ่งการท่องเที่ยวได้มีความสำคัญต่อระบบเศรษฐกิจทั้ง ในด้านเศรษฐกิจและสังคม ทางด้านเศรษฐกิจก็ได้แก่ การช่วยลดปัญหาการขาดดุลการชำระเงิน ้ระหว่างประเทศ ช่วยสร้างอาชีพและการจ้างงานซึ่งก่อให้เกิดการกระจายรายได้ และก่อให้เกิดการ ้เปลี่ยนแปลงโครงสร้างเศรษฐกิจของท้องถิ่น ส่วนทางด้านสังคมก็มีส่วนช่วยในการยกมาตรฐาน ึการครองชีพของคนในท้องถิ่น สร้างความเจริญทางสังคม อนุรักษ์ฟื้นฟูวัฒนธรรมและสิ่งแวดล้อม ทั้งยังช่วยลดปัญหาการอพยพย้ายถิ่นของชุมชนท้องถิ่นและกระตุ้นให้มีการคิดค้นนำทรัพยากร ส่วนเกินที่ไร้ค่ามาประดิษฐ์เป็นสินค้าซึ่งสามารถนำมาจำหน่าย เพื่อเพิ่มรายได้ให้แก่ชุมชน

เนื่องจากปัจจัยที่เข้ามากระทบมีทั้งปัจจัยจากภายนอกประเทศ ซึ่งคาดกันว่าวิกฤติการเงินโลกที่ ส่งผลกระทบต่อเศรษฐกิจประเทศอุตสาหกรรม จะส่งผลต่อการส่งออกของประเทศไทยอย่างมาก ึ ขณะเดียวกันปัญหาการเมืองภายในประเทศก็ยังคงมีความสำคัญโดยเฉพาะต่อความเชื่อมั่นของนัก ิลงทุนทั้งในและต่างประเทศ รวมถึงอุตสาหกรรมการท่องเที่ยวที่คาดว่าอาจทำให้สูญรายได้จาก ส่วนนี้ไปถึงหลักแสนล้านบาท

รายได้จากการส่งออกสินค้าหลักเปรียบเทียบกับรายได้จากการท่องเที่ยวในปี ค.ศ. 2006-ค.ศ. 2007 ซึ่งแสดงให้ทราบว่าการท่องเที่ยวสามารถทำรายได้เข้าประเทศได้เป็นอันดับสาม เมื่อเทียบกับ ้สินค้าส่งออกประเภทอื่นๆ โดยที่รายได้จากการส่งออกสูงสุดมาจากการส่งออกเครื่องจักรและ เครื่องจักรกลซึ่งมีมูลค่าถึง 808,884.46 ล้านบาท ในปี 2006 และ 833,490.15 ล้านบาทในปี 2007 ี ส่วนรายได้จากการท่องเที่ยวอยู่ในลำดับที่ 3 มีมูลค่าถึง 482,319 ล้านบาทในปี ค.ศ. 2006 และ 547.782 ล้านบาทในปี ค.ศ. 2007 ดังแสดงในตารางที่ 1

้ ส่วนแหล่งรายได้ที่สำคัญอีกแหล่งหนึ่งคือรายได้จากภาคเกษตรกรรม ซึ่งเป็นทั้งแหล่งรายได้ และแหล่งจ้างงานที่สำคัญ และสร้างชื่อเสียงให้กับประเทศไทยเป็นอย่างมากไม่แพ้กับภาคการ ี ท่องเที่ยว ซึ่งรายใด้จากภาคเกษตรกรรมจะออกมาในรูปของผลิตภัณฑ์แปรรูป การเกษตร

# ตารางที่ 1 รายได้จากการท่องเที่ยวกับรายได้จากการส่งออกสินค้าหลักที่สำคัญของประเทศไทย ใน **ปี ค.ศ.2006-ค.ศ.2007**

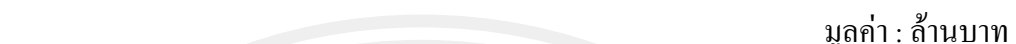

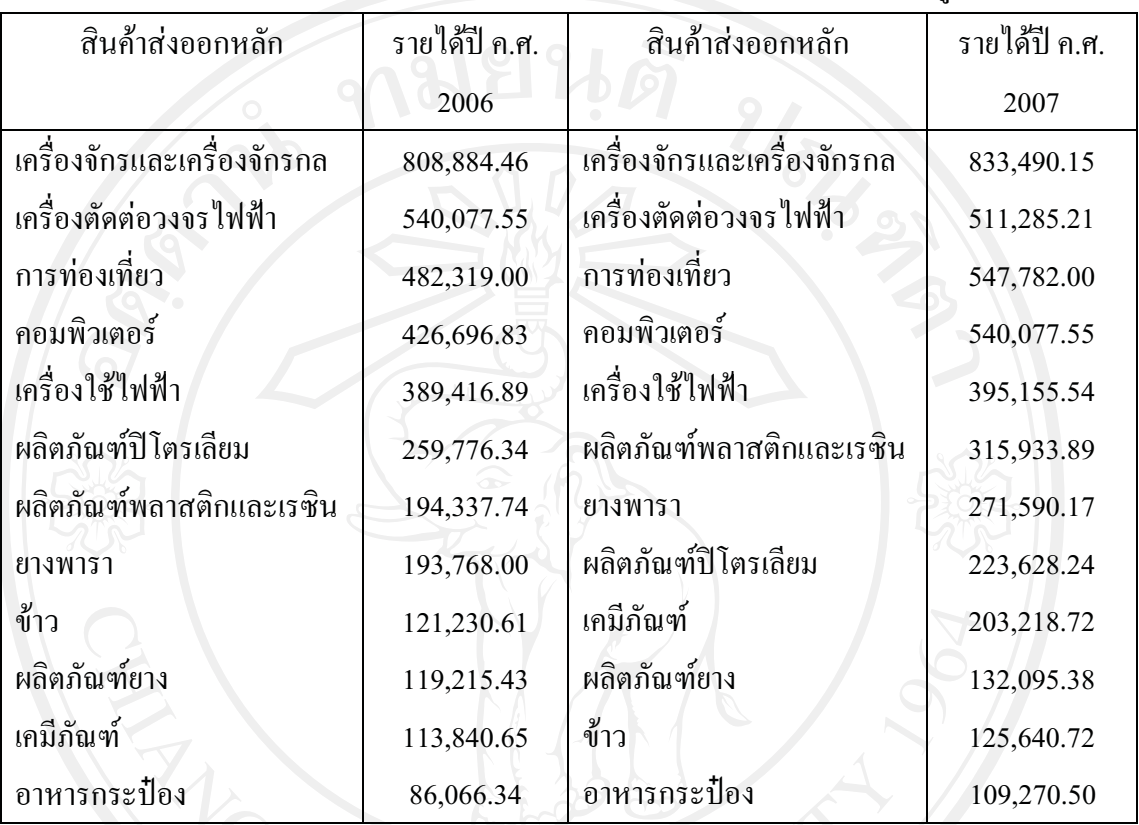

ที่มา : ธนาคารแห่งประเทศไทย (2552) และ การท่องเที่ยวแห่งประเทศไทย

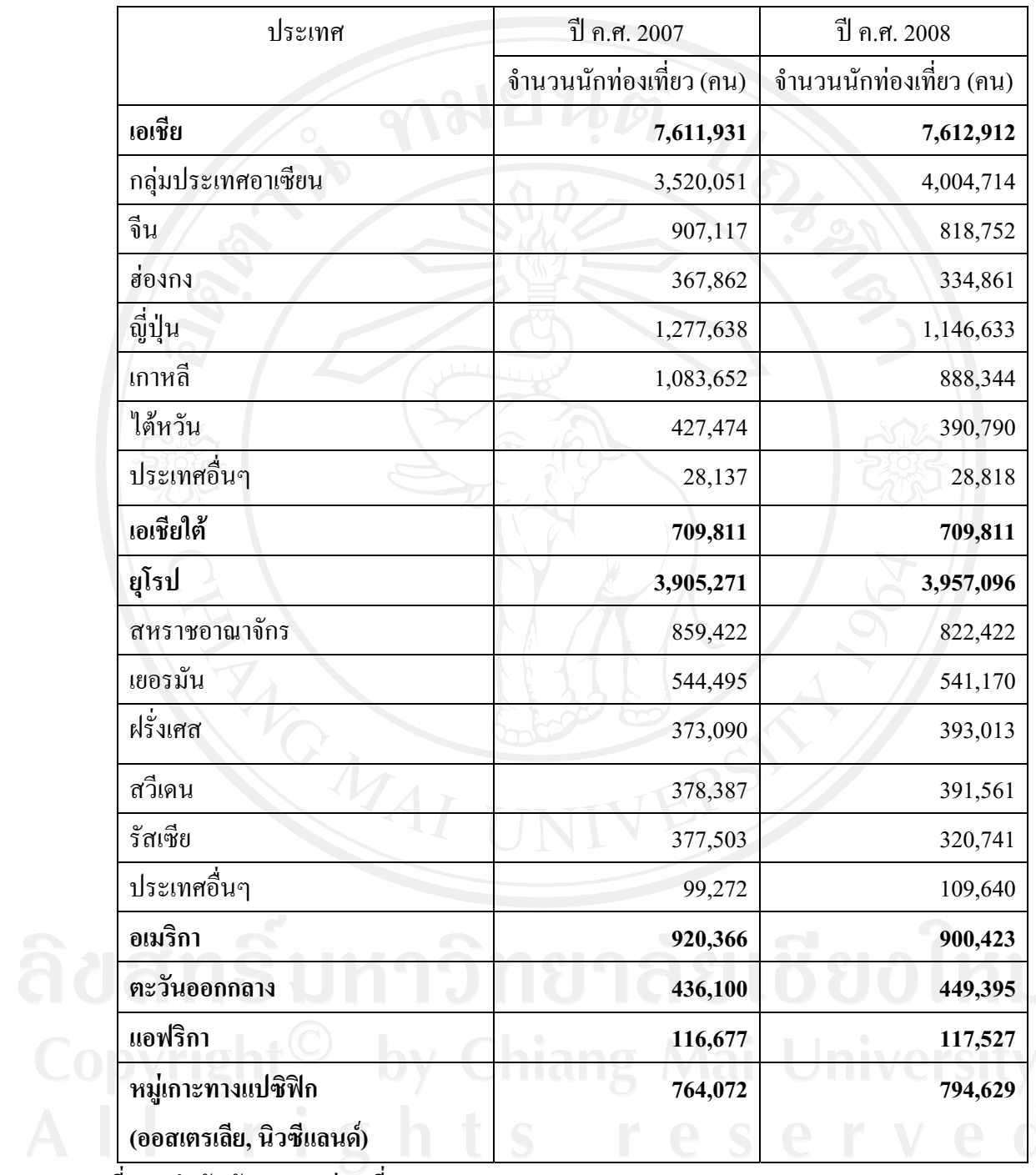

# ตารางที่ 1.2 แสดงจำนวนนักท่องเที่ยวชาวต่างชาติที่เดินทางเข้ามาท่องเที่ยวในประเทศไทยปี ค.ศ 2007-ปี ค.ศ 2008

ที่มา : สำนักพัฒนาการท่องเที่ยว (2009)

้ดังจะเห็นได้ว่าปัจจุบันอุตสาหกรรมการท่องเที่ยว ได้รับการส่งเสริมให้เติบโตควบคู่ไปกับ ึการเติบโตทางเศรษฐกิจของประเทศ เป็นกลุ่มธุรกิจหนึ่งที่กำลังเติบโตและ เป็นอุตสาหกรรมหนึ่งที่ ใค้มีการกำหนดเขตอุตสาหกรรมพิเศษรองรับการลงทุนจาก ต่างประเทศ ธุรกิจต่างๆ ใน อุตสาหกรรมนี้ และที่เกี่ยวข้องกัน ได้แก่ธุรกิจการจัดการ การท่องเที่ยว ธุรกิจโรงแรมและรีสอร์ท ฐรกิจสปา ฐรกิจภัตตาคาร ซึ่งเป็นกลุ่มฐรกิจหนึ่งที่นักลงทุนไทยมีความชำนาญ

ิจากตารางที่ 1.2 แสดงจำนวนนักท่องเที่ยวชาวต่างชาติที่เดินทางเข้ามาท่องเที่ยวในประเทศ ไทยของปี ค.ศ. 2007 และ ปี ค.ศ. 2008 แสดงให้เห็นว่าจำนวนนักท่องเที่ยวชาวต่างชาติที่เดิน ทางเข้ามาท่องเที่ยวในประเทศไทยนั้นโดยรวมมีแนวโน้มเพิ่มขึ้น และจากแผนภาพที่ 1 ิสามารถ ้ แสดงให้เห็นถึงจำนวนนักท่องเที่ยวที่เดินทางเข้ามาท่องเที่ยวในประเทศไทยนั้นมีแนวโน้มเพิ่มขึ้น ทกปี ระหว่างปี ค.ศ. 1997-ค.ศ.2006 เนื่องจากประเทศไทยได้ให้การส่งเสริมและได้ให้ความสำคัญ กับอุตสาหกรรมการท่องเที่ยว และธุรกิจการให้บริการเรื่อยมา มีการส่งเสริมปัจจัยที่จะอำนวย ้เกี่ยวกับธุรกิจการท่องเที่ยวเพิ่มมากขึ้นซึ่งในปัจจุบันการแข่งขันทางด้านการท่องเที่ยวนั้นมีบทบาท ้มากขึ้น และมีศักยภาพมากขึ้น อย่างเช่นในด้านการคมนาคมขนส่ง ดังจะเห็นได้ว่าการอำนวยความ ิสะดวกในด้านการคมนาคมขนส่งนั้นมีการพัฒนาและส่งเสริมให้มีการแข่งขันกันมากขึ้นทั้ง ี ทางด้านคุณภาพและการบริการ รวมทั้งความสะดวกสบาย ในการเดินทาง ซึ่งส่วนนี้เป็นส่วนสำคัญ ที่ทำให้การเดินทางท่องเที่ยวของนักท่องเที่ยวมีจำนวนเพิ่มมากขึ้น

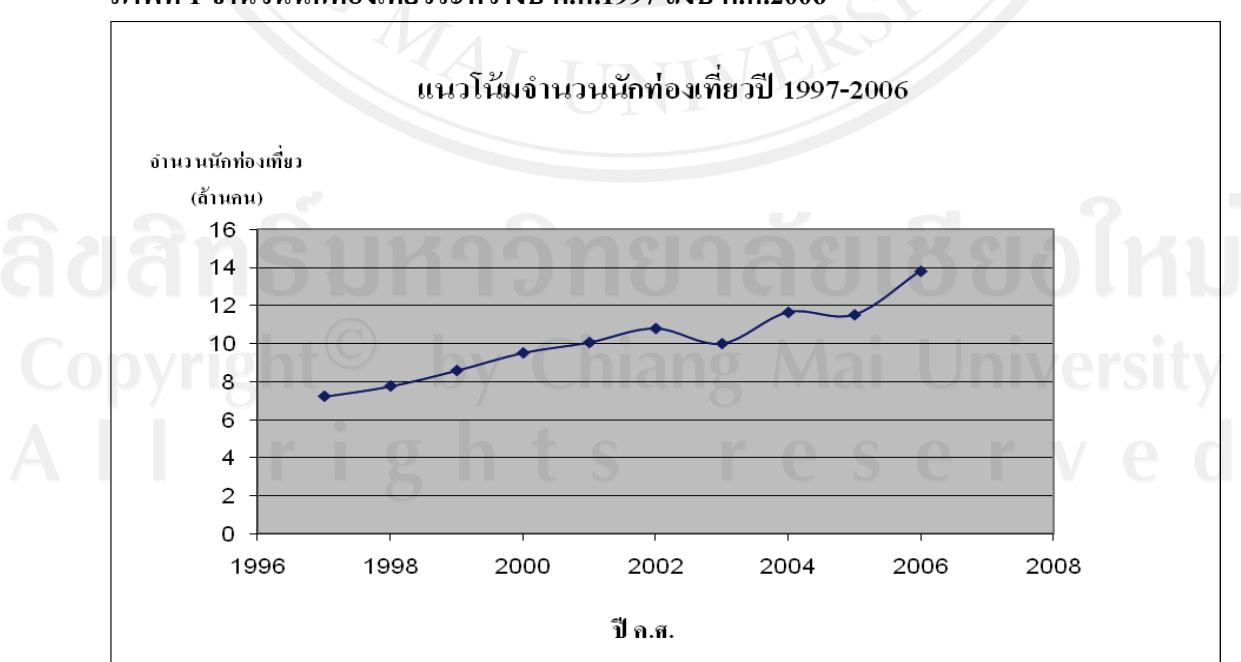

## .ภาพที่ 1 จำนวนนักท่องเที่ยวระหว่างปี ค.ศ.1997 ถึงปี ค.ศ.2006

ที่มา : สำนักพัฒนาการท่องเที่ยว (2009)

โดยจะศึกษาในกล่มนักท่องเที่ยวชาวต่างชาติที่เดินทางมาเที่ยวในประเทศไทยมากที่สด 10 ้อันดับแรก โดยแบ่งเป็นสองกล่มคือนักท่องเที่ยวชาวยโรป และนักท่องเที่ยวชาวเอเชีย ซึ่งตลาด ้นักท่องเที่ยวชาวยุโรปนั้นเป็นตลาดนักท่องเที่ยวหลักที่สำคัญในอุตสาหกรรมท่องเที่ยวประเทศไทย และเป็นตลาดนักท่องเที่ยวระยะไกลที่สำคัญที่สุดของไทย โดยในปี 2550 มีนักท่องเที่ยวจากภูมิภาค ยุโรปเดินทางมาท่องเที่ยวในประเทศไทยประมาณ 3.7 ล้านคน สร้างรายได้กว่า 207 .776.20 ล้าน ิบาทและในปี 2551 แม้จะมีสถานการณ์ความไม่สงบเกิดขึ้นในประเทศไทยมากมาย แต่ยังคงมี ้นักท่องเที่ยวชาวยุโรปนิยมเดินทางมาประเทศไทยถึงกว่า 4 ล้านคน เพิ่มขึ้นร้อยละ 1.56 เมื่อ เปรียบเทียบกับปี 2550 (การท่องเที่ยวแห่งประเทศไทย , 2552) ทั้งนี้ผู้ทำการศึกษาจึงได้เล็งเห็น ประโยชน์ในการศึกษาเพื่อที่จะสามารถได้ทราบถึงปัจจัยที่มีจะมีผลกระทบในการตัดสินใจที่จะเดิน ทางเข้ามาท่องเที่ยวในประเทศไทยของนักท่องเที่ยวชาวยโรป

้ดังนั้นในการศึกษาครั้งนี้มีจุดประสงค์คำถามที่จะหาคำตอบว่าปัจจัยที่มีผลต่อการเดินทางมา ี่ ท่องเที่ยวยังประเทศไทยของนักท่องเที่ยวชาวต่างชาติเป็นอย่างไร และปัจจัยที่ใช้ศึกษาครั้งนี้ไประ ึกอบไปด้วยปัจจัยรายได้ต่อหัว ซึ่งปัจจัยรายได้ต่อหัวนี้เป็นตัวสะท้อนให้เห็นว่า ประเทศที่มีรายได้ ้ต่อหัวสูงกว่า ย่อมสะท้อนถึงคุณภาพชีวิตที่ดี และทำให้เกิดแรงจูงใจในการจับจ่าย ลำดับต่อมาคือ ปัจจัย อัตราแลกเปลี่ยนเงินตราต่างประเทศ ซึ่งปัจจัยอัตราแลกเปลี่ยนนี้มีความสำคัญต่อระบบ เศรษฐกิจการค้าระหว่างประเทศ เป็นตัวกำหนดปัจจัยต้นทุน และตัวสะท้อนกำลังซื้อ และค่าใช้จ่าย ี ของนักท่องเที่ยว ว่ามีผลกระทบต่อนักท่องเที่ยวทั้งสองกลุ่มแตกต่างกันหรือไม่ มากน้อยอย่างไร ซึ่งอาจนำไปเป็นประโยชน์ในการประชาสัมพันธ์ ส่งเสริม หรือปรับปรุงในด้านธุรกิจการท่องเที่ยว ต่อไปได้

### 1.2 วัตถุประสงค์ของการศึกษา

1.) เพื่อศึกษาหาคำตอบว่าตัวแปรปัจจัยที่ได้นำมาศึกษา มีผลต่อความต้องการ เดินทางเข้ามา ้ ท่องเที่ยว ในประเทศไทย ของนักท่องเที่ ยวชาวต่างชาติ ซึ่งตัวแปรปัจจัยที่นำมาศึกษาได้แก่ รายได้ ต่อหัว ค่าใช้จ่ายของนักท่องเที่ยว และอัตราแลกเปลี่ยน

2.) เพื่อศึกษาความสัมพันธ์ระยะยาว และระยะสั้นของตัวแปรปัจจัยที่มีผลต่อการเดินทางเข้ามา ท่องเที่ยวภายในประเทศไทยของนักท่องเที่ยวชาวต่างชาติ PSP PM

#### 1.3. ขอบเขตของการศึกษาวิจัย

ึการศึกษาจะมุ่งศึกษาพิจารณาเฉพาะนักท่องเที่ยวชาวต่างชาติสองกลุ่ม ที่เดินทางเข้ามา ี ท่องเที่ยวในประเทศไทย คือกลุ่มนักท่องเที่ยวชาวยุโรป 10 ลำดับแรก และนักท่องเที่ยวชาวเอเชีย 10 ลำดับแรก ่ ซึ่งใช้ข้อมูลของ ค.ศ. 2008 เป็นปีอ้างอิงลำดับ โดยใช้ข้อมูลทุติยภูมิรายปีในช่วงปี <u>ค.ศ.1979-ค.ศ.2008 รวมทั้งหมด 30 ปี</u>

#### 1.4 ประโยชน์ที่ได้รับจากการศึกษา

1.) ทำให้ทราบถึง ผลของตัวแปร ปัจจัยที่ได้นำมาศึกษาว่า มีผลกระทบต่อความต้อง การเดิน ้ทางเข้ามาท่องเที่ยวในประเทศไทยของนักท่องเที่ยวชาวต่างชาติ

2.) ทำให้ทราบความแตกต่างด้านปัจจัยที่มีผลต่อการเดินทางเข้ามาท่องเที่ยวในประเทศไทย ระหว่างนักท่องเที่ยวชาวยโรป และนักท่องเที่ยวชาวเอเชีย ้ เพื่อเป็น ข้อมลการ ท่องเที่ยว ของ ้นักท่องเที่ยวชาวต่างชาติกลุ่มต่างๆ สำหรับวางแผนการพัฒนาการท่องเที่ยวของประเทศไทย

## 1.5 องค์ประกอบของการค้นคว้าแบบอิสระ

งานศึกษานี้ประกอบไปด้วยเนื้อหาดังต่อไปนี้

บทที่ 1 เป็นส่วนของบทนำ ซึ่งจะกล่าวถึงที่มาและความสำคัญของการศึกษา วัตถุประสงค์ของ การศึกษา ของเขตของการศึกษา และประ โยชน์ของการศึกษา

็บทที่ 2 เป็นส่วนของปริทัศน์ผลงานศึกษาที่เกี่ยวข้อง

บทที่ 3 เป็นส่วนของทฤษฎีและแนวคิดที่ใช้ในการศึกษา

บทที่ 4 เป็นส่วนของวิธีการศึกษา

ิบทที่ 5 เป็นส่วนของผลการศึกษา

์<br>บทที่ 6 เป็นส่วนของบทสรุปและข้อเสนอแนะ

# บทที่ 2 ปริทัศน์และผลงานวิจัยที่เกี่ยวข้อง

ในการศึกษาในครั้งนี้ได้นำงานวิจัยของผู้ที่ได้ศึกษาเกี่ยวกับการนำเอาวิธีการ  $Co$ integration มาทำการศึกษาปัจจัยที่มีผลต่อการเดินทางเข้ามาท่องเที่ยวของนักท่องเที่ยวที่เดินทางเข้า ไปท่องเที่ยวในประเทศต่างๆ โดยใช้ข้อมูลอนุกรมเวลา ซึ่งมีผู้ที่ได้ทำการศึกษาเกี่ยวกับ การใช้ วิธีการวิเคราะห์ความสัมพันธ์ของตัวแปรในแบบจำลองโดยใช้วิธีการ Co-integration เป็นหลัก คือ Habibi (2008) และ กรุณาบุญมาเรือน (2546) ซึ่งทำการศึกษาปัจจัยที่มีผลต่อการท่องเที่ยวของ ้นักท่องเที่ยวชาวต่างชาติที่ตัดสินใจเดินทางท่องเที่ยวนอกประเทศที่พำนักอย่ ส่วนการศึกษาอื่น ๆ ้จะเป็นการศึกษาที่ใช้การวิเคราะห์โดยวิธีการอื่น ๆ แตกต่างกันไป ซึ่งผลงานที่ได้นำมาศึกษามีดังนี้

้เดินทางมาท่องเที่ยวในประเทศไทยซึ่งประกอบไปด้วย อัตราแลกเปลี่ยน ค่าใช้จ่ายในการเดินทาง ี่ ราคาสินค้าและบริการ ราคาสินค้าและบริการ และ รายได้ของนักท่องเที่ยว โดยแบ่งนั่ กท่องเที่ยว ้ออกเป็น 7 กลุ่ม ซึ่งผลที่ได้จะพบว่าจำนวนของนักท่องเที่ยวของกลุ่มประเทศต่างๆ ในประเทศไทย ียกเว้น ในกลุ่มประเทศอาเซียน ผลกระทบทางด้านอัตราแลกเปลี่ยนนั้นดูเหมือนจะเป็นปัจจัยที่มีผล ้ต่อการเดินทางมาท่องเที่ยวในประเทศไทยของกล่มประเทศออสเตรเลียและนิวซีแลนด์ และ ี ประเทศญี่ป่น ค่าใช้จ่ายในการเดินทางที่แสดงออกมาในรปของราคาน้ำมันพบว่ามีผลต่อการ ้เดินทางมาท่องเที่ยวในประเทศไทยในกล่มประเทศตะวันออกกลางและกล่มประเทศอื่นๆในประ เทษไทย

์ ภูมรินทร์ สร้อยสุวรรณ (2544) ได้ทำการศึกษา การวิเคราะห์ผลของอัตราแลกเปลี่ยนที่มี ต่อการท่องเที่ยวระหว่างประเทศ โดยวิธีโคอินทิเกรชัน การศึกษาครั้งนี้มีวัตถุประสงค์เพื่อ ศึกษา หลกระทบต่ออตสาหกรรมการท่องเที่ยวภายในประเทศไทยอันเนื่องมาจากการแลกเปลี่ยน ในปี ี พ.ศ.2522-พ.ศ.2542 และศึกษาความสัมพันธ์ในระยะยาวระหว่างค่าใช้จ่ายของนักท่องเที่ยวระหว่าง าโระเทศที่เดินทางมาท่องเที่ยวภายในประเทศไทยกับการเปลี่ยนแปลงของอัตราแลกเปลี่ยนระหว่าง

 $\mathbf{1}$ 

ปี พ.ศ.2522-พ.ศ.2542 โดยจะใช้ข้อมูลอนุกรมเวลาแบบรายปี โดยศึกษานักท่องเที่ยวจากประเทศ ี ญี่ปุ่นมาเลเซีย สหรัฐอเมริกา สหราชอาณาจักร และประเทศออสเตรเลีย ซึ่งเป็นนักท่องเที่ยวที่อยู่ใน ้แผนการตลาดเชิงรุกของการท่องเที่ยวแห่งประเทศไทย จะศึกษาในด้านอุปสงค์ และอุปทาน ใน ิการศึกษาจะใช้วิธีโคอินทิเกรชัน แบ่งเป็น 2 ขั้นตอน คือ ขั้นแรกทำการทดสอบลักษณะ stationary ของข้อมูล ด้วยวิธี unit root ผลปรากฎว่า ข้อมูลแต่ละประเทศมีลักษณะstationary ณ ระดับ first difference ขั้นที่ 2 ทดสอบความสัมพันธ์ ผลปรากฏว่าตัวแปรในแต่ละสมการมีความสัมพันธ์กันใน ระยะยาว ยกเว้นสมการอุปทานของประเทศมาเลเซียเท่านั้น ผลสรุปที่ได้จากการศึกษาตรงข้ามกับ วัตถุประสงค์

ึกรุณา บุญมาเรือน (2546) ทำการศึกษาปัจจัยที่มีผลต่อการท่องเที่ยวของนักท่องเที่ยว ิชาวต่างชาติที่เดินทางเข้ามาท่องเที่ยวในประเทศไทย โดยใช้ข้อมูล คือรายได้ต่อหัวของ ีนักท่องเที่ยว ค่าใช้จ่ายในการเดินทาง อัตราแลกเปลี่ยนเงินตรา โดยวัดผลการเจริญเติบโตของการ ท่องเที่ยวระหว่างประเทศซึ่งทำการศึกษาจากข้อมูลอนุกรมเวลาในช่วงปี ค.ศ. 1981 ถึงปีค.ศ.2000 ำประกอบด้วยรายได้เฉลี่ยต่อหัว อัตราแลกเปลี่ยนเงินตราระหว่างประเทศ และค่าใช้จ่ายในการ เดินทาง นอกจากนี้ยังมีตัวแปรหุ่นสองตัวได้แก่ วิกฤตเศรษฐกิจเอเชีย และสงครามอ่าวเปอร์เซีย ิจากนั้นทำการหาความสัมพันธ์ระยะยาวของตัวแปรทั้งหมดโดยใช้เครื่องมือทางเศรษจมิติ และผล การศึกษาพบว่าแต่ละประเทศมีปัจจัยที่มีผลกระทบกับความต้องการเดินทางเข้ามาท่องเที่ยวใน ประเทศไทย เช่น ปัจจัยที่สำคัญที่สุดต่อนักท่องเที่ยวชาวจีนพบว่าคือ รายได้เฉลี่ยต่อหัว ส่วน ้นักท่องเที่ยวชาวเกาหลีและยุโรป อัตราแลกเปลี่ยนมีผลกระทบมากที่สุด

ิสาวิตรี แก่นพลอย (2546) ใค้ทำการศึกษาปัจจัยที่มีผลต่อการท่องเที่ยวภายในประเทศของ ้นักท่องเที่ยวไทย ซึ่งได้ใช้ข้อมูล คือ จำนวนนักท่องเที่ยวไทยต่อปี ค่าใช้จ่ายต่อวันต่อคนค่าใช้จ่าย ้ต่อคนต่อปี และจำนวนวันพักเฉลี่ยต่อปี โดยใช้ข้อมูลอนุกรมเวลาของ ดัชนีค่าเงินที่แท้จริง อัตรา เงินเฟือ ผลิตภัณฑ์ภายในประเทศต่อคน อัตราการว่างงาน และปริมาณเงินฝากออมทรัพย์และเงิน ฝากประกำ ในช่วงปี พ.ศ. 2530- พ.ศ.2545 ใช้วิธีโคอินทิเกรชัน ผลการศึกษาพบว่าดัชนีค่าเงินที่ ้ แท้จริงเปลี่ยนแปลงไปทิศทางเดียวกับค่าใช้จ่ายต่อวันต่อคน แต่ตรงข้ามกับจำนวนของนักท่องเที่ยว ใทยค่าใช้จ่ายต่อคนต่อปี และจำนวนวันพักเฉลี่ยต่อปี อัตราเงินเฟือจะมีทิศทางเดียวกับจำนวน ้นักท่องเที่ยวไทย แต่จะมีทิศทางตรงกันข้ามกับ ค่าใช้จ่ายต่อวันต่อคน ค่าใช้จ่ายต่อคนต่อปี และ ้จำนวนวันพักเฉลี่ยต่อปี อัตราการว่างงานจะมีทิศทางตรงกันข้ามกับค่าใช้จ่ายต่อคนต่อปี และ ้จำนวนวันพักเฉลี่ย ส่วนปริมาณเงินฝากออมทรัพย์ และเงินฝากประจำจะมีทิศทางเดียวกันกับ

้จำนวนนักท่องเที่ยวไทย ค่าใช้จ่ายต่อวันต่อคน ค่าใช้จ่ายต่อคนต่อปี และจำนวนวันพักเฉลี่ยต่อปี โดยผู้วิจัยคาดว่าจะเป็นประโยชน์ต่อผู้วางนโยบายการท่องเที่ยว และบุคคลทั่วไปที่สนใจให้เข้าใจ ถึงอิทธิพลของตัวแปรทางเศรษฐกิจและสังคมที่มีผลต่ออุปสงค์การท่องเที่ยวภายในประเทศขอ ้นักท่องเที่ยวไทย อย่างไรก็ตาม ยังมีปัจจัยอีก หลายปัจจัยที่ไม่ได้นำมาศึกษาในครั้งนี้ ดารจะบี การศึกษาในครั้งต่อไป

Lim, C. and McAleer, M (2001) ศึกษาแบบจำลองของปัจจัยที่มีผลต่อความต้องการเดิน ทางเข้ามาท่องเที่ยวยังออสเตรเลียของนักท่องเที่ยวชาวต่างชาติ โดยศึกษาตลาดนักท่องเที่ยวของ ประเทศออสเตรเลีย และเลือกนักท่องเที่ยว ชาวต่างชาติสิงคโปร์ซึ่งเป็นกล่มนักท่องเที่ยวลำดับที่ห้า ี ของออสเตรเลีย มีสัดส่วน 6 % จากนักท่องเที่ยวทั้งหมด ในปี ค.ศ. 1996 และมีสัดส่วนการเดินทาง ิมายังออสเตรเลียถึง 20 % ในช่วงปี ค.ศ.1990-ค.ศ.1996 ซึ่งจะแตกต่างจากนักท่องเที่ยวทั้งหมดที่มี ี่สัดส่วนการเดินทางมาท่องเที่ยวยังออสเตรเลีย อยู่เพียง 10.5% ในช่วงเวลาเดียวกัน จากนั้นจึงได้ ้ศึกษาปัจจัยทางด้านเศรษฐศาสตร์ที่มีอิทธิพลต่อความต้องการเดินทางเข้ามาท่องเที่ยว ของ ้ นักท่องเที่ยวชาวสิงคโปร์มายัง ประเทศออสเตรเลีย โดยพิจารณาทั้งความยืดหย่นของรายได้ ราคา และค่าใช้จ่ายในการเดินทาง ในการศึกษาใช้ข้อมลรายไตรมาส โดยทางด้านรายได้พิจารณา ผลิตภัณฑ์มวลรวมภายในประเทศต่อหัวของประเทศสิงคโปร์ และราคาใช้อัตราส่วนของดัชนีราคา ผู้บริโภคของประเทศจุดหมายปลายทางของนักท่องเที่ยวหารด้วยดัชนีผู้บริโภคของประเทศที่เป็น จุดเริ่มต้นโดยที่อัตราส่วนของคัชนีราคาผู้บริโภคที่ได้ต้องปรับค่าความแตกต่าง ของอัตรา แลกเปลี่ยนระหว่างประเทศที่เป็นจุดเริ่มต้นกับประเทศที่เป็นจุดหมายปลายทาง ส่วนทางด้าน ้ค่าใช้ง่ายในการเดินทางจะใช้ราคาตั๋วเครื่องบินไปกลับ สิงคโปร์-ซิดนี่ย์ วิเคราะห์ เพื่อประมาณค่า แบบจำลองสมการเคี่ยวโดยวิธี OLS :Ordinary Least Squares เพื่อให้ได้ปัจจัยทางเศรษฐศาสตร์ที่มี ผลต่อการเดินทางมาท่องเที่ยวยังออสเตรเลียของนักท่องเที่ยวสิงคโปร์ จากนั้นจึงนำข้อมูลที่ได้ ี เปรียบเทียบกับสัมประสิทธิ์ที่หาได้จากแบบจำลอง Cointegration ผลที่ได้พบว่ารายได้ต่อหัวและ ราคาเปรียบเทียบของทั้งสองประเทศ มีอิทธิพลต่อการเดินทางมาท่องเที่ยวยังออสเตรเลียของ นักท่องเที่ยวสิงคโปร์ และยังพบว่าความต้องการเดินทางมีลักษณะไม่ยืดหยุ่นตามรายได้และราคา แต่เมื่อพิจารณาจากแบบจำลอง Cointegration แล้วจะพบว่า ในระยะยาวผลกระทบทางรายได้ ราคา ี่ ตั๋วเครื่องบิน และอัตราแลกเปลี่ยนมีลักษณะยืดหยุ่น โดยใช้แบบจำลองสมการเดี่ยว โดยวิธี **OLS** นั้นสามารถแสดงได้เพียงความสัมพันธ์ระหว่างจำนวนนักท่องเที่ยว รายได้และราคาเปรียบเทียบ ส่วน Cointegration จะให้ผลครอบคลุมถึงข้อมูลที่มีลักษณะ Non-stationary เนื่องจากจำนวนค่า

้สังเกตการณ์จะต้องถูกลดค่าจากการกระทำ Differencing ดังนั้นกลุ่มตัวอย่างจะต้องเป็นกลุ่มใหญ่จึง จะสามารใช้แบบจำลอง Cointegration ใด้

Habibi (2008) ทำการศึกษาปัจจัยที่มีผลต่อการเดินทางเข้ามาท่องเที่ยวของนักท่องเที่ยวชาวสห ราชอาณาจักร และชาวอเมริกันที่เดินทางเข้ามาท่องเที่ยวในประเทศมาเลเซีย โดยใช้การวิเคราะห์ แบบ โคอินทิเกรชัน และใช้ข้อมูลอนุกรมเวลาในช่วงปี ค.ศ.1972-ค.ศ.2006 โดยตัวแปรปัจจัยที่ได้ ี นำมาศึกษาในครั้งนี้ ได้แก่ จำนวนนักท่องเที่ยวรายปีจากประเทศสหราชอาณาจักร และ นักท่องเที่ยวจากประเทศอเมริกา ที่เดินทางเข้ามาท่องเที่ยวในประเทศมาเลเซีย รายได้ต่อหัวต่อปี ้ของนักท่องเที่ยว ค่าใช้ถ่ายในการท่องเที่ยวปรับตามค่าอัตราแลกเปลี่ยน และค่าใช้ถ่ายในการเดิน ีทางเข้ามายังประเทศจดหมายปลายทางคือประเทศมาเลเซีย และผลการศึกษาจากข้อมล ได้ข้อมลที่มี ลักษณะนิ่งเมื่อทำการ first differencing เมื่อใช้วิธีการทดสอบยูนิทรูทแบบ ADF โดยใช้ระดับ นัยสำคัญที่ 1 % ผลการทดสอบโคอินทิเกรชัน ซึ่งสามารถสรุปใด้ว่าปัจจัยที่มีผลต่อการเดินทางเข้า ้มาท่องเที่ยวในประเทศมาเลเซียของทั้งสองประเทศ จะลดลงก็ต่อเมื่อค่าใช้จ่ายของนักท่องเที่ยว ้เพิ่มขึ้น

# ำเทที่ 3 ทฤษฎีและแนวคิดที่ใช้ในการศึกษา

3.1 แนวคิดทางทฤษฎีเกี่ยวกับอุปสงค์การท่องเที่ยว

แนวคิดเกี่ยวกับอุปสงค์การท่องเที่ยว ( Tourism Demand) เมื่อนำความหมายของอุปสงค์ ในทางเศรษฐศาสตร์มาประยุกต์เข้ากับอุปสงค์ทางการท่องเที่ยวแล้วก็จะหมายถึง ึ "ความต้องการ ของบักท่องเที่ยวที่จะเดิบทางไปใช้บริการซื้อสิบค้ายังสถาบที่ท่องเที่ยว โดยบักท่องเที่ยวบั้บจะต้อง ้มีความต้องการมีความสามารถและมีความเต็มใจที่จะจ่ายค่าสินค้า และบริการที่กำหนดไว้ในเวลา นั้น ด้วย"

## 3.1.1 ลักษณะอุปสงค์การท่องเที่ยว

ลักษณะของอุปสงค์การท่องเที่ยวมีคุณสมบัติดังนี้คือ

1.) มีความยืดหย่นสง

่ หมายถึงลักษณะความยืดหย่นของปริมาณ ความต้องการที่อาจเปลี่ยนแปลงได้ รวดเร็ว และมีขนาดกว้างโดยลักษณะนี้ อาจเกิดจากการเปลี่ยนแปลงโครงสร้างระดับราคาหรือ ิภาวะความผันผวนทางเศรษฐกิจของการตลาด ทำให้นักท่องเที่ยวเปลี่ยนแปลงความต้องการที่จะซื้อ สินค้าและบริการ

2.) มีการผลักดันให้เกิดการอปโภคและบริโภคสินค้าอื่น

้เนื่องจากสินค้าทางการท่องเที่ยว เกิดจากการผสมผสานสินค้าและบริการต่างชนิด เข้าด้วยกัน เช่น เมื่อนักท่องเที่ยวเดินทางไปยังสถานที่นั้น นอกจากจะมีความต้องการใช้บริการ ี่ ยานพาหนะแล้ว ก็ยังต้องการบริโภคอาหารและเครื่องดื่มและอุปโภคบริการจากปัจจัยพื้นฐานอื่น ๆ ้อีกด้วย ลักษณะเช่นนี้มีความสำคัญต่อการวางแผนพัฒนาอสาหกรรมการท่องเที่ยวมาก เพราะถ้า ่ หากเกิดวิกฤติการณ์กับอุปสงค์ตัวใดตัวหนึ่ง เช่น อุปสงค์ต่อสิ่งดึงดูดในสถานที่ท่องเที่ยวแห่งใด ่ แห่งหนึ่งลดลง ย่อมทำให้อปสงค์ต่อสิ่งอื่น ๆ ลดลงตามไปด้วย และมีลักษณะเช่นเดียวกันในทาง ตรงกันข้าม

3.) อปสงค์มีลักษณะอ่อนใหวกระทบกระทั่งง่าย

้ความต้องการเดินทางของนักทอ่งเที่ยวอาจเปลี่ยนแปลงอย่างรวดเร็วทั้ง ในแง่เพิ่ม ้ หรือลดเมื่อมีปัจจัยบางประการมากระทบ ตัวอย่างเช่น สถานการณ์เศรษฐกิจผันผวน ค่าเงินตกต่ำ

ิภาวะเงินฝืด ภาวะเงินเฟื่อ ภาวะวิกฤติการณ์น้ำมันขึ้น สถานการณ์ความไม่มั่นคงทางการเมืองและ ้ ความปลอดภัย นอกจากนี้ยังมีปัจจัยภายในตัวของนักท่องเที่ยวเอง เช่น มีความจำเป็นรีบด่วนต้องใช้ ้เงิน เจ็บป่วย มีธระหน้าที่การงานต้องรับผิดชอบกะทันหัน หรือแม้แต่ยกเลิกก่อนกำหนดการ เดินทางสิ้นสุดสาเหตุมาจากเกิดความไม่ประทับใจ

 $4.$ ) ลักษณะเฉพาะถุดกาล

เป็นลักษณะสำคัญอีกประการหนึ่ง ที่จะส่งผลให้เกิดการเพิ่มขึ้นหรือลดลงของ ้อุปสงค์ทางการท่องเที่ยวตามฤดูกาลที่มีส่วนในการกำหนดลักษณะสิ่งดึงดูดใจ หรือกำหนดลักษณะ ้การคมนาคมที่มีความยากลำบาก แหล่งท่องเที่ยวบางแหล่งจะสวยงามชวนดูหรือมีกิจกรรมน่าสนใจ ้เฉพาะฤดูหนาวหรือ ฤดูร้อนเท่านั้น

## 3.1.2 องค์ประกอบของอปสงค์การท่องเที่ยว

#### มือยู่ 6 ส่วนด้วยกันคือ

1.) ถุดกาลท่องเที่ยว

้ถุดการท่องเที่ยว ตัวอย่างเช่น มีวันหยุดประจำปี มีวันปิดภาคเรียนเกิดขึ้น ความ ้พร้อมของแหล่งท่องเที่ยวกับความพร้อมของนักท่องเที่ยวเช่น แหล่งท่องเที่ยวมีความพร้อมในด้าน สิ่งดึงดูดใจทางธรรมชาติหรือวัฒนธรรม ก็จำเป็นต้องผนวกกับความพร้อมของผู้เดินทาง

2.) อัตราการขยายตัวของอุปสงค์

ในระยะยาวอาเซียนจะยังคงเป็นภมิภาคที่มีศักยภาพ การเติบโตด้านการท่องเที่ยว ่ สูงกว่าภูมิภาคอื่น ๆ ของโลกเกิดจากปัจจัยผลักดันหรือปัจจัยดึงดูด

3.) ที่มาของนักท่องเที่ยว

้อปสงค์ของนักท่องเที่ยวที่มาจากที่แตกต่างกัน ย่อมจะมีความต้องการที่แตกต่าง กันไปหากสามารถทราบได้ก็จะเป็นประโยชน์ต่อการคาดการณ์ เพื่อวางแผนจัดสินค้าและบริการให้ สอดคล้องกับอุปสงค์

4.) ระยะเวลาพัก ความต้องการที่พัก

เป็นองค์ประกอบส่วนหนึ่งของอุปสงค์การท่องเที่ยว และเป็นส่วนประกอบที่ ้สำคัญจะมีบทบาทกระตุ้นให้เกิดอุปสงค์อื่นๆ ตามมา เช่น การบริโภคอาหาร การใช้บริการอื่นๆ

5.) ค่าใช้ถ่ายเฉลี่ย

้เป็นค่าใช้จ่ายโดยเฉลี่ยของนักท่องเที่ยวต่อหัว ในช่วงที่ท่องเที่ยวในประเทศไทย ซึ่งจะมีผลต่อรายได้ของประเทศไทยเป็นอย่างมาก

6.) รูปแบบของพาหนะเดินทาง

ประเภทของยานพาหนะ ซึ่งจะนำนักท่องเที่ยวจากจุดกำเนิดมายังจุดหมาย ี ปลายทาง เป็นส่ วนประกอบที่สำคัญของอุปสงค์ อุปสงค์การเดินทางของนักท่องเที่ยวต่างประเทศ ส่วนใหญ่ได้แก่ การเดินทางทางอากาศ ส่วนนักเดินทางท่องเที่ยวไทย นิยมเดินทางโดยรถประจำ ทาง

## 3.1.3 ปัจจัยผลักและปัจจัยดึงการท่องเที่ยว

การท่องเที่ยวนั้นจะมีปัจจัย 2 ประการ คือ ประการแรก ปัจจัยผลักคัน ( Push Factors) และ ประการที่สอง ปัจจัยดึงดูด (Pull Factors) ซึ่งสามารถอธิบายได้ดังนี้

1.) ปัจจัยผลักดัน

ใด้แก่ ปัจจัยที่เกิดจากการที่ตัวผู้เดินทางเองที่มีความต้องการอยากไปเที่ยว ได้แก่

- 1.1 ) ลักษณะทางสรีระวิทยาของมนุษย์ ที่เอื้อต่อการเดินทางท่องเที่ยว
- 1.2 ) ความต้องการจากสัญชาตญาณของมนุษย์ มนุษย์จะต้องมีความต้องการเดินทาง ท่องเที่ยวมาแต่กำเนิด เพื่อสนองตอบความต้องการ ดังนี้
	- การมีชีวิตรอด ได้แก่ การหาอาหาร และที่อยู่อาศัยที่มีความสมบูรณ์ปลอดภัย
	- การตอบสนองความอยากรู้อยากเห็น นักมานุษยวิทยาและจิ ุ ตวิทยาเชื่อว่า ้มนุษย์จะมีจิตสำนึกที่จะออกท่องเที่ยวผจญภัย แสวงหาสิ่งแปลกใหม่รอบตัว ้ถึงแม้บางครั้งจะเต็มไปด้วยภัยอันตราย และความลำ บากตรากตรำที่รออยู่ ข้างหน้ามนุษย์ก็ยังที่จะไปเผชิญความเสี่ยง
- ความตอบสนองความต้องการพักผ่อน ซึ่งมนุษย์ ที่ไม่สามารถจะทำงานได้ ตลอดเวลาดังเช่นเครื่องจักร
	-
- 
- 1.5 ) การขยายตัวทางการศึกษา
- 1.6 ) โครงสร้างสังคมเปลี่ยน
- 1.7 ) การพัฒนาเทคโนโลยีและสิ่งอำนวยความสะดวกในครัวเรือน
- 1.8 ) ความมั่นใจในการเดินทาง ปัจจุบันเทคโนโลยีการท่องเที่ยวได้พัฒนาก้าวล้ำยุค ้ระบบข้อมูล การจัดการต่างๆ มีประสิทธิภาพ รวมทั้งตัวแทนจัดนำเที่ยว

2.) ปัจจัยคึงดูค

ใค้แก่ปัจจัยที่เกิดจากอำนาจหรือพลังดึงดูดของสถานที่ท่องเที่ยว ที่จะดึงดูดให้ ้ นักท่องเที่ยว เกิดความต้องการที่จะเดินทางไปยังสถานที่นั้น แหล่งท่องเที่ยวใดมีพลังดึงดูดมากก็ ้ย่อมจะมีนักท่องเที่ยวเดินทางเข้าไปยังสถานที่นั้นมากกว่าแหล่งอื่น ปัจจัยดึงดูคมีมากมายทั้งที่เกิด เองจากลักษณะทางธรรมชาติ หรือจากการที่มนุษย์สร้างขึ้น

## 3.1.4 แนวคิดเกี่ยวกับแรงจูงใจในการท่องเที่ยว

ิจากทฤษฎีของ Abraham Maslow อธิบายพฤติกรรมการเดินทางของมนุษย์ ซึ่งการ ค้นคว้าวิจัยโดยทฤษฎี Five-fold Hierachical System ของ Maslow ในการอธิบายแรงจูงใจของ ้นักท่องเที่ยวที่ทำให้ต้องออกเดินทาง พบว่า โดยทั่วไปแล้วมักมาจากความต้องการเริ่มต้นในการ ้ตอบสนองความต้องการของร่างกาย หลังจากนั้นจะเป็นความต้องการความตื่นตื่นเต้นแต่เน้นความ ปลอดภัย ความต้องการสร้างสัมพันธภาพ ความต้องการสร้างความภูมิใจและพัฒนาศักยภาพของ ิตน และความต้องการขั้นสูงสุดคือ ความต้องการความสมบูรณ์ ความสงบและความสุข

McIntosh and Goeldnor เสนอว่าแรงจูงใจในการเดินทางท่องเที่ยวที่สำคัญมี 4 ประการ คือ

ประการที่ 1. สิ่งจูงใจทางกายภาพ (Physical Motivation) ใค้แก่สิ่งจูงใจเกี่ยวกับการ ้ พักผ่อนร่างกาย การเล่นกีฬา การสันทนาการ การบันเทิงและสิ่งจูงใจอื่นๆ ที่เกี่ยวกับการรักษา สุขภาพ

ประการที่ 2. สิ่งจูงใจทางวัฒนธรรม (Culture Motivation) ใด้แก่ความปรารถนาที่อยาก รู้จักกับผู้อื่น ได้เรียนรู้เกี่ยวกับศิลปวัฒนธรรม และศาสนาเป็นต้น

ประการที่ 3. สิ่งจูงใจระหว่างบุคคล (Interpersonal Motivation) ใต้แก่ความปารถนาที่ ้จะใด้พบคนใหม่หรือได้รู้จักคนใหม่ ๆ ในการเดินทางท่องเที่ยว

ประการที่ 4. สิ่งจูงใจทางด้านสถานภาพและชื่อเสียง (Status and Prestige Motivation) ใด้แก่ ความต้องการพัฒนาตนเอง และแสดงความสำคัญของตนเอง เช่น การเดินทางทำธุรกิจ การ เดินทางเพื่อศึกษาต่อ

3.2 แนวคิดทางทฤษฎีวิธีการวิเคราะห์ความสัมพันธ์ของตัวแปรโดยวิธี Cointegration และ Error **Correction Mechanism (ECM)** 

ในการประมาณทางเศรษฐศาสตร์ เนื่องจากข้อมูลอนุกรมเวลาส่วนใหญ่แล้ว มักจะมีการ มีค่าบิดเบื่อนจากความเป็นจริง ซึ่งจะทำให้ค่าสถิติที่ได้ไ เปลี่ยนแปลงไปตามเวลา ส่งผล ม่มี ประสิทธิภาพ ดังนั้นข้อมูลอนุกรมเวลาและมีลักษณะ Non-stationarity และการแก้ปัญหาตัวแปรมี ี ความสัมพันธ์ที่ไม่แท้จริงต่อกัน (sourious relationships) สามารถใช้เครื่องมือทางเศรษฐมิติ คือ โค อินทิเกรชัน (Cointegration) สำหรับประมาณการปรับตัวในระยะยาว ส่วนการประมาณการปรับตัว ระยะสั้นจะใช้ Error Correction Mechanism (ECM) ซึ่งมีวิธีการทดสอบดังนี้

#### 3.2.1 การทดสอบยูนิทรูท (Unit Roots)

1.) การทดสอบยูนิทรูทถือเป็นขั้นตอนแรกในการศึกษาภายใต้วิธีโคอินทิเกรชัน และ Error Correction Mechanism ขั้นตอนนี้ จะเป็นการทดสอบตัวแปรต่างๆ ที่จะใช้ในสมการเพื่อดู ้ความเป็นตัวแปรนิ่งหรือตัวแปรลักษณะไม่นิ่ง การศึกษาที่ผ่านมาส่วนใหญ่นิยมการทดสอบยนิทรท ที่เสนอโดย เดวิด ดิกกี้ และเวน ฟูลเลอร์ (David Dickey and Wayne Fuller) (Engle and Grenger, 1987) ซึ่งรู้จักกันดีในชื่อของการทดสอบ Dickey-Fuller ซึ่งในการศึกษาครั้งนี้จะใช้วิธีการที่เรียกว่า Augmented Dickey-Fuller Test (ADF) แต่ในการทดสอบสามารถแบ่งออกได้เป็นสองวิธีสามารถ ้อธิบายได้ดังนี้คือ

1.1) Dickey-Fuller Test (DF)

เป็นการทดสอบตัวแปรที่เคลื่อนใหวไปตามช่วงเวลามีลักษณะเป็น Autoregressive model โดยสามารถเขียนอยู่ในสมการ ได้ออกเป็น 3 รูปแบบ คือ

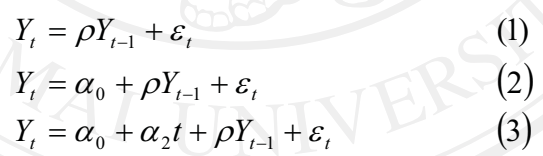

Y. คือ ตัวแปรที่เราทำการศึกษา เมื่อ  $\alpha, \beta$ คือ ค่าคงที่ + คือ แนวโน้มตามระยะเวลา คือ ตัวแปรสุ่ม  $\mathcal{E}$ 

มีการแจกแจงแบบปรกติที่เหมือนกันและเป็นอิสระต่อกัน โดยที่ (Independent and Identical Distribution) โดยมีค่าเฉลี่ยเท่ากับ 0 และค่าความแปรปรวนคงที่ เขียน แทนด้วยสัญลักษณ์  $\varepsilon_t \sim lid(0, \sigma_s^2)$ 

ิสมการที่ 1 จะเป็นสมการที่แสดงถึงกรณีรูปแบบของตัวแปรที่มีค่าไม่คงที่ ี ขณะที่สมการที่ 2 จะเป็นรูปแบบของสมการที่ปรากฏค่าคงที่ และสมการที่ 3 แสดงถึงรูปแบบของ ี สมการที่มีทั้งค่าคงที่ และแนวโน้มตามระยะเวลา

ี ตัวแปร Y, อาจจะมีการเพิ่มขึ้นเมื่อเวลาเปลี่ยนแปลงตามแนวโน้มบวกของระยะเวลาและ อาจมีลักษณะที่เรียกว่า การเดินอย่างสุ่ม ประกอบด้วย จุดตัดบนแกนตั้ง Random Walk with Drift ถ้า  $\alpha_{_0}$  > 0, $\alpha_{_2}$  > 0, $\rho$  = 1 ดังเช่น สมการที่ 3 ในการทดสอบว่า  ${\rm Y_r}$  มีลักษณะเป็นขบวนการลักษณะ นิ่ง (Stationary Process) หรือไม่ ทำการทดสอบโดยการแปลงสมการทั้งสามรูปแบบ ประกอบด้วย จุดตัดบนแกนตั้ง หรือ จุดตัดบนแกนตั้งและแนวโน้มตามระยะเวลา หรือ ไม่มีทั้ง 2 ตัวเลขดังกล่าว ให้อยู่ในรูปของ First Differencing  $(\Delta Y_{\cdot})$  ดังนี้

> $Y_t = Y_t - Y_{t-1} = \gamma Y_{t-1} + \varepsilon_t$  $(4)$  $Y_{t} = Y_{t} - Y_{t-1} = \alpha_0 + \gamma Y_{t-1} + \varepsilon_t$  $(5)$  $Y_t = Y_t - Y_{t-1} = \alpha_0 + \alpha_2 t + \gamma Y_{t-1} + \varepsilon_t$  $(6)$

โดยที่

 $\gamma = \rho - 1$ 

1.2) Augmented Dickey-Fuller Test (ADF)

เป็นการทดสอบ unit roots อีกวิธีหนึ่งที่พัฒนามาจาก DF Test เนื่องจากวิธี DF ไม่สามารถทำการทดสอบตัวแปรในกรณีที่เป็น serial correlation ในค่า error term (  $\varepsilon$  ) ที่มีลักษณะ ี ความสัมพันธ์ กันเองในระดับสูง (High-Order Autoregressive Moving Average Processes) ซึ่งจะมี การเพิ่ม lagged change $\left|\sum\limits_{i=1}^p\mathcal{X}_i\Delta\,_{t-j}\right|$ เข้าไปในสมการทางด้านขวามือ จะได้ว่า

 $\Delta Y_t = Y_t - Y_{t-1} = \gamma Y_{t-1} + \left[\sum_{i=1}^p \lambda_i \Delta Y_{t-j}\right] + \varepsilon_t$  (7) CODYII A $Y_t = Y_t - Y_{t-1} = \alpha_0 + \gamma Y_{t-1} + \left[\sum_{i=1}^p \lambda_i \Delta Y_{t-j}\right] + \varepsilon_t$  $\Delta Y_t = Y_t - Y_{t-1} = \alpha_0 + \alpha_2 t + \gamma Y_{t-1} + [\sum_{i=1}^p \lambda_i \Delta Y_{t-j}] + \varepsilon_t$  (9)

พจน์ที่ใส่เข้าไปนั้น จำนวน ค่าล่า หรือ ค่าตัวเลขย้อนหลัง lagged term (p) ก็ขึ้นอยู่ ใปกระทั่งไม่เกิดปัญหา กับความเหมาะสมของแต่ละงานวิจัย หรือสามารถใส่ ส่วนล่าช้า autocorrelation ในส่วนของค่าคลาดเคลื่อน

โดยในการทดสอบสมมติฐานทั้งวิธีทดสอบ DF และทดสอบ ADF ทดสอบว่าตัว แปร  $\mathbf{Y}_{\mathrm{t}}$  นั้นมี unit roots หรือไม่ สามารถพิจารณาได้จากค่า  $\pmb{\gamma}$  ถ้าค่า  $\pmb{\gamma}$  มีค่าเท่ากับ 0 แสดงว่าตัวแปร  $\mathbf{Y}_{\mathsf{t}}$  นั้นมี unit roots ซึ่งสามารถเขียนสมมติฐานในการทดสอบได้ดังนี้

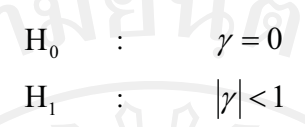

ีทดสอบสมมติฐานโดยเปรียบเทียบค่า t-statistic ที่คำนวณใด้กับค่าที่ได้ในตาราง Dickey-Fuller ซึ่งค่า t-statistic ที่จะนำมาทดสอบสมมติฐานในแต่ละรูปแบบนั้นจะต้องนำไป เปรียบเทียบกับตาราง Dickev-Fuller ที่แตกต่างกัน ดังนี้

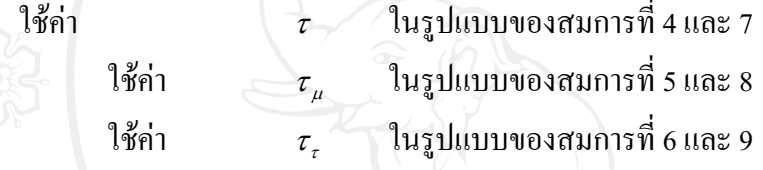

ถ้าสามารถปฏิเสธสมมติฐานใด้ แสดงว่าตัวแปรที่นำมาทดสอบเป็น Integrated of Order 0  $(Y_{1} \sim I(0))$  ถ้าต้องการทดสอบกรณี  $\gamma$  ร่วมกับ Drift Term และ Time Trend Coefficient ใน ขณะเดียวกัน สามารถทดสอบโดยใช้ค่า F-statistic ซึ่งเป็น Joint Hypothesis  $(\Phi_1, \Phi_2, \Phi_3)$ ้เป็นสถิติทดสอบและทำการเปรียบเทียบกับค่า Dickey-Fuller Table (Ender, 1995) ซึ่งในการ ทคสอบสมการ 5 และ 8 ทคสอบภายใต้สมมติฐานที่ว่า  $\gamma = \alpha_0 = 0$  จะใช้  $\Phi_1$ , statictic ขณะที่ สมการ 6 และ 9 ทดสอบภายใต้สมมติฐาน  $\alpha_{2}=\gamma=\alpha_{0}=0$  ใช้  $\Phi_{2}$ statistic สำหรับการทดสอบ ีสมมติฐาน  $\alpha_{2}$  =  $\gamma$  = 0 ใช้  $\Phi_{3}$  ในการทดสอบ ซึ่งค่าสถิติดังกล่าว สามารถคำนวณใด้ดังนี้

$$
\Phi_i = \frac{(N - k)(SSR_R - SSR_{UR})}{r(SSR_{UR})}
$$
(10)  
\n
$$
\tilde{I}_{\theta} \theta \dot{\tilde{n}} \quad \text{SSR}_R = \text{Sum of Square of Residuals from the Restricted Model}
$$
  
\n
$$
SSR_{UR} = \text{Sum of Square of Residuals from the Unrestricted Model}
$$
  
\n
$$
N = \text{Number of Observations}
$$
  
\n
$$
k = \text{Number of Parameters Estimated in the Unrestricted Model}
$$
  
\n
$$
r = \text{Number of Restrictions}
$$

กรณีที่ผลการทดสอบสมมติฐานพบว่า  $\mathbf{Y}_{\mathrm{t}}$  มียูนิทรูทนั้น จะต้องนำค่า  $\Delta Y_{\mathrm{t}}$  มาทำ Differencing ไปอย่างต่อเนื่อง จนสามารถปฏิเสธสมมติฐานที่ว่า  $Y_r$  เป็นขบวนการไม่นิ่ง (Nonstationary Process) ใค้ เพื่อทราบอันคับความสัมพันธ์ของข้อมูล (Order of Integration ; d) ว่าอยู่ใน ระดับใด (*Y*, ~ *I*(*d*); *d* > 0)

้ถ้าหากพบว่าข้อมูลดังกล่าวเป็นขบวนการไม่นิ่ง มีอันดับความสัมพันธ์ของข้อมูลที่ มากกว่า 0 จะทำการทดสอบตามรูปแบบสมการดังต่อไปนี้

$$
\Delta^{d+1}Y_t = \alpha_0 + \alpha_2 t + \gamma^d Y_{t-1} + \left[\sum_{j=1}^p \lambda_j \Delta^{d+1} Y_{t-j}\right] + \varepsilon_t
$$
\n(11)

เดิมที่ภายหลังจากทราบค่า d แล้วจะต้องทำการ Differencing ตัวแปรเท่ากับ d+1 ีตามกระบวนการของ Box-Jenkin's Method (1970) ก่อนที่จะนำตัวแปรดังกล่าวมาทำการกระทำ ้สมการถดถอย เพื่อหลีกเลี่ยงปัญหาความสัมพันธ์ไม่แท้จริง แต่การกระทำดังกล่าวจะทำให้ ี แบบจำลองที่ได้จากการประมาณขาดข้อมูลในส่วนของการปรับตัวของตัวแปรต่าง ๆ เพื่อเข้าสู่ดุลย ภาพระยะยาว (Loss of Long-run Economic Information) เป็นการทดสอบความนิ่ง

สำหรับการศึกษาพิจารณาถึงความสัมพันธ์ของชุดตัวแปรต่างๆ จากชุดข้อมูล อนุกรมเวลาซึ่งมีตัวแปรมากกว่าสองตัวแปรวิธีการที่ได้รับความนิยมและใช้กันมากคือวิธีการของ Johansen Haz Juselius (1990)

#### 3.2.2 Cointegration

วิธีการ Johansen และ Juselius ในการทดสอบ Cointegration ตามวิธีข้างต้นจะทำการ ระบุว่าตัวแปรใดเป็นตัวแปรตาม (Dependent Variable) และตัวแปรใดเป็นตัวแปรอิสระ (Independent Variable) ทำให้ไม่สามารถแสดง Mutiple Cointegration Vector ได้ ในกรณีที่มี รูปแบบความสัมพันธ์มากกว่า 1 รูปแบบ แม้ว่าตามวิธีของ Johansen จะไม่ระบุว่าตัวแปรใดเป็นตัว แปรอิสระหรือตัวแปรใดเป็นตัวแปรตาม แต่เราก็ยังสามารถทดสถบว่าตัวแปรใดเป็นตัวแปรอิสระ ตัวแปรใดเป็นตัวแปรตามได้ วิธีการนี้เป็นวิธีการทดสอบในรูปแบบของ Multivariate Cointegration โดยอิงกับแบบจำลองที่เรียกว่า Vector Auto Regressive (VAR) Model โดยมีขั้นตอนดังนี้

#### 1.) หาความล่าของตัวแปร

หลังจากทดสอบหา order of integration จากตัวแปรทุกตัวแล้ว หากพบว่าตัวแปรแต่ ิละตัว มี order of integration ต่างกัน Johansen โดยมีหลักการว่าหากตัวแปรอิสระมี order of integration สูงกว่าตัวแปรตาม ควรจะมีตั้งแต่ 2 ตัวแปรขึ้นไปจึงจะมีความสัมพันธ์ระยะยาว แต่หาก ้มีน้อยกว่า จะไม่พิจารณาตัวแปรเหล่านั้น จากนั้นทำการทดสอบหาความยาวของ lag ของตัวแปร ซึ่งมี 3 วิธีได้แก่

Akaike Information Criterion (AIC) สามารถคำนวณจาก

$$
AIC = T \log \left| \sum_{i=1}^{n} \right| + 2N \tag{12}
$$

 $(13)$ 

 $(14)$ 

Likelihood Ratio test (LR) สามารถคำนวณจาก

$$
LR = (T - c)(\log|\Sigma_r| - \log|\Sigma_u|)
$$

Schwartz Bayesian Criterion (SBC) สามารถคำนวณจาก

$$
SBC = T \log |\Sigma| + N \log(T)
$$

โดยที่

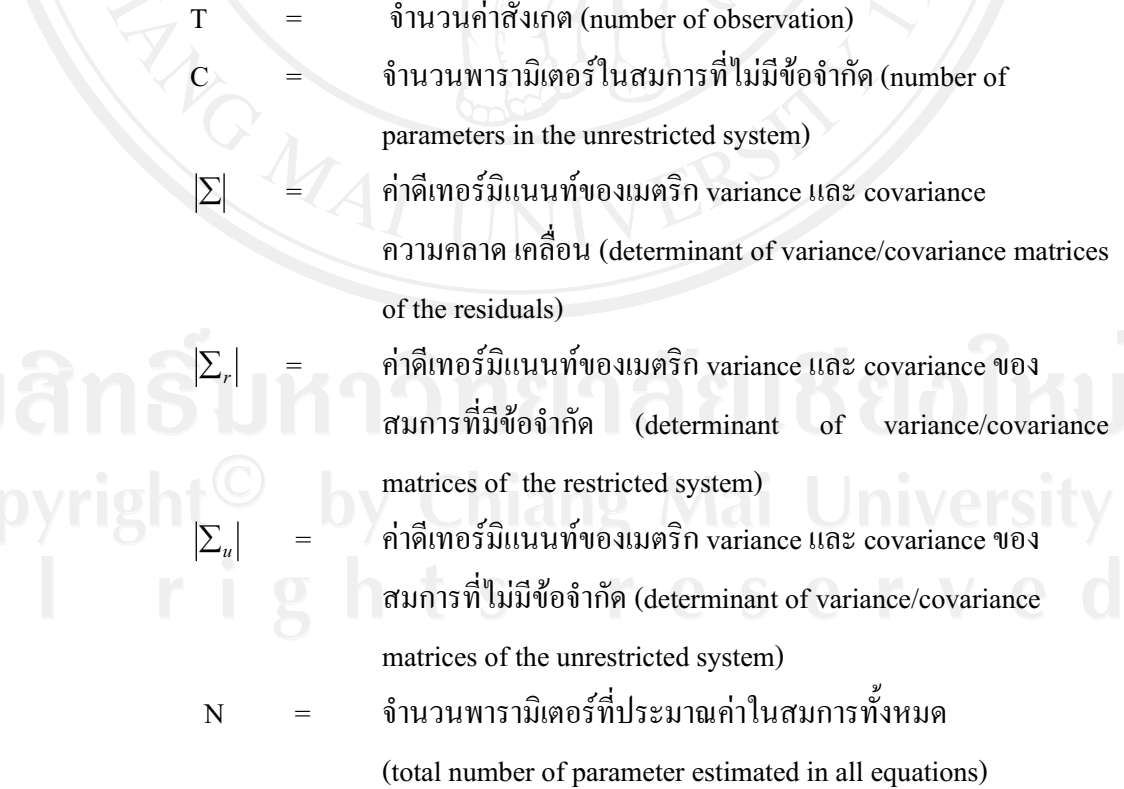

ิการทดสอบสมมติฐานหลัก โดยการกำหนดจำนวน lagged term เท่ากับ r การ ทคสอบสมมติฐานจะใช้การแจกแจงแบบ Chi-square  $(\chi^2)$  เพื่อทคสอบสมมติฐานว่ามีจำนวน lagged term เท่ากับ r โดยมีจำนวนระดับความเป็นอิสระเท่ากับจำนวนสัมประสิทธ์ที่เป็นข้อจำกัด (coefficient restriction) ถ้าค่า  $\chi^{\!\!2}$  ที่คำนวณ ได้น้อยกว่าระดับ นัยสำคัญ แสดงว่า ยอมรับสมมติฐาน หลัก $(H_0)$ 

2.) การประมาณค่าแบบจำลอง VAR

ีแบบจำลอง VAR คือการแปลงสมการที่อยู่ในรูปโครงสร้าง (Structural Form) ให้อยู่ ในรูปลดรูป (Reduced Form) ซึ่งจะเป็นรูปแบบที่นำตัวแปรภายใน (Endogenous Variables) ตัวแปร ิภายนอก (Exogeneous Variable) และค่าคลาดเคลื่อน (Error Terms) ของสามการทั้งหมดเข้ามา ีพิจารณาในการประมาณค่าแบบจำลอง กระบวนการลดรูปสมการเป็นกระบวนการของ VAR ใน การกำหนดแบบจำลอง VAR ที่ไม่มีข้อจำกัด ซึ่งเขียนในรูปของเมตริกซ์ได้ ดังนี้

$$
X_t = A_0 + A_1 X_{t-1} + \varepsilon_t \tag{15}
$$

หรือ

$$
\begin{bmatrix} C_t \\ Y_t \\ W_t \end{bmatrix} = \begin{bmatrix} A_{11} \\ A_{21} \\ A_{31} \end{bmatrix} + \begin{bmatrix} A_{11} & A_{13} & A_{14} \\ A_{22} & A_{23} & A_{24} \\ A_{32} & A_{33} & A_{34} \end{bmatrix} \begin{bmatrix} C_{t-1} \\ Y_{t-1} \\ W_{t-1} \end{bmatrix} + \begin{bmatrix} \varepsilon_{1t} \\ \varepsilon_{3t} \\ \varepsilon_{3t} \end{bmatrix}
$$

เมื่อ  $X = (C, Y, W)'$  จะสามารถเห็นได้ชัดเจนว่าเหตุใดจึงต้องใช้แบบจำลองการ ถดถอยในตัวเอง (Autoregressive Model) นั่นคืนตัวแปร  $\boldsymbol{\mathrm{x}}$  จะเป็นเวกเตอร์ที่มีหลายตัวแปร (Vector Auto Regression as X Vector of Variables) ไม่ได้แทนค่าตัวแปรเพียงตัวเดียวเหมือน ิสมการเดี่ยวทั่วไป จากสมการที่ 15 สามารถนำมาเขียนในรูปเต็มของแบบจำลอง VAR ได้ดังนี้ โดย ิสมการที่ 15 มีตัวล่า (Lag) ทั้งตัวแปร C, Y, W อย่างละ 2 ค่า สามารถเขียนแบบจำลอง VAR ที่มี เวคเตอร์ของค่าคงที่ (µ) แทน A จะได้

$$
X_{t} = \mu + A_{1}X_{t-1} + A_{2}X_{t-2} + \varepsilon.
$$
 (16)

้ดังนั้นจึงสามารถเขียนให้อยู่ในรูปของสมการที่มีค่าล่า k ตัว เมื่อ k>2 ได้ดังนี้

$$
X_{t} = \mu + A_{t} X_{t-1} + \ldots + A_{k} X_{t-k} + \varepsilon_{t}
$$
 (17)

 $17 \, \tilde{\vec u}$  คือ สมการ VAR ในระดับของตัวแปรที่มีอย่ในเวกเตอร์  ${\bf X}$ สบการ

ถ้ามีตัวแปรบางตัวในเวกเตอร์ X เป็นตัวแปรที่มีลักษณะไม่นิ่ง หรือ Non-Stationarv  $I(1)$  การประมาณค่าด้วยค่า t-Test, F-Test, DW, R $^2$  จะทำให้ค่าผิดพลาด ไปจากความเป็นจริงหรือ ไม่ ี สามารถอธิบายแบบจำลองได้ ดังนั้นจึงนำแบบจำลอง VAR มาใช้เพื่อแก้ปัญหาดังกล่าว หรือเป็น การวิเคราะห์เชิงพหสต

สำหรับการศึกษา รวมถึง vector of deterministic variables นอกเหนือจากค่า intercept ใน ออเดอร์ที่ k ของ Vector Auto Regression (VAR) ในเวกเตอร์  $\boldsymbol{\mathrm{X}}$  ที่มีขนาดมิติเท่ากับ n ผลที่ได้คือ

$$
X_{t} = \mu + A_{t} X_{t-1} + ... + A_{k} X_{t-k} + \Psi D_{t} + \varepsilon_{t}, t = 1,...,T
$$
 (18)

กำหนดให้

D คือ a vector of non-stochastic dummy variable รวมถึงแนวโน้มเวลา หรือ ดัมมี่ตามฤดูกาล (Seasonal Dummies) และที่คล้ายกันในวิธีการทำงานซึ่ง

> $\varepsilon_{i} \sim N(0,\Omega)$  $\varepsilon_1,...,\varepsilon_r$  ตัวแปรอิสระร่วม  $X_0$  to  $X_{t-k-1}$  เป็นค่าคงที่ (non-stochastic)

ตัวแปรในเวกเตอร์  $X$  มีค่า order of integration เป็น I(0)

จากข้างต้นจะเห็นได้อย่างชัดเจนว่าแบบจำลอง VAR สามารถอธิบายการถดถอย แบบไม่จำกัดของสมการแต่ละสมการ VAR นั้นมีกลุ่มของตัวถดถอยเหมือนกันและตัวแปรไม่มี ข้อจำกัดในการสลับกัน วิธีการที่มีประสิทธิภาพในการประมาณค่าตัวแปร VAR คือประมาณการแต่ ิละสมการโดย OSL ตัวอย่างการประมาณค่าระดับของ VAR ใช้ข้อมูลของชุดข้อมูล และโปรแกรม สำเร็จรป ซึ่งได้จากแบบบันทึกตัวอย่างร่วมกัน

จากนั้นจึงทำการคำนวณหาค่า characteristic roots ของ  $\pi$  Matrix  $(\lambda_{ii})$  ของ แบบจำลอง สามารถหาใด้จาก

$$
|\pi - \lambda I| = 0
$$
 (Johnson and Dinardo, 1997)

หรือ

$$
\left| \lambda S_{11} - S_{10} S_{00}^{-1} S_{01} \right| = 0 \tag{19}
$$

ขณะที่  $\mathbf{S}_{\text{oo}},\mathbf{S}_{\text{o}},\mathbf{S}_{\text{10}},\mathbf{S}_{\text{11}}$  คือ product moment metrics ของค่าความคลาดเคลื่อนมีสมการคือ

$$
S_{ij} = \frac{\sum_{t=1}^{T} R_{ii} R_{ji}}{T}
$$
 ;  $\forall$  i, j=0, 1 (20)

โดยที่

$$
R_{0t} \stackrel{\text{and}}{\text{and}} \text{residuals} \text{ 11n } \text{nm } \text{15: } \Delta X_t = \sum_{i=1}^{p-1} \pi \Delta X_{t-1} + R_{0t}
$$
\n
$$
R_{1t} \stackrel{\text{and}}{\text{and}} \text{residuals} \text{ 11n } \text{nm } \text{15: } \text{num } X_{t-i} = \sum_{i=1}^{p-1} \pi \Delta X_{t-1} + R_{1t}
$$

เมื่อทราบค่า Characteristic root ของ  $\pi$  Matrix  $(\lambda_{ij})$  ของแบบจำลองแล้วทำการ ทคสอบว่าแบบจำลองตัวแปรรายใด้ควรจะมีรูปแบบใด ซึ่งจะต้องทำการทดสอบว่า แบบจำลองมี drift term หรือมีค่าคงที่ ใน cointegrating vector แล้วพิจารณาผลจากค่าสถิติ

$$
-T\sum_{i=r+1}^{n}[\ln(1-\lambda_i^*)-(1-\lambda_i)]
$$

โดยที่

 $\lambda$ .\*

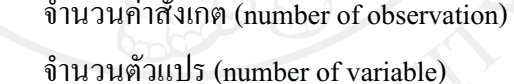

rank vos  $\pi$ 

characteristic roots ของแบบจำลงที่มีข้อจำกัด [characteristic roots of restricted model (model with intercept term in the cointegrating vector)]

characteristic roots ของแบบจำลองที่ไม่มีข้อจำกัด

[characteristic roots of unrestricted model (model with drift  $term)$ 

จากนั้นจึงพิจารณาผลจากค่าสถิติกับตารางการแจกแจงแบบ  $\chi^2$  โดยมีระดับความ เป็นอิสระ เท่ากับ  $\,$  n-r  $\,$ หากค่าสถิติที่คำนวณ ได้มากกว่าค่าในตาราง  $\,\chi^2$  หมายความว่ารูปแบบของ แบบจำลองจะไม่มีค่าคงที่ใน cointegrating vector แต่จะ ปรากฏอยู่ในรูปแบบของ drift term

3.คำนวนหาจำนวน cointegrating vector โดยวิธี maximal eigenvalue statistic  $(\lambda_{\text{\tiny{Max}}})$ หรือวิธี Eigenvalue trace statistic  $(\lambda_{\text{\tiny{Max}}})$ 

เมื่อทราบรูปแบบของแบบจำลองที่จะใช้แล้วจะคำนวณหาจำนวน cointegrating vector ซึ่งมีค่าเท่ากับ rank (r) ของ  $\pi$  matrix โดยใช้ Likelihood Ratio Test ประกอบด้วย Eigenvalue trace statistic  $(\lambda_{trace})$  llaz Maximal eigenvalue statistic  $(\lambda_{max})$  ซึ่งมีวิธีคำนวณ ดังต่อไปนี้

$$
\lambda_{trace}(r) = -T \sum_{i=r+1}^{n} \ln(1 - \hat{\lambda}_{i})
$$
\n
$$
\lambda_{max}(r, r+1) = -T \ln(1 - \hat{\lambda}_{r+1})
$$
\n(21)

- จำนวนค่าสังเกตที่สามารถใช้ได้ ( number of usable T observations)
	- rank vos  $\pi$

โดยที่

- จำนวนตัวแปรรายได้ต่อหัวของนักท่องเที่ยว (number of variables)
- ค่าที่ประมาณได้ของ characteristic roots ซึ่งหามาได้จาก การประมาณค่าเมตริกซ์  $\pi$  [the estimated value of characteristic roots (eigenvalues) obtained from the estimated  $\pi$  matrix

การตั้งสมมติฐานหลักมี 2 วิธีคือ Eigenvalue race static hypothesis testing และ Maximal eigenvalue statistic hypothesis testing สามารถแสดงดังตารางที่ 2

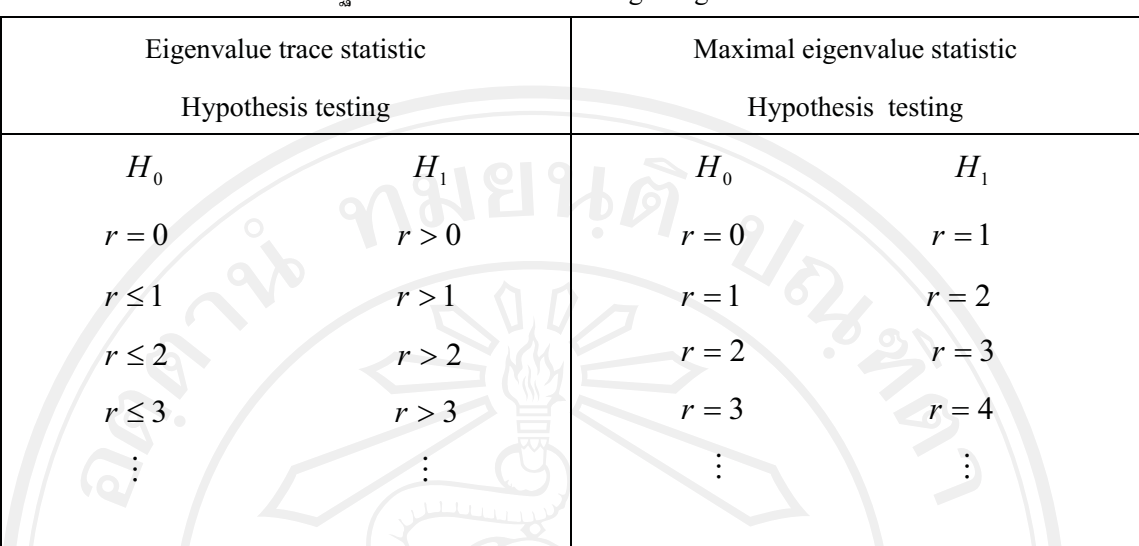

#### ิตารางที่ 2 การทดสอบสมมติฐานการหาจำนวน co-integrating vectors

ที่มา: Walter Enders, 1995

์ซึ่งค่า r ที่คำนวนใด้คือจำนวน cointegration Vector โดยพิจารณาใด้ 3 กรณีคือ 1) Full rank หรือ r = n แสดงว่าตัวแปรทุกตัวแปรใน  $X_t$ มีลักษณะเป็น Stationary 2) Zero Rank หรือ r = 0 แสดงว่าทุกตัวแปรมี Unit Roots ซึ่งจำเป็นที่จะต้องปรับข้อมูล โดยทำการ

First Differencing nou

3) กรณีที่ Rank = r ; 0<r<n แสดงว่ามี "r" cointegration Vector สำหนับตัวแปรใน  $X_t$ 

#### 3.2.3 Error Correction Mechanism (ECM)

วิธีการ Error Correction Mechanism คำนวนหาการปับตัวระยะสั้น เมื่อผ่านการทดสอบ แบบจำลองเพื่อหาความสัมพันธ์แบบระยะยาวแล้ว โดยจะทำการ normalized cointegrating vector(s) และ speed of adjustment coefficient เพื่อปรับ  $\beta$  และ  $\alpha$  ให้สอดคล้องกับรูปแบบสมการ ที่ต้องการโดยที

$$
π = αβ'
$$
 (กรณีรูปแบบที่ 2 คือ  $π$ \* และกรณีรูปแบบที่ 4 คือ  $π$ \*\*)

โดยที่

เมตริกซ์ของ cointegrating พารามิเตอร์ nx1 [the (nxr)  $\beta'$ matrix of cointegrating parameter]
เมตริกซ์ของความเร็วที่ใช้ในการปรับค่าพารามิเตอร์ใน  $\Delta {\rm x}$ .  $\alpha$ [the (nxr)matrix of speed of adjustment parameter in  $\Delta X$ .]

ิจากนั้นจะทำการทดสอบความถูกต้อง ของสมการว่าควรจะมีค่าคงที่และเครื่องหมาย ของสัมประสิทธิ์ตรงตามทฤษฎีหรือไม่ ทดสอบโดย  $\,\chi^{\!2}\,$  ซึ่งมีระดับความเป็นอิสระ เท่ากับจำนวน ข้อจำกัดในการทดสอบ จะเริ่มทดสอบจากค่าคงที่ก่อนแล้วจึงทดสอบสัมประสิทธิ์ของตัวแปรอื่นๆ จนครบทุกตัว โดย cointegrating vectors จะมีคุณสมบัติในการปรับข้อมูลที่เป็น non-stationary process ให้เป็น stationary process ได้ เมื่ออยู่ในรูปแบบของ linear combination  $\beta' X$ , ~I(0);  $X. \sim I(0)$ (Charemza and Deadman, 1992) แต่ในกรณีทั่วไป ถ้ำ X, cointegrated of order d และ b (X,~CI(d,b)) จะมี linear combination ของตัวแปรที่ทำให้  $\beta' X$ ,~I(d-b) โดยที่  $d \ge b > 0$  เมื่อ  $\beta$  คือ cointegrating vector

โดยค่าความเร็วสัมประสิทธ์ในการปรับตัว หรือ speed of adjustment coefficient นั้นควรมี ี ค่าอยู่ระหว่าง 0 และ -2 (maddala amd In-Mod, 1998) ในบางครั้งพบว่าผลของค่าความเร็วในการ ปรับตัวนั้นไม่ได้อยู่ในช่วงดังที่กล่าวมา โดยบางส่วนนั้นมีก่าติดลบที่มากกว่า -1 และบางส่วนที่มีก่า มากกว่าศูนย์ได้ (Hoffman and Rasche, 1997)

# บทที่ 4 วิธีการศึกษา

4.1 แบบจำลองทางเศรษฐมิติของตัวแปรที่นำมาศึกษา

แบบจำลองอ้างอิงจากทฤษฎีเศรษฐศาสตร์แบบคลาสสิค ซึ่งตัวแปรสำคัญที่จะนำมาวิเคราะห์ อุปสงค์ของนักท่องเที่ยวชาวต่างชาติจะมีความสัมพันธ์กับรายได้ ราคา และค่าใช้จ่าย ในการศึกษา และสำรวจความต้องการหรือปัจจัยที่มีผลต่อความต้องการเดินทางเข้ามาท่องเที่ยวในประเทศไทย ของนักท่องเที่ยวชาวต่างชาติครั้งนี้ได้ใช้ฟังก์ชั่นดังนี้ (Habibi, 2008)

$$
TA_i = f_i(Y_i, TEP_i, ExR_i)
$$

สามารถเขียนเป็นแบบจำลองได้คือ

$$
TA_i = \alpha_{i0} + \alpha_{1i}Y_{it} + \alpha_{2i}TEP_{it} + \alpha_{3i}ExR_{it} + \varepsilon_{it}
$$

โดยที่

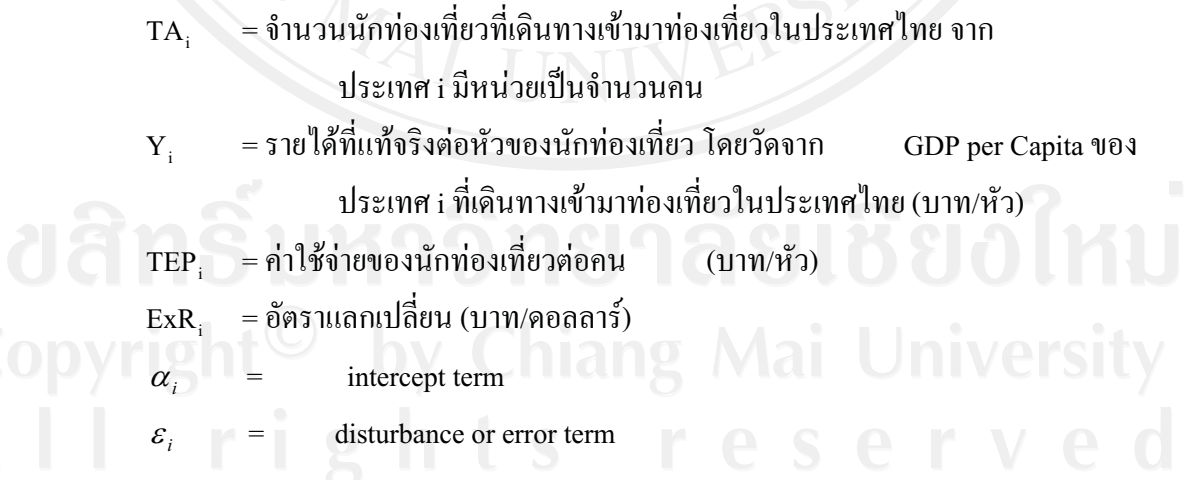

 $\mathbf{1}$ 

### 4.2 วิธีการศึกษา

ึการศึกษาจะเริ่มจากการเก็บข้อมูล คำนวนตามแบบจำลองเศรษฐมิติโดยใช้เครื่องมือทาง เศรษฐมิติในการวิเคราะห์ข้อมูลตามวิธี Cointegration และ Error Correction Mechanism ข้อมูลที่ใช้ เป็นอนกรมเวลาในช่วงปี ค.ศ.1979-ค.ศ.2008 รวมทั้งหมด 30 ปี

### 4.2.1 การเก็บข้อมูล

การเก็บข้อมูลจะใช้ข้อมูลทุติยภูมิ (secondary data) ซึ่งเป็นข้อมูล ที่มาจากกลุ่ม ้นักท่องเที่ยวตลาดหลักซึ่งประกอบไปด้วย นักท่องเที่ยวที่เข้ามาท่องเที่ยวในประเทศไทย 10 อันดับ ี แรก เรียงตามจำนวนนักท่องเที่ยวจากประเทศที่เดินทางเข้ามามากที่สดตามลำดับ โดยการจัดลำดับ ้ของสำนักงานพัฒนาการท่องเที่ยวโดยใช้สถิติจาก ปี ค.ศ. 2008 เป็นปี่ด้างอิงลำดับ

้นักท่องเที่ยวกล่มที่ 1 นักท่องเที่ยวจากกล่มประเทศยโรป เรียงตามลำดับได้ดังนี้ ้ลำดับที่ 1 สหราชอาณาจักร ลำดับที่ 2. ประเทศเยอรมัน ลำดับที่ 3. ประเทศรัสเซีย ้ลำดับที่ 4. ประเทศฝรั่งเศส ลำดับที่ 5. ประเทศสวีเดน ลำดับที่ 6. ประเทศอิตาลี ลำดับที่ 7. ประเทศ ้ เนเธอร์แลนด์ ลำดับที่ 8. ประเทศเดนมาร์ก ลำดับที่ 9. ประเทศฟินแลนด์ ลำดับที่ 10. ประเทศ สวิสเซอร์แลนด์

้นักท่องเที่ยวกลุ่มที่ 2 นักท่องเที่ยวจากกลุ่มประเทศเอเชียเรียงตามลำดับได้ดังนี้ ้ลำดับที่ 1.ประเทศมาเลเซีย ลำดับที่ 2.ประเทศญี่ป่น ลำดับที่ 3. สาธารณรัฐเกาหลี ลำดับ ที่ 4. สาธารณรัฐประชาชนจีน ลำดับที่ 5.สาธารณรัฐประชาธิปไตยประชาชนลาว ลำดับที่ 6. ประเทศสิงโปร์ ลำดับที่ 7. สาธารณรัฐอินเดีย ลำดับที่ 8. ประเทศไต้หวัน ลำดับที่ 9.ประเทศ เวียดนาม ลำดับที่ 10.ประเทศฮ่องกง

# ี 4.2.2 ขั้นตอนวิธีการวิเคราะห์ข้อมูล

 $\blacksquare$  1.) ในการทดสอบขั้นแรก จะทดสอบตัวแปรที่น่าสนใจ  $(Y_t$ ) นั้น ว่ามี unit roots หรือไม่ซึ่งสามารถเขียนสมมติฐานในการทดสอบได้ดังนี้<br>Mail University

 $\begin{array}{ccccccc} r & i & g & h_{d} & g & g_{r=0} & e & s & e & r & v & e & d \\ H_1 & \vdots & \lvert r \rvert =1 & & & & \end{array}$ 

ถ้ำค่า  $\gamma$  มีค่าเท่ากับ 0 แสดงว่า  $\quad$   $Y_{t}$  นั้นมี unit root แสดงว่าข้อมูลมีลักษณะ Nonstationary เปลี่ยนแปลงไปตามกาลเวลา จะต้องนำค่า  $\Delta Y$ , มาทำการ differencing ไปเรื่อย ๆ จนกว่า จะปฏิเสธ  $H_{_0}$  จำนวนครั้งที่ทำการ differencing จะทำให้เราทราบถึง Order of integration (d) ซึ่ง อยู่ในระดับ [ $Y_t \sim I(d);d > 0$ ]

ในการวิเคราะห์นี้จะให้สมมติฐานว่าข้อมูล ที่นำมาศึกษาต้องมีลักษณะเป็น Stationary หากข้อมูลมีลักษณะ Non-Stationary จะใด้ค่าสัมประสิทธ์  $R^2$ และค่านัยสำคัญของ t-statistic ที่สูง ซึ่งทำให้เกิดการถดถอยที่ไม่แท้จริง เพื่อให้ได้ข้อมลที่มีลักษณะ Stationary ีก่อนนำมาทำการ ทดสอบ Co-integration, Error Correction Model (ECM) และ Vector Autoregressive (VAR) จะนำ ข้อมูลมาทำการทดสอบยูนิทรูทโดยวิธี ADF test (Dickey and Fuller, 1979) โดยที่

$$
\Delta Y_t = \alpha + \delta_t + \beta y_{t-1} + \sum_{t=1}^k \gamma \Delta y_{t-1} + \varepsilon_t
$$

โดยที่

 $\varepsilon_{\text{r}} = \dot{\hat{\mathsf{n}}}$  error term

 $Y_t$  = จำนวนนักท่องเที่ยว (หรือตัวแปรอิสระอื่นๆ)

เพื่อที่จะทดสอบว่าตัวแปรมีลักษณะเป็น Stationary จะได้ว่า  $\Delta Y_t = (Y_t - Y_{t-1})$  คือ first difference และ i คือ ความล่า (Gujara, 2003) ถ้าผลการทดสอบปฏิเสธสมมติฐานรอง จึงสรุปได้ว่า ข้อมูลมี ลักษณะนิ่ง (Stationary) การทดสอบยูนิทรูทโดยวิธีการ Augmented Dickey-Fuller (ADF) วิเคราะห์ ข้อมูลที่มีลักษณะเป็นอนุกรมเวลา และตัวแปรเหล่านี้จะถูกนำมาทดสอบเพื่อหาความสัมพันธ์ระยะ ยาวต่อกัน

2.) Co-integration line Johansen test

มีวิธีการทดสอบหลายวิธีที่นำไปส่การทดสอบ Co-integration วิธีที่นิยมนำมาใช้ กันอย่างแพร่หลายมีอยู่สองวิธีคือวิธีการทดสอบ Vector Auto Regressive (VAR) ของ Johansen และ Juselius (1990, 1992) ซึ่งแบบจำลอง VAR นี้นำมาใช้ในการสร้างแบบจำลองที่ลักษณะตัวแปร ภายในระบบมีค่าล่า (lagged) ซึ่งสมการอย่างง่ายที่ถูกนำมาใช้และเป็น integrating order เมื่อทำการ differencing 1 ครั้ง สามารถแสดงใด้ดังนี้

$$
\Delta Y_{t} = \mu_{t} + \Pi Y_{t-k} + \sum_{i=1}^{k-1} \Gamma_{i} \Delta Y_{t-1} + \mu_{t}
$$
 (2)

โดยที่  $Y$ , คือ column vecter ของตัวแปรจำนวนเท่ากับ n,  $\Pi$  และ  $\Gamma$  กือค่าสัมประ สิทธ์ของเมตตริกซ์,  $\Delta$ คือ ค่า difference operater, K คือ ค่าถ่า (lag length) และ  $\,\mu$  เป็นค่าคงที่ ซึ่ง  $\,$ ค่า  $\,\Pi\,$  จะเป็นค่าที่แสดงข้อมมูลเกี่ยวกับความสัมพันธ์ระยะยาวระหว่างตัวแปร  $\,$  ! และ rank ของ  $\,\Pi\,$ ้จะบอกจำนวนความเป็นอิสระเชิงเส้นและความนิ่งเชิงเส้นของตัวแปรที่นำมาศึกษา ดังนั้นในการ

ทคสอบ Co-integration จะมีความเกี่ยวข้องกับการทคสอบหา rank ของ  $\Pi$  เมตตริกซ์ โคยการ พิจารณาว่าค่า eigenvalue ของ  $\Pi$  ซึ่งจะมีนัยสำคัญแตกต่างจาก 0 และค่า maximum likelihood ต้อง สามารถทดสอบสมมติฐานค่า cointegrating ลำดับ r ของความสัมพันธ์ของตัวแปร  $Y$  ได้ (สมมติฐานหลักที่ไม่มีความสัมพันธ์ใน cointegration (r=0) จะได้ว่า  $\Pi$  =0) เพื่อหาจำนวนสมการ cointegration จะใช้ maximum likelihood ซึ่งจะได้ทั้งค่า trace และ maximum eigenvalue ซึ่งจะไม่มี การกระจายค่ามาตรฐานภายใต้สมมติฐานหลัก และลำคับของ r จะใช้วิธี LR test (Johansen, 1988) สามารถแสดงสมการได้ดังนี้

$$
\lambda_{trace}(r) = -T \sum_{i=r+1}^{k} \ln(1 - \hat{\lambda})
$$
\n(3)\n
$$
\lambda_{max}(r, r+1) = -T \ln(1 - \hat{\lambda}_{r+1})
$$
\n(4)

โดยที่ r คือจำนวน cointegrating vector,  $\hat{\lambda}$  คือค่าประมาณของ characteristics root ประกอบด้วยค่าประมาณจาก $\Pi$  เมตริกซ์ และ  $\top$  คือจำนวนค่าสังเกต เมื่อค่า  $\;$  trace (t) และค่า maximum eigenvalue ( $\lambda$ ) มีค่ามากกว่าค่าวิกฤติ Osterwald-lenum (1992) จะปฏิเสธสมมติฐาน หลักดังแสดงตามตาราง ซึ่งอธิบายได้ว่า เมื่อพิจารณาไปเรื่อย ๆ จนกว่าจะพบว่าไม่สามารถปฏิเสธ สมมติฐานหลัก ( $H_0$ ) ซึ่งค่า r ที่ได้ก็คือจำนวน cointegrating vector หาก r = 0 จะได้ว่า สมการที่ นำมาทดสอบนั้นเป็น VAR ในรูป first difference คือตัวแปรที่นำมาทดสอบไม่มีความสัมพันธ์ ระยะยาวต่อกัน และกรณี  $0 < r \le n$ แสดงว่ามีจำนวน Co-integration vector เท่ากับ r (ender, 1995) และ (Haug;Mackinnon and Michelis, 1999)

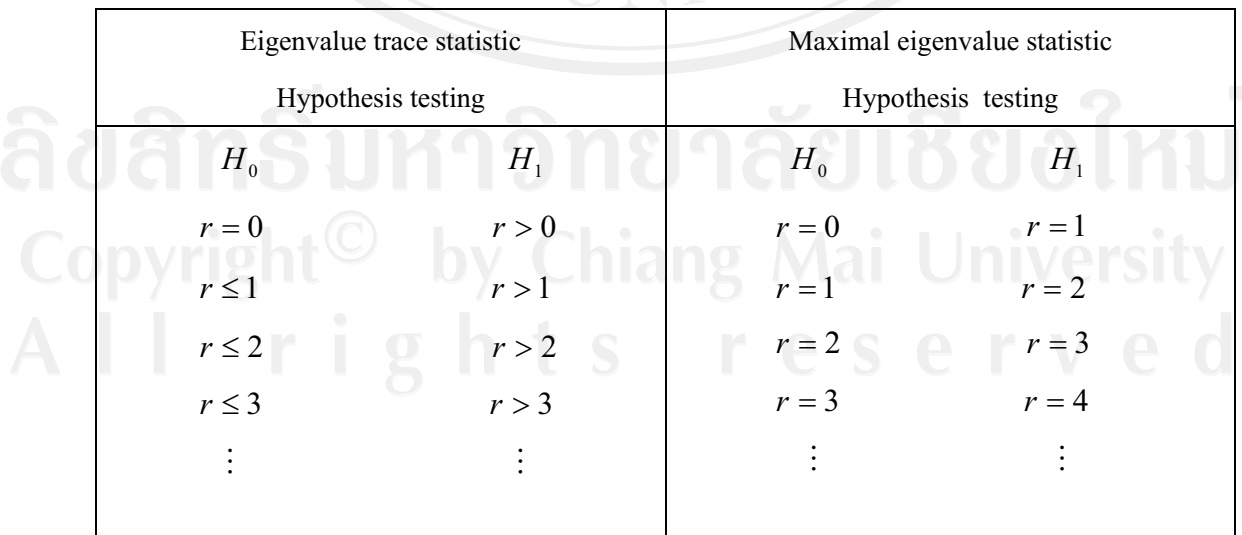

ตารางที่ 3 การทดสอบสมมติจานการหาจำนวน co-integrating vectors

ที่มา: Walter Enders, 1995

3.) Error Correction Mechanism (ECM)

ใช้วิธีการ ECM ในการหาการปรับตัวในระยะสั้น คือสามารถรวมการปรับค่าทั้ง short-run (change) และ long-run (level) ในเวลาเดียวกันได้และยังสามารถหลีกเลี่ยงค่า ความสัมพันธ์ที่ไม่แท้จริง และปัญหา multicollinearity ได้โดยจะทำการ normalized cointegrating vector(s) และ speed of adjustment coefficient เพื่อปรับ  $\beta$  และ  $\alpha$  ให้สอดคล้องกับรูปแบบสมการ ที่ต้องการโดยที่

> (กรณีรูปแบบที่ 2 คือ  $\pi\, *$ และกรณีรูปแบบที่ 4 คือ  $\pi\, * \, *$ )  $\pi = \alpha \beta'$

โดยที

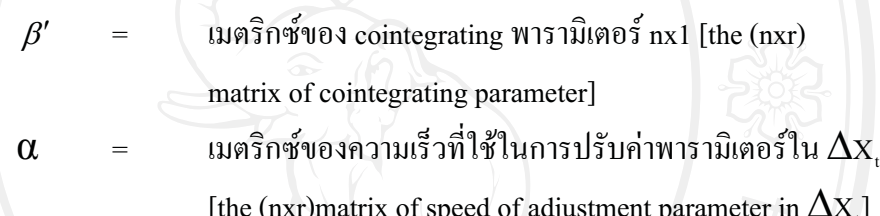

 $\overline{\mathsf{L}}_1$ 

้จากนั้นจะทำการทดสอบความถูกต้อง ของสมการว่าควรจะมีค่าคงที่และเครื่องหมาย ของสัมประสิทธิ์ตรงตามทฤษฎีหรือไม่ ทดสอบโดย  $\,\chi^{\!2}\,$  ซึ่งมีระดับความเป็นอิสระ เท่ากับจำนวน ข้อจำกัดในการทดสอบ จะเริ่มทดสอบจากค่าคงที่ก่อนแล้วจึงทดสอบสัมประสิทธิ์ของตัวแปรอื่นๆ จนครบทุกตัว โดย cointegrating vectors จะมีคุณสมบัติในการปรับข้อมูลที่เป็น non-stationary process ให้เป็น stationary process ได้ เมื่ออยู่ในรูปแบบของ linear combination  $\beta' X$ , ~I(0);  $X_{1}$ ~I(0)(Charemza and Deadman, 1992) แต่ในกรณีทั่วไป ถ้ำ  $X_{1}$  cointegrated of order d และ b  $(X_t$ ~CI(d,b)) จะมี linear combination ของตัวแปรที่ทำให้  $\beta' X$ ,~I(d-b) โดยที่  $d \ge b > 0$  เมื่อ  $\beta$  คือ cointegrating vector

โดยค่าความเร็วในการปรับตัว หรือ speed of adjustment coefficient นั้นควรมีค่าอยู่ ระหว่าง 0 และ -2 (Maddala and In-Mod, 1998) ในบางครั้งพบว่าผลของค่าความเร็วในการปรับตัว ้นั้นไม่ได้อยู่ในช่วงที่กล่าวมา โดยบางส่วนนั้นมีค่าติดลบที่มากกว่า -1 และบางส่วนที่มีค่ามากกว่า 0 ใด้ (Hoffman and Rasche, 1997)

้วิเคราะห์ข้อมูล ทำการสรุป และเปรียบเทียบปัจจัยที่มีผลกระทบต่อกลุ่มนักท่องเที่ยว ้ว่าระหว่างนักท่องเที่ยวที่มาจากทวีปยุโรป และทวีปเอเชียนั้น ว่าปัจจัยใดที่มีผลกระทบต่อ ้ นักท่องเที่ยวแต่ละกลุ่ม แตกต่างกันมากน้อยอย่างไร

# <u>แผนภาพที่ 1 สรุประเบียบวิธีวิจัยการวิเคราะห์ข้อมูลโดยวิธีการ Cointegration</u>

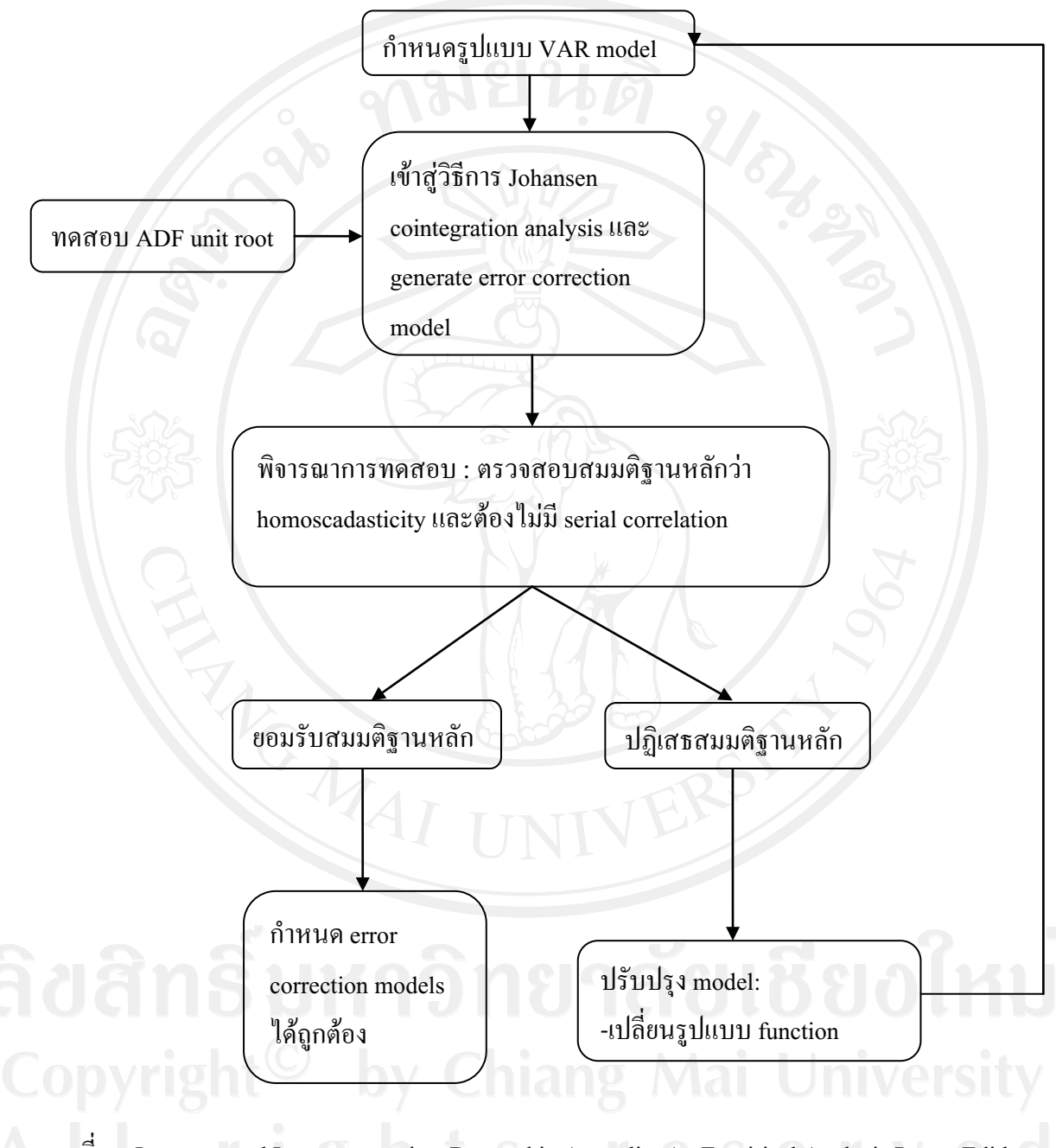

ที่มา: Intrastate and Interstate tourism Demand in Australia: An Empirical Analysis Paper, Edith Cowan University, Australia

บทที่ 5

### ผลการศึกษา

ผลการศึกษาจะแสดงผลการทดสอบ Co-integration เพื่อหาความสัมพันธ์ระยะยาว และทำการ ทดสอบ Error correction mechanism เพื่อหาการปรับตัวระยะสั้นของตัวแปรที่นำมาทำการศึกษา และ ทำการเปรียบเทียบในส่วนของปัจจัยที่มีอิทธิพลกับนักท่องเที่ยวสองกลุ่ม ว่าปัจจัยใหนที่มีผลกระทบ ต่อกลุ่มนักท่องเที่ยวชาวยุโรป และนักท่องเที่ยวชาวเอเชีย ว่าแตกต่างกันมากน้อยอย่างไร

ในการศึกษาความสัมพันธ์ของตัวแปรในขั้นแรกจะทำการทดสอบ unit root เพื่อแสดงให้ทราบ ถึง Order of integration เพื่อให้ทราบว่าตัวแปรมีความนิ่ง (Stationary) ตามสมมติจานเพื่อที่จะใช้หา ี ดุลยภาพระยะยาว ซึ่งตัวแปรส่วนใหญ่จะมีลำดับของ integration เท่ากับ I(1) (ดุภาคผนวก ข) แสคงว่ามี ี การปรับข้อมูลของตัวแปรโดยการทำ differencing 1 ครั้ง จึงจะได้ข้อมูลที่มีลักษณะนิ่ง และ ตัวแปรบาง ตัวมีก็มีอันดับของ integration เป็น I(2) แสดงว่ามีการปรับข้อมูลของตัวแปร โดยการทำ differencing 2 ครั้ง จึงจะได้ข้อมูลที่มีลักษณะนิ่ง แต่จากการเลือกตัวแปรตามวิธีการของ Johansen ระบุว่าตัวแปรอิสระ ต้องมีลำดับของ integration สูงกว่าหรือเท่ากับตัวแปรตามอย่างน้อย 2 ตัวแปรขึ้นไป ดังนั้นตัวแปรบาง ตัวที่มีลำดับของ integration มากกว่า I(1) จะไม่นำมาพิจารณาหาความสัมพันธ์ระยะยาวกับตัวแปรอื่น และตัวแปรตามที่มีลำดับของ integration มากกว่า I(1) ก็จะไม่นำมาพิจารณาหาความสัมพันธ์ของตัว แปรเช่นกัน (ดูภาคผนวก ข) หลังจากการทดสอบ unit root แล้วได้นำแบบจะลองที่ได้ปรับค่าแล้วมา ที่กษาหาสมการ Co-integration และ Error Correction Mechanism ตามหลักของ Johansen บนรูปแบบ ของ Vector auto regressive model (VAR) โดยพิจารณา rank เพื่อให้ทราบจำนวนรูปแบบ Cointegration จากนั้นจึงทำการประมาณค่าแบบจำลองเพื่อเลือกรูปแบบสมการคุลยภาพระยะยาว และ จากนั้นจึงทำการทดสอบหาค่าการปรับตัวระยะสั้นเพื่อดูค่าความเร็วในการปรับตัวเข้าสู่คุลยภาพระยะ ียาวของความสัมพันธ์ สามารถอธิบายได้โดยละเอียดเป็นรายประเทศตามกลุ่มประเทศดังแสดง

ี 5.1 ผลการทดสอบหาดุลยภาพระยะยาวและระยะสั้นของกลุ่มนักท่องเที่ยวชาวยุโรปและชาวเอเชีย

### 5.1.1 กลุ่มนักท่องเที่ยวชาวยุโรป

1. นักท่องเที่ยวชาวอังกถษ

ี จากการทดสอบ unit roots พบว่า ตัวแปรทุกตัวมีลำดับของ integration เท่ากับ I(1) ซึ่งแสดง ว่า มีการปรับข้อมูลของตัวแปรโดยการทำ differencing 1 ครั้ง จึงจะได้ข้อมูลที่มีลักษณะ Stationary ิตามสมมติฐาน จากนั้นจึงนำแบบจำลองที่ได้ปรับค่าแล้วมาทำการศึกษาหาสมการ Cointegration และ Error Correction Mechanism ตามหลักของ Johansen บนรูปแบบของ vector auto regressive model (VAR) โดยเริ่มจากการพิจารณาหา rank เพื่อให้ทราบจำนวนรูปแบบ Cointegration โดยวิธี Likelihood Ratio Test (LR Test) แบบ Maximal Eigenvalue ทดสอบ  $H_0: r = 0$  และ  $H_1: r = 1$  ถ้าปฏิเสธ  $H_0$ ีแสดงว่า  $\bm{r} = \bm{1}$  และทดสอบต่อไปอย่างต่อเนื่อง จนกว่าจะพบว่าไม่สามารถปฏิเสธ $\bm{H_0}$  ได้ ผลการ ี ทคสอบแสคงดังตารางที่ 5.2

ตารางที่ 5.1 ผลการทดสอบหาจำนวน Cointegration vector ของนักท่องเที่ยวชาวอังกฤษ

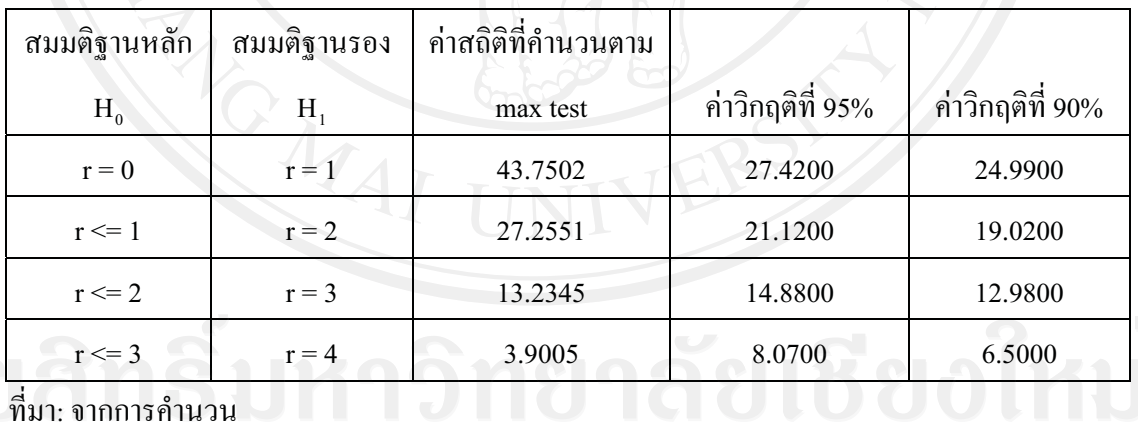

 $\mathbf{D} \bigcup \mathbf{D}$  จากตารางที่ 5.1 สามารถอธิบายได้ว่า เมื่อทคสอบสมมติฐาน  $H_0$ :  $r=0$  และ  $H_1$ : $r=1$  เมื่อ ี พิจารณาค่าสถิติที่คำนวนตาม max test ได้ค่าสถิติเท่ากับ 43.7502 ซึ่งมากกว่าค่าวิกฤติที่ 95% (หรือที่ ระดับนัยสำคัญ 5%) ดังนั้นจึงปฏิเสธสมมติฐาน  $H_0$ : $r=0$  แต่ยังไม่สามารถสรุปได้ว่า สามารถยอมรับ ี สมมติฐานว่า  $r = 1$  ได้ จึงต้องทำการทดสอบลำดับต่อมาคือให้  $H_0: r \le 1$  และ  $H_1: r = 2$  และเมื่อ

ทำการทดสอบจะเห็นได้ว่าค่าสถิติที่คำนวนตาม max test มีค่ามากกว่าค่าวิกฤติที่ 95% ดังนั้นจึงปฏิเสธ สมมติจาน  $H_0$ : $r\leq 1$ และยอมรับ  $H_1$ : $r=2$ จึงต้องทำการทดสอบต่อว่าถ้า  $H_0$ : $r\leq 2$  และ ซึ่งเมื่อทดสอบแล้วได้ค่าสถิติตาม max test น้อยกว่าค่าวิกฤติที่ 95% จึงไม่สามารถทำการ ปฏิเสธสมมติฐานที่  $H_0$ :  $r\leq 2$  ได้ ดังนั้นจึงได้จำนวนสมการ โคอินทิเกรชัน จำนวน 2 สมการ เมื่อได้ จำนวนสมการแล้วนำมาทำการทดสอบหาสมการโคอินทิเกรชัน เพื่อหาความสัมพันธ์ระยะยาวของตัว แปรได้ความสัมพันธ์ระยะยาวดังแสดงในตารางที่ 5.2

ตารางที่ 5.2 ผลการประมาณ Cointegration vectors ซึ่งเป็นดุลยภาพระยะยาว แสดงในรูปค่าสัมประ ้สิทธ์ของนักท่องเที่ยวชาวอังกฤษ

|                                                   | สัมประสิทธิ์  |                 |  |
|---------------------------------------------------|---------------|-----------------|--|
| ิตัวแปร                                           | เวกเตอร์ที่ 1 | ี เวกเตอร์ที่ 2 |  |
| จำนวนนักท่องเที่ยว ( TA <sub>อังกฤษ</sub>         |               |                 |  |
|                                                   | $-1.0000$     | $-1.0000$       |  |
| รายได้เฉลี่ยต่อหัว $(\rm{Y}_{\rm{64nq}})$         | 30.8298       | 3.7845          |  |
| อัตราแลกเปลี่ยน $(\mathrm{ExR}_{\mathrm{51n9h}})$ | $-0.724340$   | $-0.126230$     |  |
| ค่าใช้จ่าย (TEP <sub>อังกฤษ</sub> )               | $-25.5548$    | 0.8252          |  |

ที่มา : จากการคำนวน

หรือ

การทดสอบดุลยภาพระยะยาวพบว่า มี Cointegration vector รูปแบบที่ 1 ที่สอดคล้องกับ จำนวนนักท่องเที่ยวชาวอังกถษที่เดินทางเข้ามาท่องเที่ยวในประเทศไทย สามารถเขียนในรปของ ความสัมพันธ์ระยะยาวได้คือ

 $1.0LTA_{\delta\Omega} = 30.8298 \text{ LY}_{\delta\Omega} - 0.72434 \text{ LExR}_{\delta\Omega} - 25.5548 \text{ LTEP}_{\delta\Omega}$ 

 $TA_{\tilde{6}3nqy} = Y_{\tilde{6}3nqy}^{30.8298} EXR_{\tilde{6}3nqy}^{90.72434} TEP_{\tilde{6}3nqy}^{325.5548}$ 

เมื่อทราบความสัมพันธ์หรือดลยภาพในระยะยาวแล้ว จากนั้นจึงทำการหาการปรับตัวระยะสั้น เข้าสู่ดุลยภาพระยะยาวของความคลาดเคลื่อนที่เกิดขึ้นในระยะสั้นโดยวิธี Error Correction Mechanism (ECM) ผลที่ได้แสดงดังตารางที่ 5.3

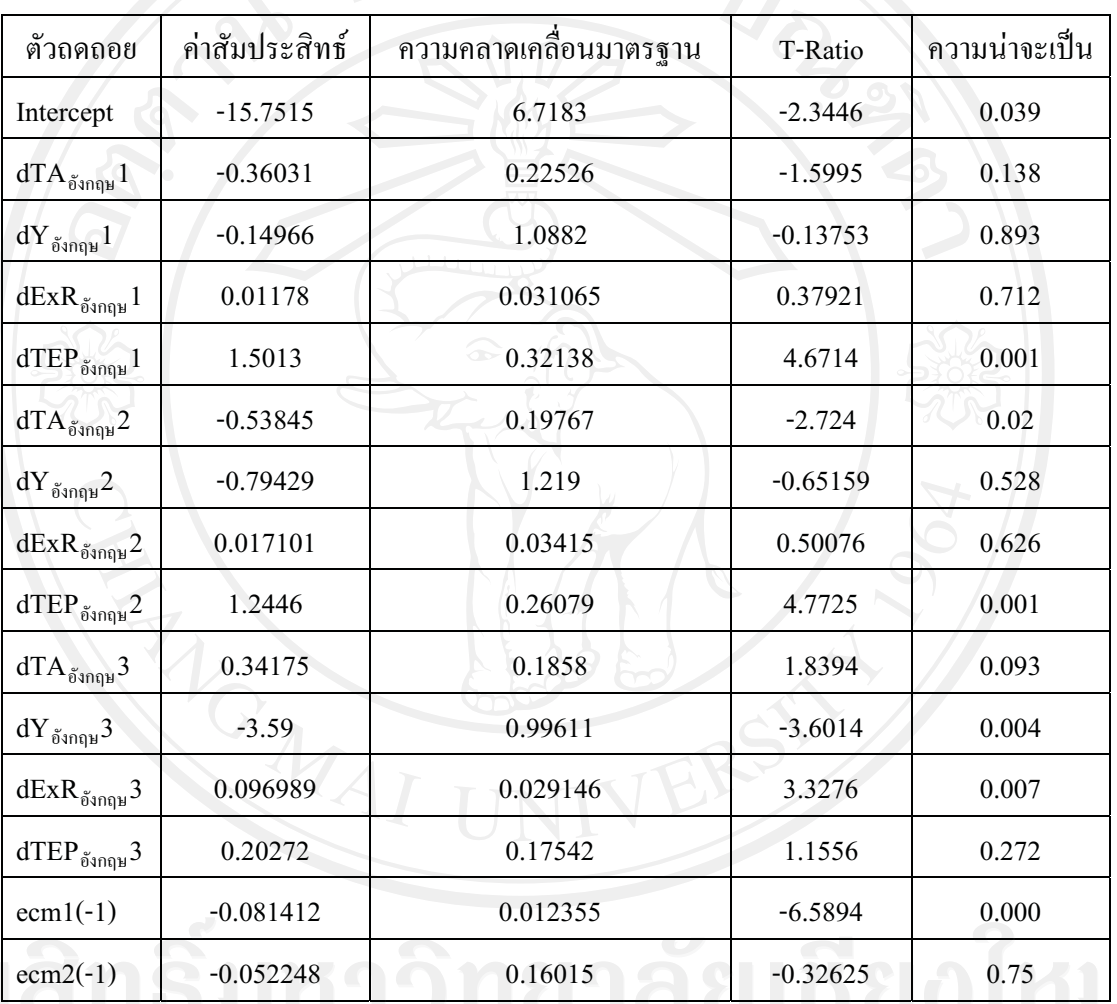

ตารางที่ 5.3 ผลการศึกษา Error Correction Mechanism ของ จำนวนนักท่องเที่ยวชาวอังกฤษ

.<br>ที่มา : จากการคำนวน

จะเห็นว่าค่าการปรับตัวระยะสั้น (ECM) ของเวกเตอร์ที่ 1 (ECM (-1)) มีค่าเท่ากับ -0.081412 และ มีนัยสำคัญทางสถิติ เมื่อพิจารณาความเชื่อมั่นที่ 95 % ซึ่งความน่าจะเป็นที่ได้มีค่า น้อยกว่า 0.05 คือมีค่า ความน่าจะเป็นเท่ากับ 0.000 แสดงให้เห็นว่าการเปลี่ยนแปลงของปัจจัยที่มีมีผลกระทบต่อจำนวน นักท่องเที่ยวมีผลต่อการเปลี่ยนแปลงของจำนวนนักท่องเที่ยวในทิศทางเคียวกัน ซึ่งสอดคล้องกับ

ทฤษฎีที่ว่า ค่าความคลาดเคลื่อนในการปรับตัวเข้าสู่คุลยภาพระยะยาวจะต้องลดลงอย่างต่อเนื่อง และมี ้นัยสำคัญทางสถิติ ซึ่งสามารถอธิบายใด้ว่า เมื่อเกิดภาวะใด ๆ ที่ทำให้เกิดการเปลี่ยนแปลงของจำนวน นักท่องเที่ยวในระยะยาวออกจากดุลยภาพแล้วจะมีความเร็วของการปรับตัว (speed of adjustment) ของ จำนวนนักท่องเที่ยวเพื่อเข้าสู่คุลยภาพมีค่าเท่ากับ -0.081412

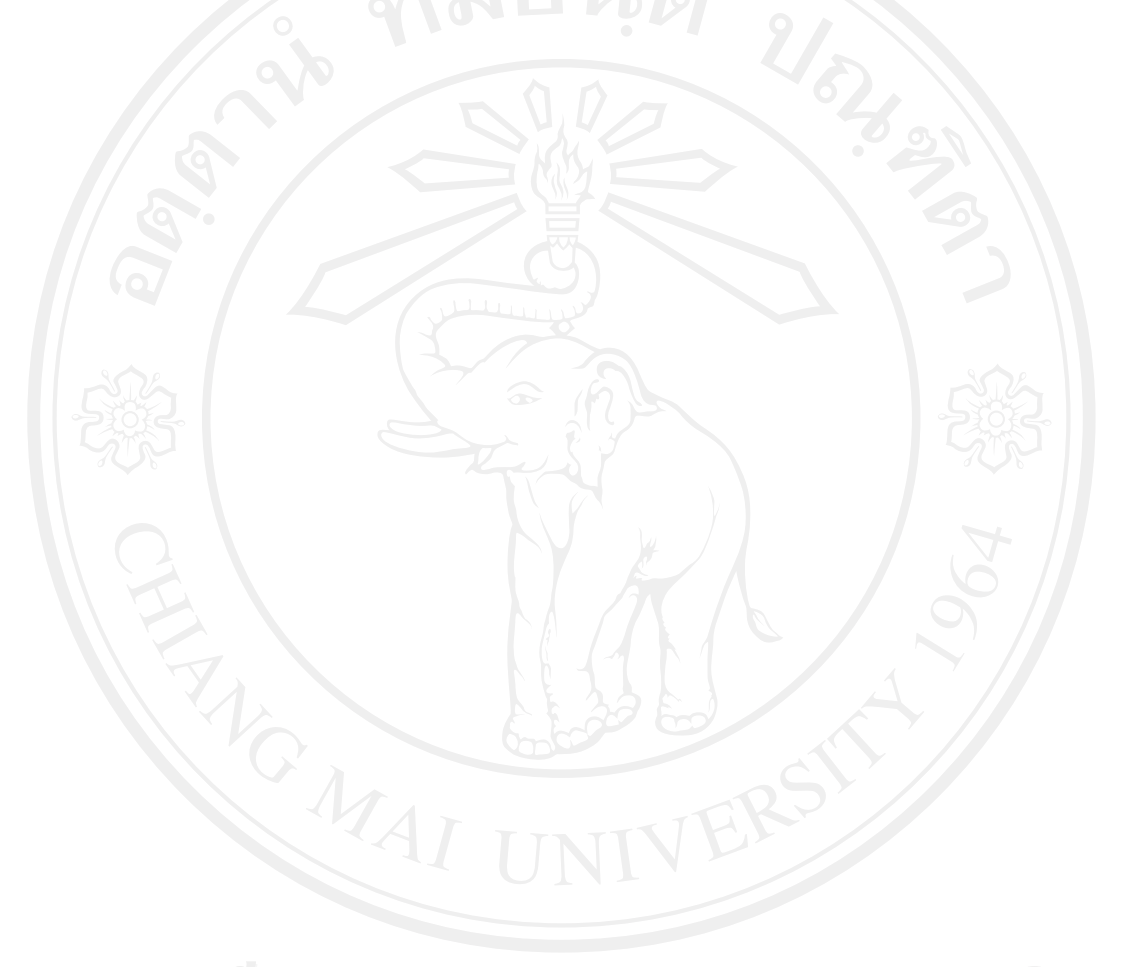

### 2. นักท่องเที่ยวชาวเคนมาร์ก

จากการทดสอบ unit roots พบว่า ตัวแปรทุกตัวมีลำดับของ integration เท่ากับ I(1) ซึ่งแสดงว่า มีการปรับข้อมูลของตัวแปรโดยการทำ differencing 1 ครั้ง จึงจะได้ข้อมูลที่มีลักษณะ Stationary ตาม ิสมมติฐาน จากนั้นจึงนำแบบจำลองที่ได้ปรับค่าแล้วมาทำการศึกษาหาสมการ Cointegration และ Error Correction Mechanism ตามหลักของ Johansen บนรูปแบบของ Vector Auto Regressive model (VAR) โดยเริ่มจากการพิจารณาหา rank เพื่อให้ทราบจำนวนรูปแบบ Cointegration โดยวิธี Likelihood Ratio Test (LR Test) แบบ Maximal Eigenvalue ทดสอบ  $H_0: r = 0$  และ  $H_1: r = 1$ ถ้าปฏิเสธ  $H_0$ แสคงว่า  $\bm{r}=\bm{1}$  และทคสอบต่อไปอย่างต่อเนื่อง จนกว่าจะพบว่าไม่สามารถปฏิเสธ  $\bm{H_0}$  ได้ผลการ ทคสอบแสดงดังตารางที่ 5.4

| สมมติฐานหลัก | สมมติฐานรอง | ค่าสถิติที่คำนวนตาม |                  |                  |
|--------------|-------------|---------------------|------------------|------------------|
| $H^0$        | H           | max test            | ค่าวิกฤติที่ 95% | ค่าวิกฤติที่ 90% |
| $r = 0$      | $r = 1$     | 53.2693             | 31.0000          | 28.3200          |
| $r \leq 1$   | $r = 2$     | 29.6128             | 24.3500          | 22.2600          |
| $r \leq 2$   | $r = 3$     | 20.1245             | 18.3300          | 16.2800          |
| $r \le 3$    | $r = 4$     | 8.6634              | 11.5400          | 9.7500           |
| $\mathbf{d}$ |             |                     |                  |                  |

ตารางที่ 5.4 ผลการทดสอบหาจำนวน Cointegration vector ของนักท่องเที่ยวชาวเคนมาร์ก

ที่มา: จากการคำนวน

จากตารางที่ 5.4 สามารถอธิบายใด้ว่า เมื่อทดสอบสมมติฐาน  $H_0$ :  $r=0$  และ  $H_1$ : $r=1$  เมื่อ ี พิจารณาค่าสถิติที่คำนวนตาม max test ได้ค่าสถิติเท่ากับ 53.2693 ซึ่งมากกว่าค่าวิกฤติที่ 95% (หรือที่ ระดับนัยสำคัญ 5%) ดังนั้นจึงปฏิเสธสมมติฐาน  $H_0$ : $r=0$ แต่ไม่สามารถสรุปได้ว่า สามารถยอมรับ ิสมมติฐานว่า  $\bm{r} = \bm{1}$  ได้ จึงต้องทำการทดสอบลำดับต่อมากือให้  $H_0$ :  $\bm{r} \leq \bm{1}$  และ  $H_1$ : $\bm{r} = \bm{2}$  และเมื่อ ทำการทดสอบจะเห็นได้ว่าค่าสถิติที่คำนวนตาม max test มีค่ามากกว่าค่าวิกฤติที่ 95% ดังนั้นจึงดังนั้น จึงปฏิเสธสมมติฐาน  $H_0: r \le 1$ และยอมรับ  $H_1: r = 2$  จึงต้องทำการทดสอบต่อว่า ถ้า  $H_0: r \le 2$ และ  $H_1$ : $r = 3$  ซึ่งเมื่อทดสอบแล้ว ได้ค่าสถิติที่คำนวนตาม max test ยังคงมีค่ามากกว่าค่าวิกฤติที่ 95%

ลำดับต่อมาคือให้  $H_{\mathbf{0}}$ :  $r\leq 3$  และ  $\ H_{\mathbf{1}}$ : $r=4$  ซึ่งเมื่อทดสอบแล้วจึงจะได้ค่าสถิติตาม max test น้อย กว่าค่าวิกฤติที่ 95% จึงไม่สามารถทำการปฏิเสธสมมติฐานที่  $H_0$ :  $r\leq 3$  ได้ ดังนั้นจึงได้จำนวนสมการ โคอินทิเกรชัน จำนวน 3 สมการ เมื่อได้จำนวนสมการแล้วนำมาทำการทดสอบหาสมการโคอินทิเกร ชันเพื่อหาความสัมพันธ์ระยะยาวของตัวแปรได้ความสัมพันธ์ระยะยาวดังแสดงในตารางที่ 5.5

ตารางที่ 5.5 ผลการประมาณ Cointegration vectors ซึ่งเป็นดุลยภาพระยะยาว แสดงในรูปค่าสัมประ สิทธ์ของนักท่องเที่ยวชาวเคนมาร์ก

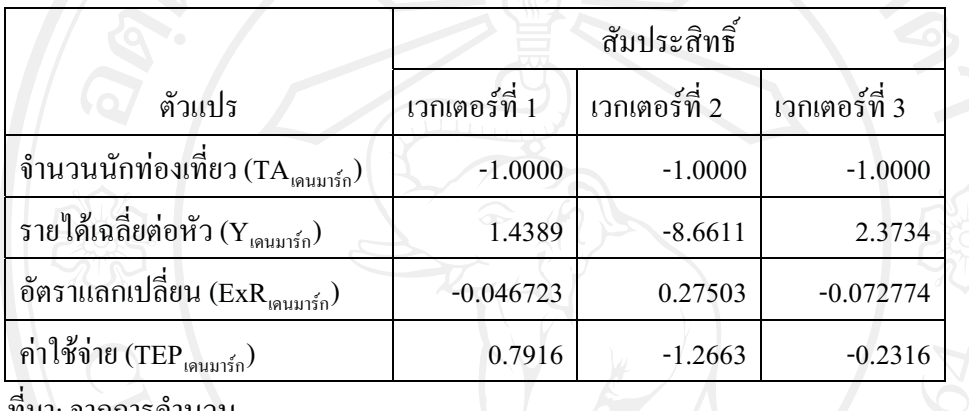

.<br>ที่มา: จากการคำนวน

การทดสอบดุลยภาพระยะยาวพบว่า มี Cointegration vector รูปแบบที่ 3 ที่สอดคล้องกับ จำนวนนักท่องเที่ยวชาวเคนมาร์กที่เคินทางเข้ามาท่องเที่ยวในประเทศไทย สามารถเขียนในรปของ ความสัมพันธ์ระยะยาวได้คือ

 $1.0LTA$ <sub>เดนมาร์ก</sub> = 2.3734 LY<sub>เดนมาร์ก</sub>-0.072774 LExR<sub>เดนมาร</sub>์<sub>ก</sub>-0.2316 LTEP<sub>เดนมาร</sub>์<sub>ก</sub>

หรือ

#### $TA_{\text{isquurán}} = Y_{\text{isquurán}}^{2.3734}$  $\text{ExR}_{\text{isquurán}}$ -0.072774 TEP  $-0.2316$

เมื่อทราบความสัมพันธ์หรือดลยภาพในระยะยาวแล้ว จากนั้นจึงทำการหาการปรับตัวระยะสั้น เข้าสู่ดุลยภาพระยะยาวของความคลาดเคลื่อนที่เกิดขึ้นในระยะสั้นโดยวิธี Error Correction Mechanism (ECM) ผลที่ได้แสดงดังตารางที่ 5.6

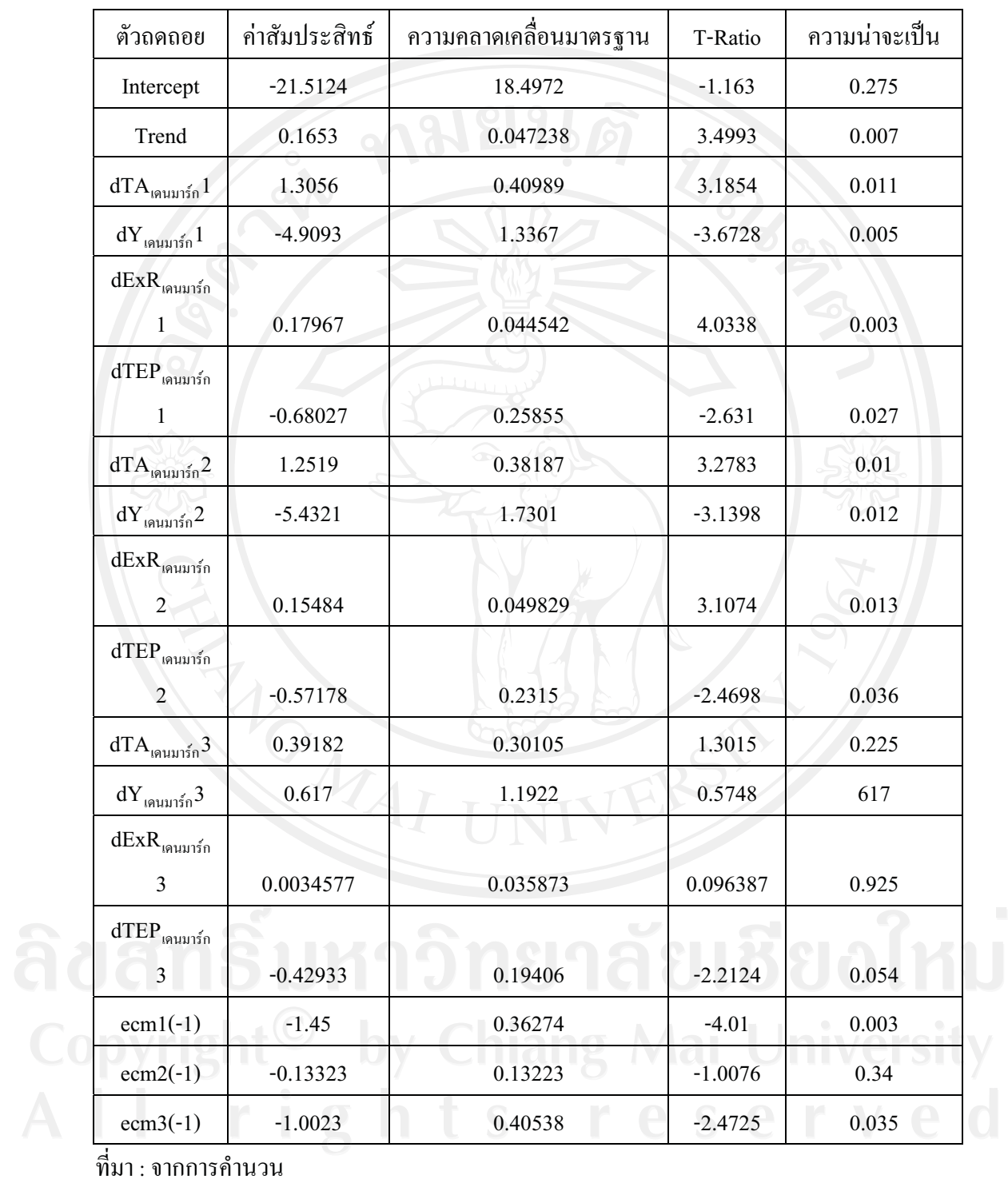

ตารางที่ 5.6 ผลการศึกษา Error Correction Mechanism ของ จำนวนนักท่องเที่ยวชาวเคนมาร์ก

ส่วนค่าการปรับตัวระยะสั้น (ECM) ของเวกเตอร์ที่ 3 (ECM 3(-1)) มีค่าเท่ากับ -1.0023 และมี นัยสำคัญทางสถิติ เมื่อพิจารณาความเชื่อมั่นที่ 95 % ซึ่งความน่าจะเป็นที่ได้มีค่า น้อยกว่า 0.05 คือมีค่า ี ความน่าจะเป็นเท่ากับ 0.035 แสดงให้เห็นว่าการเปลี่ยนแปลงของปัจจัยที่มีมีผลกระทบต่อจำนวน นักท่องเที่ยวมีผลต่อการเปลี่ยนแปลงของจำนวนนักท่องเที่ยวในทิศทางเดียวกัน ซึ่งสอดคล้องกับ ิทฤษฎีที่ว่า ค่าความคลาดเคลื่อนในการปรับตัวเข้าสู่คุลยภาพระยะยาวจะต้องลดลงอย่างต่อเนื่อง และมี นัยสำคัญทางสถิติ ซึ่งสามารถอธิบายได้ว่า เมื่อเกิดภาวะใด ๆ ที่ทำให้เกิดการเปลี่ยนแปลงของจำนวน นักท่องเที่ยวในระยะยาวออกจากคุลยภาพแล้วจะมีความเร็วของการปรับตัว (speed of adjustment) ของ จำนวนนักท่องเที่ยวเพื่อเข้าสู่คุลยภาพมีค่าเท่ากับ -1.0023

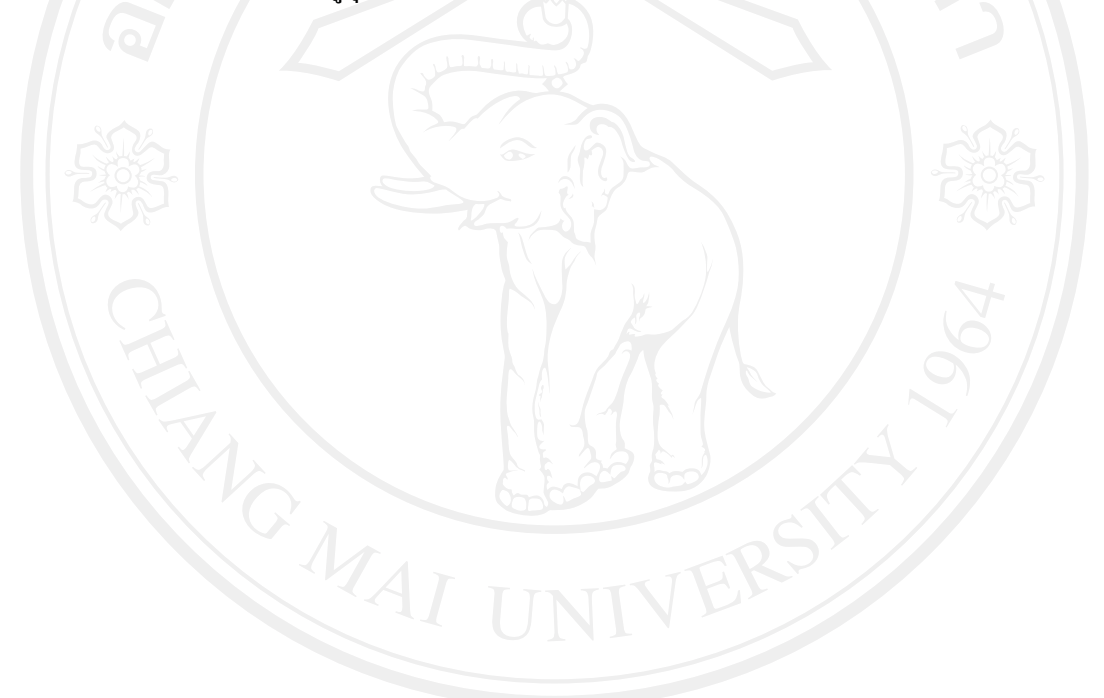

### 3. นักท่องเที่ยวชาวอิตาลี

จากการทดสอบ unit roots พบว่า ตัวแปรทุกตัวมีลำดับของ integration เท่ากับ I(1) ซึ่งแสดงว่า มีการปรับข้อมูลของตัวแปรโดยการทำ differencing 1 ครั้ง จึงจะได้ข้อมูลที่มีลักษณะ Stationary ตาม ิสมมติฐาน จากนั้นจึงนำแบบจำลองที่ได้ปรับค่าแล้วมาทำการศึกษาหาสมการ Cointegration และ Error Correction Mechanism ตามหลักของ Johansen บนรูปแบบของ Vector Auto Regressive model (VAR) โดยเริ่มจากการพิจารณาหา rank เพื่อให้ทราบจำนวนรูปแบบ Cointegration โดยวิธี Likelihood Ratio Test (LR Test) แบบ Maximal Eigenvalue ทดสอบ  $H_0$ :  $r = 0$  และ  $H_1$ :  $r = 1$ ถ้าปฏิเสธ  $H_0$ แสดงว่า  $\bm{r}=\bm{1}$  และทดสอบต่อไปอย่างต่อเนื่อง จนกว่าจะพบว่าไม่สามารถปฏิเสธ $\bm{H_0}$  ได้ผลการ ทคสอบแสคงดังตารางที่ 5.7

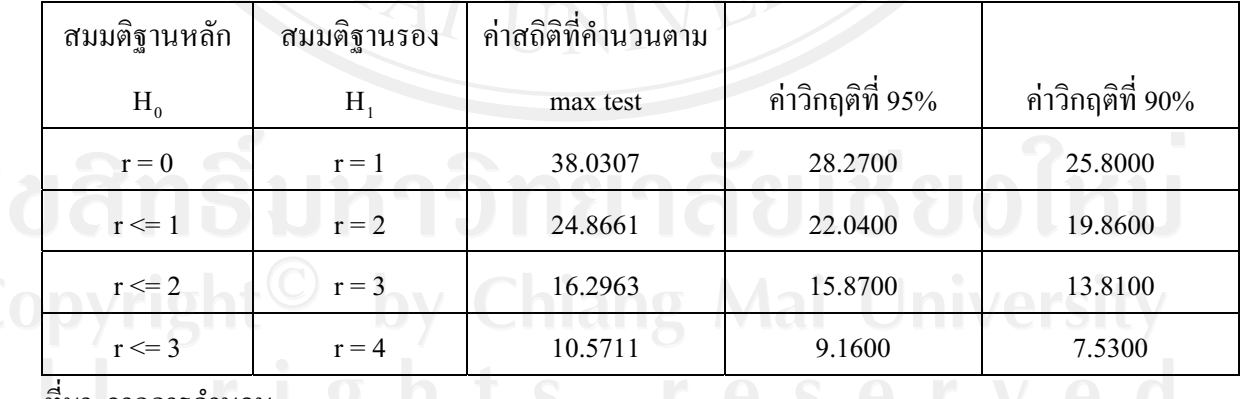

ตารางที่ 5.7 ผลการทดสอบหาจำนวน Cointegration vector ของนักท่องเที่ยวชาวอิตาลี

ที่มา: จากการคำนวน

จากตารางที่ 5.7 สามารถอธิบายใด้ว่า เมื่อทดสอบสมมติฐาน  $H_0$ :  $r = 0$  และ  $H_1$ :  $r = 1$  เมื่อ ี พิจารณาค่าสถิติที่คำนวนตาม max test ได้ค่าสถิติเท่ากับ 38.0307 ซึ่งมากกว่าค่าวิกฤติที่ 95% (หรือที่

ระดับนัยสำคัญ 5%) ดังนั้นจึงปฏิเสธสมมติฐาน  $H_0{:}\bm{r}=\bm{0}$  แต่ไม่สามารถสรุปได้ว่า สามารถยอมรับ สมมติจานว่า  $r=1$  ได้ จึงต้องทำการทดสอบลำดับต่อมากือให้  $H_{\alpha}$ :  $r\leq1$  และ  $H_{\alpha}$ :  $r=2$  และเมื่อ ทำการทดสอบจะเห็นได้ว่าค่าสถิติที่คำนวนตาม max test มีค่ามากกว่าค่าวิกฤติที่ 95% ดังนั้นจึงดังนั้น จึงปฏิเสธสมมติจาน  $H_\text{o}{:}\, r \leq 1$  และยอมรับ  $\,H_{\text{\tiny{s}}}{:}\, r = 2\,$ จึงต้องทำการทดสอบต่อว่า ถ้า และ  $H_{\textbf{1}}$ : $r=3$  ซึ่งเมื่อทดสอบแล้วได้ค่าสถิติที่คำนวนตาม max test ยังคงมีค่ามากกว่าค่าวิกฤติที่ 95% ลำดับต่อมาคือให้  $H_{\mathbf{0}}$ :  $r \leq 3$  และ  $\ H_{\mathbf{1}}$ : $r=4\;$  ค่าสถิติที่คำนวณตาม max test กี้ยังคงมีค่ามากกว่าค่า วิกฤติจึงต้องทำการยอมรับสมมติฐานที่  $H_\textbf{1}$ : $r=4$  ดังนั้นจึงได้จำนวนสมการ โคอินทิเกรชัน จำนวน 4 สมการ เมื่อได้จำนวนสมการแล้วนำมาทำการทดสอบหาสมการโคอินทิเกรชันเพื่อหาความสัมพันธ์ ระยะยาวของตัวแปรได้ความสัมพันธ์ระยะยาวดังแสดงในตารางที่ 5.8

ตารางที่ 5.8 ผลการประมาณ Cointegration vectors ซึ่งเป็นดุลยภาพระยะยาว แสดงในรูปค่าสัมประ ี่สิทธ์ของนักท่องเที่ยวชาวอิตาลี

|                                                            | สัมประสิทธิ์  |               |               |               |
|------------------------------------------------------------|---------------|---------------|---------------|---------------|
| ตัวแปร                                                     | เวกเตอร์ที่ 1 | เวกเตอร์ที่ 2 | เวกเตอร์ที่ 3 | เวกเตอร์ที่ 4 |
| จำนวนนักท่องเที่ยว (TA <sub>อิตาลี</sub> )                 | $-1.0000$     | $-1.0000$     | $-1.0000$     | $-1.0000$     |
| รายใด้เฉลี่ยต่อหัว ( $\rm{Y}_{\rm{non}}$ )                 | 2.6138        | 2.2219        | 4.3577        | 3.0410        |
| อัตราแลกเปลี่ยน $(\mathrm{ExR}_{\widehat{\mathfrak{d}}} )$ | $-0.09726$    | $-0.10062$    | $-0.16448$    | $-0.0072379$  |
| ค่าใช้จ่าย (TEP $_{\widehat{\mathsf{R}}$ ตาลี)             | $-0.0394$     | 2.7400        | $-0.3798$     | $-2.1204$     |
| Intercept                                                  | $-19.0182$    | $-31.3085$    | $-37.3737$    | $-11.3304$    |

ู้ที่มา: จากการคำนวน

การทดสอบดุลยภาพระยะยาวพบว่า มี Cointegration vector รูปแบบที่ 3 ที่สอดคล้องกับ จำนวนนักท่องเที่ยวชาวอิตาลีที่เดินทางเข้ามาท่องเที่ยวในประ สามารถเขียนในรูปของ ความสัมพันธ์ระยะยาวได้คือ

 $1.0LTA_{\frac{3}{991\overline{0}}} = 4.3577 LY_{\frac{3}{991\overline{0}}} - 0.16448 LExR_{\frac{3}{991\overline{0}}} - 0.3798 LTEP_{\frac{3}{991\overline{0}}} - 37.3737$ 

$$
\mathrm{TA}_{\widehat{\mathfrak{d}}\mathfrak{g}\mathrm{q}\overline{\mathrm{q}}\mathrm{}}^3=\mathrm{Y}_{\widehat{\mathfrak{d}}\mathfrak{g}\mathrm{q}\overline{\mathrm{q}}\mathrm{}}^{4.3577}\mathrm{ExR}_{\widehat{\mathfrak{d}}\mathfrak{g}\mathrm{q}\overline{\mathrm{q}}\mathrm{}}^{+0.16448}\mathrm{\,TEP}_{\widehat{\mathfrak{g}}\mathfrak{g}\mathrm{q}\overline{\mathrm{q}}\mathrm{}}^{+0.3798}\text{-37.3737}
$$

เมื่อทราบความสัมพันธ์หรือดลยภาพในระยะยาวแล้ว จากนั้นจึงทำการหาการปรับตัวระยะสั้น เข้าสู่ดุลยภาพระยะยาวของความคลาดเคลื่อนที่เกิดขึ้นในระยะสั้นโดยวิธี Error Correction Mechanism (ECM) ผลที่ได้แสดงดังตารางที่ 5.9

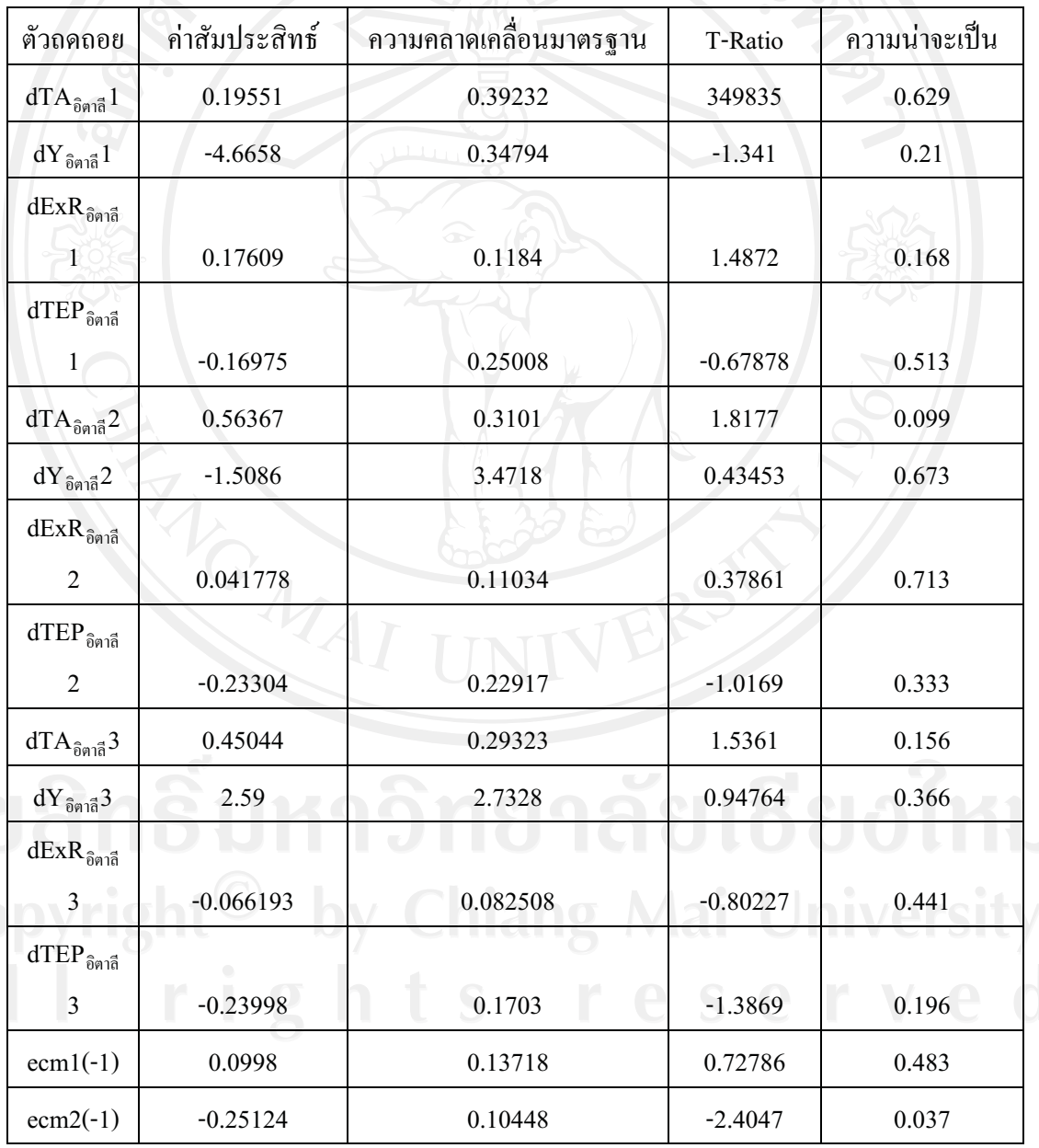

ตารางที่ 5.9 ผลการศึกษา Error Correction Mechanism ของ จำนวนนักท่องเที่ยวชาวอิตาลี

12

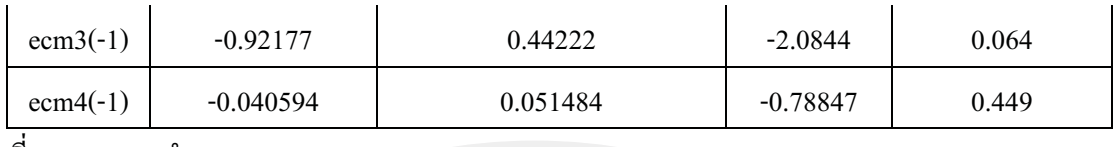

ที่มา : จากการคำนวน

ส่วนค่าการปรับตัวระยะสั้น (ECM) ของเวกเตอร์ที่ 3 (ECM 3(-1)) มีค่าเท่ากับ -0.92177 แต่ไม่มี นัยสำคัญทางสถิติ เมื่อพิจารณาความเชื่อมั่นที่ 95 % ซึ่งความน่าจะเป็นที่ได้มีค่ามากกว่า 0.05 คือมีค่า ความน่าจะเป็นเท่ากับ 0.064 แต่แสดงให้เห็นว่าการเปลี่ยนแปลงของปัจจัยที่มีมีผลกระทบต่อจำนวน นักท่องเที่ยวยังมีมีผลต่อการเปลี่ยนแปลงของจำนวนนักท่องเที่ยวในทิศทางเดียวกัน ซึ่งสอดคล้องกับ ทถษภีที่ว่า ค่าความคลาดเคลื่อนในการปรับตัวเข้าส่ดลยภาพระยะยาวจะต้องลดลงอย่างต่อเนื่อง ซึ่ง สามารถอธิบายได้ว่า เมื่อเกิดภาวะใด ๆ ที่ทำให้เกิดการเปลี่ยนแปลงของจำนวนนักท่องเที่ยวในระยะ ยาวออกจากดุลยภาพแล้วจะมีความเร็วของการปรับตัว (speed of adjustment) ของจำนวนนักท่องเที่ยว เพื่อเข้าสู่ดุลยภาพมีค่าเท่ากับ -0.92177

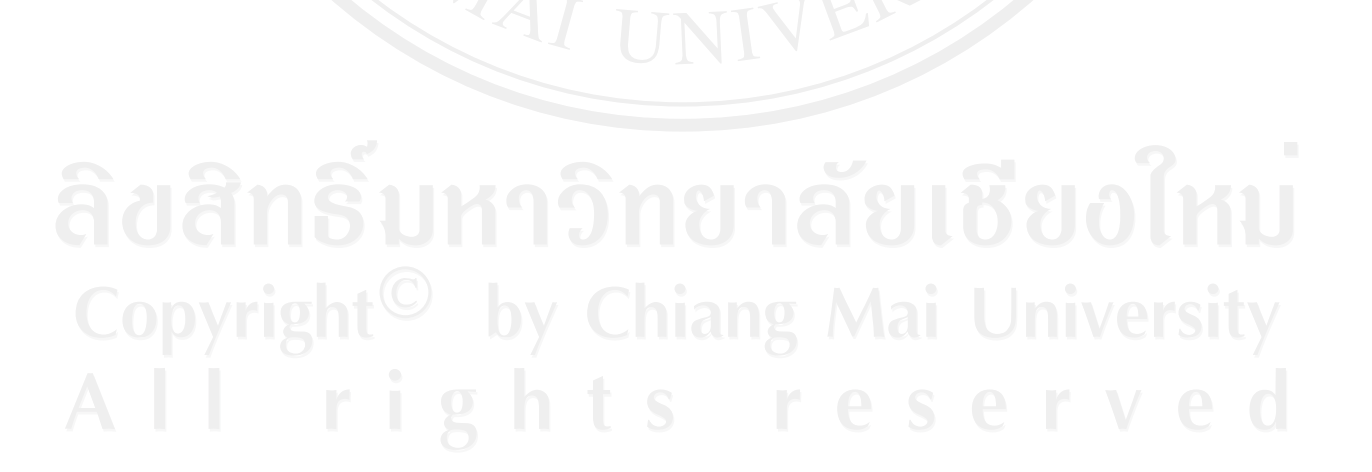

## 4. นักท่องเที่ยวชาวสวีเดน

ิ จากการทดสอบ unit roots พบว่า ตัวแปรทุกตัวมีลำดับของ integration เท่ากับ I(1) ซึ่งแสดงว่า มี การปรับข้อมูลของตัวแปรโคยการทำ differencing 1 ครั้ง จึงจะได้ข้อมูลที่มีลักษณะ Stationary ตาม ิสมมติฐาน จากนั้นจึงนำแบบจำลองที่ได้ปรับค่าแล้วมาทำการศึกษาหาสมการ Cointegration และ Error Correction Mechanism ตามหลักของ Johansen บนรูปแบบของ Vector Auto Regressive model (VAR) โดยเริ่มจากการพิจารณาหา rank เพื่อให้ทราบจำนวนรูปแบบ Cointegration โดยวิธี Likelihood Ratio Test (LR Test) แบบ Maximal Eigenvalue ทดสอบ  $H_0: r = 0$  และ  $H_1: r = 1$ ถ้าปฏิเสธ  $H_0$ แสดงว่า  $\bm{r}=\bm{1}$  และทดสอบต่อไปอย่างต่อเนื่อง จนกว่าจะพบว่าไม่สามารถปฏิเสธ  $\bm{H_0}$  ได้ผลการ ทดสอบแสดงดังตารางที่ 5.10

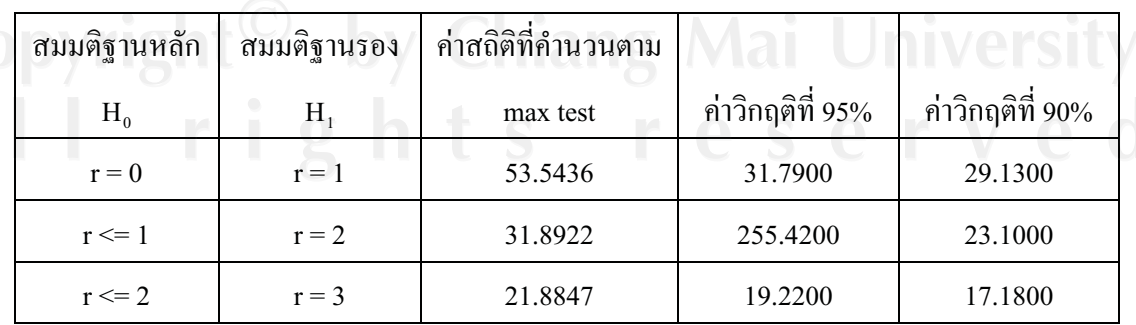

ตารางที่ 5.10 ผลการทดสอบหาจำนวน Cointegration vector ของนักท่องเที่ยวชาวสวีเดน

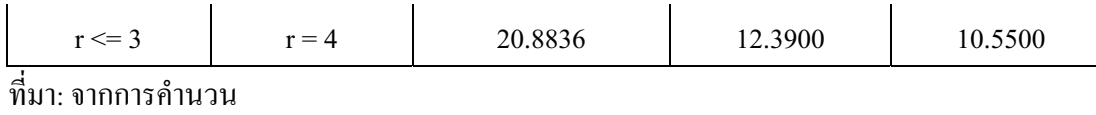

จากตารางที่ 5.10 สามารถอธิบายใด้ว่า เมื่อทดสอบสมมติฐาน  $H_0$ :  $r=0$  และ  $H_1$ : $r=1$  เมื่อ ี พิจารณาค่าสถิติที่คำนวนตาม max test ได้ค่าสถิติเท่ากับ 53.5436 ซึ่งมากกว่าค่าวิกฤติที่ 95% (หรือที่ ระดับนัยสำคัญ 5%) ดังนั้นจึงปฏิเสธสมมติฐาน  $H_0$ : $\bm{r}=\bm{0}$  แต่ไม่สามารถสรุปได้ว่า สามารถยอมรับ สมมติจานว่า  $r=1$  ได้ จึงต้องทำการทดสอบถำดับต่อมากือให้  $H_0$ :  $r\leq 1$  และ  $H_1$ : $r=2$  และเมื่อ ทำการทดสอบจะเห็นได้ว่าค่าสถิติที่คำนวนตาม max test ยังคงมีค่ามากกว่าค่าวิกฤติที่ 95% ดังนั้นจึง ดังนั้นจึงปฏิเสธสมมติจาน  $H_0$ : $r \leq 1$  และยอมรับ  $\;H_\bullet$ : $r=2$  จึงต้องทำการทดสอบต่อว่า ถ้า และ  $H_{\textbf{1}}$ : $r=3$  ซึ่งเมื่อทดสอบแล้วได้ก่าสถิติที่กำนวนตาม max test ยังกงมีก่ามากกว่าก่า วิกฤติที่ 95% ลำดับต่อมาคือให้  $H_0$ : $r \leq 3$  และ  $H_1$ : $r=4$  ค่าสถิติที่คำนวณตาม max test ก็ยังคงมี ค่ามากกว่าค่าวิกฤติจึงต้องทำการยอมรับสมมติฐานที่ $H_1$ : $r=4$  ดังนั้นจึงได้จำนวนสมการ โคอินทิเกร ชัน จำนวน 4 สมการ เมื่อได้จำนวนสมการแล้วนำมาทำการทดสอบหาสมการ โคอินทิเกรชันเพื่อหา ความสัมพันธ์ระยะยาวของตัวแปรได้ความสัมพันธ์ระยะยาวดังแสดงในตารางที่ 5.11

ตารางที่ 5.12 ผลการประมาณ Cointegration vectors ซึ่งเป็นดุลยภาพระยะยาว แสดงในรูปค่าสัมประ สิทธ์ของนักท่องเที่ยวชาวสวีเคน

|                                                                               | สัมประสิทธิ์  |               |               |               |
|-------------------------------------------------------------------------------|---------------|---------------|---------------|---------------|
| ตัวแปร                                                                        | เวกเตอร์ที่ 1 | เวกเตอร์ที่ 2 | เวกเตอร์ที่ 3 | เวกเตอร์ที่ 4 |
| จำนวนนักท่องเที่ยว(TA $_{\text{aflat}}$ )                                     | $-1.0000$     | $-1.0000$     | $-1.0000$     | $-1.0000$     |
| รายได้เฉลี่ยต่อหัว (Y <sub>สวีเดน</sub> )                                     | $-1.1332$     | 57.7556       | 0.1316        | $-3.8695$     |
| อัตราแลกเปลี่ยน $(\text{ExR}_{\pi^{\text{d}}_{\text{M}}})$                    | 0.091928      | $-2.088300$   | 0.007290      | 0.1437        |
| ค่าใช้จ่าย (TEP $_{\widehat{\mathfrak{gl}}_{{\mathfrak{N}}{\mathfrak{su}}}})$ | 1.1149        | $-4.9253$     | $-0.1612$     | 1.6241        |
| Trend                                                                         | 0.080358      | $-0.52958$    | 0.11737       | 0.13246       |

้ที่มา: จากการคำนวน

การทดสอบดุลยภาพระยะยาวพบว่า มี Cointegration vector รูปแบบที่ 3 ที่สอดคล้องกับ จำนวนนักท่องเที่ยวชาวสวีเคนที่เคินทางเข้ามาท่องเที่ยวในประเทศไทย สามารถเขียนในรูปของ ความสัมพันธ์ระยะยาวได้คือ

$$
1.0LTA_{\pi_{10}^{3}au} = 0.1316 \, LY_{\pi_{10}^{3}au} + 0.00729 \, LExR_{\pi_{10}^{3}au} - 0.1612 \, LTEP_{\pi_{10}^{3}au} - 0.11737
$$

หรือ

$$
TA_{\pi\vec{1} \text{in}u} = Y_{\pi\vec{1} \text{in}u} \overset{0.1316}{\phantom{0}\phantom{0}} ExR_{\pi\vec{1} \text{in}u} \overset{0.00729}{\phantom{0}\phantom{0}\phantom{0}} TEP_{\pi\vec{1} \text{in}u} \overset{-0.1612}{\phantom{0}\phantom{0}\phantom{0}} -0.11737
$$

เมื่อทราบความสัมพันธ์หรือดลยภาพในระยะยาวแล้ว จากนั้นจึงทำการหาการปรับตัวระยะสั้น เข้าสู่ดุลยภาพระยะยาวของความคลาดเคลื่อนที่เกิดขึ้นในระยะสั้นโดยวิธี Error Correction Mechanism (ECM) ผลที่ได้แสดงดังตารางที่ 5.12

| ตัวถดถอย                                                          | ค่าสัมประสิทธ์ | ความคลาดเคลื่อนมาตรฐาน | T-Ratio    | ความน่าจะเป็น |
|-------------------------------------------------------------------|----------------|------------------------|------------|---------------|
| Intercept                                                         | 9.3677         | 21.5829                | 0.43403    | 0.674         |
| $dTA_{\pi\bar{3}$ เคน $1$                                         | 0.72027        | 0.36271                | 1.9858     | 0.078         |
| $dY_{\pi\bar{1}$ เคน $1$                                          | $-1.8868$      | 1.3465                 | $-1.4012$  | 0.195         |
| $dExR_{\pi\bar{3}$ เคน $1$                                        | 0.069734       | 0.049242               | 1.4161     | 0.19          |
| $\mathrm{dTEP}_{\pi\bar{3}\mathfrak{l}\mathfrak{g}\mathfrak{u}}1$ | $-0.14616$     | 0.46211                | $-0.31629$ | 0.759         |
| $dTA_{\eta\overline{\eta}$ <sub>02</sub> 2                        | 0.92771        | 0.44526                | 2.0835     | 0.067         |
| $dY_{\pi\tilde{\beta}$ เดน $^2$                                   | $-3.3481$      | 1.7486                 | $-1.9148$  | 0.088         |
| $dExR_{\pi\bar{3}l\bar{n}u}2$                                     | 0.10127        | 0.054783               | 1.8486     | 0.098         |
| $d\text{TEP}_{\pi\text{max}}2$                                    | 0.038972       | 0.35431                | 0.10999    | 0.915         |
| $dTA_{\eta\overline{\eta}_{\text{IRH}}}3$                         | 0.6032         | 0.48595                | 1.2413     | 0.246         |
| $dY_{\eta\overline{\eta}$ <sub>0</sub> 3                          | $-0.456$       | 1.6019                 | $-0.28444$ | 0.783         |
| $dExR_{\eta\overline{\eta}l\eta\mu}3$                             | 0.029301       | 0.048107               | 0.60908    | 0.558         |
| $d\text{TEP}_{\pi\bar{2}$ เดน $3$                                 | $-0.064705$    | 0.2211                 | $-29265$   | 0.776         |

ตารางที่ 5.12 ผลการศึกษา Error Correction Mechanism ของ จำนวนนักท่องเที่ยวชาวสวีเดน

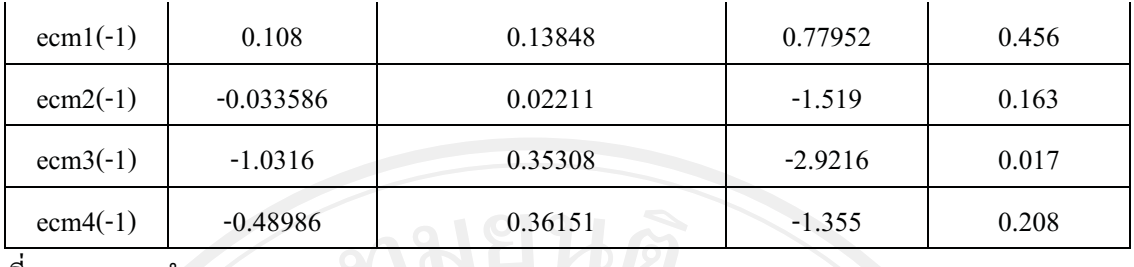

ที่มา : จากการคำนวน :

ส่วนค่าการปรับตัวระยะสั้น (ECM) ของเวกเตอร์ที่ 3 (ECM 3(-1)) มีค่าเท่ากับ -1.0316 และมี นัยสำคัญทางสถิติ เมื่อพิจารณาความเชื่อมั่นที่ 95 % ซึ่งความน่าจะเป็นที่ได้มีค่า น้อยกว่า 0.05 คือมีค่า ความน่าจะเป็นเท่ากับ 0.017 แสดงให้เห็นว่าการเปลี่ยนแปลงของปัจจัยที่มีมีผลกระทบต่อจำนวน นักท่องเที่ยวมีผลต่อการเปลี่ยนแปลงของจำนวนนักท่องเที่ยวในทิศทางเดียวกัน ซึ่งสอดคล้องกับ ทถษภีที่ว่า ค่าความคลาดเคลื่อนในการปรับตัวเข้าส่ดลยภาพระยะยาวจะต้องลดลงอย่างต่อเนื่อง และมี นัยสำคัญทางสถิติ ซึ่งสามารถอธิบายได้ว่า เมื่อเกิดภาวะใด ๆ ที่ทำให้เกิดการเปลี่ยนแปลงของจำนวน นักท่องเที่ยวในระยะยาวออกจากคุลยภาพแล้วจะมีความเร็วของการปรับตัว (speed of adjustment) ของ จำนวนนักท่องเที่ยวเพื่อเข้าสู่ดุลยภาพมีค่าเท่ากับ -1.0316

# 5. นักท่องเที่ยวชาวสวิสเซอร์แลนด์

จากการทดสอบ unit roots พบว่า ตัวแปรทุกตัวมีลำดับของ integration เท่ากับ I(1) ซึ่งแสดง ว่า มีการปรับข้อมูลของตัวแปรโดยการทำ differencing 1 ครั้ง จึงจะได้ข้อมูลที่มีลักษณะ Stationary ตามสมมติฐาน จากนั้นจึงนำแบบจำลองที่ได้ปรับค่าแล้วมาทำการศึกษาหาสมการ Cointegration และ Error Correction Mechanism ตามหลักของ Johansen บนรูปแบบของ Vector Auto Regressive model (VAR) โดยเริ่มจากการพิจารณาหา rank เพื่อให้ทราบจำนวนรูปแบบ Cointegration โดยวิธี Likelihood Ratio Test (LR Test) แบบ Maximal Eigenvalue ทดสอบ  $H_0: r = 0$  และ  $H_1: r = 1$ ถ้าปฏิเสธ  $H_0$ แสดงว่า  $r=1$  และทดสอบต่อไปอย่างต่อเนื่อง จนกว่าจะพบว่าไม่สามารถปฏิเสธ  $H_0$  ได้ผลการ ทดสอบแสดงดังตารางที่ 5.13

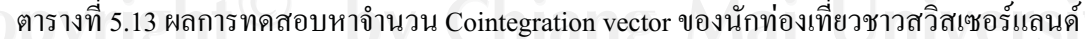

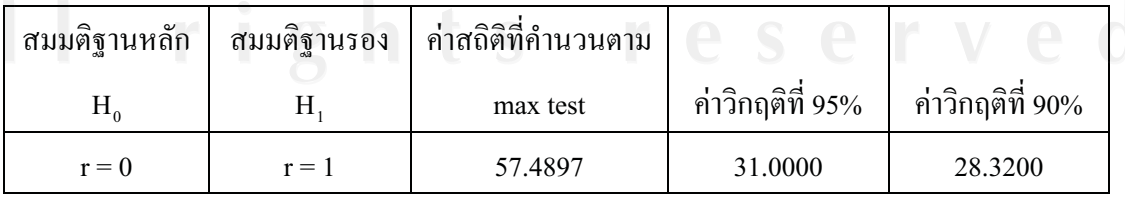

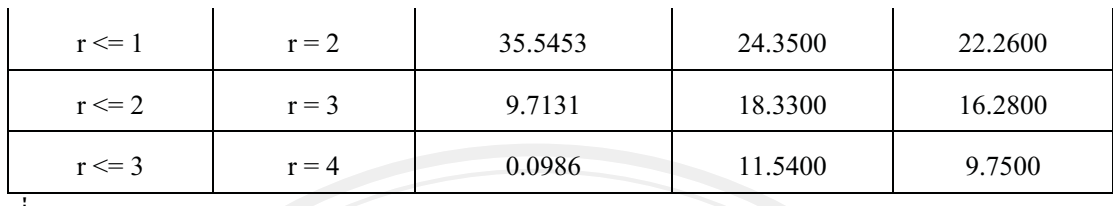

ที่มา: จากการคำนวน

จากตารางที่ 5.13 สามารถอธิบายได้ว่า เมื่อทดสอบสมมติฐาน  $H_0$ :  $r=0$  และ  $H_1$ : $r=1$  เมื่อ ี พิจารณาค่าสถิติที่คำนวนตาม max test ได้ค่าสถิติเท่ากับ 57.4897 ซึ่งมากกว่าค่าวิกฤติที่ 95% (หรือที่ ระคับนัยสำคัญ 5%) คังนั้นจึงปฏิเสธสมมติฐาน  $H_{\mathbf{0}}$ : $\bm{r}=\bm{0}$  แต่ไม่สามารถสรุปได้ว่า สามารถยอมรับ สมมติจานว่า  $r=1$  ได้ จึงต้องทำการทดสอบลำดับต่อมากือให้  $H_0$ :  $r\leq 1$  และ  $H_1$ : $r=2$  และเมื่อ ทำการทดสอบจะเห็นได้ว่าค่าสถิติที่คำนวนตาม max test ยังคงมีค่ามากกว่าค่าวิกฤติที่ 95% ดังนั้นจึง ดังนั้นจึงปฏิเสธสมมติจาน  $H_{\alpha}$ :  $r \leq 1$  และยอมรับ  $\;H_{\ast}$ :  $r=2$  จึงต้องทำการทดสอบต่อว่า ถ้า และ  $H_{\textbf{1}}$ : $\bm{r}=\bm{3}$  ซึ่งเมื่อทดสอบแล้วได้ค่าสถิติที่คำนวนตาม max test น้อยกว่าค่าวิกฤติที่  $\sim$ 95% จึงไม่สามารถทำการปฏิเสธสมมติฐานที่  $H_{\mathbf{0}}$ :  $r\leq 2$  ได้ ดังนั้นจึงได้จำนวนสมการ โคอินทิเกรชัน จำนวน 2 \_\_ สมการ เมื่อ ได้จำนวนสมการแล้วนำมาทำการทดสอบหาสมการ โคอินทิเกรชัน เพื่อหา ความสัมพันธ์ระยะยาวของตัวแปรได้ความสัมพันธ์ระยะยาวดังแสดงในตารางที่ 5.14

ตารางที่ 5.14 ผลการประมาณ Cointegration vectors ซึ่งเป็นดุลยภาพระยะยาว แสดงในรูปค่าสัมประ สิทธ์ของนักท่องเที่ยวชาวสวิสเซอร์แลนด์

|                                                                            | สัมประสิทธิ์  |               |  |
|----------------------------------------------------------------------------|---------------|---------------|--|
| ตัวแปร                                                                     | เวกเตอร์ที่ 1 | เวกเตอร์ที่ 2 |  |
| จำนวนนักท่องเที่ยว(TA <sub>สวิสเซอร์แลนด์</sub>                            |               |               |  |
|                                                                            | $-1.0000$     | $-1.0000$     |  |
| รายได้เฉลี่ยต่อหัว $(\rm{Y}_{\pi \hat{\tau} \pi \pi \hat{\nu} \hat{\nu}})$ | 5.2427        | $-2.5415$     |  |
| อัตราแลกเปลี่ยน $(\mathrm{ExR}_{\pi\hat{7}\pi\mathbf{W}})$                 | $-0.187640$   | 0.041626      |  |
| ค่าใช้จ่าย (TEP <sub>สวิสเซอร์แลนด์</sub> )                                | $-0.5596$     | $-3.0229$     |  |

**เชียงไหม**<br>| University<br>| e r v e d

ที่มา: จากการคำนวน

การทดสอบดุลยภาพระยะยาวพบว่า มี Cointegration vector รูปแบบที่ 1 ที่สอดคล้องกับ จำนวนนักท่องเที่ยวชาวสวิสเซอร์แลนด์ที่เดินทางเข้ามาท่องเที่ยวในประเทศไทย สามารถเขียนในรป ของความสัมพันธ์ระยะยาวได้คือ

 $1.0LTA_{\pi\hat{1} \pi\hat{2}} = 5.2427 LY_{\pi\hat{1} \pi\hat{3} \pi\hat{4} \hat{2}} -0.187640 LExR_{\pi\hat{1} \pi\hat{4} \hat{3} \pi\hat{4} \hat{2}} -0.5596LTEP_{\pi\hat{1} \pi\hat{4} \hat{2} \pi\hat{4}}$ 

หรือ

$$
TA_{\pi\widehat{7}\pi\pi\vartheta\sigma\widehat{1}\alpha\alpha\beta} = Y_{\pi\widehat{7}\pi\pi\vartheta\sigma\widehat{7}\alpha\alpha\beta}^{5.2427} \text{ExR}_{\pi\widehat{7}\pi\pi\vartheta\sigma\widehat{1}\alpha\alpha\beta}^{0.187640} \text{TEP}_{\pi\widehat{7}\pi\pi\vartheta\sigma\widehat{1}\alpha\alpha\beta}^{0.5596}
$$

เมื่อทราบความสัมพันธ์หรือดลยภาพในระยะยาวแล้ว จากนั้นจึงทำการหาการปรับตัวระยะสั้น เข้าสู่ดุลยภาพระยะยาวของความคลาดเคลื่อนที่เกิดขึ้นในระยะสั้นโดยวิธี Error Correction Mechanism (ECM) ผลที่ได้แสดงดังตารางที่ 5.15

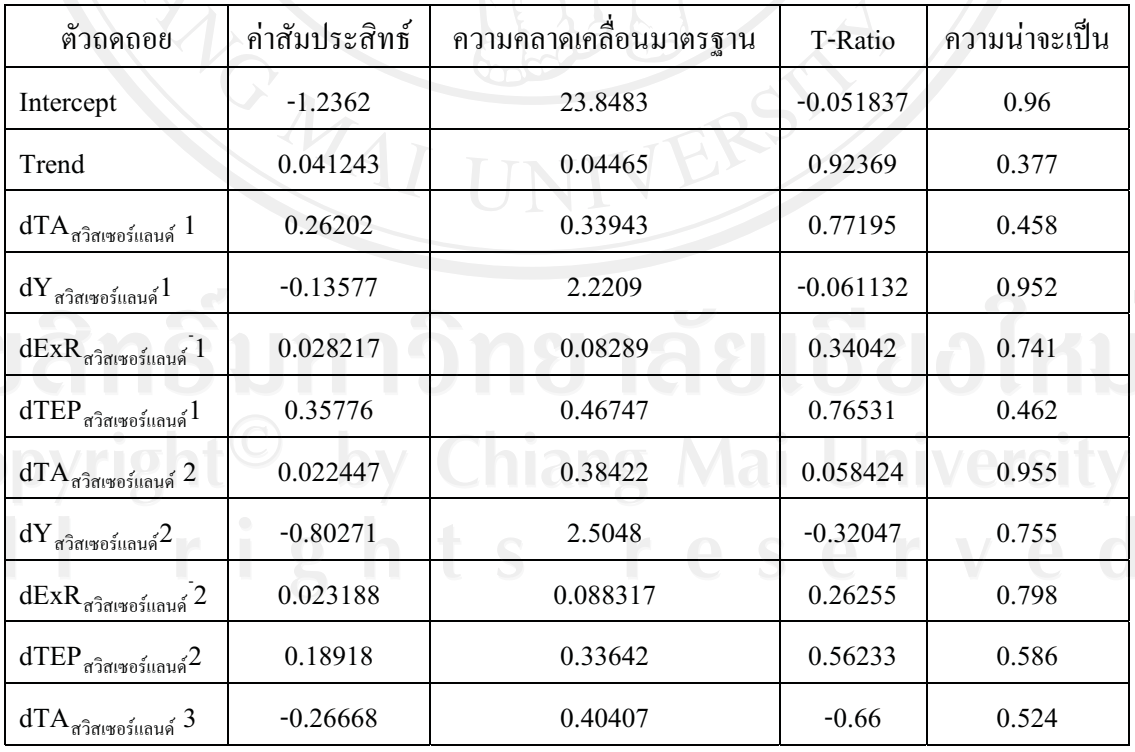

ตารางที่ 5.15 ผลการศึกษา Error Correction Mechanism ของ จำนวนนักท่องเที่ยวชาวสวิชเซอร์แลนด์

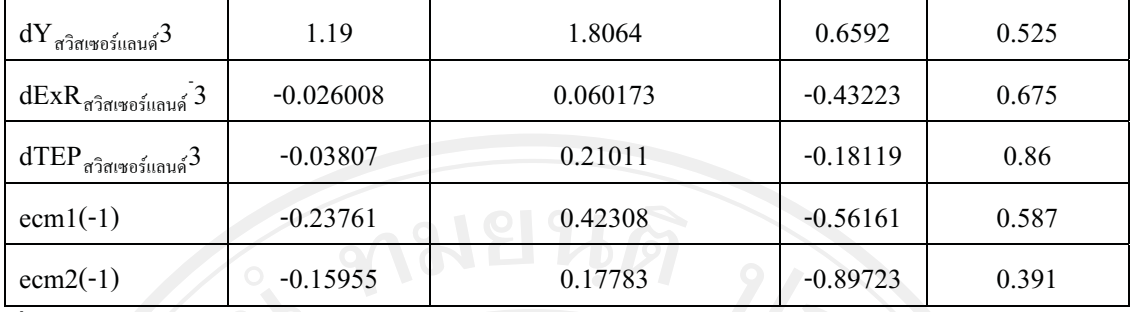

ที่มา : จากการคำนวน

ค่าการปรับตัวระยะสั้น (ECM) ของเวกเตอร์ที่ 1 (ECM 1(-1)) มีค่าเท่ากับ -0.23761 แต่ไม่มี นัยสำคัญทางสถิติ เมื่อพิจารณาความเชื่อมั่นที่ 95 % ซึ่งมีค่ามากกว่า 0.05 คือมีค่าความน่าจะเป็นเท่ากับ 0.587 แต่แสดงให้เห็นว่าการเปลี่ยนแปลงของปัจจัยที่มีมีผลกระทบต่อจำนวนนักท่องเที่ยวมีผลต่อการ ้เปลี่ยนแปลงของจำนวนนักท่องเที่ยวในทิศทางเดียวกัน ซึ่งสอดคล้องกับทฤษฎีที่ว่า ค่าความคลาด ้เคลื่อนในการปรับตัวเข้าสู่คุลยภาพระยะยาวจะต้องลดลงอย่างต่อเนื่อง อธิบายได้ว่า เมื่อเกิดภาวะใด ๆ ี่ ที่ทำให้เกิดการเปลี่ยนแปลงของจำนวนนักท่องเที่ยวในระยะยาวออกจากดุลยภาพแล้วจะมีความเร็วของ ึการปรับตัวของจำนวนนักท่องเที่ยวเพื่อเข้าสู่คุลยภาพมีค่าเท่ากับ -0.23761

### 6. นักท่องเที่ยวชาวเนเธอร์แลนด์

ี จากการทดสอบ unit roots พบว่า ตัวแปรทุกตัวมีลำดับของ integration เท่ากับ I(1) ซึ่งแสดงว่า มี การปรับข้อมูลของตัวแปรโดยการทำ differencing 1 ครั้ง จึงจะได้ข้อมูลที่มีลักษณะ Stationary ตาม ี่ สมมติฐาน จากนั้นจึงนำแบบจำลองที่ได้ปรับค่าแล้วมาทำการศึกษาหาสมการ Cointegration และ Error Correction Mechanism ตามหลักของ Johansen บนรูปแบบของ Vector Auto Regressive model (VAR) โดยเริ่มจากการพิจารณาหา rank เพื่อให้ทราบจำนวนรูปแบบ Cointegration โดยวิธี Likelihood Ratio Test (LR Test) แบบ Maximal Eigenvalue ทดสอบ  $H_0: r = 0$  และ  $H_1: r = 1$ ถ้าปฏิเสธ  $H_0$ ีแสดงว่า  $\bm{r}=\bm{1}$  และทดสอบต่อไปอย่างต่อเนื่อง จนกว่าจะพบว่าไม่สามารถปฏิเสธ  $\bm{H_0}$  ได้ผลการ ทดสอบแสดงดังตารางที่ 5.16

ี ตารางที่ 5.16 ผลการทดสอบหาจำนวน Cointegration vector ของนักท่องเที่ยวชาวเนเธอร์แลนด์

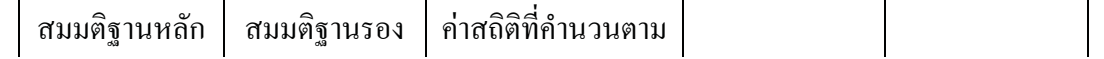

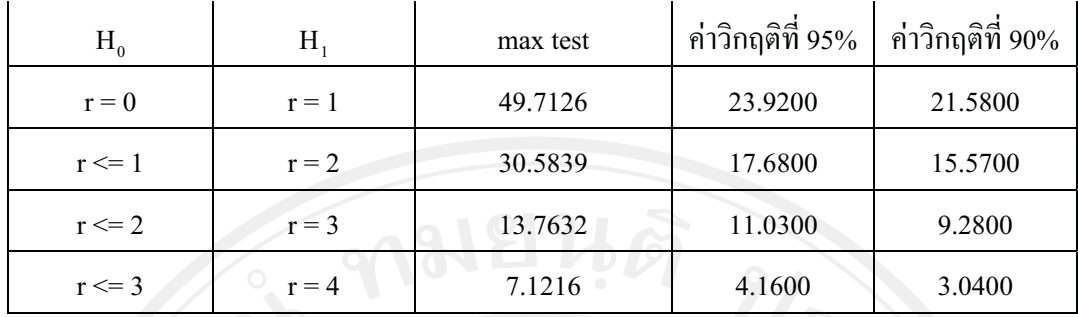

ที่มา: จากการคำนวน

จากตารางที่ 5.16 สามารถอธิบายใด้ว่า เมื่อทดสอบสมมติฐาน  $H_0$ :  $r=0$ และ  $H_1$ : $r=1$  เมื่อ ี พิจารณาค่าสถิติที่คำนวนตาม max test ได้ค่าสถิติเท่ากับ 49.7126 ซึ่งมากกว่าค่าวิกฤติที่ 95% (หรือที่ ระดับนัยสำคัญ 5%) ดังนั้นจึงปฏิเสธสมมติฐาน  $H_0$ : $\bm{r}=\bm{0}$  แต่ไม่สามารถสรุปได้ว่า สามารถยอมรับ สมมติจานว่า  $r=1$  ได้ จึงต้องทำการทดสอบลำดับต่อมากือให้  $H_0$ :  $r\leq 1$  และ  $H_1$ : $r=2$  และเมื่อ ทำการทดสอบจะเห็นได้ว่าค่าสถิติที่คำนวนตาม max test มีค่ามากกว่าค่าวิกฤติที่ 95% ดังนั้นจึงดังนั้น จึงปฏิเสธสมมติจาน  $H_0$ : $r \leq 1$  และยอมรับ  $H_1$ : $r=2$  จึงต้องทำการทดสอบต่อว่า ถ้า และ  $H_{\textbf{1}}$ : $r=$  3 ซึ่งเมื่อทดสอบแล้วได้ค่าสถิติที่คำนวนตาม max test ยังคงมีค่ามากกว่าค่าวิกฤติที่ 95% ลำดับต่อมาคือให้  $H_0$ :  $r \leq 3$  และ  $\ H_1$ : $r=4$  ค่าสถิติที่คำนวนตาม max test กี้ยังคงมีค่ามากกว่าค่า วิกฤติจึงต้องทำการยอมรับสมมติฐานที่  $H_\textbf{1}$ : $r=4$  ดังนั้นจึงได้จำนวนสมการ โคอินทิเกรชัน จำนวน 4 สมการ เมื่อได้จำนวนสมการแล้วนำมาทำการทดสอบหาสมการโคอินทิเกรชัน เพื่อหาความสัมพันธ์ ระยะยาวของตัวแปรได้ความสัมพันธ์ระยะยาวดังแสดงในตารางที่ 5.17

ตารางที่ 5.17 ผลการประมาณ Cointegration vectors ซึ่งเป็นดุลยภาพระยะยาว แสดงในรูปค่าสัมประ สิทธ์ของนักท่องเที่ยวชาวเนเธอร์แลนด์

|                                                | สัมประสิทธิ์  |               |                             |           |
|------------------------------------------------|---------------|---------------|-----------------------------|-----------|
| ตัวแปร                                         | เวกเตอร์ที่ 1 | เวกเตอร์ที่ 2 | เวกเตอร์ที่ 3 เวกเตอร์ที่ 4 |           |
| ้จำนวนนักท่องเที่ยว (TA แเธอร์แลนด์)           | $-1.0000$     | $-1.0000$     | $-1.0000$                   | $-1.0000$ |
| ้รายใด้เฉลี่ยต่อหัว (Y แเธอร์แลนด์)            | $-1.1921$     | $-11.8766$    | 2.0148                      | $-1.2269$ |
| อัตราแลกเปลี่ยน (ExR <sub>เนเธอร์แลนด์</sub> ) | 0.044554      | $-0.22755$    | 0.0252                      | 0.1820    |
| ค่าใช้จ่าย (TEP ณเธอร์แลนด์)                   | 3.1033        | 22.6645       | $-2.0712$                   | 2.8687    |

ที่มา: จากการคำนวน

การทดสอบดุลยภาพระยะยาวพบว่า มี Cointegration vector รูปแบบที่ 3 ที่สอดคล้องกับ จำนวนนักท่องเที่ยวชาวเนเธอร์แลนด์ที่เดินทางเข้ามาท่องเที่ยวในประเทศไทย สามารถเขียนในรปของ ความสัมพันธ์ระยะยาวได้คือ

 $1.0LTA$ <sub>เมเธอร์แลนด์</sub> $= 2.0148$  LY <sub>เมเธอร์แลนด์</sub> $+0.0252$  LExR<sub>เนเธอร์แลนด์</sub>-2.0712 LTEP <sub>เมเธอร์แลนด์</sub>

หรือ

$$
TA_{\text{rutsoʻsinauq}} = Y_{\text{rutsoʻsinauq}}^{2.0148} \text{ExR}_{\text{rutsoʻsiauq}}^{2.0148} \text{ExR}_{\text{rutsoʻsiauq}}^{0.0252} \text{TEP}_{\text{rutsoʻsiauq}}^{2.0712}
$$

เมื่อทราบความสัมพันธ์หรือดลยภาพในระยะยาวแล้ว จากนั้นจึงทำการหาการปรับตัวระยะสั้น เข้าสู่ดุลยภาพระยะยาวของความคลาดเคลื่อนที่เกิดขึ้นในระยะสั้นโดยวิธี Error Correction Mechanism (ECM) ผลที่ได้แสดงดังตารางที่ 5.18

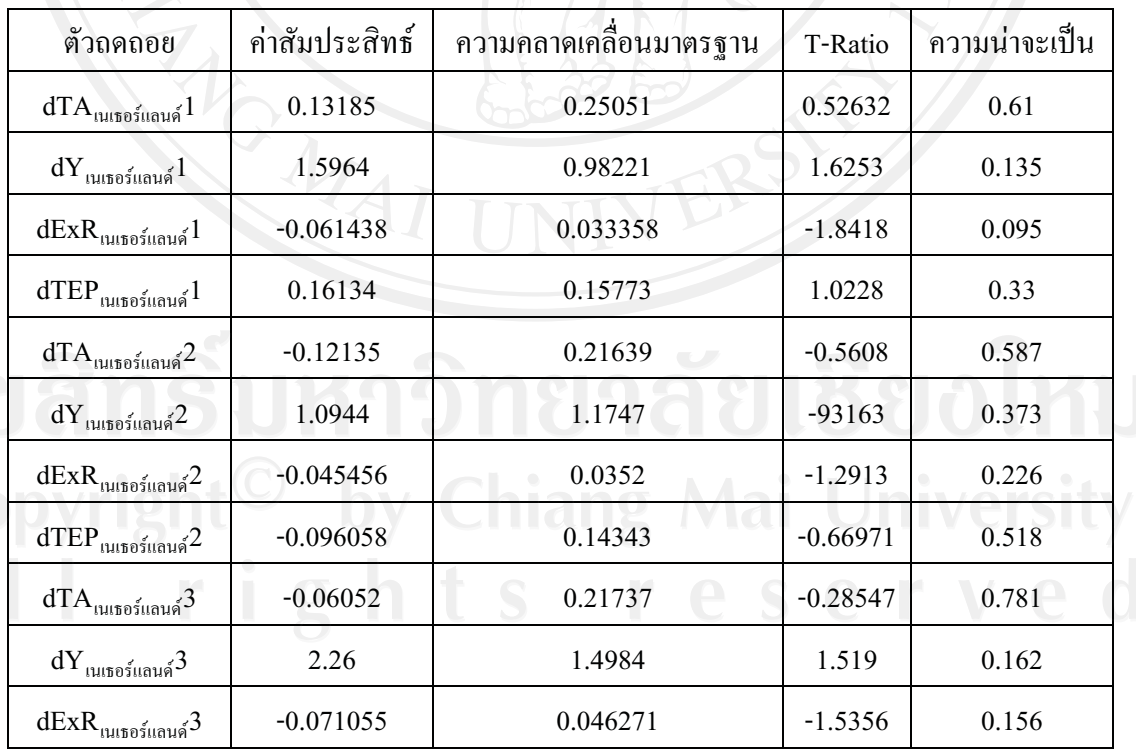

ตารางที่ 5.18 ผลการศึกษา Error Correction Mechanism ของ จำนวนนักท่องเที่ยวชาวเนเธอร์แลนด์

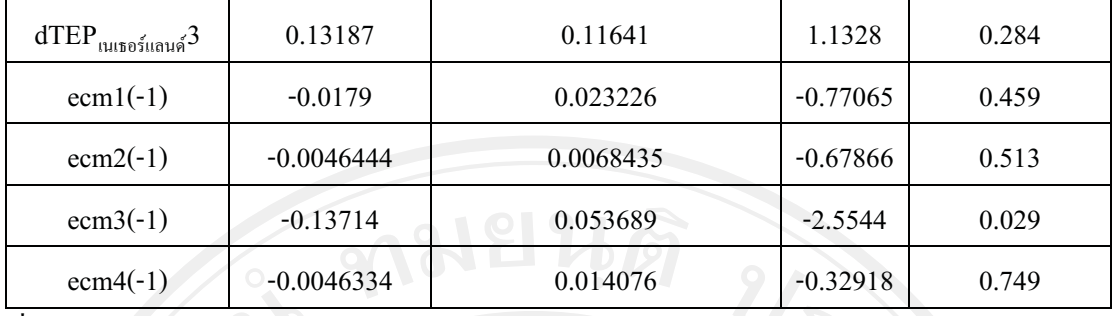

 $\vec{\mathfrak{n}}$ มา : จากการคำนวน

ส่วนค่าการปรับตัวระยะสั้น (ECM) ของเวกเตอร์ที่ 3 (ECM 3(-1)) มีค่าเท่ากับ -0.13714 และมี นัยสำคัญทางสถิติ เมื่อพิจารณาความเชื่อมั่นที่ 95 % ซึ่งความน่าจะเป็นที่ได้มีค่าน้อยกว่า 0.05 คือมีค่า ความน่าจะเป็นเท่ากับ 0.029 แต่แสดงให้เห็นว่าการเปลี่ยนแปลงของปัจจัยที่มีมีผลกระทบต่อจำนวน นักท่องเที่ยวมีผลต่อการเปลี่ยนแปลงของจำนวนนักท่องเที่ยวในทิศทางเดียวกัน ซึ่งสอดคล้องกับ ทถษภีที่ว่า ค่าความคลาดเคลื่อนในการปรับตัวเข้าส่ดลยภาพระยะยาวจะต้องลดลงอย่างต่อเนื่อง ซึ่ง สามารถอธิบายได้ว่า เมื่อเกิดภาวะใด ๆ ที่ทำให้เกิดการเปลี่ยนแปลงของจำนวนนักท่องเที่ยวในระยะ ยาวออกจากดุลยภาพแล้วจะมีความเร็วของการปรับตัว (speed of adjustment) ของจำนวนนักท่องเที่ยว เพื่อเข้าสู่ดุลยภาพมีค่าเท่ากับ -0.13714

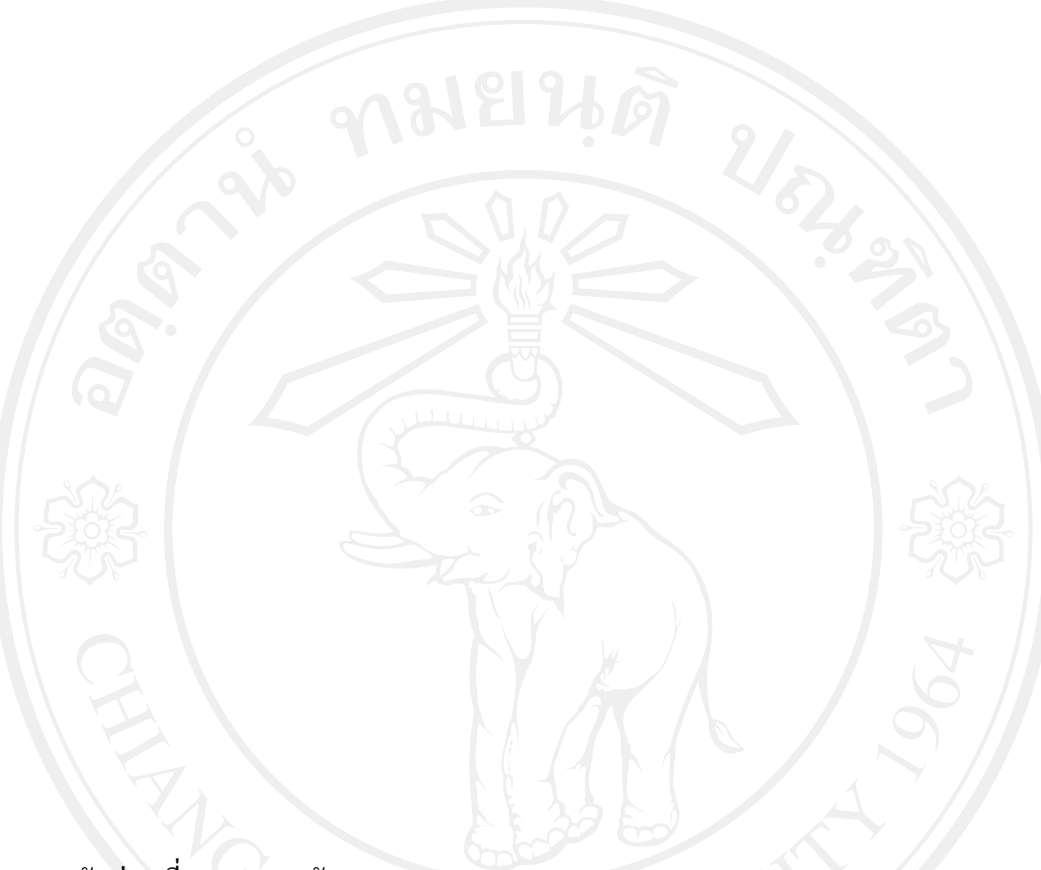

# 7. นักท่องเที่ยวชาวเยอรมัน

ี จากการทดสอบ unit roots พบว่า ตัวแปรทุกตัวมีลำดับของ integration เท่ากับ I(1) ซึ่งแสดงว่า มี การปรับข้อมูลของตัวแปรโคยการทำ differencing 1 ครั้ง จึงจะได้ข้อมูลที่มีลักษณะ Stationary ตาม สมมติฐาน จากนั้นจึงนำแบบจำลองที่ได้ปรับค่าแล้วมาทำการศึกษาหาสมการ Cointegration และ Error Correction Mechanism ตามหลักของ Johansen บนรูปแบบของ Vector Auto Regressive model (VAR) โดยเริ่มจากการพิจารณาหา rank เพื่อให้ทราบจำนวนรูปแบบ Cointegration โดยวิธี Likelihood Ratio Test (LR Test) แบบ Maximal Eigenvalue ทดสอบ  $H_0: r = 0$  และ  $H_1: r = 1$ ถ้าปฏิเสธ  $H_0$ แสดงว่า  $r=1$  และทดสอบต่อไปอย่างต่อเนื่อง จนกว่าจะพบว่าไม่สามารถปฏิเสธ  $H_{\rm 0}$  ได้ ผลการ ทดสอบแสดงดังตารางที่ 5.19

ตารางที่ 5.19 ผลการทดสอบหาจำนวน Cointegration vector ของนักท่องเที่ยวชาวเยอรมัน

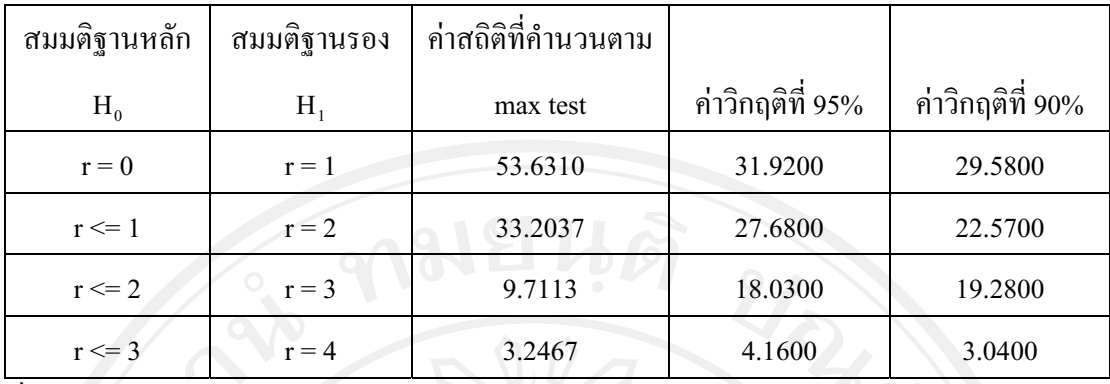

ที่มา : จากการคำนวน

จากตารางที่ 5.13 สามารถอธิบายใด้ว่า เมื่อทดสอบสมมติฐาน  $H_0$ :  $r=0$  และ  $H_1$ : $r=1$  เมื่อ ีพิจารณาค่าสถิติที่คำนวนตาม max test ได้ค่าสถิติเท่ากับ 53.6310 ซึ่งมากกว่าค่าวิกฤติที่ 95% (หรือที่ ระดับนัยสำคัญ 5%) ดังนั้นจึงปฏิเสธสมมติฐาน  $H_0$ : $r=$  0 แต่ไม่สามารถสรุปได้ว่า สามารถยอมรับ สมมติฐานว่า  $r=1$  ได้ จึงต้องทำการทดสอบลำดับต่อมาคือให้  $H_{\alpha}: r\leq 1$  และ  $H_{\alpha}: r=2$  และเมื่อ ทำการทดสอบจะเห็นได้ว่าค่าสถิติที่คำนวนตาม max test มีค่ามากกว่าค่าวิกฤติที่ 95% ดังนั้นจึงดังนั้น จึงปกิเสธสมมติจาน  $H_\text{o}: r \leq 1$  และยอมรับ  $H_\text{\tiny s}: r = 2$  จึงต้องทำการทดสอบต่อว่า ถ้า และ  $H_{\bf 1}$ : $\bm{r}=\bm{3}$  ซึ่งเมื่อทคสอบแล้วได้ค่าสถิติที่คำนวนตาม max test น้อยกว่าค่าวิกฤติที่ 95% จึงไม่ สามารถทำการปฏิเสธสมมติฐานที่  $H_0$ :  $r\leq 2$  ได้ ดังนั้นจึงได้จำนวนสมการ โคอินทิเกรชัน จำนวน 2 สมการ เมื่อได้จำนวนสมการแล้วนำมาทำการทดสอบหาสมการโคอินทิเกรชัน เพื่อหาความสัมพันธ์ ระยะยาวของตัวแปรได้ความสัมพันธ์ระยะยาวดังแสดงในตารางที่ 5.20

ตารางที่ 5.20 ผลการประมาณ Cointegration vectors ซึ่งเป็นดุลยภาพระยะยาว แสดงในรูปค่าสัมประ

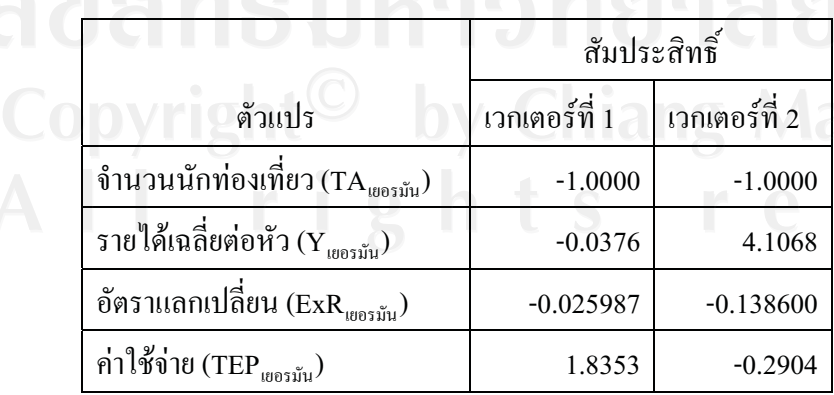

สิทธ์ของนักท่องเที่ยวชาวเยอรมัน

**ii University** served ์ ที่มา: จากการคำนวน

การทดสอบดุลยภาพระยะยาวพบว่า มี  $\,$  Cointegration vector รูปแบบที่ 2 ที่สอดคล้องกับ จำนวนนักท่องเที่ยวชาวเยอรมันที่เดินทางเข้ามาท่องเที่ยวในประเทศไทย สามารถเขียนในรูปของ ความสัมพันธ์ระยะยาวได้คือ

 $1.0LTA_{\mu\text{0.1}} = 4.1068 \text{ LY}_{\mu\text{0.1}} -0.1386 \text{ LExR}_{\mu\text{0.1}} -0.2904 \text{LTEP}_{\mu\text{0.1}}$ 

หรือ

$$
TA_{\mu\sigma\sigma\tilde{\nu}\tilde{\nu}} = Y_{\mu\sigma\sigma\tilde{\nu}\tilde{\nu}}^{4.1068} ExR_{\mu\sigma\sigma\tilde{\nu}\tilde{\nu}\nu}^{0.1386} TEP_{\mu\sigma\sigma\tilde{\nu}\tilde{\nu}\nu}^{0.2904}
$$

เมื่อทราบความสัมพันธ์หรือดลยภาพในระยะยาวแล้ว จากนั้นจึงทำการหาการปรับตัวระยะสั้น เข้าสู่ดุลยภาพระยะยาวของความคลาดเคลื่อนที่เกิดขึ้นในระยะสั้นโดยวิธี Error Correction Mechanism (ECM) ผลที่ได้แสดงดังตารางที่ 5.21

| ตัวถดถอย                                                      | ค่าสัมประสิทธ์ | ความคลาดเคลื่อนมาตรฐาน | T-Ratio    | ้ความน่าจะเป็น |
|---------------------------------------------------------------|----------------|------------------------|------------|----------------|
| $\mathrm{dTA}_{\text{uess}\tilde{\mathfrak{u}}\mathfrak{u}}1$ | 0.10082        | 0.3267                 | 0.3086     | 0.763          |
| $dY_{\mu\nu}$ รมัน 1                                          | 0.45893        | 0.92302                | 0.49721    | 0.629          |
| $dExR_{\text{u}o5\text{u}u}1$                                 | $-0.012121$    | 0.030499               | $-0.39743$ | 0.699          |
| $d\text{TEP}_{\text{RIBTU}}1$                                 | 0.036764       | 0.28443                | 0.12926    | 0.899          |
| $dTA_{\text{unou}}^2$                                         | 0.3146         | 0.34391                | 0.91477    | 0.38           |
| $dY_{\mu\nu}$                                                 | 0.80733        | 1.5166                 | 0.53234    | 0.605          |
| $dExR_{\text{LIBSTU}}^2$                                      | $-0.033142$    | 0.04673                | $-0.70922$ | 0.493          |
| $d\text{TEP}_{1003\text{JJu}}2$                               | $-0.11397$     | 0.25774                | $-0.44219$ | 0.667          |
| $dTA_{\text{uoyn}^{\text{th}}}3$                              | $-0.26447$     | 0.37554                | 0.70423    | 0.496          |

ตารางที่ 5.21 ผลการศึกษา Error Correction Mechanism ของ จำนวนนักท่องเที่ยวชาวเยอรมัน

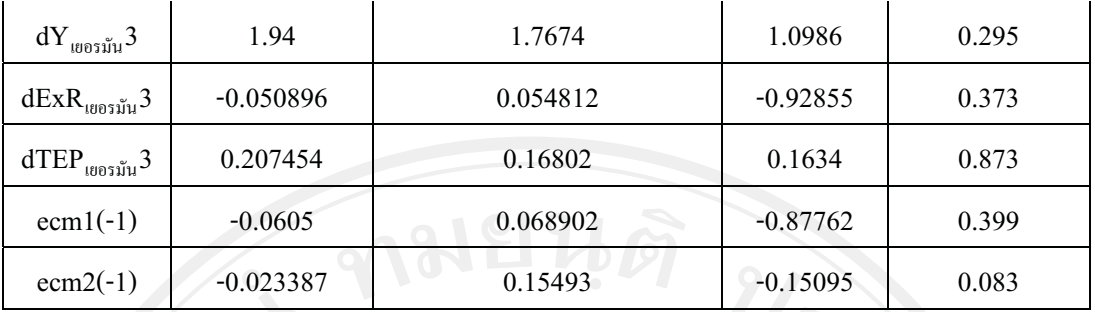

ที่มา : จากการคำนวน

ส่วนค่าการปรับตัวระยะสั้น (ECM) ของเวกเตอร์ที่ 2 (ECM 2(-1)) มีค่าเท่ากับ -0.023387 แต่ ไม่มีนัยสำคัญทางสถิติ เมื่อพิจารณาความเชื่อมั่นที่ 95 % ซึ่งความน่าจะเป็นที่ได้มีค่ามากกว่า 0.05 คือมี ้แต่แสดงให้เห็นว่าการเปลี่ยนแปลงของปัจจัยที่มีมีผลกระทบต่อ ค่าความน่าจะเป็นเท่ากับ 0.083 ้จำนวนนักท่องเที่ยวมีผลต่อการเปลี่ยนแปลงของจำนวนนักท่องเที่ยวในทิศทางเดียวกัน ซึ่งสอดคล้อง ้กับทฤษฎีที่ว่า ค่าความคลาดเคลื่อนในการปรับตัวเข้าสู่ดุลยภาพระยะยาวจะต้องลดลงอย่างต่อเนื่อง ซึ่ง ี่ สามารถอธิบายได้ว่า เมื่อเกิดภาวะใด ๆ ที่ทำให้เกิดการเปลี่ยนแปลงของจำนวนนักท่องเที่ยวในระยะ ยาวออกจากดุลยภาพแล้วจะมีความเร็วของการปรับตัว (speed of adjustment) ของจำนวนนักท่องเที่ยว เพื่อเข้าสู่คุลยภาพมีค่าเท่ากับ -0.023387

### 5.1.2 กลุ่มนักท่องเที่ยวชาวเอเชีย

### 1.นักท่องเที่ยวชาวสิงคโปร์

จากการทดสอบ unit roots พบว่า ตัวแปรทุกตัวมีลำดับของ integration เท่ากับ I(1) ซึ่งแสดง ว่า มีการปรับข้อมูลของตัวแปรโดยการทำ differencing 1 ครั้ง จึงจะได้ข้อมูลที่มีลักษณะ Stationary ิตามสมมติฐาน จากนั้นจึงนำแบบจำลองที่ได้ปรับค่าแล้วมาทำการศึกษาหาสมการ Cointegration และ Error Correction Mechanism ตามหลักของ Johansen บนรูปแบบของ Vector Auto Regressive model (VAR) โดยเริ่มจากการพิจารณาหา rank เพื่อให้ทราบจำนวนรูปแบบ Cointegration โดยวิธี Likelihood Ratio Test (LR Test) แบบ Maximal Eigenvalue ทดสอบ  $H_0: r = 0$  และ  $H_1: r = 1$ ถ้าปฏิเสธ  $H_0$ ีแสดงว่า  $\bm{r}=\bm{1}$  และทดสอบต่อไปอย่างต่อเนื่อง จนกว่าจะพบว่าไม่สามารถปฏิเสธ  $\bm{H_0}$  ได้ผลการ ุทดสอบแสดงดังตารางที่ 5.22

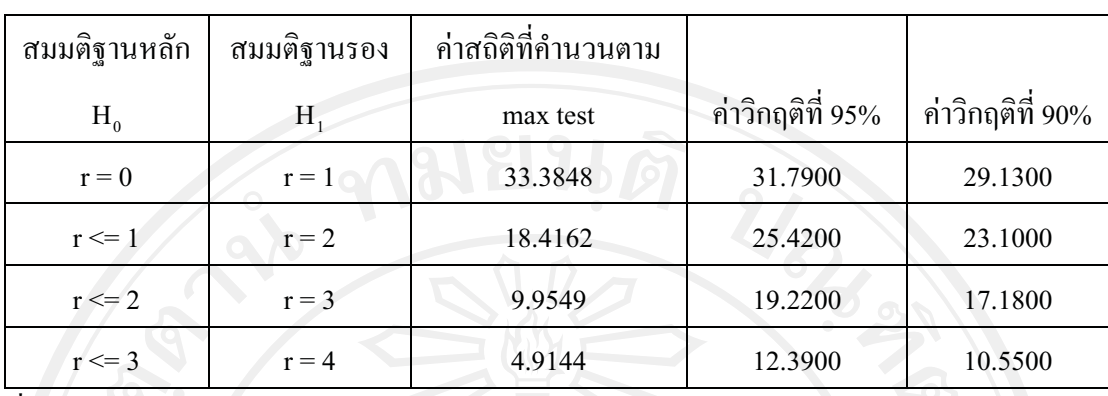

ตารางที่ 5.22 ผลการทดสอบหาจำนวน Cointegration vector ของนักท่องเที่ยวชาวสิงคโปร์

ที่มา: จากการคำนวน

จากตารางที่ 5.13 สามารถอธิบายใด้ว่า เมื่อทดสอบสมมติฐาน  $H_0$ :  $r=0$  และ  $H_1$ : $r=1$  เมื่อ ี พิจารณาค่าสถิติที่คำนวนตาม max test ใด้ค่าสถิติเท่ากับ 33.3848 ซึ่งมากกว่าค่าวิกฤติที่ 95% (หรือที่ ระดับนัยสำคัญ 5%) ดังนั้นจึงปฏิเสธสมมติฐาน  $H_0$ : $\bm{r}=\bm{0}$  แต่ไม่สามารถสรุปได้ว่า สามารถยอมรับ สมมติฐานว่า  $r=1$  ได้ จึงต้องทำการทดสอบถำดับต่อมากือให้  $H_{\alpha}: r\leq 1$  และ  $\;H_{\ast}: r=2\;$  ซึ่งเมื่อ ทคสอบแล้วได้ค่าสถิติตาม max test น้อยกว่าค่าวิกฤติที่ 95% จึงไม่สามารถทำการปฏิเสธสมมติฐานที่ ใด้ ดังนั้นจึงได้จำนวนสมการ โคอินทิเกรชัน จำนวน 1 สมการ เมื่อได้จำนวนสมการแล้ว นำมาทำการทดสอบหาสมการโคอินทิเกรชัน เพื่อหาความสัมพันธ์ระยะยาวของตัวแปรได้ ความสัมพันธ์ระยะยาวดังแสดงในตารางที่ 5.23

ตารางที่ 5.23 ผลการประมาณ Cointegration vectors ซึ่งเป็นดุลยภาพระยะยาว แสดงในรูปค่าสัมประ สิทธ์ของนักท่องเที่ยวสิงคโปร์

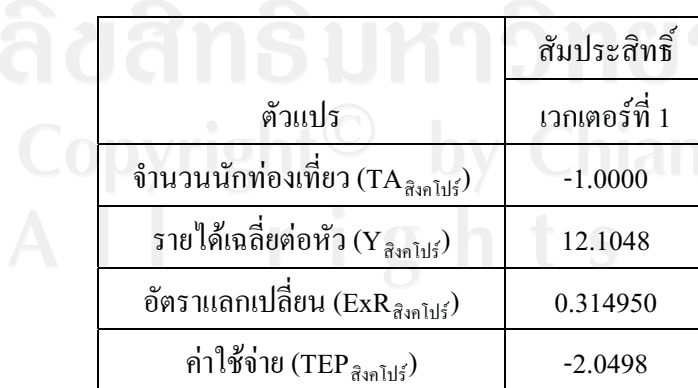
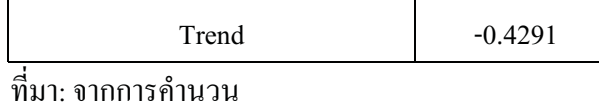

การทดสอบดุลยภาพระยะยาวพบว่า มี Cointegration vector เพียง 1 รูปแบบ สอดคล้องกับ จำนวนนักท่องเที่ยวชาวสิงคโปร์ที่เดินทางเข้ามาท่องเที่ยวในประเทศไทย สามารถเขียนในรปของ ความสัมพันธ์ระยะยาวได้คือ

 $1.0LTA_{\hat{\sigma}^{3}\hat{\eta}}$  1/<sub>5</sub> = 12.1048 LY  $_{\hat{\sigma}^{3}\hat{\eta}}$  1/<sub>5</sub><sup>+0.31495 LExR</sup> $_{\hat{\sigma}^{3}\hat{\eta}}$  1/<sub>5</sub><sup>-2.0498LTEP</sup>  $_{\hat{\sigma}^{3}\hat{\eta}}$  1/<sub>5</sub><sup>-0.4291</sup>

หรือ

$$
TA_{\hat{\alpha}^{3}\hat{\eta}}\hat{\eta}^{15}_{\hat{\eta}} = Y_{\hat{\alpha}^{3}\hat{\eta}}\hat{\eta}^{12,1048}_{\hat{\eta}} \text{ExR}_{\hat{\alpha}^{3}\hat{\eta}}\hat{\eta}^{15}_{\hat{\eta}} \text{TEP}_{\hat{\alpha}^{3}\hat{\eta}}\hat{\eta}^{15}_{\hat{\eta}} \text{C}^{2,0498}_{\hat{\eta}} - 0.4291
$$

ี<br>เมื่อทราบความสัมพันธ์หรือดลยภาพในระยะยาวแล้ว จากนั้นจึงทำการหาการปรับตัวระยะสั้น เข้าสู่ดุลยภาพระยะยาวของความคลาดเคลื่อนที่เกิดขึ้นในระยะสั้นโดยวิธี Error Correction Mechanism (ECM) ผลที่ได้แสดงดังตารางที่ 5.24

ตารางที่ 5.24 ผลการศึกษา Error Correction Mechanism ของ จำนวนนักท่องเที่ยวชาวสิงคโปร์

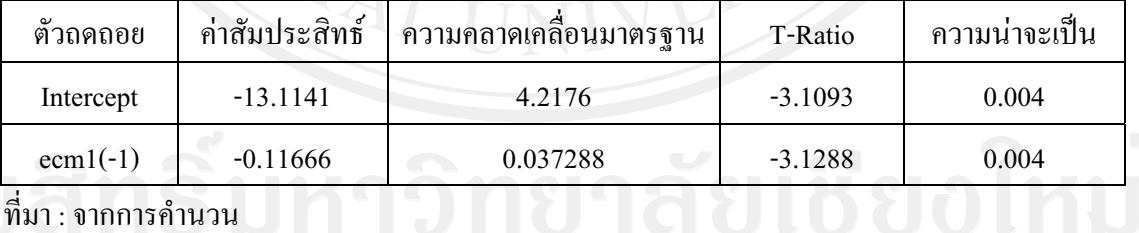

 $\overrightarrow{\mathfrak{n}}$ มา : จากการคำนวน

ส่วนค่าการปรับตัวระยะสั้น (ECM) ของเวกเตอร์ที่ 1 (ECM 1(-1)) มีค่าเท่ากับ -0.11666 และมี นัยสำคัญทางสถิติ เมื่อพิจารณาความเชื่อมั่นที่ 95 % ซึ่งความน่าจะเป็นที่ได้มีค่าน้อยกว่า 0.05 คือมีค่า ความน่าจะเป็นเท่ากับ 0.004 แสดงให้เห็นว่าการเปลี่ยนแปลงของปัจจัยที่มีมีผลกระทบต่อจำนวน นักท่องเที่ยวมีผลต่อการเปลี่ยนแปลงของจำนวนนักท่องเที่ยวในทิศทางเดียวกัน ซึ่งสอดคล้องกับ ทถษภีที่ว่า ค่าความคลาดเคลื่อนในการปรับตัวเข้าส่ดลยภาพระยะยาวจะต้องลดลงอย่างต่อเนื่อง ซึ่ง

ี่ สามารถอธิบายได้ว่า เมื่อเกิดภาวะใด ๆ ที่ทำให้เกิดการเปลี่ยนแปลงของจำนวนนักท่องเที่ยวในระยะ ยาวออกจากคุลยภาพแล้วจะมีความเร็วของการปรับตัว (speed of adjustment) ของจำนวนนักท่องเที่ยว เพื่อเข้าสู่คุลยภาพมีค่าเท่ากับ -0.11666

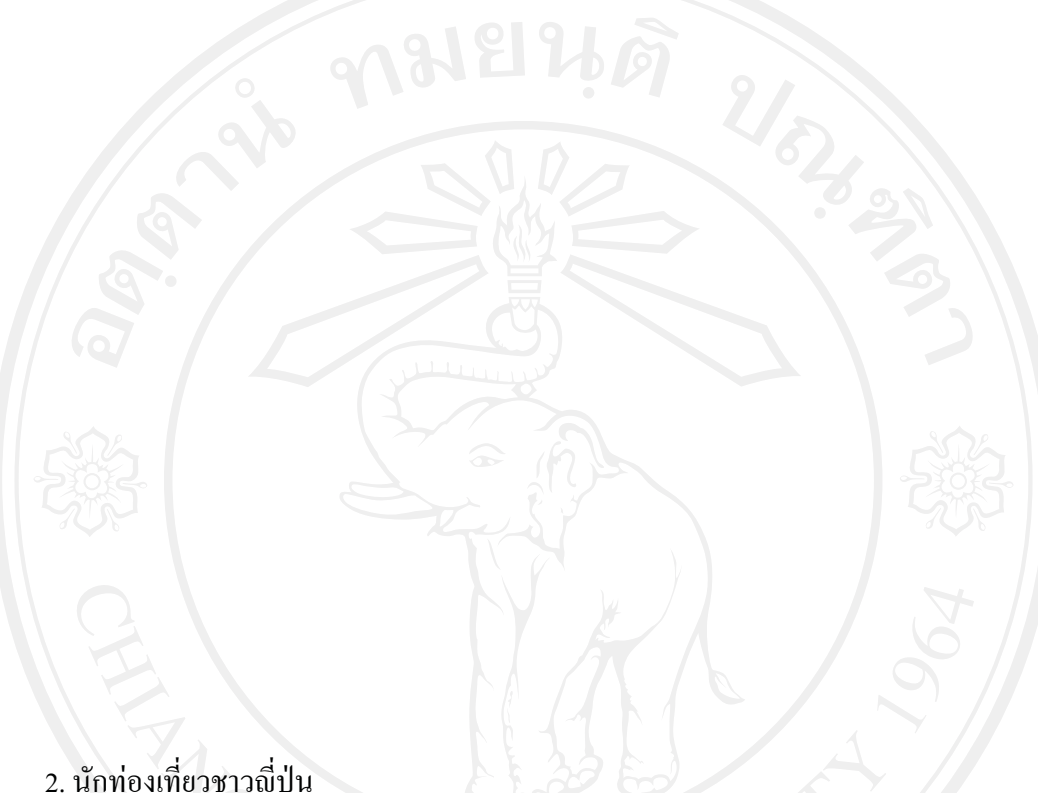

2. นักท่องเที่ยวชาวญี่ปุ่น

ิ จากการทดสอบ unit roots พบว่า ตัวแปรทุกตัวมีลำดับของ integration เท่ากับ I(1) ซึ่งแสดงว่า มี การปรับข้อมูลของตัวแปรโดยการทำ differencing 1 ครั้ง จึงจะได้ข้อมูลที่มีลักษณะ Stationary ตาม ิสมมติฐาน จากนั้นจึงนำแบบจำลองที่ได้ปรับค่าแล้วมาทำการศึกษาหาสมการ Cointegration และ Error Correction Mechanism ตามหลักของ Johansen บนรูปแบบของ Vector Auto Regressive model (VAR) โดยเริ่มจากการพิจารณาหา rank เพื่อให้ทราบจำนวนรูปแบบ Cointegration โดยวิธี Likelihood Ratio Test (LR Test) แบบ Maximal Eigenvalue ทดสอบ  $H_0: r = 0$  และ  $H_1: r = 1$ ถ้าปฏิเสธ  $H_0$ แสดงว่า  $\bm{r}=\bm{1}$  และทดสอบต่อไปอย่างต่อเนื่อง จนกว่าจะพบว่าไม่สามารถปฏิเสธ  $\bm{H_0}$  ได้ผลการ ทดสอบแสดงดังตารางที่ 5.25

ิตารางที่ 5.25 ผลการทดสอบหาจำนวน Cointegration vector ของนักท่องเที่ยวชาวญี่ปุ่น

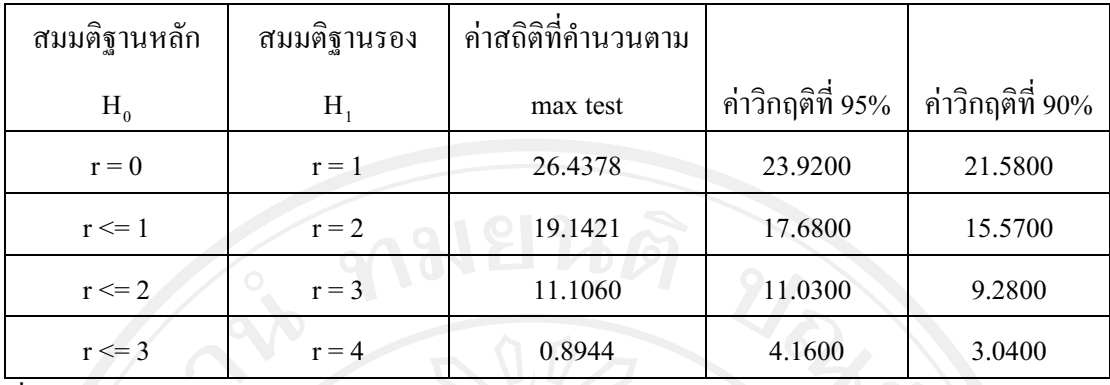

ที่มา: จากการคำนวน

จากตารางที่ 5.25 สามารถอธิบายใด้ว่า เมื่อทดสอบสมมติฐาน  $H_0$ :  $r=0$  และ  $H_1$ : $r=1$  เมื่อ ีพิจารณาค่าสถิติที่คำนวนตาม max test ได้ค่าสถิติเท่ากับ 53.2693 ซึ่งมากกว่าค่าวิกถุติที่ 95% (หรือที่ ระดับนัยสำคัญ 5%) ดังนั้นจึงปฏิเสธสมมติฐาน  $H_0$ : $r=$  0 แต่ไม่สามารถสรุปได้ว่า สามารถยอมรับ สมมติจานว่า  $r=1$  ได้ จึงต้องทำการทดสอบลำดับต่อมากือให้  $H_0$ :  $r\leq 1$  และ  $H_1$ : $r=2$  และเมื่อ ทำการทดสอบจะเห็นได้ว่าค่าสถิติที่คำนวนตาม max test มีค่ามากกว่าค่าวิกฤติที่ 95% ดังนั้นจึงดังนั้น จึงปฏิเสธสมมติจาน  $H_0$ :  $r \leq 1$  และยอมรับ  $\,H_1$ : $r=2\,$ จึงต้องทำการทดสอบต่อว่า ถ้า และ  $H_{\textbf{1}}$ : $r=3$  ซึ่งเมื่อทดสอบแล้วได้ค่าสถิติที่คำนวนตาม max test มีค่ามากกว่าค่าวิกฤติที่ 95% ลำดับต่อมาคือให้  $H_{\mathbf{0}}$ :  $r\leq 3$  และ  $\ H_{\mathbf{1}}$ : $r=4$  ซึ่งเมื่อทดสอบแล้วจึงจะได้ค่าสถิติตาม max test น้อย กว่าค่าวิกฤติที่ 95% จึงไม่สามารถทำการปฏิเสธสมมติฐานที่  $H_0$ :  $r\leq 3$  ได้ ดังนั้นจึงได้จำนวนสมการ โคอินทิเกรชัน จำนวน 3 สมการ เมื่อได้จำนวนสมการแล้วนำมาทำการทดสอบหาสมการโคอินทิเกร ชัน เพื่อหาความสัมพันธ์ระยะยาวของตัวแปรได้ความสัมพันธ์ระยะยาวดังแสดงในตารางที่ 5.26

ตารางที่ 5.26 ผลการประมาณ Cointegration vectors ซึ่งเป็นดุลยภาพระยะยาว แสดงในรูปค่าสัมประ สิทธ์ของนักท่องเที่ยวชาวญี่ปุ่น

|                                                                                   | สัมประสิทธิ์  |               |               |
|-----------------------------------------------------------------------------------|---------------|---------------|---------------|
| ตัวแปร                                                                            | เวกเตอร์ที่ 1 | เวกเตอร์ที่ 2 | เวกเตอร์ที่ 3 |
| จำนวนนักท่องเที่ยว (TA <sub>ญี่ปุ่น</sub> )                                       | $-1.0000$     | $-1.0000$     | $-1.0000$     |
| รายได้เฉลี่ยต่อหัว ( ${\rm Y}_{\vec \text{g} \vec \text{u} \text{u}}$ )           | $-0.8165$     | 0.1274        | $-2.0629$     |
| ์อัตราแลกเปลี่ยน ( $\text{ExR}_{\vec{\mathfrak y}\vec{\mathfrak y}\mathfrak y}$ ) | 0.077548      | 0.03455       | 0.0933        |

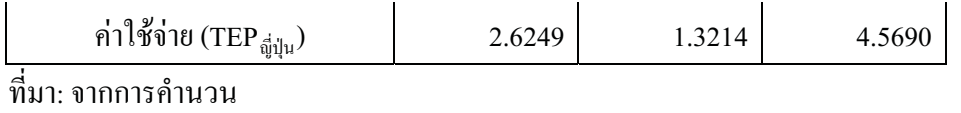

การทดสอบดุลยภาพระยะยาวพบว่า มี  $\,$  Cointegration  $\,$  vector  $\,$  รูปแบบที่ 2 ที่สอดคล้ รูปแบบที่ 2 ที่สอดคล้องกับ ึจำนวนนักท่องเที่ยวชาวญี่ปุ่นที่เดินทางเข้ามาท่องเที่ยวในประเทศไทย สามารถเขียนในรูปของ ความสัมพันธ์ระยะยาวได้คือ

$$
1.0LTA_{\vec{a}\vec{y}u} = 0.1274 LY_{\vec{a}\vec{y}u} + 0.03455 LExR_{\vec{a}\vec{y}u} + 1.3214LTEP_{\vec{a}\vec{y}u}
$$

หรือ

$$
TA_{\vec{a}\vec{j}l\mu}^{~~1274} = Y_{\vec{a}\vec{j}l\mu}^{~~0.1274} ExR_{\vec{a}\vec{j}l\mu}^{~~0.03455} TEP_{\vec{a}\vec{j}l\mu}^{~~1.3214}
$$

ี<br>เมื่อทราบความสัมพันธ์หรือดลยภาพในระยะยาวแล้ว จากนั้นจึงทำการหาการปรับตัวระยะสั้น เข้าสู่ดุลยภาพระยะยาวของความคลาดเคลื่อนที่เกิดขึ้นในระยะสั้นโดยวิธี Error Correction Mechanism (ECM) ผลที่ได้แสดงดังตารางที่ 5.27

ตารางที่ 5.27 ผลการศึกษา Error Correction Mechanism ของ จำนวนนักท่องเที่ยวชาวญี่ปุ่น

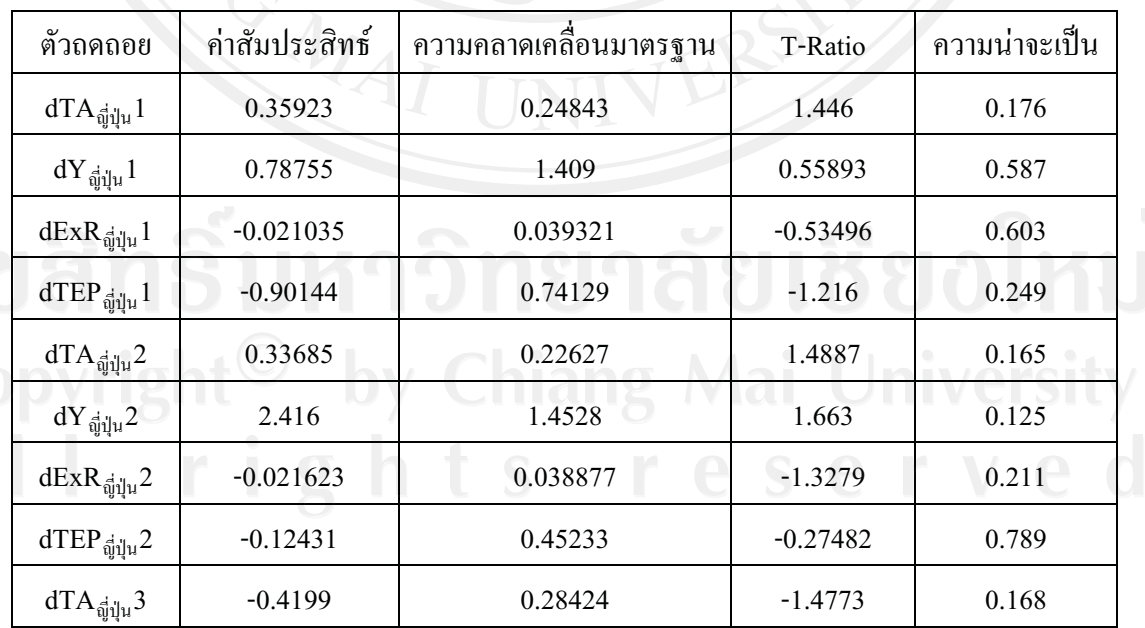

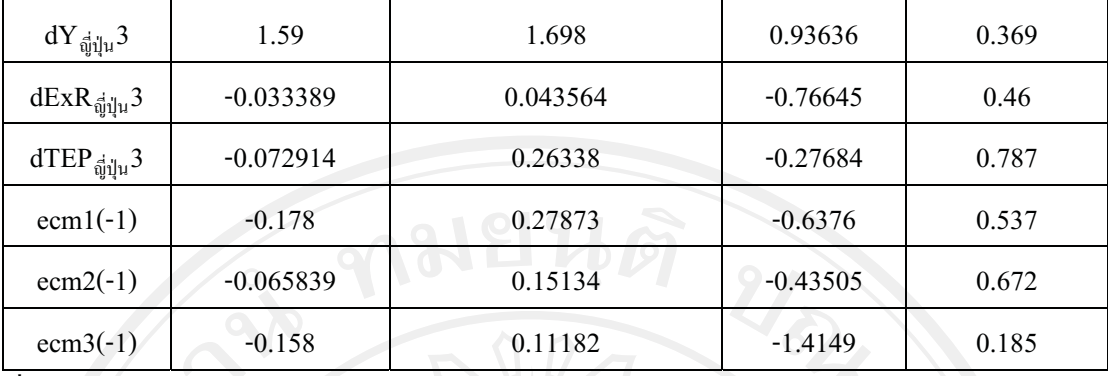

ที่มา : จากการคำนวน

ส่วนค่าการปรับตัวระยะสั้น (ECM) ของเวกเตอร์ที่ 2 (ECM 2(-1)) มีค่าเท่ากับ -0.065839 แต่ ไม่มีนัยสำคัญทางสถิติ เมื่อพิจารณาความเชื่อมั่นที่ 95 % ซึ่งความน่าจะเป็นที่ได้มีค่ามากกว่า 0.05 คือมี ีค่ำความน่าจะเป็นเท่ากับ 0.672 ้แต่แสดงให้เห็นว่าการเปลี่ยนแปลงของปัจจัยที่มีมีผลกระทบต่อ ้จำนวนนักท่องเที่ยวยังมีมีผลต่อการเปลี่ยนแปลงของจำนวนนักท่องเที่ยวในทิศทางเดียวกัน ซึ่ง ี สอดคล้องกับทฤษฎีที่ว่า ค่าความคลาดเคลื่อนในการปรับตัวเข้าสู่ดุลยภาพระยะยาวจะต้องลดลงอย่าง ต่อเนื่อง ซึ่งสามารถอธิบายได้ว่า เมื่อเกิดภาวะใด ๆ ที่ทำให้เกิดการเปลี่ยนแปลงของจำนวน นักท่องเที่ยวในระยะยาวออกจากคุลยภาพแล้วจะมีความเร็วของการปรับตัว (speed of adjustment) ของ ้จำนวนนักท่องเที่ยวเพื่อเข้าสู่คุลยภาพมีค่าเท่ากับ -0.065839

3. นักท่องเที่ยวชาวไต้หวัน

จากการทดสอบ unit roots พบว่า ตัวแปรทุกตัวมีลำดับของ integration เท่ากับ I(1) ซึ่งแสดง ว่า มีการปรับข้อมูลของตัวแปรโดยการทำ differencing 1 ครั้ง จึงจะได้ข้อมูลที่มีลักษณะ Stationary ตามสมมติฐาน จากนั้นจึงนำแบบจำลองที่ได้ปรับค่าแล้วมาทำการศึกษาหาสมการ Cointegration และ Error Correction Mechanism ตามหลักของ Johansen บนรูปแบบของ Vector Auto Regressive model (VAR) โดยเริ่มจากการพิจารณาหา rank เพื่อให้ทราบจำนวนรูปแบบ Cointegration โดยวิธี Likelihood Ratio Test (LR Test) แบบ Maximal Eigenvalue ทดสอบ  $H_0: r = 0$  และ  $H_1: r = 1$ ถ้าปฏิเสธ  $H_0$ ีแสดงว่า  $\bm{r} = \bm{1}$  และทดสอบต่อไปอย่างต่อเนื่อง จนกว่าจะพบว่าไม่สามารถปฏิเสธ  $\bm{H_0}$  ได้ผลการ ทดสอบแสดงดังตารางที่ 5.28

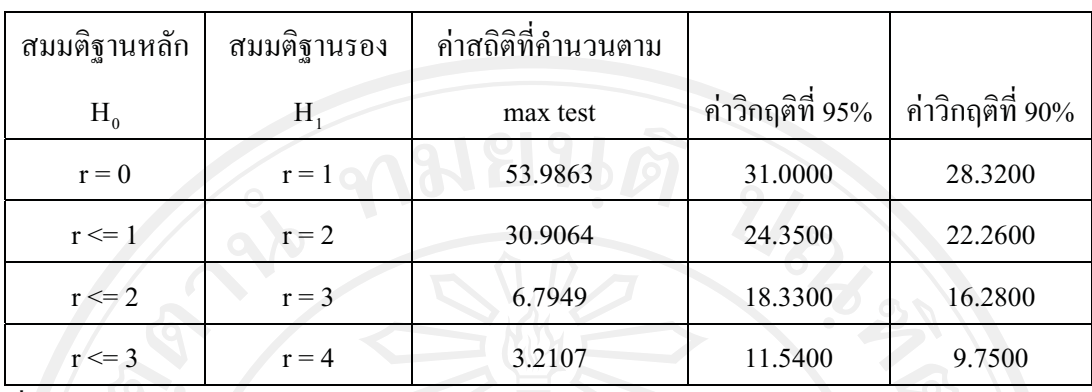

ตารางที่ 5.28 ผลการทดสอบหาจำนวน Cointegration vector ของนักท่องเที่ยวชาวไต้หวัน

ที่มา: จากการคำนวน

จากตารางที่ 5.28 สามารถอธิบายใด้ว่า เมื่อทดสอบสมมติฐาน  $H_0$ :  $r=0$  และ  $H_1$ : $r=1$  เมื่อ ี พิจารณาค่าสถิติที่คำนวนตาม max test ได้ค่าสถิติเท่ากับ 53.6310 ซึ่งมากกว่าค่าวิกฤติที่ 95% (หรือที่ ระดับนัยสำคัญ 5%) ดังนั้นจึงปฏิเสธสมมติฐาน  $H_0$ : $\bm{r}=\bm{0}$  แต่ไม่สามารถสรุปได้ว่า สามารถยอมรับ สมมติฐานว่า  $r=1$  ได้ จึงต้องทำการทดสอบถำดับต่อมากือให้  $H_{\alpha}: r\leq 1$  และ  $H_{\alpha}: r=2$  และเมื่อ ทำการทดสอบจะเห็นได้ว่าค่าสถิติที่คำนวนตาม max test มีค่ามากกว่าค่าวิกฤติที่ 95% ดังนั้นจึงดังนั้น จึงปกิเสธสมมติฐาน  $H_0$ :  $r \leq 1$  และยอมรับ  $H_1$ : $r=2$  จึงต้องทำการทดสอบต่อว่า ถ้า และ  $H_{\textbf{1}}$ : $r=$  3  $\stackrel{4}{9}$ งเมื่อทคสอบแล้วได้ค่าสถิติที่คำนวนตาม max test น้อยกว่าค่าวิกฤติที่ 95% จึงไม่ สามารถทำการปฏิเสธสมมติฐานที่  $H_0$ :  $r\leq 2$  ได้ ดังนั้นจึงได้จำนวนสมการ โคอินทิเกรชัน จำนวน 2 สมการ เมื่อได้จำนวนสมการแล้วนำมาทำการทดสอบหาสมการโคอินทิเกรชัน เพื่อหาความสัมพันธ์ ระยะยาวของตัวแปรได้ความสัมพันธ์ระยะยาวดังแสดงในตารางที่ 5.29

ตารางที่ 5.29 ผลการประมาณ Cointegration vectors ซึ่งเป็นดุลยภาพระยะยาว แสดงในรูปค่าสัมประ สิทธ์ของนักท่องเที่ยวใต้หวัน

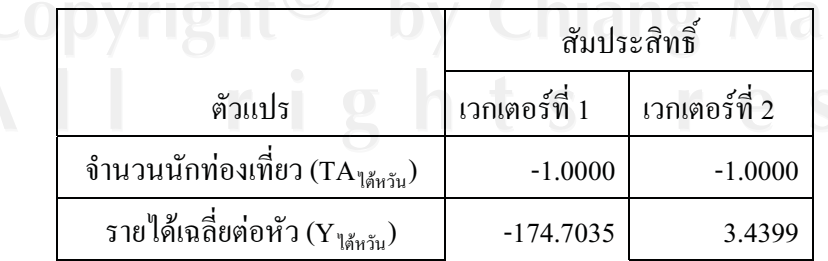

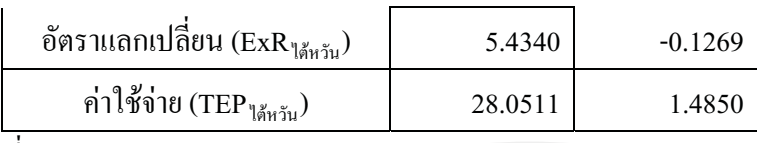

ุ ที่มา: จากการคำนวน

การคสอบคุลยภาพระยะยาวพบว่า มี Cointegration vector รูปแบบที่ 2 ที่สอดคล้องกับจำนวน นักท่องเที่ยวใต้หวันที่เดินทางเข้ามาท่องเที่ยวในประเทศไทย สามารถเขียนในรปของความสัมพันธ์ ระยะยาวได้คือ

 $1.0LTA_{\frac{13}{101} \text{N}} = 3.4399 \text{ LY}_{\frac{13}{101} \text{N}} -0.1269 \text{ LExR}_{\frac{13}{101} \text{N}} +1.485 \text{ LTEP}_{\frac{13}{101} \text{N}}$ 

หรือ

 $\text{TA}_{\text{1\text{M}r\text{}}\tilde{\text{1}\text{1}}} = \text{Y}_{\text{1\text{M}r\text{}}\tilde{\text{1}\text{1}}}^{3.4399} \text{ExR}_{\text{1\text{M}r\text{}}\tilde{\text{1}\text{1}}}^{0.1269} \text{TEP}_{\text{1\text{M}r\text{}}\tilde{\text{1}\text{1}}}^{1.485}$ 

เมื่อทราบความสัมพันธ์หรือดลยภาพในระยะยาวแล้ว จากนั้นจึงทำการหาการปรับตัวระยะสั้น เข้าสู่ดุลยภาพระยะยาวของความคลาดเคลื่อนที่เกิดขึ้นในระยะสั้นโดยวิธี Error Correction Mechanism (ECM) ผลที่ได้แสดงดังตารางที่ 5.30

ตารางที่ 5.30 ผลการศึกษา Error Correction Mechanism ของ จำนวนนักท่องเที่ยวชาวได้หวัน

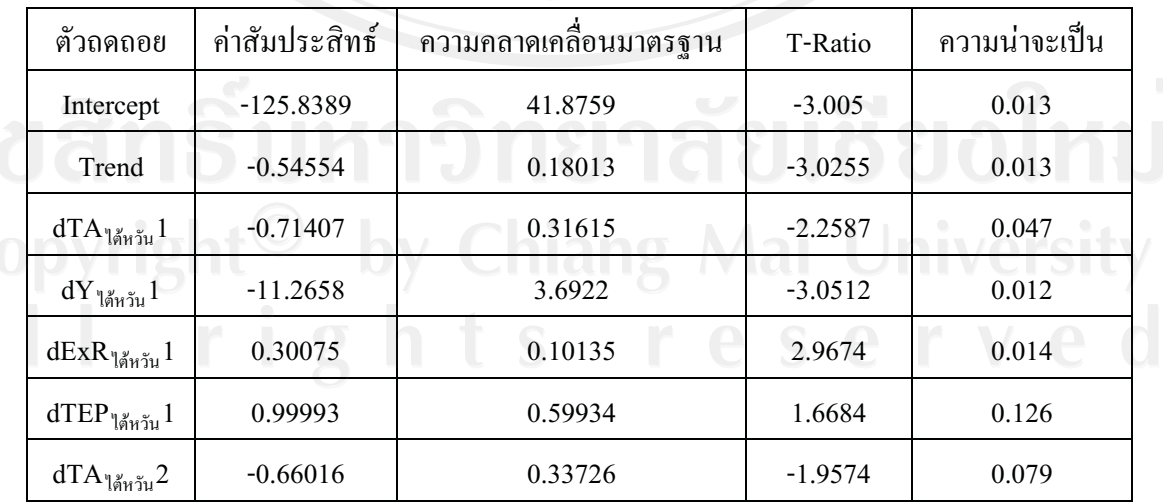

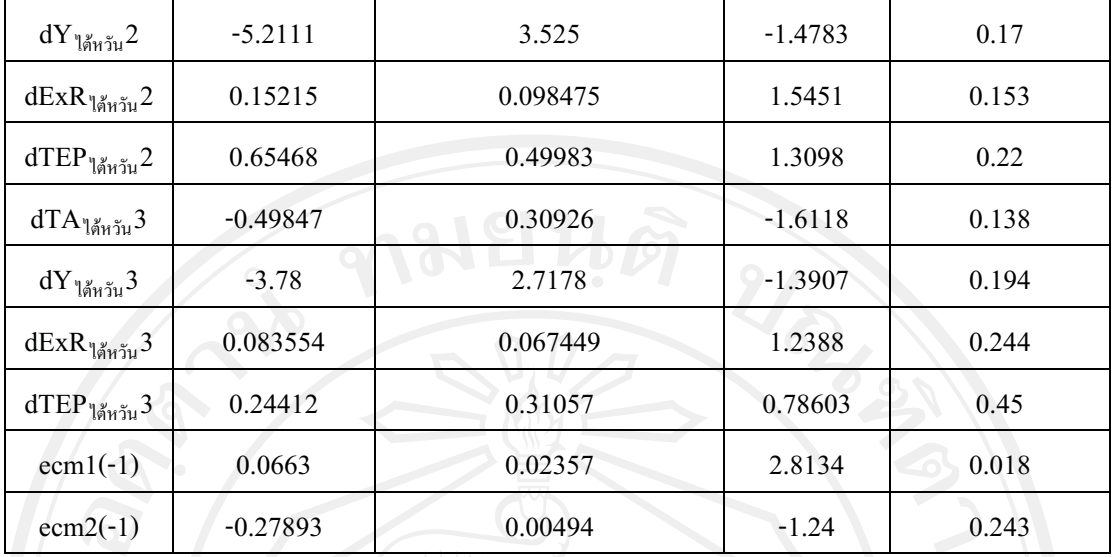

ที่มา : จากการคำนวน

.<br>ส่วนค่าการปรับตัวระยะสั้น (ECM) ของเวกเตอร์ที่ 2 (ECM 2(-1)) มีค่าเท่ากับ -0.27893 แต่ไม่ มีนัยสำคัญทางสถิติ เมื่อพิจารณาความเชื่อมั่นที่ 95 % ซึ่งความน่าจะเป็นที่ได้มีค่ามากกว่า 0.05 คือมีค่า ความน่าจะเป็นเท่ากับ 0.243 แต่แสดงให้เห็นว่าการเปลี่ยนแปลงของปัจจัยที่มีมีผลกระทบต่อจำนวน นักท่องเที่ยวยังมีมีผลต่อการเปลี่ยนแปลงของจำนวนนักท่องเที่ยวในทิศทางเดียวกัน ซึ่งสอดคล้องกับ ทถษภีที่ว่า ค่าความคลาดเคลื่อนในการปรับตัวเข้าส่ดลยภาพระยะยาวจะต้องลดลงอย่างต่อเนื่อง ซึ่ง สามารถอธิบายได้ว่า เมื่อเกิดภาวะใด ๆ ที่ทำให้เกิดการเปลี่ยนแปลงของจำนวนนักท่องเที่ยวในระยะ ยาวออกจากคุลยภาพแล้วจะมีความเร็วของการปรับตัว (speed of adjustment) ของจำนวนนักท่องเที่ยว เพื่อเข้าสู่ดุลยภาพมีค่าเท่ากับ -0.2789

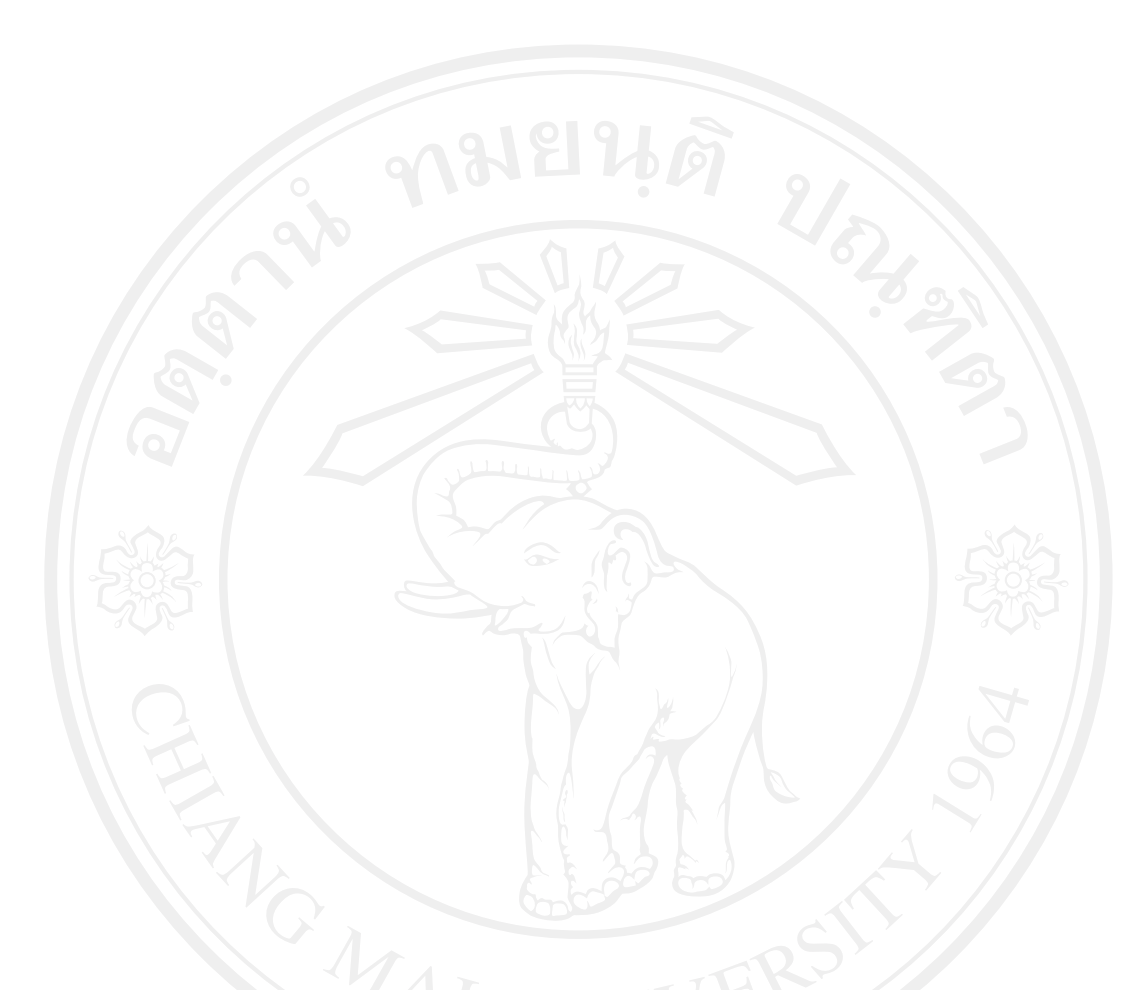

## 4. นักท่องเที่ยวชาวเวียดนาม

จากการทดสอบ unit roots พบว่า ตัวแปรทุกตัวมีลำดับของ integration เท่ากับ I(1) ซึ่งแสดงว่า มี การปรับข้อมูลของตัวแปรโดยการทำ differencing 1 ครั้ง จึงจะได้ข้อมูลที่มีลักษณะ Stationary ตาม ิสมมติฐาน จากนั้นจึงนำแบบจำลองที่ได้ปรับค่าแล้วมาทำการศึกษาหาสมการ Cointegration และ Error Correction Mechanism ตามหลักของ Johansen บนรูปแบบของ Vector Auto Regressive model (VAR) โดยเริ่มจากการพิจารณาหา rank เพื่อให้ทราบจำนวนรูปแบบ Cointegration โดยวิธี Likelihood Ratio Test (LR Test) แบบ Maximal Eigenvalue ทดสอบ  $H_0: r = 0$  และ  $H_1: r = 1$ ถ้าปฏิเสธ  $H_0$ ีแสดงว่า  $\bm{r}=\bm{1}$  และทดสอบต่อไปอย่างต่อเนื่อง จนกว่าจะพบว่าไม่สามารถปฏิเสธ  $\bm{H_0}$  ได้ผลการ ทคสอบแสคงดังตารางที่ 5.31

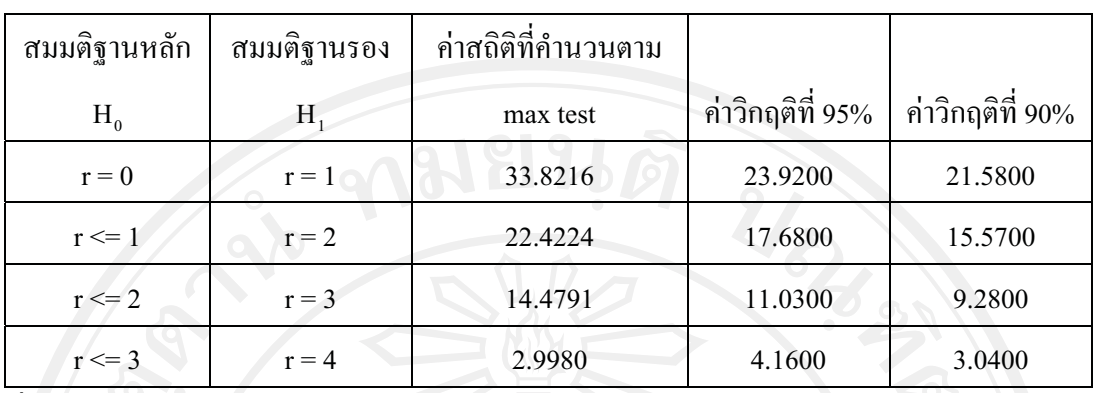

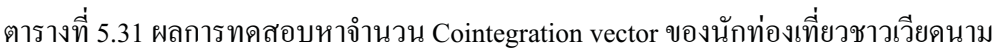

ที่มา: จากการคำนวน

จากตารางที่ 5.31 สามารถอธิบายใด้ว่า เมื่อทดสอบสมมติฐาน  $H_0$ :  $r=0$  และ  $H_1$ : $r=1$  เมื่อ ี พิจารณาค่าสถิติที่คำนวนตาม max test ได้ค่าสถิติเท่ากับ 33.8216 ซึ่งมากกว่าค่าวิกฤติที่ 95% (หรือที่ ระดับนัยสำคัญ 5%) ดังนั้นจึงปฏิเสธสมมติฐาน  $H_0$ : $\bm{r}=\bm{0}$  แต่ไม่สามารถสรุปได้ว่า สามารถยอมรับ สมมติฐานว่า  $r=1$  ได้ จึงต้องทำการทดสอบถำดับต่อมากือให้  $H_{\alpha}: r\leq 1$  และ  $H_{\alpha}: r=2$  และเมื่อ ทำการทดสอบจะเห็นได้ว่าค่าสถิติที่คำนวนตาม max test มีค่ามากกว่าค่าวิกฤติที่ 95% ดังนั้นจึงดังนั้น จึงปกิเสธสมมติฐาน  $H_0$ :  $r \leq 1$  และยอมรับ  $H_1$ : $r=2$  จึงต้องทำการทดสอบต่อว่า ถ้า และ  $H_{\textbf{1}}$ : $r=3$  ซึ่งเมื่อทดสอบแล้วได้ค่าสถิติที่คำนวนตาม max test มีค่ามากกว่าค่าวิกฤติที่ 95% ลำดับต่อมาคือให้  $H_{\mathbf{0}}$ :  $r\leq 3$  และ  $\ H_{\mathbf{1}}$ : $r=4$  ซึ่งเมื่อทดสอบแล้วจึงจะได้ค่าสถิติตาม max test น้อย กว่าค่าวิกฤติที่ 95% จึงไม่สามารถทำการปฏิเสธสมมติฐานที่  $H_0{:}\,r\leq 3$  ได้ ดังนั้นจึงได้จำนวนสมการ โคอินทิเกรชัน จำนวน 3 สมการ เมื่อได้จำนวนสมการแล้วนำมาทำการทดสอบหาสมการโคอินทิเกร ชันเพื่อหาความสัมพันธ์ระยะยาวของตัวแปรได้ความสัมพันธ์ระยะยาวดังแสดงในตารางที่ 5.32

ตารางที่ 5.32 ผลการประมาณ Cointegration vectors ซึ่งเป็นดุลยภาพระยะยาว แสดงในรูปค่าสัมประ  $\mathsf{pyr}$  ) ติทธ์ของนักท่องเที่ยวชาวเวียดนาม ang Mai Universi

|                                              | สัมประสิทธิ์   |               |               |
|----------------------------------------------|----------------|---------------|---------------|
| ตัวแปร                                       | ้เวกเตอร์ที่ 1 | เวกเตอร์ที่ 2 | เวกเตอร์ที่ 3 |
| จำนวนนักท่องเที่ยว (TA <sub>เวียดนาม</sub> ) | $-1.0000$      | $-1.0000$     | $-1.0000$     |

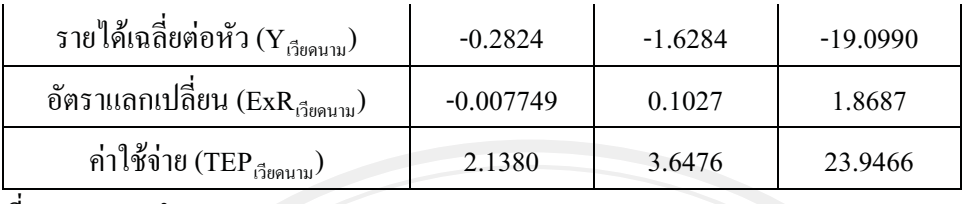

ที่มา: จากการคำนวน

การทดสอบดุลยภาพระยะยาวพบว่า มี Cointegration vector รูปแบบที่ 2 ที่สอดคล้องกับ จำนวนนักท่องเที่ยวเวียดนามเดินทางเข้ามาท่องเที่ยวในประเทศไทย ีสามารถเขียนในรูปของ ความสัมพันธ์ระยะยาวได้คือ

 $1.0LTA_{\text{C}$ 1991111 = -1.6284 LY $_{\text{C}$ 1991111<sup>+0.1027</sup> LExR<sub>(3991111</sub>+3.6476LTEP<sub>(3991111</sub>)

หรือ

 $TA_{\vec{13}$  on  $11} = Y_{\vec{13}$  on  $11027}$   $11027$   $TEP_{\vec{13}}$   $11027$   $TEP_{\vec{13}}$   $TEP_{\vec{13}}$   $TEP_{\vec{13}}$   $TEP_{\vec{13}}$   $TEP_{\vec{13}}$   $TEP_{\vec{13}}$   $TEP_{\vec{13}}$   $TEP_{\vec{13}}$   $TEP_{\vec{13}}$   $TEP_{\vec{13}}$   $TEP_{\vec{13}}$   $TEP_{\vec{13}}$   $TEP_{\vec{1$ 3.6476

เมื่อทราบความสัมพันธ์หรือดลยภาพในระยะยาวแล้ว จากนั้นจึงทำการหาการปรับตัวระยะสั้น เข้าสู่ดุลยภาพระยะยาวของความคลาดเคลื่อนที่เกิดขึ้นในระยะสั้นโดยวิธี Error Correction Mechanism (ECM) ผลที่ได้แสดงดังตารางที่ 5.33

ตารางที่ 5.33 ผลการศึกษา Error Correction Mechanism ของจำนวนนักท่องเที่ยวชาวเวียดนาม

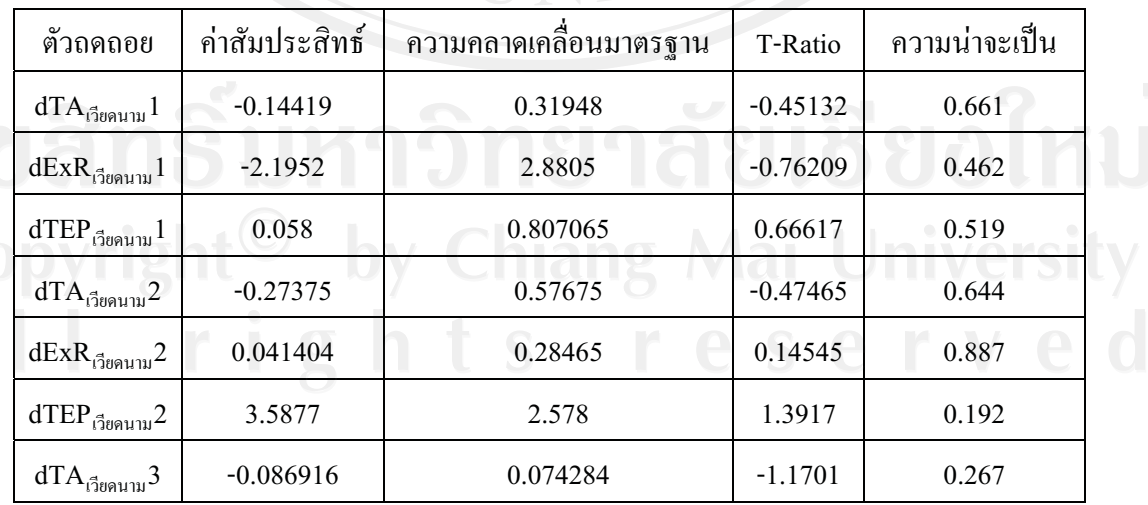

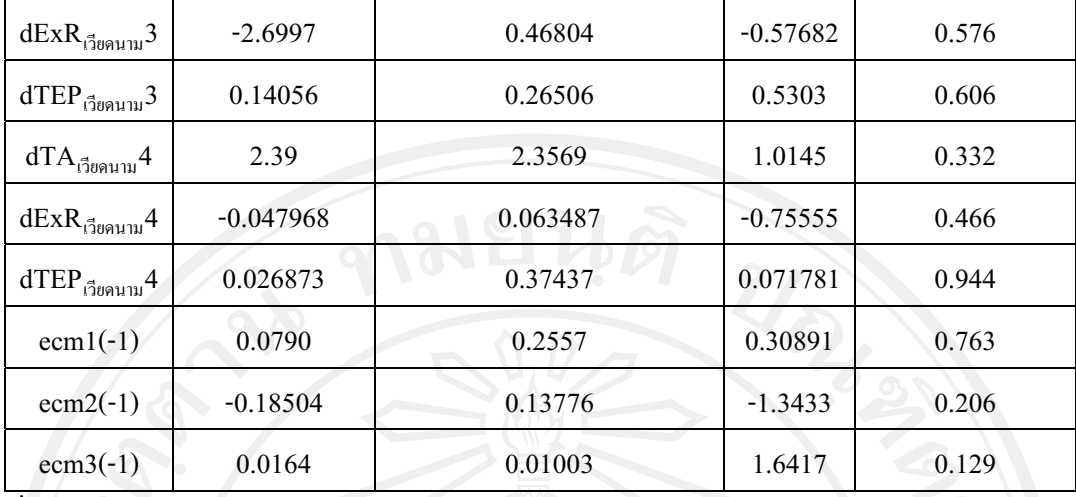

ที่มา : จากการคำนวน

ส่วนค่าการปรับตัวระยะสั้น (ECM) ของเวกเตอร์ที่ 2 (ECM 2(-1)) มีค่าเท่ากับ -0.18504 แต่ไม่ ้มีนัยสำคัญทางสถิติ เมื่อพิจารณาความเชื่อมั่นที่ 95 % ซึ่งความน่าจะเป็นที่ได้มีค่ามากกว่า 0.05 คือมีค่า ี ความน่าจะเป็นเท่ากับ 0.206 แต่แสดงให้เห็นว่าการเปลี่ยนแปลงของปัจจัยที่มีมีผลกระทบต่อจำนวน ้นักท่องเที่ยวยังมีมีผลต่อการเปลี่ยนแปลงของจำนวนนักท่องเที่ยวในทิศทางเดียวกัน ซึ่งสอดคล้องกับ ทฤษฎีที่ว่า ค่าความคลาดเคลื่อนในการปรับตัวเข้าสู่ดุลยภาพระยะยาวจะต้องลดลงอย่างต่อเนื่อง ซึ่ง ี่ สามารถอธิบายได้ว่า เมื่อเกิดภาวะใด ๆ ที่ทำให้เกิดการเปลี่ยนแปลงของจำนวนนักท่องเที่ยวในระยะ ยาวออกจากดุลยภาพแล้วจะมีความเร็วของการปรับตัว (speed of adjustment) ของจำนวนนักท่องเที่ยว เพื่อเข้าสู่ดุลยภาพมีค่าเท่ากับ -0.18504

5. นักท่องเที่ยวชาวฮ่องกง

ิ จากการทดสอบ unit roots พบว่า ตัวแปรทุกตัวมีลำดับของ integration เท่ากับ I(1) ซึ่งแสดงว่า มี การปรับข้อมูลของตัวแปรโดยการทำ differencing 1 ครั้ง จึงจะได้ข้อมูลที่มีลักษณะ Stationary ตาม สมมติฐาน จากนั้นจึงนำแบบจำลองที่ได้ปรับค่าแล้วมาทำการศึกษาหาสมการ Cointegration llas Error Correction Mechanism ตามหลักของ Johansen บนรูปแบบของ Vector Auto Regressive model (VAR) โดยเริ่มจากการพิจารณาหา rank เพื่อให้ทราบจำนวนรูปแบบ Cointegration โดยวิธี Likelihood Ratio Test (LR Test) แบบ Maximal Eigenvalue ทดสอบ  $H_0: r = 0$  และ  $H_1: r = 1$ ถ้าปฏิเสธ  $H_0$ 

แสดงว่า  $\bm{r}=\bm{1}$  และทดสอบต่อไปอย่างต่อเนื่อง จนกว่าจะพบว่าไม่สามารถปฏิเสธ  $H$ , ได้ผลการ ทดสอบแสดงดังตารางที่ 5.34

| สมมติฐานหลัก | สมมติฐานรอง | ค่าสถิติที่คำนวนตาม |                  |                   |
|--------------|-------------|---------------------|------------------|-------------------|
|              |             |                     |                  |                   |
| $H_0$        | H           | max test            | ค่าวิกฤติที่ 95% | ้ค่ำวิกฤติที่ 90% |
|              |             |                     |                  |                   |
| $r = 0$      | $r = 1$     | 63.5118             | 31.7900          | 29.1300           |
|              |             |                     |                  |                   |
| $r \leq 1$   | $r = 2$     | 24.7262             | 25.4200          | 23.1000           |
|              |             |                     |                  |                   |
|              |             |                     |                  |                   |
| $r \leq 2$   | $r = 3$     | 19.0306             | 19.2200          | 17.1800           |
|              |             |                     |                  |                   |
| $r \le 3$    | $r = 4$     | 9.3351              | 12.3900          | 10.5500           |
|              |             |                     |                  |                   |

ตารางที่ 5.34 ผลการทดสอบหาจำนวน Cointegration vector ของนักท่องเที่ยวชาวฮ่องกง

์ ที่มา : จากการคำนวน

จากตารางที่ 5.34 สามารถอธิบายใด้ว่า เมื่อทดสอบสมมติฐาน  $H_0$ :  $r=0$  และ  $H_1$ : $r=1$  เมื่อ ี พิจารณาค่าสถิติที่คำนวนตาม max test ได้ค่าสถิติเท่ากับ 63.5118 ซึ่งมากกว่าค่าวิกฤติที่ 95% (หรือที่ ระดับนัยสำคัญ 5%) ดังนั้นจึงปฏิเสธสมมติฐาน  $H_0$ : $r=$  0 แต่ยังไม่สามารถสรุปได้ว่า สามารถยอมรับ สมมติฐานว่า  $r=1$  ได้ จึงต้องทำการทดสอบถ้ำดับต่อมาคือให้  $H_{\rm o}: r\leq 1$  และ  $\ H_{\rm o}: r=2$  ซึ่งเมื่อ ทดสอบแล้วได้ค่าสถิติตาม max test น้อยกว่าค่าวิกฤติที่ 95% จึงไม่สามารถทำการปฏิเสธสมมติฐานที่  $^{\, \prime\prime}$ ด้ ดังนั้นจึงได้จำนวนสมการ โคอินทิเกรชัน จำนวน $^{\, \prime\prime}$  1  $^{\, \prime\prime}$ สมการ เมื่อได้จำนวนสมการแล้ว นำมาทำการทดสอบหาสมการโคอินทิเกรชัน เพื่อหาความสัมพันธ์ระยะยาวของตัวแปรได้ ความสัมพันธ์ระยะยาวดังแสดงในตารางที่ 5.35

ตารางที่ 5.35 ผลการประมาณ Cointegration vectors ซึ่งเป็นดุลยภาพระยะยาว แสดงในรูปค่าสัมประ สิทธ์ของนักท่องเที่ยวชาวฮ่องกง

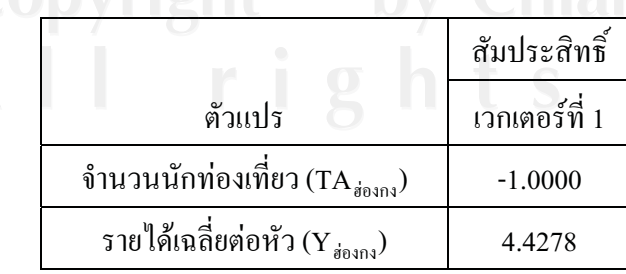

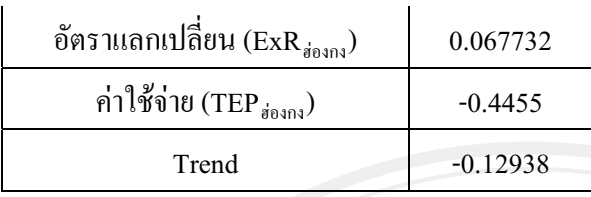

การทดสอบดุลยภาพระยะยาวพบว่า มี Cointegration vector รูปแบบที่ 1 ที่สอดคล้องกับ จำนวนนักท่องเที่ยวฮ่องกงที่เดินทางเข้ามาท่องเที่ยวในประเทศไทย สามารถเขียนในรปของ ความสัมพันธ์ระยะยาวได้คือ

 $1.0LTA_{\delta^{0.979}} = -0.12938 - 4.4278$  LY  $_{\delta^{0.979}} + 0.067732$  LExR $_{\delta^{0.979}} - 0.4455$  LTEP  $_{\delta^{0.979}}$ 

หรือ

 $TA_{\dot{g}_{0.9734}} = 0.12938 \text{ Y}_{\dot{g}_{0.9734}}^{4.4278} \text{ExR}_{\dot{g}_{0.9734}}^{0.067732} \text{TEP}_{\dot{g}_{0.9734}}^{0.067732}$ 

เมื่อทราบความสัมพันธ์หรือดลยภาพในระยะยาวแล้ว จากนั้นจึงทำการหาการปรับตัวระยะสั้น เข้าสู่ดุลยภาพระยะยาวของความคลาดเคลื่อนที่เกิดขึ้นในระยะสั้นโดยวิธี Error Correction Mechanism (ECM) ผลที่ได้แสดงดังตารางที่ 5.36

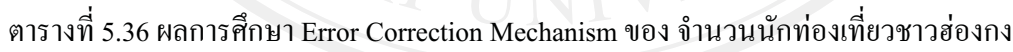

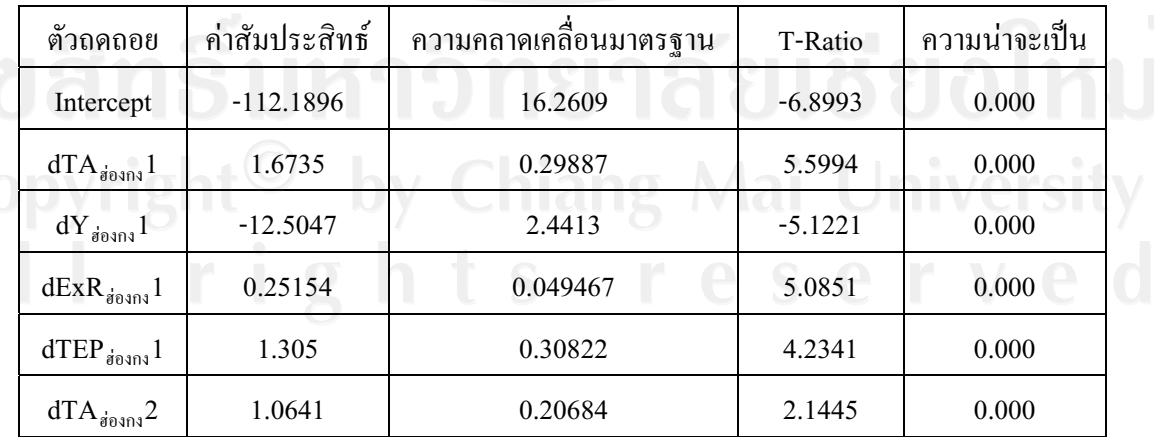

43

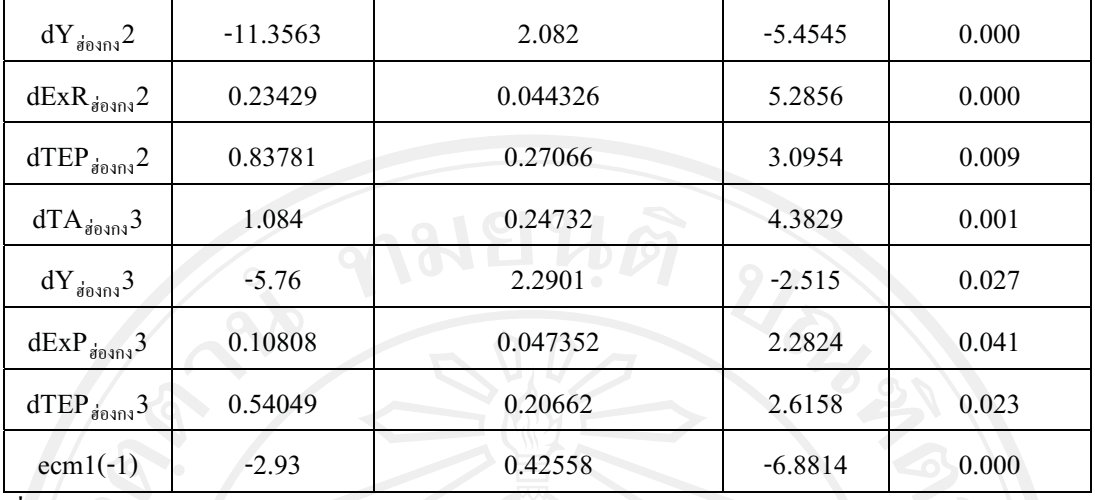

ที่มา : จากการคำนวน

ส่วนค่าการปรับตัวระยะสั้น (ECM) ของเวกเตอร์ที่ 1 (ECM 1(-1)) มีค่าเท่ากับ -2.93 มี นัยสำคัญทางสถิติ เมื่อพิจารณาความเชื่อมั่นที่ 95 % ซึ่งความน่าจะเป็นที่ได้มีค่าน้อยกว่า 0.05 คือมีค่า ความน่าจะเป็นเท่ากับ 0.000 แต่แสดงให้เห็นว่าการเปลี่ยนแปลงของปัจจัยที่มีมีผลกระทบต่อจำนวน นักท่องเที่ยวยังมีมีผลต่อการเปลี่ยนแปลงของจำนวนนักท่องเที่ยวในทิศทางเคียวกัน ซึ่งสอดคล้องกับ ทถษภีที่ว่า ค่าความคลาดเคลื่อนในการปรับตัวเข้าส่ดลยภาพระยะยาวจะต้องลดลงอย่างต่อเนื่อง ซึ่ง สามารถอธิบายได้ว่า เมื่อเกิดภาวะใด ๆ ที่ทำให้เกิดการเปลี่ยนแปลงของจำนวนนักท่องเที่ยวในระยะ ยาวออกจากดุลยภาพแล้วจะมีความเร็วของการปรับตัว (speed of adjustment) ของจำนวนนักท่องเที่ยว เพื่อเข้าสู่ดุลยภาพมีค่าเท่ากับ -2.93

6. นักท่องเที่ยวชาวจีน

จากการทดสอบ unit roots พบว่า ตัวแปรเกือบทั้งหมดมีลำดับของ integration เท่ากับ I(1) ซึ่ง แสคงว่า มีการปรับข้อมูลของตัวแปรโคยการทำ differencing 1 ครั้ง จึงจะได้ข้อมูลที่มีลักษณะ Stationary ตามสมมติฐาน ยกเว้นตัวแปรรายได้เฉลี่ยต่อหัว (Y) มีลำดับของ integration เท่ากับ I(2) ซึ่ง แสคงว่า มีการปรับข้อมูลของตัวแปรโคยการทำ differencing 2 ครั้ง จึงจะ ใด้ข้อมลที่มีลักษณะ Stationary ตามสมมติฐาน แต่เนื่องจากการเลือกตัวแปรของ Johansen นั้นตัวแปรอิสระจะต้องมีลำดับ ของ integration เท่ากัน ดังนั้นตัวแปรรายได้เฉลี่ยต่อหัว (  $Y_{i,t}$ ) จึงไม่นำไปพิจารณาในการหา ความสัมพันธ์ระยะยาวกับตัวแปรอื่นๆ จากนั้นจึงนำแบบจำลองที่ได้ปรับค่าแล้วมาทำการศึกษาหา

สมการ Cointegration และ Error Correction Mechanism ตามหลักของ Johansen บนรูปแบบของ Vector Auto Regressive model (VAR) โดยเริ่มจากการพิจารณาหา rank เพื่อให้ทราบจำนวนรูปแบบ Cointegration โดยวิธี Likelihood Ratio Test (LR Test) แบบ Maximal Eigenvalue ทดสอบ  $H_0: r = 0$ และ  $H_\bullet$ : $r=1$ ถ้าปฏิเสธ  $H_\bullet$ แสดงว่า  $r=1$  – และทดสอบต่อไป อย่างต่อเนื่อง จนกว่าจะพบว่าไม่ สามารถปฏิเสธ  $H_0$  ได้ ผลการทดสอบแสดงดังตารางที่ 5.40

| สมมติฐานหลัก | สมมติฐานรอง | ค่าสถิติที่คำนวนตาม |                  |                  |
|--------------|-------------|---------------------|------------------|------------------|
| $H_0$        | H           | max test            | ค่าวิกฤติที่ 95% | ค่าวิกฤติที่ 90% |
| $r = 0$      | $r = 1$     | 39.1737             | 17.6800          | 15.5700          |
| $r \leq 1$   | $r = 2$     | 9.1210              | 11.0300          | 9.2800           |
| $r \leq 2$   | $r = 3$     | 0.5327              | 4.1600           | 3.0400           |

ตารางที่ 5.40 ผลการทดสอบหาจำนวน Cointegration vector ของนักท่องเที่ยวชาวจีน

ที่มา: จากการคำนวน

จากตารางที่ 5.40 สามารถอธิบายได้ว่า เมื่อทดสอบสมมติฐาน  $H_0$ :  $r=0$ และ  $H_1$ : $r=1$  เมื่อ ี พิจารณาค่าสถิติที่คำนวนตาม max test ได้ค่าสถิติเท่ากับ 39.1737 ซึ่งมากกว่าค่าวิกฤติที่ 95% (หรือที่ ระดับนัยสำคัญ 5%) ดังนั้นจึงปฏิเสธสมมติฐาน  $H_{\mathbf{0}}$ : $\bm{r}=\bm{0}$  แต่ไม่สามารถสรุปได้ว่า สามารถยอมรับ สมมติจานว่า  $r=1$  ได้ จึงต้องทำการทดสอบถำดับต่อมากือให้  $H_{\alpha}: r\leq 1$  และ  $\;H_{\ast}: r=2\;$  ซึ่งเมื่อ ทดสอบแล้ว ได้ค่าสถิติตาม max test น้อยกว่าค่าวิกฤติที่ 95% จึงไม่สามารถทำการปฏิเสธสมมติฐานที่ ่ ได้ ดังนั้นจึงได้จำนวนสมการ โคอินทิเกรชัน จำนวน 1 สมการ เมื่อได้จำนวนสมการแล้ว นำมาทำการทดสอบหาสมการโคอินทิเกรชัน เพื่อหาความสัมพันธ์ระยะยาวของตัวแปรได้ ความสัมพันธ์ระยะยาวดังแสดงในตารางที่ 5.41

ตารางที่ 5.41 ผลการประมาณ Cointegration vectors ซึ่งเป็นดุลยภาพระยะยาว แสดงในรูปค่าสัมประ สิทธ์ของนักท่องเที่ยวชาวจีน

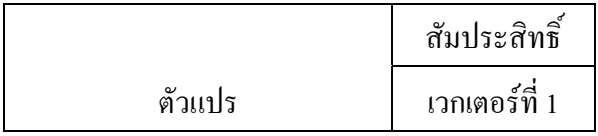

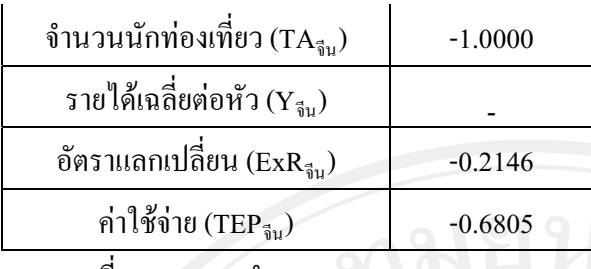

ที่มา: จากการคำนวน

การทดสอบดุลยภาพระยะยาวพบว่า มี Cointegration vector เพียง 1 รูปแบบที่สอดคล้องกับ จำนวนนักท่องเที่ยวชาวจีนที่เดินทางเข้ามาท่องเที่ยวในประเทศไทย สามารถเขียนในรปของ

ความสัมพันธ์ระยะยาวได้คือ

 $1.0LTA_{\tilde{v}_u} = -0.2146$  LEx $R_{\tilde{v}_u} = -0.6805$  LTEP $_{\tilde{v}_u}$ 

หรือ

 $TA_{\vec{\mathfrak{y}}\mathfrak{u}}=\text{ExR}_{\vec{\mathfrak{y}}\mathfrak{u}}^{\text{-0.2146}}\text{TEP}_{\vec{\mathfrak{y}}\mathfrak{u}}^{\text{-0.6805}}$ 

เมื่อทราบความสัมพันธ์หรือดลยภาพในระยะยาวแล้ว จากนั้นจึงทำการหาการปรับตัวระยะสั้น เข้าสู่ดุลยภาพระยะยาวของความคลาดเคลื่อนที่เกิดขึ้นในระยะสั้นโดยวิธี Error Correction Mechanism (ECM) ผลที่ได้แสดงดังตารางที่ 5.42

ตารางที่ 5.42 ผลการศึกษา Error Correction Mechanism ของ จำนวนนักท่องเที่ยวชาวจีน

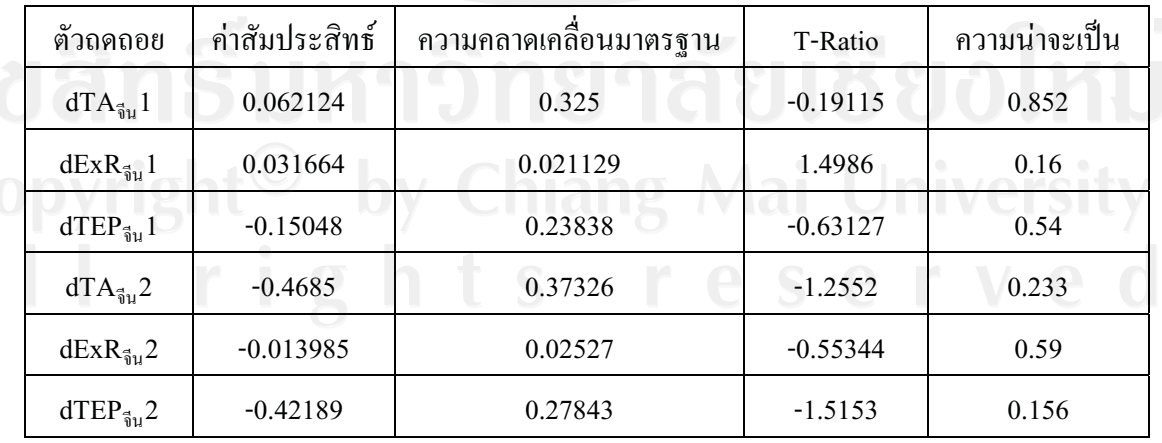

46

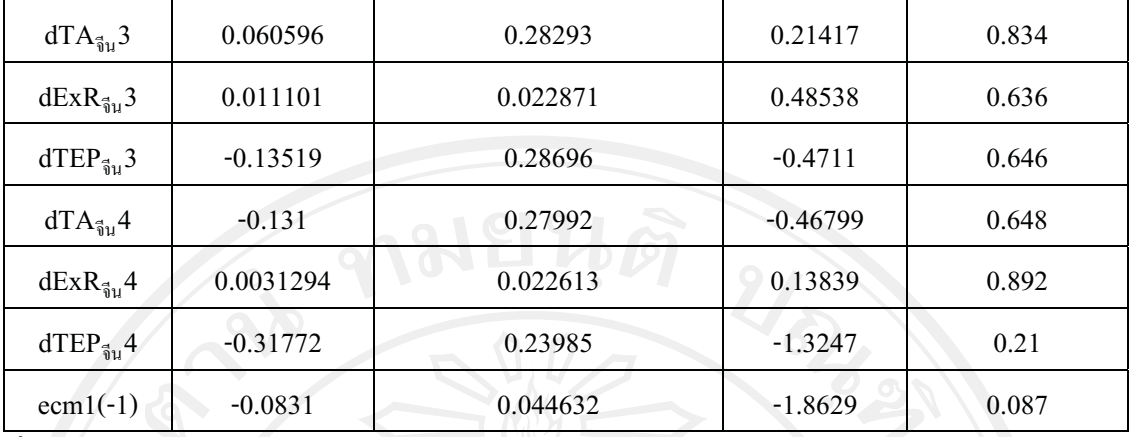

ที่มา : จากการคำนวน

ส่วนค่าการปรับตัวระยะสั้น (ECM) ของเวกเตอร์ที่ 1 (ECM 1(-1)) มีค่าเท่ากับ -0.0831 แต่ไม่มี นัยสำคัญทางสถิติ เมื่อพิจารณาความเชื่อมั่นที่ 95 % ซึ่งความน่าจะเป็นที่ได้มีค่ามากกว่า 0.05 คือมีค่า ความน่าจะเป็นเท่ากับ 0.087 แต่แสดงให้เห็นว่าการเปลี่ยนแปลงของปัจจัยที่มีมีผลกระทบต่อจำนวน นักท่องเที่ยวยังมีมีผลต่อการเปลี่ยนแปลงของจำนวนนักท่องเที่ยวในทิศทางเดียวกัน ซึ่งสอดคล้องกับ ทถษภีที่ว่า ค่าความคลาดเคลื่อนในการปรับตัวเข้าส่ดลยภาพระยะยาวจะต้องลดลงอย่างต่อเนื่อง ซึ่ง สามารถอธิบายได้ว่า เมื่อเกิดภาวะใด ๆ ที่ทำให้เกิดการเปลี่ยนแปลงของจำนวนนักท่องเที่ยวในระยะ ยาวออกจากคุลยภาพแล้วจะมีความเร็วของการปรับตัว (speed of adjustment) ของจำนวนนักท่องเที่ยว เพื่อเข้าสู่ดุลยภาพมีค่าเท่ากับ -0.0831

## 7.นักท่องเที่ยวชาวมาเลเซีย

จากการทดสอบ unit roots พบว่า ตัวแปรเกือบทั้งหมดมีลำดับของ integration เท่ากับ I(1) ซึ่ง แสคงว่า มีการปรับข้อมูลของตัวแปรโคยการทำ differencing 1 ครั้ง จึงจะ ใด้ข้อมลที่มีลักษณะ Stationary ตามสมมติฐาน ยกเว้นตัวแปรรายได้เฉลี่ยต่อหัว (Y) มีลำดับของ integration เท่ากับ I(2) ซึ่ง แสคงว่า มีการปรับข้อมูลของตัวแปรโคยการทำ differencing 2 ครั้ง จึงจะ ใด้ข้อมลที่มีลักษณะ Stationary ตามสมมติฐาน แต่เนื่องจากการเลือกตัวแปรของ Johansen นั้นตัวแปรอิสระจะต้องมีลำดับ ของ integration เท่ากัน ดังนั้นตัวแปรรายใด้เฉลี่ยต่อหัว (  $Y_{it}$ ) จึงไม่นำไปพิจารณาในการหา

ความสัมพันธ์ระยะยาวกับตัวแปรอื่นๆ จากนั้นจึงนำแบบจำลองที่ได้ปรับค่าแล้วมาทำการศึกษาหา สมการ Cointegration และ Error Correction Mechanism ตามหลักของ Johansen บนรูปแบบของ Vector Auto Regressive model (VAR) โดยเริ่มจากการพิจารณาหา rank เพื่อให้ทราบจำนวนรูปแบบ Cointegration โดยวิธี Likelihood Ratio Test (LR Test) แบบ Maximal Eigenvalue ทดสอบ  $H_0: r = 0$ และ  $H_\bullet$ : $r=1$ ถ้าปกิเสธ  $H_\bullet$ แสดงว่า  $r=1$  – และทดสอบต่อไป อย่างต่อเนื่อง จนกว่าจะพบว่าไม่ สามารถปฏิเสธ  $H_\mathrm{o}$  ได้ ผลการทดสอบแสดงดังตารางที่ 5.43

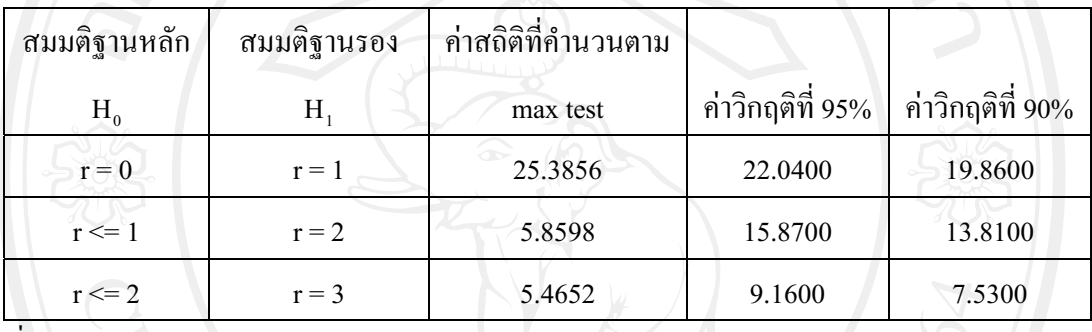

ตารางที่ 5.43 ผลการทดสอบหาจำนวน Cointegration vector ของนักท่องเที่ยวชาวมาเลเซีย

ที่มา : จากการคำนวน

จากตารางที่ 5.40 สามารถอธิบายได้ว่า เมื่อทดสอบสมมติฐาน  $H_0$ :  $r=0$  และ  $H_1$ : $r=1$  เมื่อ พิจารณาค่าสถิติที่คำนวนตาม max test ได้ค่าสถิติเท่ากับ 25.3856 ซึ่งมากกว่าค่าวิกฤติที่ 95% (หรือที่ ระคับนัยสำคัญ 5%) คังนั้นจึงปฏิเสธสมมติฐาน  $H_0$ : $\bm{r}=\bm{0}$  แต่ไม่สามารถสรุปได้ว่า สามารถยอมรับ สมมติฐานว่า  $r=1$  ได้ จึงต้องทำการทดสอบถำดับต่อมากือให้  $H_0$ :  $r\leq 1$  และ  $\;H_1$ : $r=2\;$  ซึ่งเมื่อ ทดสอบแล้วได้ค่าสถิติตาม max test น้อยกว่าค่าวิกฤติที่ 95% จึงไม่สามารถทำการปฏิเสธสมมติฐานที่ ้ได้ ดังนั้นจึงได้จำนวนสมการ โคอินทิเกรชัน จำนวน 1 สมการ เมื่อได้จำนวนสมการแล้ว นำมาทำการทดสอบหาสมการโคอินทิเกรชัน เพื่อหาความสัมพันธ์ระยะยาวของตัวแปรได้ ความสัมพันธ์ระยะยาวดังแสดงในตารางที่ 5.44

ตารางที่ 5.44 ผลการประมาณ Cointegration vectors ซึ่งเป็นดุลยภาพระยะยาว แสดงในรูปค่าสัมประ สิทธ์ของนักท่องเที่ยวชาวมาเลเซีย

ตัวแปร สัมประสิทธิ์

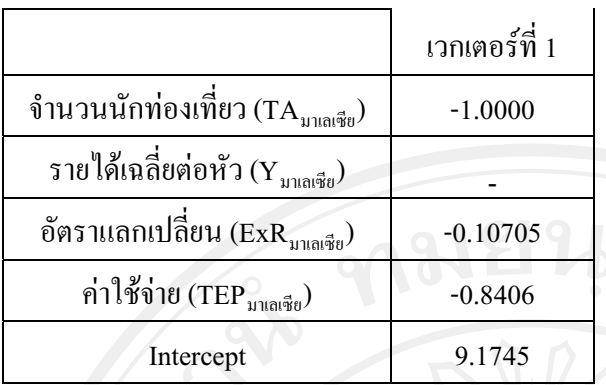

ที่มา: จากการคำนวน

การทดสอบดุลยภาพระยะยาวพบว่า มี Co-integration vector เพียง 1 รูปแบบที่สอดคล้องกับ จำนวนนักท่องเที่ยวมาเลเซียที่เคินทางเข้ามาท่องเที่ยวในประเทศไทย สามารถเขียนในรปของ ความสัมพันธ์ระยะยาวได้คือ

1.0LTA<sub>มาเลเซีย</sub>=9.1745-0.10705 LExR<sub>มาเลเซีย</sub>-0.8406 LTEP<sub>มาเลเซีย</sub>

หรือ

 $\text{TA}_{\text{unadj}} = 9.1745 \text{ExR}_{\text{unadj}} \cdot 0.10705 \text{TEP}_{\text{unadj}} \cdot 0.8406$ 

เมื่อทราบความสัมพันธ์หรือดลยภาพในระยะยาวแล้ว จากนั้นจึงทำการหาการปรับตัวระยะสั้น เข้าสู่ดุลยภาพระยะยาวของความคลาดเคลื่อนที่เกิดขึ้นในระยะสั้นโดยวิธี Error Correction Mechanism (ECM) ผลที่ได้แสดงดังตารางที่ 5.45

ตารางที่ 5.45 ผลการศึกษา Error Correction Mechanism ของ จำนวนนักท่องเที่ยวชาวมาเลเซีย

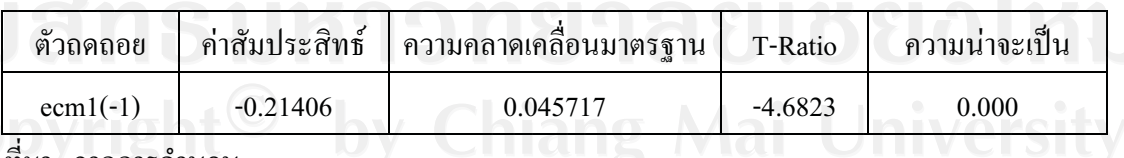

ที่มา : จากการคำนวน

ส่วนค่าการปรับตัวระยะสั้น (ECM) ของเวกเตอร์ที่ 1 (ECM 1(-1)) มีค่าเท่ากับ -0.21406 และมี นัยสำคัญทางสถิติ เมื่อพิจารณาความเชื่อมั่นที่ 95 % ซึ่งความน่าจะเป็นที่ได้มีค่าน้อยกว่า 0.05 คือมีค่า ความน่าจะเป็นเท่ากับ 0.000 แสดงให้เห็นว่าการเปลี่ยนแปลงของปัจจัยที่มีมีผลกระทบต่อจำนวน

้ นักท่องเที่ยวยังมีมีผลต่อการเปลี่ยนแปลงของจำนวนนักท่องเที่ยวในทิศทางเดียวกัน ซึ่งสอดคล้องกับ ิทฤษฎีที่ว่า ค่าความคลาดเคลื่อนในการปรับตัวเข้าสู่คุลยภาพระยะยาวจะต้องลดลงอย่างต่อเนื่อง ซึ่ง ี่ สามารถอธิบายได้ว่า เมื่อเกิดภาวะใด ๆ ที่ทำให้เกิดการเปลี่ยนแปลงของจำนวนนักท่องเที่ยวในระยะ ยาวออกจากคุลยภาพแล้วจะมีความเร็วของการปรับตัว (speed of adjustment) ของจำนวนนักท่องเที่ยว เพื่อเข้าสู่คุลยภาพมีค่าเท่ากับ -0.21406

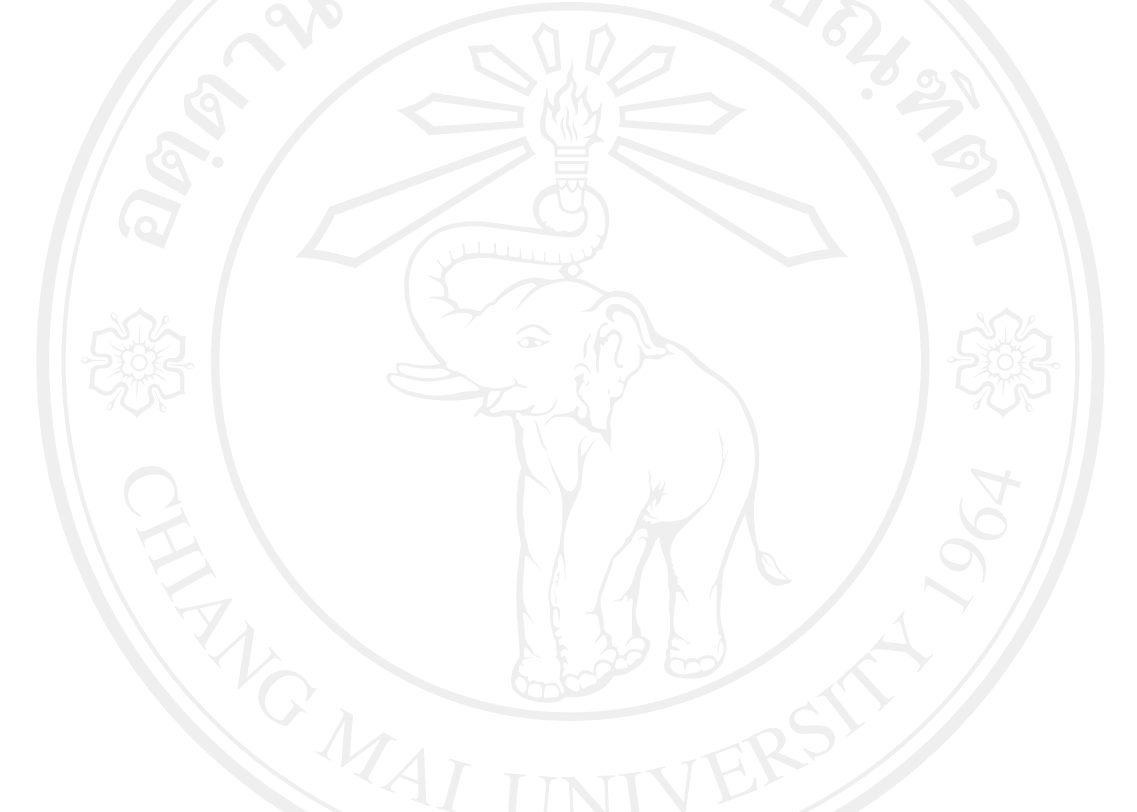

## 5.2 ผลกระทบต่อปัจจัยแต่ละตัวต่อกลุ่มนักท่องเที่ยวในลักษณะเปรียบเทียบ

เพื่อวิเคราะห์ถึงผลกระทบในลักษณะเปรียบเทียบระหว่างกลุ่มนักท่องเที่ยวต่อปัจจัย สามารถ ี สรุปผลโดยแยกตามกลุ่มรูปแบบได้ดังนี้

ปัจจัยรายได้เฉลี่ยต่อหัว  $\overline{1}$ .

ปัจจัยทางด้านรายได้เฉลี่ยต่อหัวของนักท่องเที่ยวแต่ละประเทศในกลุ่มประเทศของทวีปยุโรป ้ และในกลุ่มประเทศของทวีปเอเชียที่ได้ ทำการศึกษา ว่ามีส่วนสำคัญต่อการเดินทางมาประเทศไทยมาก ้น้อยอย่างไร ซึ่งเมื่อหากรายได้ของนักท่องเที่ยวมีการเปลี่ยนแปลง ประเทศไทยจะได้รับผลกระทบ ทางด้านบวกหรือลบ สามารถพิจารณาได้จาก ภาพที่ 5.1 และภาพที่ 5.2 ซึ่งจะสามารถแสดงผลให้เห็น ใค้อย่างชัดเจนในแต่ละกลุ่มนักท่องเที่ยว

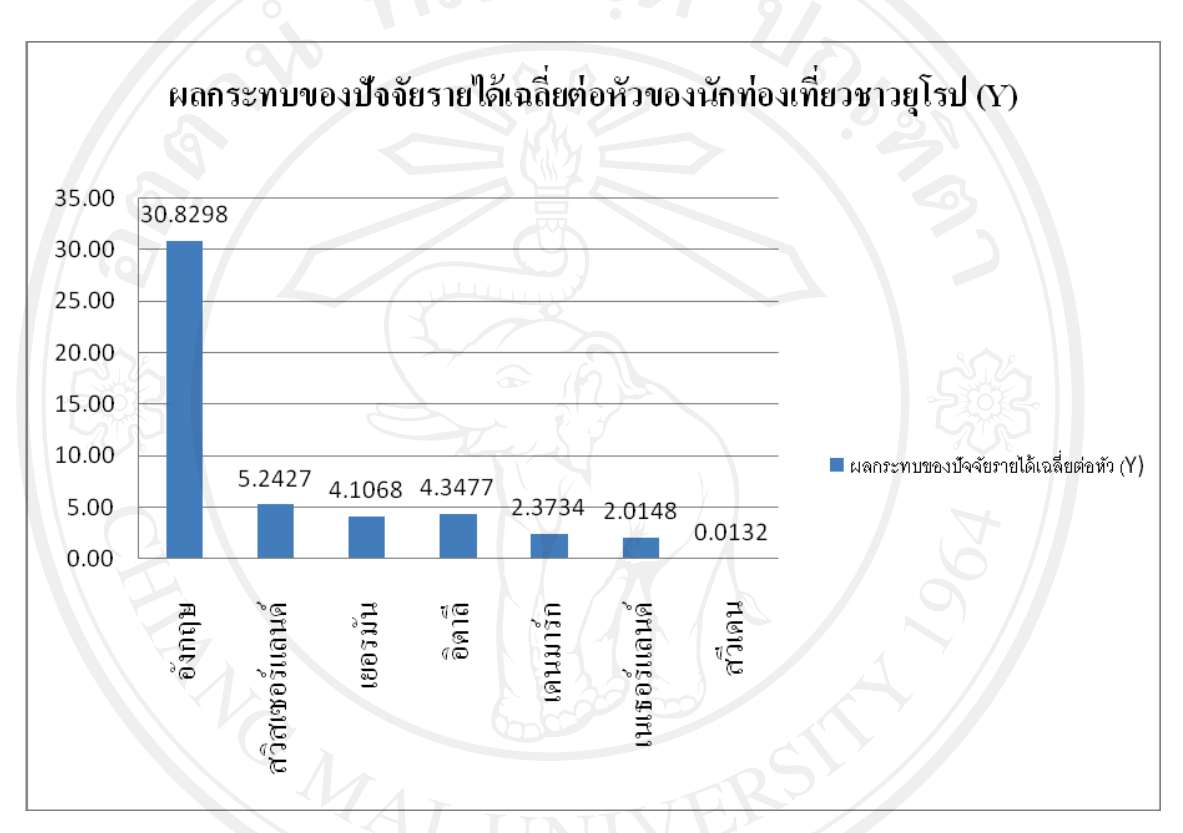

ภาพที่ 5.1 ผลกระทบของปัจจัยรายใด้เฉลี่ยต่อหัวต่อกลุ่มของนักท่องเที่ยวชาวยุโรป

ที่มา : จากผลสรุปอัตราการเปลี่ยนแปลงของปัจจัยที่ส่งผลกระทบต่อจำนวนนักท่องเที่ยวชาวยุโรป

จากภาพที่ 5.1 พบว่าปัจจัยทางด้านรายได้เฉลี่ยต่อหัว มีผลกระทบมากที่สุดต่อกลุ่ม นักท่องเที่ยว ชาวอังกฤษโดยจะพบว่าเมื่อรายได้เฉลี่ยต่อหัวของนักท่องเที่ยวชาวอังกฤษเพิ่มสูงขึ้น จะ ้ส่งผลให้จำนวนนักท่องเที่ยวชาวอังกฤษที่เดินทางเข้ามาท่องเที่ยวในประเทศไทยเพิ่มขึ้น โดยค่าที่ได้ ิจากการทดสอบดุลยภาพระยะยาว คือ 30.8298 รองลงมาคือนักท่องเที่ยวชาวสวิสเซอร์แลนด์ 5.2427 ิชาวอิตาลี 4.35 ชาวเคนมาร์ก 2.37 ชาวเนเธอร์แลนด์ 2.01 และ ชาวสวีเคน 0.01 ตามลำดับ

ิภาพที่ 5.2 ผลกระทบของปัจจัยรายได้เฉลี่ยต่อหัวต่อกลุ่มของนักท่องเที่ยวชาวเอเชีย

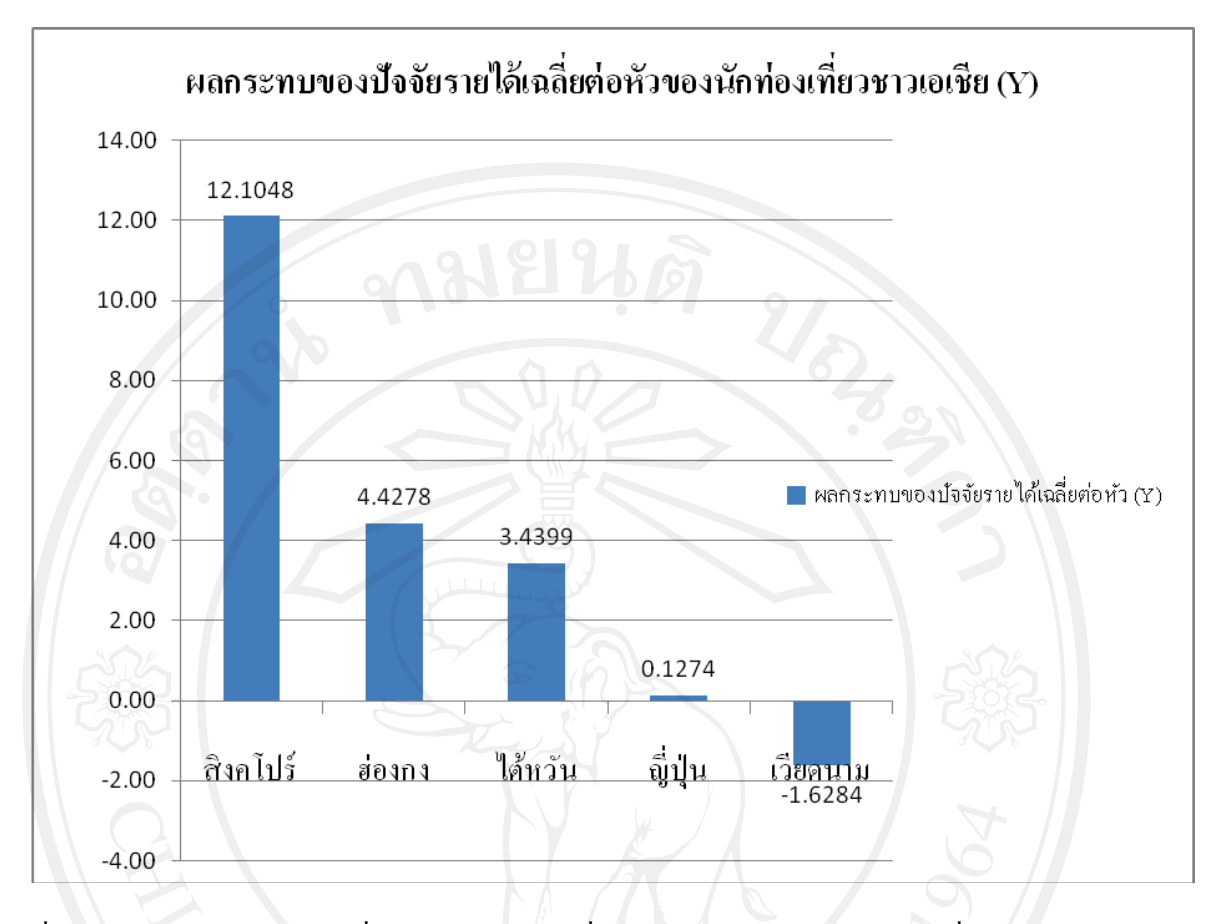

ที่มา : จากผลสรุปอัตราการเปลี่ยนแปลงของปัจจัยที่ส่งผลกระทบต่อจำนวนนักท่องเที่ยวชาวยุโรป

ิจากภาพที่ 5.2 สามารถอธิบายได้ว่าเมื่ออัตราการเปลี่ยนแปลงของรายได้เฉลี่ยต่อหัวของ ้นักท่องเที่ยวชาวเอเชียในประเทศที่ได้ทำการศึกษาเพิ่มขึ้น มีผลกระทบมากที่สุดต่อนักท่องเที่ยวชาว ้สิงคโปร์ โดยค่าที่ได้จากการทดสอบดลยภาพระยะยาวของนักท่องเที่ยวชาวสิงคโปร์ที่เดินทางเข้ามา ี ท่องเที่ยวในประเทศไทยคือ 12.10 รองลงมา นักท่องเที่ยวชาวฮ่องกง 4.43 ชาวไต้หวัน 3.44 ชาวญี่ปุ่น ่ 0.12 แต่ในทางกลับกัน มีผลทางด้านลบต่อนักท่องเที่ยวชาวเวียดนามโดยพบว่าเมื่ออัตราการเปลี่ยน แปลงของรายได้เฉลี่ยต่อหัวของนักท่องเที่ยวชาวเวียดนามเพิ่มขึ้น มีผลให้นักท่องเที่ยวชาวเวียดนามที่ ้เดินทางเข้ามาท่องเที่ยวในประเทศไทยลดลง 1.63 ทั้งนี้อาจเนื่องมาจากนักท่องเที่ยวเปลี่ยนค่านิยม ้เดินทางไปท่องเที่ยวยังประเทศที่มีค่าครองชีพสูงกว่าประเทศไทย

เมื่อทำการเปรียบเทียบอัตราการเปลี่ยนแปลงของจำนวนนักท่องเที่ยวของกลุ่มนักท่องเที่ยวชาว ยุโรป และกลุ่มนักท่องเที่ยวชาวเอเชียแล้วจะเห็น ได้ว่าอัตราการเปลี่ยนแปลงที่เกิดขึ้นนั้นเป็น ไปใน ้ ทิศทงเดียวกันกือ เมื่ออัตราการเปลี่ยนแปลงของรายได้เฉลี่ยต่อหัวของนักท่องเที่ยวมากขึ้น ทำให้ นักท่องเที่ยวมีการเดินทางท่องเที่ยวมากขึ้นตามแนวกิดของทฤษฏีอุปสงค์การท่องเที่ยว ซึ่งรายได้ของ ผู้บริโภคเป็นตัวแปรหนึ่งที่ทำให้เกิดการผลักดันให้เกิดการอุปโภคบริโภค

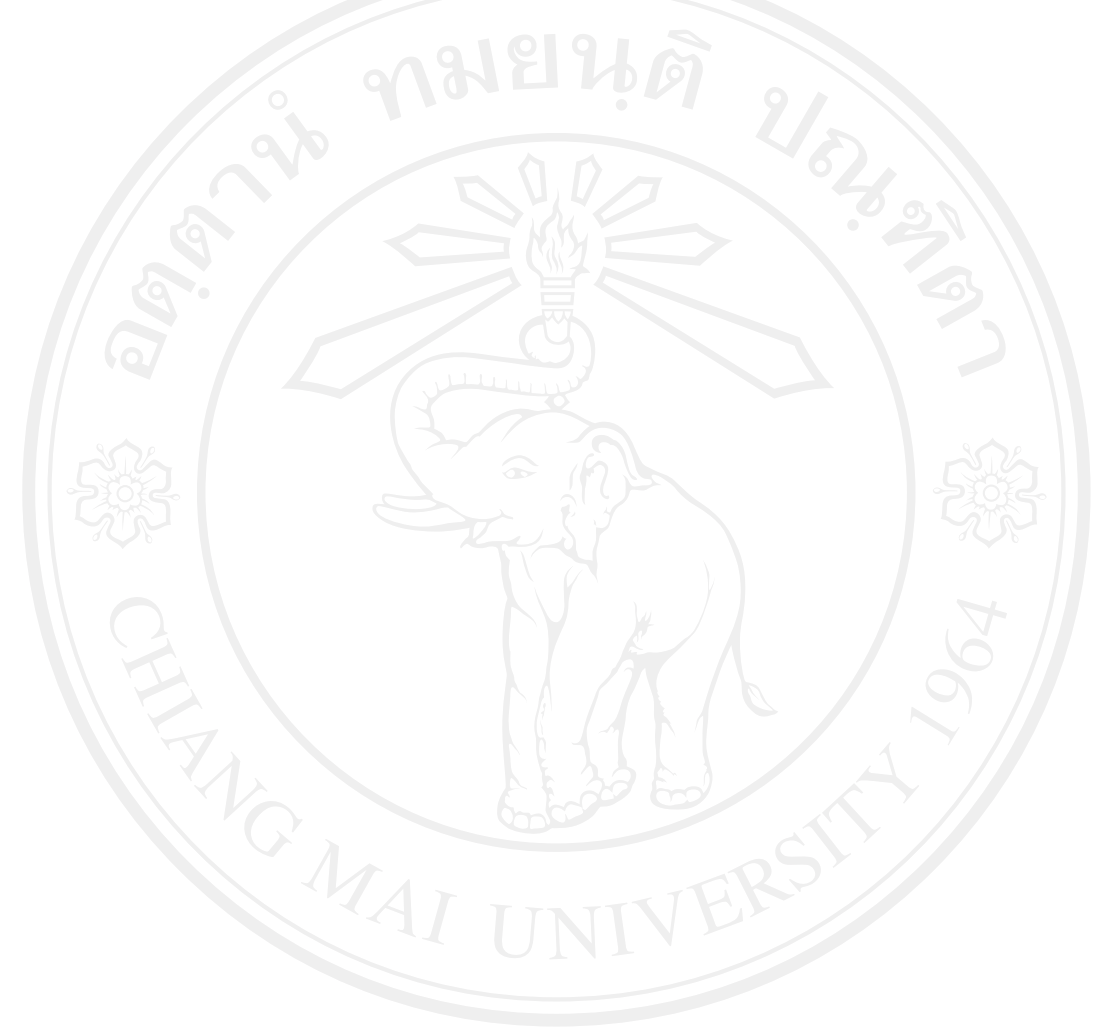

# ปัจจัยอัตราแลกเปลี่ยน

อัตราแลกเปลี่ยนเงินตราก็เป็นส่วนสำคัญประการหนึ่งในการตัดสินใจเดินทางไปท่องเที่ยวยัง ้ต่างประเทศของนักท่องเที่ยว ซึ่งสามารถอธิบายผลกระทบได้จากภาพที่ 5.3 และภาพที่ 5.4 ซึ่งแสดงถึง ่ ผลกระทบของอัตราแลกเปลี่ยนเงินตราต่างประเทศที่ส่งผลกระทบต่อจำนวนนักท่องเที่ยวสองกลุ่ม คือ ึกลุ่มนักท่องเที่ยวชาวยุโรปและ กลุ่มนักท่องเที่ยวชาวเอเชีย

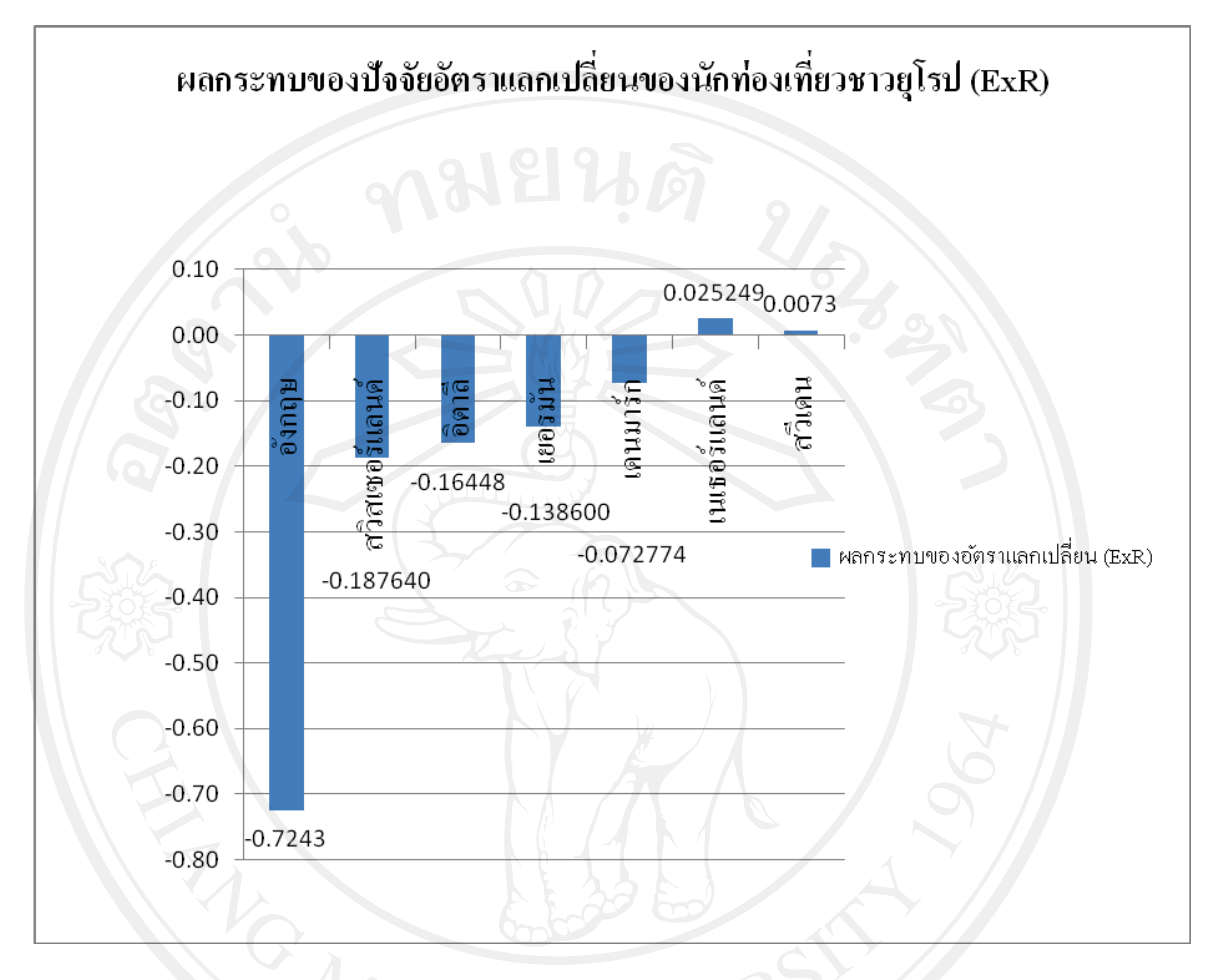

ิภาพที่ 5.3 ผลกระทบของอัตราแลกเปลี่ยนต่อกล่มของนักท่องเที่ยวชาวยโรป

ที่มา : จากผลสรุปอัตราการเปลี่ยนแปลงของปัจจัยที่ส่งผลกระทบต่อจำนวนนักท่องเที่ยวชาวยุโรป

้ เมื่อพิจารณาจากภาพที่ 5.3 พบว่าเมื่อมีอัตราการเปลี่ยนแปลงของอัตราแลกเปลี่ยนเพิ่มขึ้น โดย ส่วนใหญ่เกิดผลทางด้านลบกับจำนวนนักท่องเที่ยวชาวยุโรปที่เดินทางเข้ามาท่องเที่ยวในประเทศไทย ยกเว้นกลุ่มนักท่องเที่ยวชาวเนเธอร์แลนด์ และสวีเดนที่ส่งผลกระทบทางด้านบวก โดยที่ส่งผลกระทบ ้กับจำนวนนักท่องเที่ยวชาวอังกฤษมากที่สุด ซึ่งค่าที่ได้จากการทดสอบดุลยภาพระยะยาวแสดงค่า ้จำนวนนักท่องเที่ยวชาวอังกฤษที่เคินทางเข้าท่องเที่ยวในประเทศไทยลดลง 0.72 รองลงมาคือ ประเทศ ิสวีเดน 0.18 ประเทศอิตาลี 0.16 ชาวเยอรมัน 0.13 และชาวเคนมาร์ก 0.07 และในทางกลับกันจำนวน ้นักท่องเที่ยวชาวเนเธอร์แลนด์เดินทางเข้ามาท่องเที่ยวในประเทศไทยเพิ่มขึ้นมีค่า 0.03 และรองลงมาคือ ้นักท่องเที่ยวชาวสวีเคน เพิ่มขึ้น 0.007 แต่เมื่อพิจารณาผลกระทบของอัตราการเปลี่ยนแปลงของอัตรา

่ แลกเปลี่ยนแล้ว จะเห็นได้ว่าอัตราการเปลี่ยนแปลงของจำนวนนักท่องเที่ยวแต่ละประเทศนั้นจะเพิ่มขึ้น และลดลงน้อยมาก จึงสามารถสรุปได้ว่า โดยส่วนมากแล้วอัตราการเปลี่ยนแปลงของจำนวน นักท่องเที่ยวชาวยุโรปนั้นแทบจะไม่มีการเปลี่ยนแปลงเมื่อมีการเปลี่ยนแปลงของอัตราแลกเปลี่ยน ้<br>เกิดขึ้น

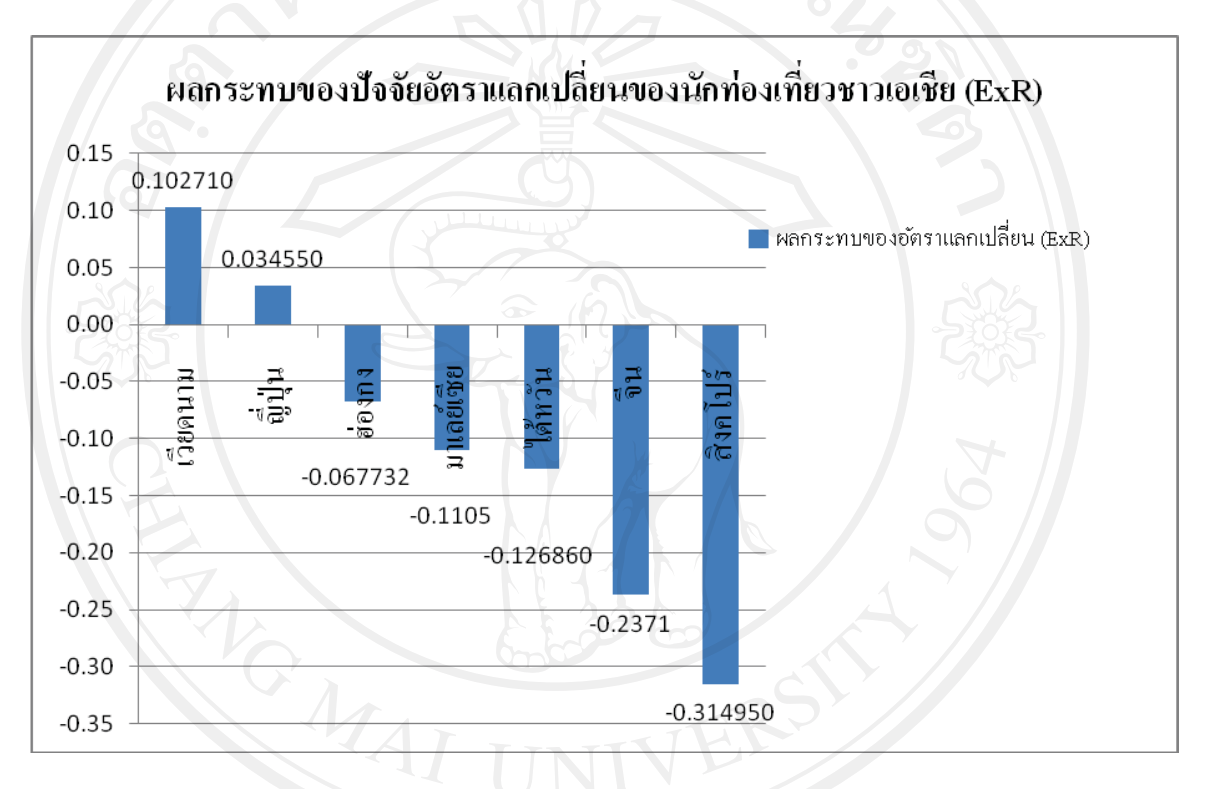

ิภาพที่ 5.4 ผลกระทบของอัตราแลกเปลี่ยนต่อกล่มของนักท่องเที่ยวชาวเอเชีย

ี่ที่มา : จากผลสรุปอัตราการเปลี่ยนแปลงของปัจจัยที่ส่งผลกระทบต่อจำนวนนักท่องเที่ยวชาวเอเชีย

ิจากภาพที่ 5.4 อัตราการเปลี่ยนแปลงของอัตราแลกเปลี่ยนมีผลกระทบต่อกลุ่มนักท่องเที่ยวชาว ้เวียดนาม ญี่ปุ่น ในทางบวก คือเมื่ออัตราการเปลี่ยนแปลงของอัตราแลกเปลี่ยนเพิ่มขึ้น โดยค่าการ ้ ทดสอบความสัมพันธ์ระยะยาวแสดงให้เห็นว่า อัตราการเปลี่ยนแปลงของจำนวนนักท่องเที่ยวชาว เวียดนามเพิ่มขึ้น 0.10 ชาวญี่ปุ่นเพิ่มขึ้น 0.03 แต่ในทางกลับกัน กลุ่มนักท่องเที่ยวชาวฮ่องกง ชาว ใต้หวัน ชาวจีน และชาวสิงคโปร์ลดลง 0.07 , 0.13, 0.21 และ 0.31 ตามลำดับ จะเห็นได้ว่าอัตราการ เปลี่ยนแปลงของจำนวนนักท่องเที่ยวแต่ละประเทศนั้นจะเพิ่มขึ้นและลดลงน้อยมาก เมื่อเทียบกับอัตรา ิ การเปลี่ยนแปลงของอัตราแลกเปลี่ยนทั้งนี้เนื่องมาจากประเทศในแถบทวีปเอเชีย

โดยเมื่อนำมาเปรียบเทียบกันระหว่างอัตราการเปลี่ยนแปลงของจำนวนนักท่องเที่ยวของกล่ม ้นักท่องเที่ยวชาวยุโรป และกลุ่มนักท่องเที่ยวชาวเอเชียแทบจะไม่มีความแตกต่างกัน อัตราการ เปลี่ยนแปลงของจำนวนนักท่องเที่ยวที่เกิดขึ้นนั้นน้อยมาก ซึ่งในกลุ่มประเทศยุโรปค่าครองชีพสูงกว่า ประเทศไทยค่อนข้างมากและมีความได้เปรียบในเรื่องอัตราแลกเปลี่ยนเหนือเงินบาทมากดังนั้น การ ้ เปลี่ยนแปลงของอัตราแลกเปลี่ยนจึงไม่มีส่วนสำคัญต่อกลุ่มนักท่องเที่ยวกลุ่มนี้มากนัก ส่วนในกลุ่ม ้ นักท่องเที่ยวชาวเอเชียมีการเพิ่มขึ้นและลดลงของจำนวนนักท่องเที่ยวไม่มากนักเช่นกันเพราะเมื่อเกิด ี<br>การอ่อนค่าหรือแข็งค่าของค่าเงินบาทของไทยเมื่อเทียบกับประเทศเพื่อนบ้านในแถบเอเชียแล้วการ เปลี่ยนแปลงของค่าเงินมักจะส่งผลกระทบกับประเทศในกลุ่มประเทศในทวีปเอเชียด้วยกันการ เปลี่ยนแปลงของค่าเงินเมื่อเทียบกันแล้วอาจจะมีการเปลี่ยนแปลงไม่มาก

#### ปัจจัยค่าใช้จ่ายของนักท่องเที่ยวต่อคนต่อวัน  $\overline{3}$ .

นอกจากปัจจัยทางด้านรายได้ และอัตราแลกเปลี่ยนเงินตราต่างประเทศที่มีผลต่อการเดินทางมา ี ประเทศไทยแล้ว ยังพบว่าค่าใช้จ่ายในการเดินทางยังเป็นปัจจัยหนึ่งที่ส่งผลต่อการเดินทางเข้ามา ีท่องเที่ยวยังประเทศไทย ดังนั้นการพิจารณาผลกระทบทางปัจจัยค่าใช้จ่ายในการเดินทางของ นักท่องเที่ยวแต่ละกลุ่มจึงมีส่วนสำคัญ ซึ่งสามาถพิจารณาเปรียบเทียบผลกระทบต่อนักท่องเที่ยวได้จาก ิภาพที่ 5.5 และภาพที่ 5.6 ซึ่งเป็นแผนภาพแสดงผลกระทบของค่าใช้จ่ายต่อจำนวนนักท่องเที่ยวของ ึกลุ่มนักท่องเที่ยวชาวยุโรป และกลุ่มนักท่องเที่ยวชาวเอเชียตามลำดับ

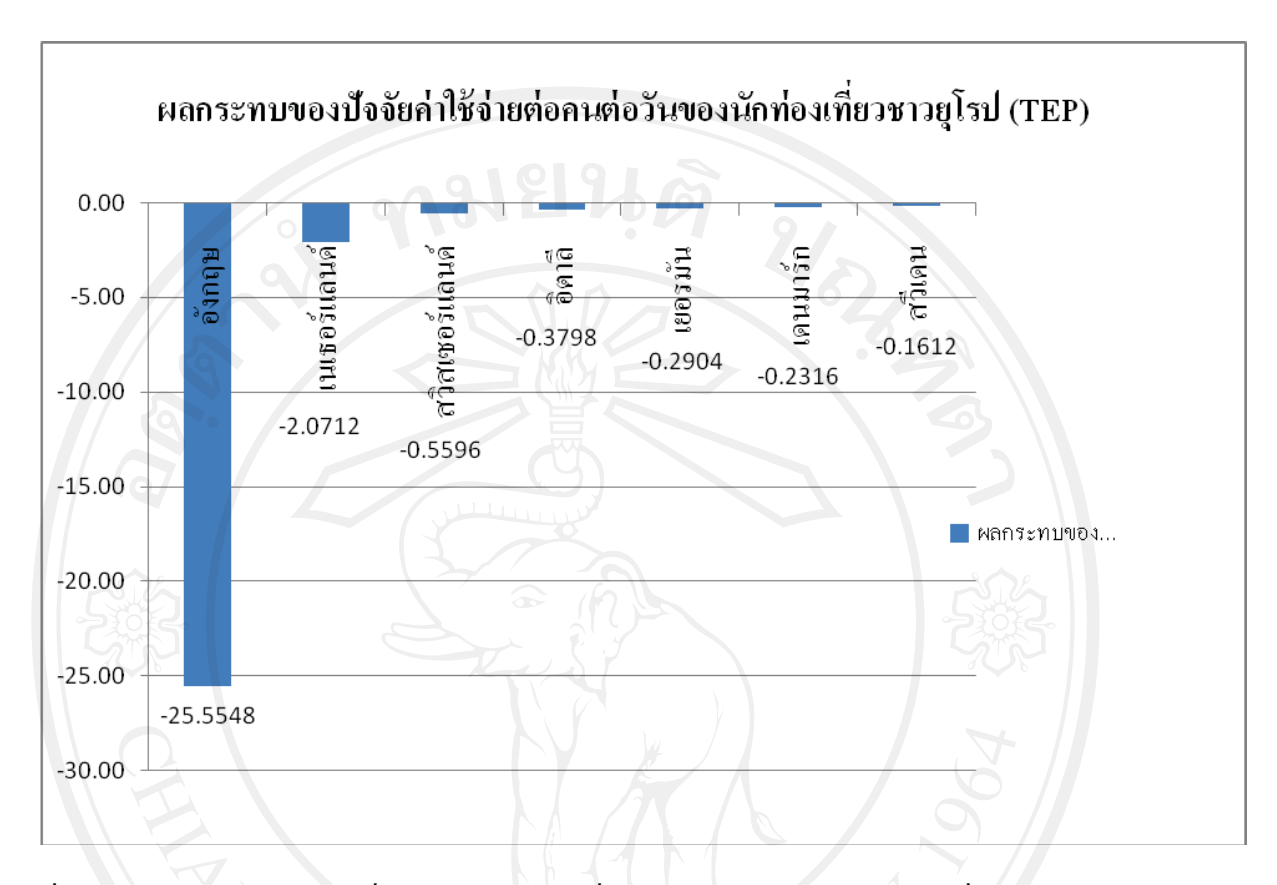

ิภาพที่ 5.5 ผลกระทบของค่าใช้จ่ายต่อคนต่อวันของกลุ่มนักท่องเที่ยวชาวยุโรป

ที่มา : จากผลสรุปอัตราการเปลี่ยนแปลงของปัจจัยที่ส่งผลกระทบต่อจำนวนนักท่องเที่ยวชาวยุโรป

เมื่อพิจารณาจากภาพที่ 5.5 พบว่าเมื่ออัตราการเปลี่ยนแปลงของค่าใช้จ่ายในการท่องเที่ยวต่อ ึคนต่อวันของกลุ่มนักท่องเที่ยวชาวยุโรปเพิ่มขึ้น ทำให้เกิดผลทางด้านลบกับอัตราการเปลี่ยนแปลงของ ้จำนวนของกลุ่มนักท่องเที่ยวชาวยุโรปที่เดินทางเข้ามาท่องเที่ยวในประเทศไทย ซึ่งอัตราการ ้ เปลี่ยนแปลงของค่าใช้จ่ายต่อคนต่อวันที่เพิ่มขึ้นส่งผลกระทบต่ออัตราการเปลี่ยนแปลง โดยค่าที่ได้จาก การทดสอบความสัมพันธ์ระยะยาวของจำนวนนักท่องเที่ยวชาวอังกฤษที่เดินทางเข้ามาท่องเที่ยวใน ประเทศไทยลดลง 25.55 รองลงมาคือประเทศเนเธอร์แลนด์ 2.07 ประเทศสวิสเซอร์แลนด์ 0.55 ประเทศเยอรมัน 0.29 ประเทศอิตาลี 0.38 ประเทศเคนมาร์ก 0.23 และประเทศสวีเคน 0.16

ี ภาพที่ 5.6 ผลกระทบของค่าใช้จ่ายต่อคนต่อวันของกลุ่มนักท่องเที่ยวชาวเอเชีย

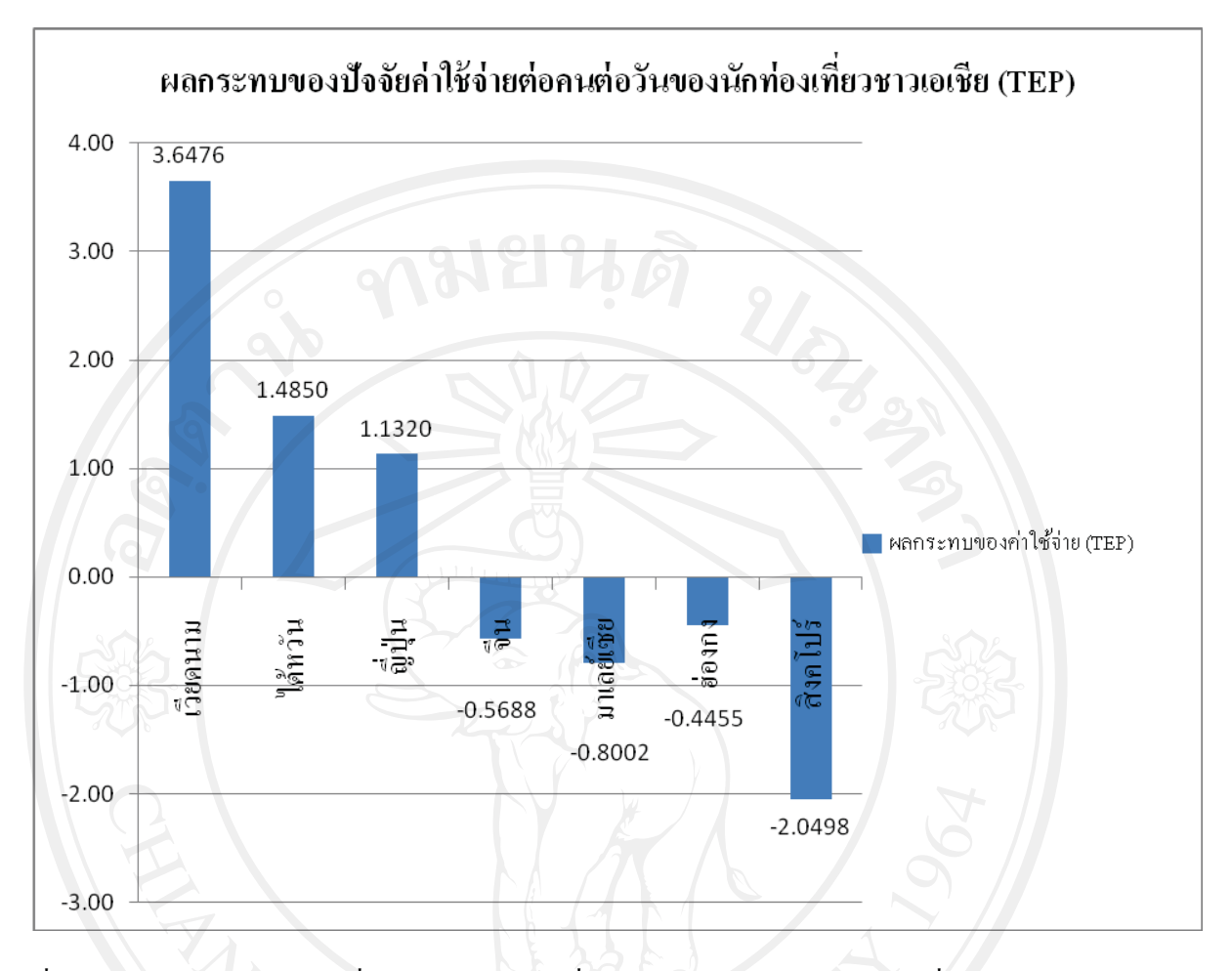

ที่มา : จากผลสรุปอัตราการเปลี่ยนแปลงของปัจจัยที่ส่งผลกระทบต่อจำนวนนักท่องเที่ยวชาวเอเชีย

ิจากภาพที่ 5.6 ผลกระทบของอัตราการเปลี่ยนแปลงของค่าใช้จ่ายต่อคนต่อวันต่ออัตราการ ้เปลี่ยนแปลงของจำนวนนักท่องเที่ยวชาวเอเชียที่เดินทางเข้ามาท่องเที่ยวในประเทศไทยส่วนมาก ้เป็นไปในทางด้านบวกโดยอัตราการเปลี่ยนแปลงของนักท่องเที่ยวชาวเวียดนามเพิ่มขึ้นมากที่สุด โดย ้ค่าจากการทดสอบดุลยภาพระยะยาวที่ได้คือ 3.65 ลำดับต่อมาคือนักท่องเที่ยวชาวไต้หวันเพิ่มขึ้น 1.49 ชาวญี่ปุ่น 1.13 ตามลำดับ ส่วนอัตราการเปลี่ยนแปลงของจำนวนนักท่องเที่ยวชาวจีน ชาวมาเลย์เซีย ชาว ฮ่องกง และชาวสิงคโปร์นั้นลดลง 0.45 และ 2.05 สี

้<br>เมื่อพิจารณาเปรียบเทียบผลกระทบของอัตราการเปลี่ยนแปลงของค่าใช้จ่ายต่อคนต่อวันที่มีผล ้กับอัตราการเปลี่ยนแปลงของนักท่องเที่ยวจากกลุ่มประเทศในทวีปยุโรป และกลุ่มประเทศในทวีป ้เอเชีย จะเห็นว่าในส่วนของกลุ่มประเทศในทวีปยุโรปอัตราการเปลี่ยนแปลงของค่าใช้จ่ายต่อคนต่อวัน

้จะส่งผลด้านลบ ทั้งนี้เนื่องมาจากประเทศในกลุ่มทวีปยุโรปนั้นการเดินทางเข้ามายังประเทศไทยมี ค่าใช้จ่ายในการเดินทางที่เพิ่มขึ้นค่อนข้างสูงมากเมื่อเทียบกับนักท่องเที่ยวระยะใกล้ดังกลุ่ม นักท่องเที่ยวชาวเอเชีย ดังนั้นค่าใช้จ่ายต่าง ๆ โดยรวมจึงเพิ่มขึ้นมาก เมื่อเทียบกับประเทศต่างๆในกลุ่ม ประเทศเอเชียการเดินทางมีค่าใช้จ่ายที่ไม่สูงมาก ทั้งยังมีเวลาในการพำนักในประเทศไทยของ นักท่องเที่ยวไม่ยาวนานเหมือนนักท่องเที่ยวชาวยุโรป ทำให้ผลกระทบของอัตราการเปลี่ยนเปลงของ ค่าใช้จ่ายของนักท่องเที่ยวชาวเอเชียที่เพิ่มขึ้นมีผลกระทบกับอัตราการเปลี่ยนแปลงของจำนวน นักท่องเที่ยวชาวเอเชียไม่มากนัก

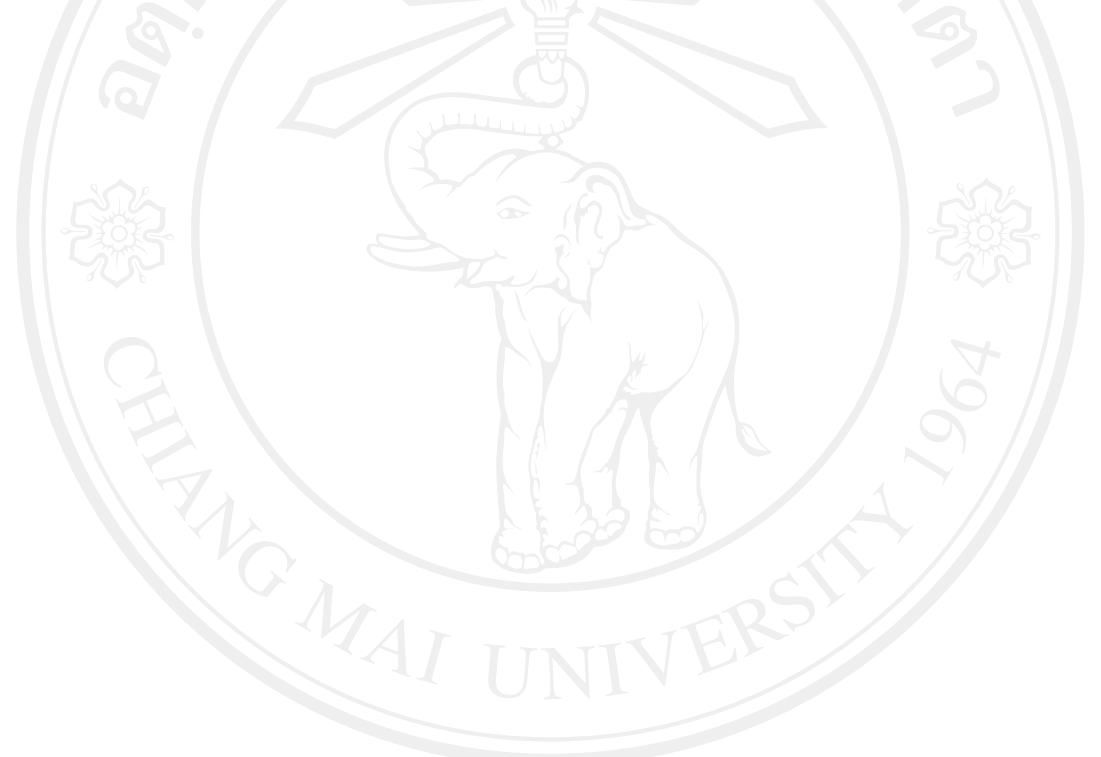

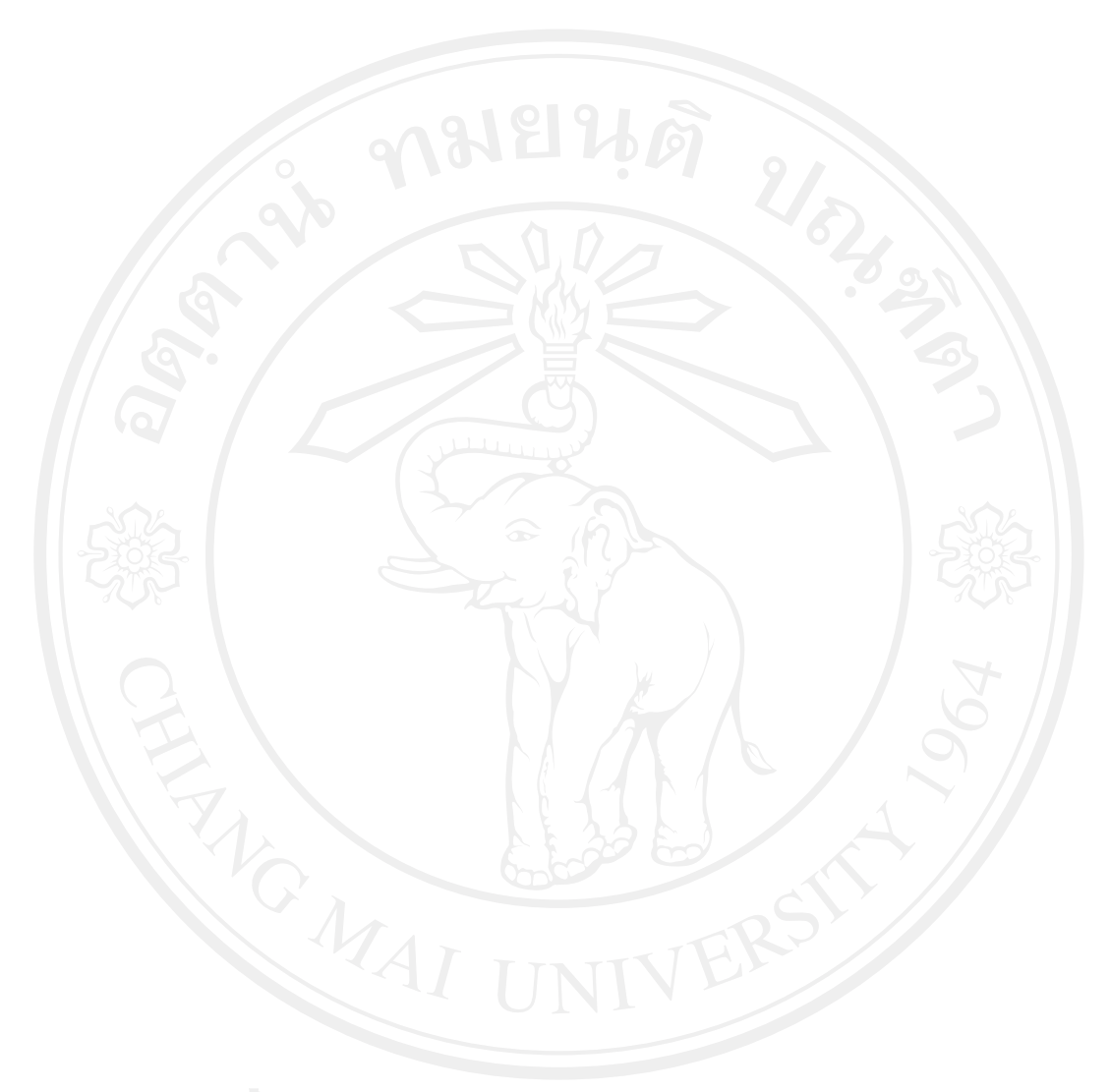

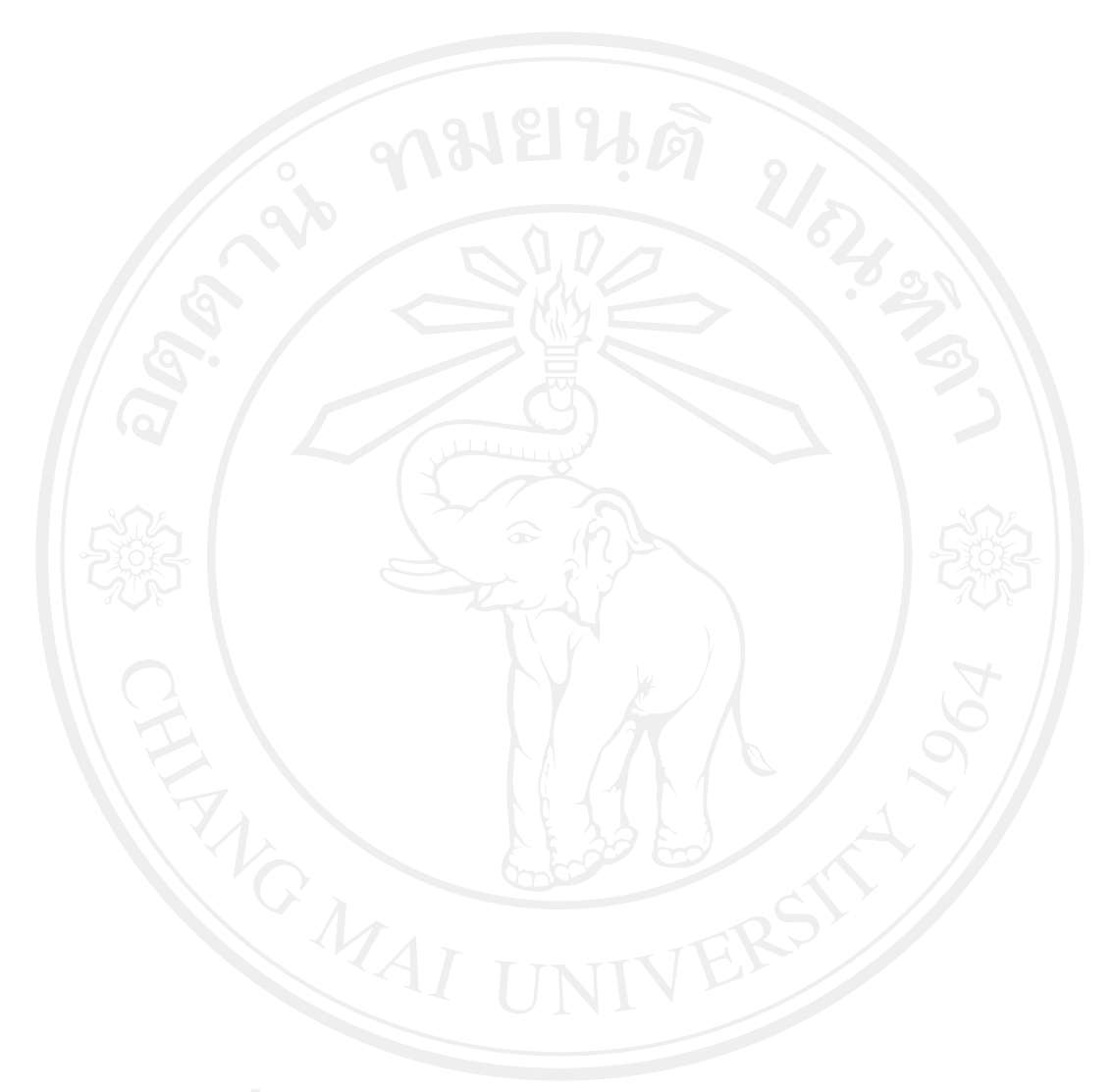

## ำเทที่ 6

## บทสรุปและข้อเสนอแนะ

ในบทนี้จะนำเสนอสรุปผลการศึกษาของการศึกษาปัจจัยที่มีผลต่อการเดินทางเข้ามา ี ท่องเที่ยวในประเทศไทยของนักท่องเที่ยวชาวต่างชาติสองกลุ่ม คือกลุ่มนักท่องเที่ยวชาวยุโรป และ ึกลุ่มนักท่องเที่ยวชาวเอเชีย และสรุปผลการศึกษาเปรียบเทียบว่าผลของปัจจัยที่ได้ทำการศึกษามีผล ี่ต่อนักท่องเที่ยวแต่ละกลุ่มมากน้อยแตกต่างกันอย่างไร และข้อเสนอแนะ

### 6.1 บทสรป

ิจากการศึกษาพบว่าปัจจัยที่มีผลทำให้จำนวนนักท่องเที่ยวที่เดินทางมาประเทศไทยเพิ่มมาก ที่สุดคือรายได้เฉลี่ยต่อหัวของกลุ่มนักท่องเที่ยว โดยที่ผลการศึกษาของประเทศในกลุ่มทวีปยุโรป ซึ่งเมื่ออัตราการเปลี่ยนแปลงของรายได้ต่อหัวของนักท่องเที่ยวเพิ่มขึ้น ทำให้อัตราการเปลี่ยนแปลง ี ของจำนวนนักท่องเที่ยวเปลี่ยน ไปดังนี้คือ นักท่องเที่ยวจากประเทศอังกฤษมีอัตราการเปลี่ยนแปลง ของจำนวนนักท่องเที่ยวที่เพิ่มขึ้นมากที่สุด ส่วนลำดับต่อมาคือ นักท่องเที่ยวจากประเทศ สวิสเซอร์แลนด์ นักท่องเที่ยวจากประเทศเยอรมัน นักท่องเที่ยวจากประเทศอิตาลี นักท่องเที่ยวจาก เคนมาร์ก นักท่องเที่ยวจากประเทศเนเธอร์แลนด์ และนักท่องเที่ยวจากประเทศสวีเคน อันดับต่อมา ้คือปัจจัยอัตราแลกเปลี่ยน ซึ่งส่งผลทั้งทางด้านบวกและทางด้านลบ โดยประเทศที่ยังคงเดินทางเข้า ้มาท่องเที่ยวในประเทศไทยเพิ่มมากขึ้น คือประเทศเนเธอร์แลนด์ และ ประเทศสวีเดน ส่วนประเทศ ี่ที่นักท่องเที่ยวเคินทางเข้ามาในประเทศไทยลดลงคือ นักท่องเที่ยวจากประเทศอังกฤษ นักท่องเที่ยว ิจากประเทศสวิสเซอร์แลนด์ นักท่องเที่ยวจากประเทศอิตาลี นักท่องเที่ยวจากประเทศเยอรมัน และ ้นักท่องเที่ยวจากประเทศเคนมาร์ก และอัตราการเปลี่ยนแปลงของค่าใช้จ่ายต่อคนต่อวันมีผล ทางด้านลบต่อประเทศทางแถบยุโรปที่ได้ทำการศึกษาทั้งหมด โดยที่เมื่ออัตราการเปลี่ยนแปลงของ ้ค่าใช้จ่ายต่อคนต่อวันมีผลทำให้นักท่องเที่ยวชาวอังกฤษลดลงมากที่สุด จำนวนนักท่องเที่ยวจาก ำโระเทศเนเธอร์แลนด์ นักท่องเที่ยวจากสวิสเซอร์แลนด์ นักท่องเที่ยวจากประเทศอิตาลี

 $\mathbf{1}$ 

้นักท่องเที่ยวจากประเทศเยอรมัน นักท่องเที่ยวจากประเทศเคนมาร์ก และนักท่องเที่ยวจากประเทศ สวีเดน

เมื่อพิจารณาผลกระทบทางด้านกลุ่มประเทศในทวีปเอเชียพบว่า อัตราการเปลี่ยนแปลงของ รายได้ต่อหัวของนักท่องเที่ยว มีผลทำให้เกิดอัตราการเปลี่ยนแปลงของจำนวนนักท่องเที่ยวที่เดิน ทางเข้ามาท่องเที่ยวในประเทศไทยเพิ่มมากขึ้นเป็นส่วนใหญ่ ซึ่งเมื่ออัตราการเปลี่ยนแปลงของ รายได้ต่อหัวของนักท่องเที่ยวเพิ่มขึ้น อัตราของจำนวนนักท่องเที่ยวจากประเทศสิงคโปร์เพิ่มขึ้น ้มากที่สุด รองลงมาคือจำนวนนักท่องเที่ยวจากประเทศฮ่องกง จำนวนนักท่องเที่ยวจากประเทศ ไต้หวัน และจำนวนนักท่องเที่ยวจากประเทศญี่ป่น แต่ส่งผลกระทบทางด้านลบกับประเทศ ้เวียดนามซึ่งอัตราการเปลี่ยนแปลงของจำนวนนักท่องเที่ยวลดลง และผลกระทบลำดับต่อมาคือ ผลกระทบทางด้านค่าใช้จ่ายต่อคนต่อวันของนักท่องเที่ยว ซึ่งเมื่ออัตราการเปลี่ยนแปลงของ ้ค่าใช้จ่ายต่อคนต่อวันของนักท่องเที่ยวเพิ่มขึ้น ประเทศที่ยังคงเดินทางเข้ามาท่องเที่ยวในประเทศ ใทยเพิ่มขึ้นคือนักท่องเที่ยวจากประเทศเวียดนาม นักท่องเที่ยวจากประเทศไต้หวัน นักท่องเที่ยว ์จากประเทศญี่ปุ่น และส่งผลกระทบทางด้านลบกับจำนวนนักท่องเที่ยวจากประเทศจีน นักท่องเที่ยวจากประเทศมาเลย์เซีย นักท่องเที่ยวจากประเทศฮ่องกง และนักท่องเที่ยวจากประเทศ ้สิงคโปร์ตามลำดับ ส่วนผลกระทบจากอัตราแลกเปลี่ยนซึ่งเมื่ออัตราแลกเปลี่ยนของไทยอ่อนค่าลง ทำให้อัตราการเปลี่ยนแปลงของจำนวนนักท่องเที่ยวชาวเวียดนามเพิ่มขึ้นมากที่สุด รองลงมาคือ ้จำนวนนักท่องเที่ยวชาวญี่ปุ่น แต่ส่งผลทางด้านลบต่ออัตราการเปลี่ยนแปลงของจำนวน นักท่องเที่ยวชาวฮ่องกง นักท่องเที่ยวชาวมาเลย์เซีย นักท่องเที่ยวชาวไต้หวัน และนักท่องเที่ยวชาว สิงคโปร์ทางด้านลบ

เมื่อนำผลการทดสอบที่ได้มาพิจารณาเปรียบเทียบ การเปลี่ยนแปลงของรายได้เฉลี่ยต่อหัว ีที่เพิ่มขึ้นของทั้งสองกลุ่มประเทศคือทั้งกลุ่มประเทศในทวีปยุโรป และกลุ่มประเทศในทวีปเอเชีย ส่งผลให้จำนวนนักท่องเที่ยวเดินทางเข้ามาท่องเที่ยวยังประเทศไทยเพิ่มมากขึ้น ส่วนผลกระทบจาก ้อัตราแลกเปลี่ยนของทั้งสองกลุ่มประเทศมีทั้งผลกระทบทั้งทางค้านบวกและทางค้านลบ แต่จากผล ึการคำนวนที่ได้นั้น จะเห็นได้ว่าอัตราการเปลี่ยนแปลงของจำนวนนักท่องเที่ยวที่เพิ่มขึ้นและลดลง นั้นมีค่าน้อยมากเมื่อเที่ยบกับอัตราการเปลี่ยนแปลงของรายได้เฉลี่ยต่อหัวที่ส่งผลต่อจำนวน นักท่องเที่ยว และเมื่อพิจารณาผลกระทบทางด้านค่าใช้จ่ายต่อหัวของทั้งสองกลุ่มประเทศจะเห็นได้

 $\overline{2}$ 

้ว่าจำนวนนักท่องเที่ยวจากกลุ่มประเทศในทวีปยุโรปจะลดลงเมื่อค่าใช้จ่ายต่อคนต่อวันของ ้นักท่องเที่ยวเพิ่มมากขึ้น แต่ทางด้านนักท่องของกลุ่มนักท่องเที่ยวชาวเอเชียนั้นยังคงเพิ่มขึ้นเป็น ้ส่วนใหญ่ อธิบายได้ว่า กลุ่มประเทศในทวีปเอเชียนั้นถึงแม้มีค่าใช้จ่ายที่เพิ่มขึ้นแต่จะเพิ่มขึ้นในมูล ้ค่าที่ไม่มากเพราะไม่ต้องเดินทางระยะไกลและระยะเวลาในการพำนักในประเทศไทยค่อนข้างสั้น กว่ากว่านักท่องเที่ยวชาวยุโรป

ี ดังนั้นจึงสรุปใด้ว่า อัตราการเปลี่ยนแปลงของจำนวนนักท่องเที่ยวทั้งชาวยุโรปและเอเชีย ้เป็นไปในทิศทางเดียวกัน เมื่อปัจจัยรายได้เฉลี่ยต่อหัวของนักท่องเที่ยวเพิ่มขึ้นจะทำให้จำนวน ้นักท่องเที่ยวเดินทางเข้ามาท่องเที่ยวในประเทศไทยเพิ่มมากขึ้น ส่วนปัจจัยอัตราแลกเปลี่ยนนั้นถือ ้ว่าส่งผลกระทบน้อยมากจนแทบจะไม่มีผลต่อการเปลี่ยนแปลงของจำนวนนักท่องเที่ยวในทั้งสอง ึกลุ่มประเทศ และปัจจัยค่าใช้จ่ายต่อคนต่อวันของนักท่องเที่ยวมีผลกระทบในทางลบกับ นักท่องเที่ยวจากกลุ่มประเทศในทวีปยุโรปมากกว่านักท่องเที่ยวจากกลุ่มประเทศในทวีปเอเชีย

## 6.2 ข้อเสนอแนะ

ในปัจจุบันธุรกิจการท่องเที่ยวมีการการเติบโตอย่างรวดเร็ว ดังนั้นจึงควรมีการศึกษาถึง ้ความต้องการของนักท่องเที่ยวแต่ละกลุ่มอย่างละเอียด ปรีชา แดงโรจน์ (2001 :59) กล่าวว่าเมื่อ ี พิจารณาตลาดนักท่องเที่ยวที่สำคัญของแต่ละประเทศในกลุ่มสมาชิกอาเซียน พบว่า ตลาด ้นักท่องเที่ยวจากสหรัฐอเมริกา นิยมเดินทางเข้าประเทศฟิลิปปินส์มากที่สุด รองลงมาคือสิงคโปร์ ์ และไทย ตลาดนักท่องเที่ยวจากยุโรปนิยมเดินทางเข้าประเทศไทยมากที่สุด รองลงมาคือสิงคโปร์ และอินโดนีเชีย ตลาดนักท่องเที่ยวญี่ปุ่นนิยมเดินทางเข้าสิงคโปร์มากที่สุด รองลงมาคือ ไทยและ อินโคนีเชีย ตลาคนักท่องเที่ยวจากภูมิภาคแปซิฟิก นิยมเคินทางเข้าประเทศมาเลย์เซียมากที่สุด รองลงมาคือ สิงคโปร์ และไทย

้ดังนั้นในภาวะการแข่งขันที่สูง ประเทศไทยจึงต้องหากลยุทธ์ไม่เพียงแต่ การขยายตลาด ึการท่องเที่ยว การประชาสัมพันธ์ผ่านสื่อต่างๆ หรือการร่วมมือกันในกลุ่มประเทศอาเซียนเท่านั้น แต่ประเทศไทยควรเพิ่มทางเลือกให้กับการเดินทางมายังประเทศไทยให้มากขึ้น อาจจะเป็นรูปแบบ ี ของการเป็นเจ้าภาพในการจัดการประชมสัมนาหรือการจัดแสดงสินค้า เป็นต้น นอกจากนี้แล้วทาง รัฐบาลรวมไปถึงหน่วยงานที่เกี่ยวข้องกับการท่องเที่ยว ควรให้ความสำคัญของการศึกษาพฤติกรรม ีของนักท่องเที่ยวแต่ละกลุ่มอย่างจริงจังเพื่อที่จะสามารถสนองตอบความต้องการของนักท่องเที่ยว แต่ละกลุ่มได้อย่างถูกต้อง

้เนื่องมาจากอุปสงค์ของการท่องเที่ยวเป็นอุปสงค์ที่มีความฮืดหยุ่นสูง อ่อนใหว และถูก ้กระทบกระทั่งได้ง่าย ความต้องการในการเดินทางอาจเกิดการเปลี่ยนแปลงอย่างรวดเร็ว ทั้งในแง่ ้เพิ่มหรือลดเมื่อมีปัจจัยบางอย่างมากระทบ เช่นวิกฤติเศรษฐกิจ ค่าเงินตกต่ำ ภาวะเวินฝืดเงินเฟ้อ ้วิกฤตการณ์น้ำมันขึ้นราคา สถานการณ์ความไม่มั่นคงทางการเมืองและความปลอดภัยซึ่งถือเป็น ส่วนสำคัญ ดังนั้นจะเห็นได้ว่าปัจจัยที่มีผลต่ออุปสงค์การท่องเที่ยวมีอยู่มากมายนอกเหนือจากปัจจัย ้ต่าง ๆ ที่ได้ศึกษามาข้างต้น ดังนั้นผลการศึกษาค้นคว้าแบบอิสระนี้อาจนำไปเป็นแนวทางในการ กำหนดนโยบายและการวิจัยเพื่อพัฒนาธุรกิจการท่องเที่ยวให้ตรงกับความต้องการที่แท้จริงของ ผู้บริโภคต่อไป การศึกษาในครั้งนี้ไม่ได้รวมตัวแปรหุ่นคือเน้นถึงสถานการณ์ที่ผ่านมาที่มี หลกระทบต่อการท่องเที่ยวจึงอาจทำให้ผลที่ได้คลาดเคลื่อนจากความเป็นจริงได้
# **---**

กนกพร ศิริโรจน์. 2545. กระบวนการตัดสินใจเลือกที่พักของนักท่องเที่ยวชาวต่างประเทศ :  $\ddot{\phantom{0}}$ กรณีศึกษา สถานที่พักโรงแรม ถนนข้าวสาร กรุงเทพมหานคร.การค้นคว้าแบบอิสระ ี่ ศิลปศาสตรมหาบัณฑิต สาขาวิชาการจัดการอตสาหกรรมการท่องเที่ยว ็มหาวิทยาลัยเชียงใหม่

กรุณา บุญมาเรือน.2546. ปัจจัยที่มีผลต่อการเดินทางเข้ามาท่องเที่ยวในประเทศไทยของ นักท่องเที่ยวชาวต่างชาติ วิทยานิพนธ์เศรษฐศาสตร์มหาบัณฑิต มหาวิทยาลัยเชียงใหม่ ชยาภรณ์ ชื่นรุ่งโรจน์. 2537. การวางแผนการพัฒนาการท่องเที่ยว. เชียงใหม่: สาขาวิชาการท่องเที่ยว  $\ddot{\phantom{0}}$ 

กณะมนุษย์ศาสตร์ มหาวิทยาลัยเชียงใหม่.

- ชัยวัฒน์ นิ่มอนุสสรณ์กุล. 2544. แบบจำลองทางเศรษฐมิติสำหรับภาครัฐบาลของประเทศไทย. |<br>|<br>| ี<br>วิทยานิพนธ์เศรษฐศาสตรมหาบัณฑิต มหาวิทยาลัยเชียงใหม่
- ธนาคารแห่งประเทศไทย. 2552. อัตราแลกเปลี่ยนเฉลี่ยของธนาคารพาณิชย์ในกรุงเทพมหานคร (2542-2552) [ออน<sup>"</sup>ไลน์]. แหล่งที่มา:  $\ddot{\phantom{0}}$

http://www.bot.or.th/Thai/Statistics/FinancialMarkets/ExchangeRate/Pages/StatExchange Rate.aspx

บริษัทวิทยุการบินแห่งประเทศไทย. 2552. สถิติการควบคุมการจราจรทางอากาศ. (2547-2551). [ออนไลน์]. แหล่งที่มา:

http://www.aerothai.co.th/thai/stat\_airline\_th.php

- ประเสริฐ ไชยทิพย์. 2547. ทฤษฎีวงจรธุรกิจและการคาดคะเนขั้นสูง. เชียงใหม่: คณะเศรษฐศาสตร ็มหาวิทยาลัยเชียงใหม่
- พรรณี ญานะคื้อ. 2550. การวิเคราะห์ความสัมพันธ์ระหว่างรายใด้จากการท่องเที่ยวของประเทศไทย และการเจริญเติบโตทางเศรษฐกิจ โดยวิธีโคอินติเกรชัน. วิทยานิพนธ์เศรษฐศาสตร มหาบัญฑิต มหาวิทยาลัยเชียงใหม่

พลอยศรี โปราณานนท์. 2543. การท่องเที่ยวเบื้องต้น. เชียงใหม่: สาขาวิชาการท่องเที่ยว คณะ มนษยศาสตร์ มหาวิทยาลัยเชียงใหม่

สการินทร์ โพธิวาสวาริน. 2536. ผลกระทบทางเศรษฐกิจของอุตสาหกรรมการท่องเที่ยวในจังหวัด เชียงใหม่เปรียบเทียบกับระดับประเทศ. วิทยานิพนธ์เศรษฐศาตรมหาบัณฑิต ำเหาวิทยาลัยเชียงใหม่

สำนักงานพัฒนาการท่องเที่ยว. 2552. สถิตินักท่องเที่ยว (Tourists Arrival in Thailand). (1997-2009) แหล่งที่มา<sup>.</sup>

http://www.tourism.go.th/index.php?option=com\_content&task=view&id=2610&Itemid  $=25$ 

Asian Development Bank. 1995. Key Indicators of Developing Asian and Pacific Countries. Vol. 26. Manila : ADB.

\_\_\_\_\_. 2001. Key Indicators of Developing Asian and Pacific Countries. Vol. 32. Manila:ADB.

\_\_\_\_\_. 2003. Key Indicators of Developing Asian and Pacific Countries. Vol. 33. Manila:ADB.

Bahram Pesaran and M. Hashem Pesaran. 2009. Time Series Econometrics using Microfit 5.0,

Oxford University Press.

- Charemza, Wojciech W. and Deadman, Derek F. 1992. New Direction In Econometric Practise: General to Specific Modeling, Cointegration and Vector Autoregression, N.P.:Cambridge University Press.
- Ghialy Choy Lee Yap. 2008. Intrastate and Interstate Tourism Demand inAustralia: An Empirical Analysis. Australia. Edith Cowan University
- Habibi, Fateh, Abdul Rahim, Khalid. And Chin, Lee. 2008. United Kingdom and United States Tourism Demand for Malaysia: A Cointegration Analysis: Working paper No. 13590. University Putra Malaysia.
- Hoffman, D.L. and Rasche, R.H. 1997. STLS/US-VECM6.1:A Vector Error-Correction Forcasting Model of the U.S. Economy: Working Paper 97-008A. ST. Louis: Federal Reserve Bank of ST.Louis.
- Lim, Christine. And McAleer, Michael. 2001. Modeling the Determinant of International Tourism Demand to Australia. Osaka: The Institute of Social and Economic Research, Osaka

University.

**ภาคผนวกก**

#### **ข** ν **อม ู ลสถ ิ ติ ที นํามาใชในการวิเคราะห**

#### ตารางท ี่ก-1

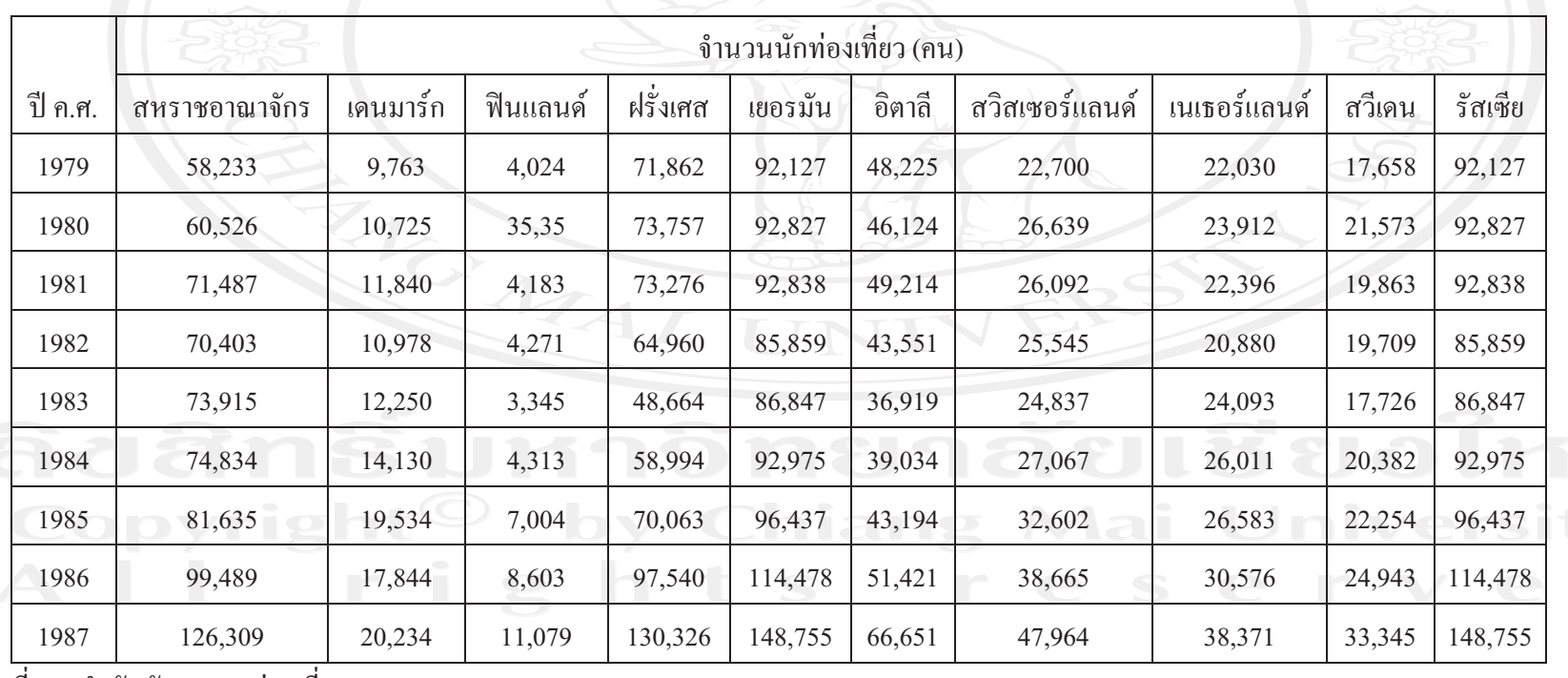

จ านวนน ั กท ı องเท ี ยวชาวยุโรปที่เ เด ิ นทางเข V ามาท ı องเท ات ยวในประเทศไทยระหว่างปี ค.ศ.1979 – ปี ค.ศ.2008 (TA<sub>i</sub>)

ทมา ที่มา : สํ านั กพั ฒนาการทองเที่ยว

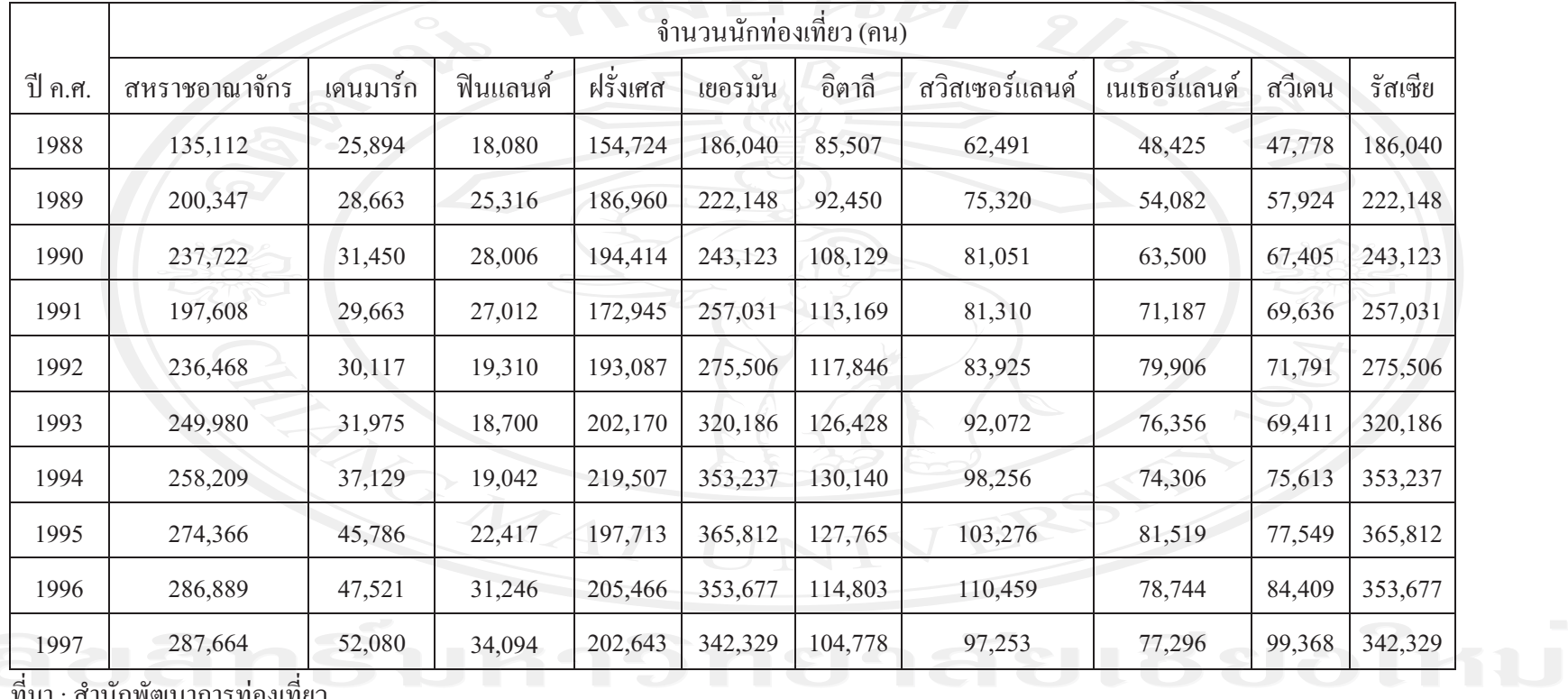

จ านวนน  $\rm \omega$  กท องเท ียวชาวยุโรปที*่*เ เด นทางเข ৶ ามาท องเท ียวในประเทศไทยระหว่างปี ค.ศ.1979 – ปี ค.ศ.2008 (TA<sub>i</sub>) (ต่อ)

ทมา ที่มา : สั าน  $\rm \omega$  กพ  $\rm \omega$  ฒนาการท องเท ี่<br>เขว

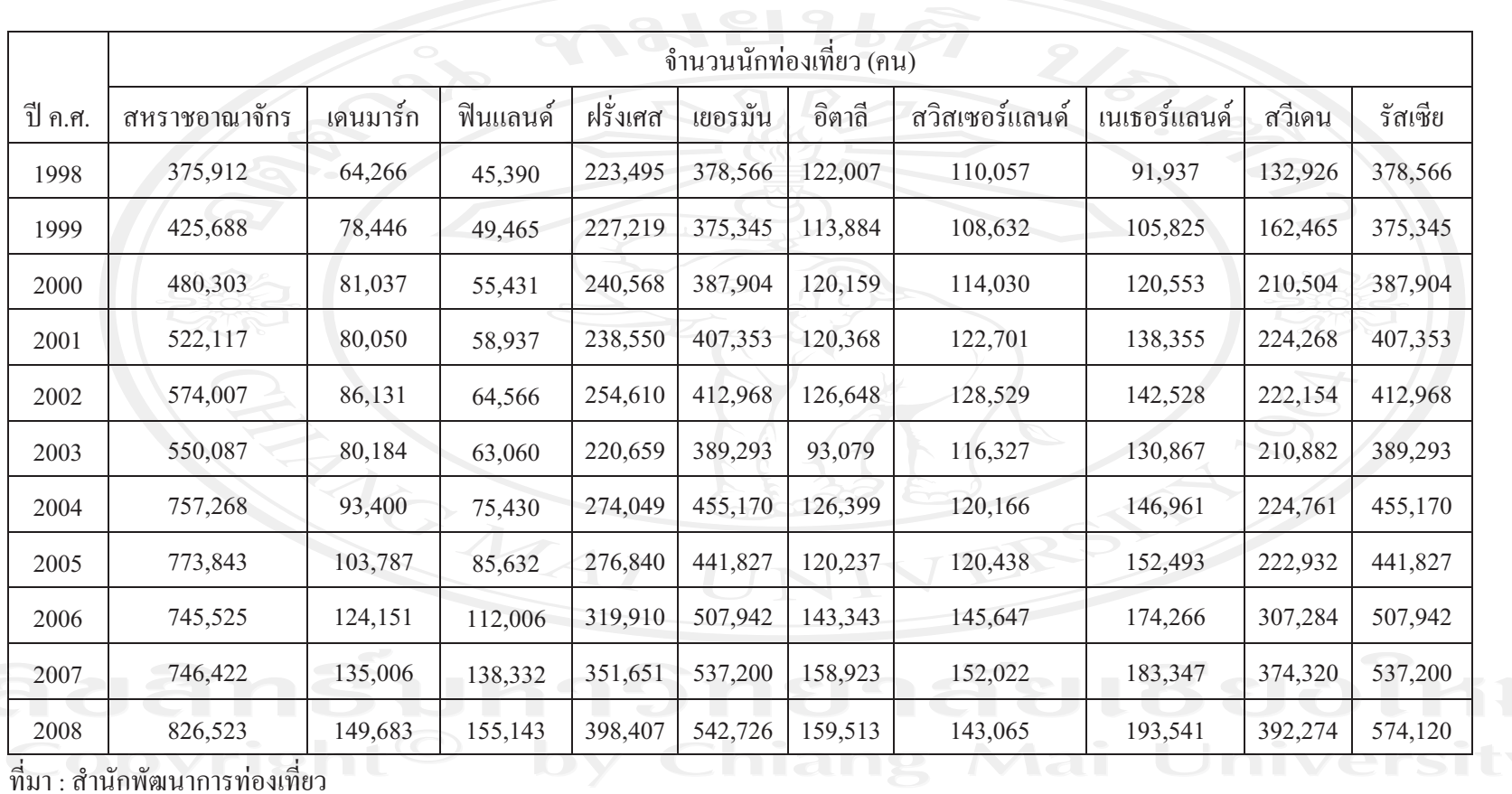

จ านวนน  $\rm \omega$  กท องเท ียวชาวยุโรปที*่*เ เด นทางเข ৶ ามาท องเท ียวในประเทศไทยระหว่างปี ค.ศ.1979 – ปี ค.ศ.2008 (TA<sub>i</sub>) (ต่อ)

## ตารางทีก-2

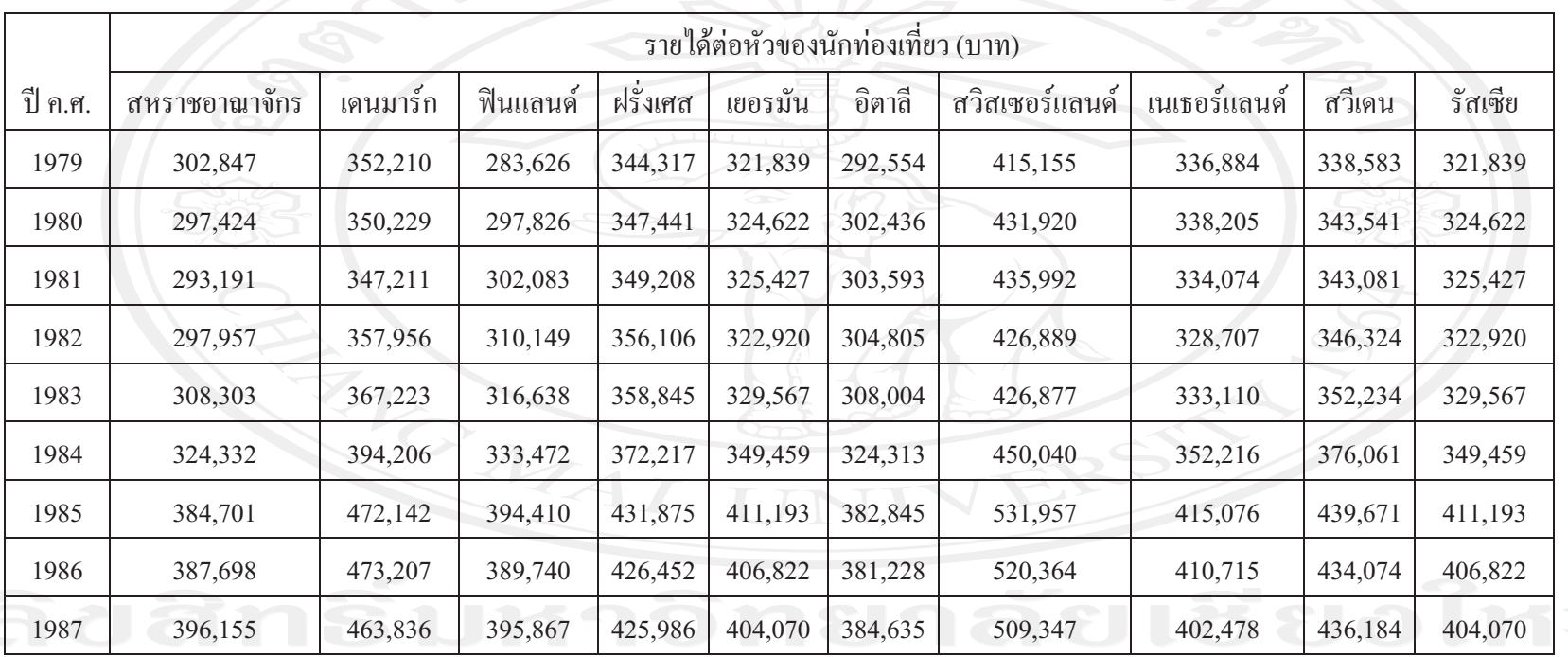

รายได้ต่อหัวของนักท่องเที่ ยวชาวย ุ โรปที เด ิ นทางเข ৶ ามาท ı องเท ียวในประเทศไทยระหว่างปี ค.ศ.1979 – ปี ค.ศ.2008 (Y<sub>i</sub>)

่

่

ทมา ่ที่มา : สั าน  $\rm \omega$  กพ  $\rm \omega$  ฒนาการท องเท ات ่<br>เยว

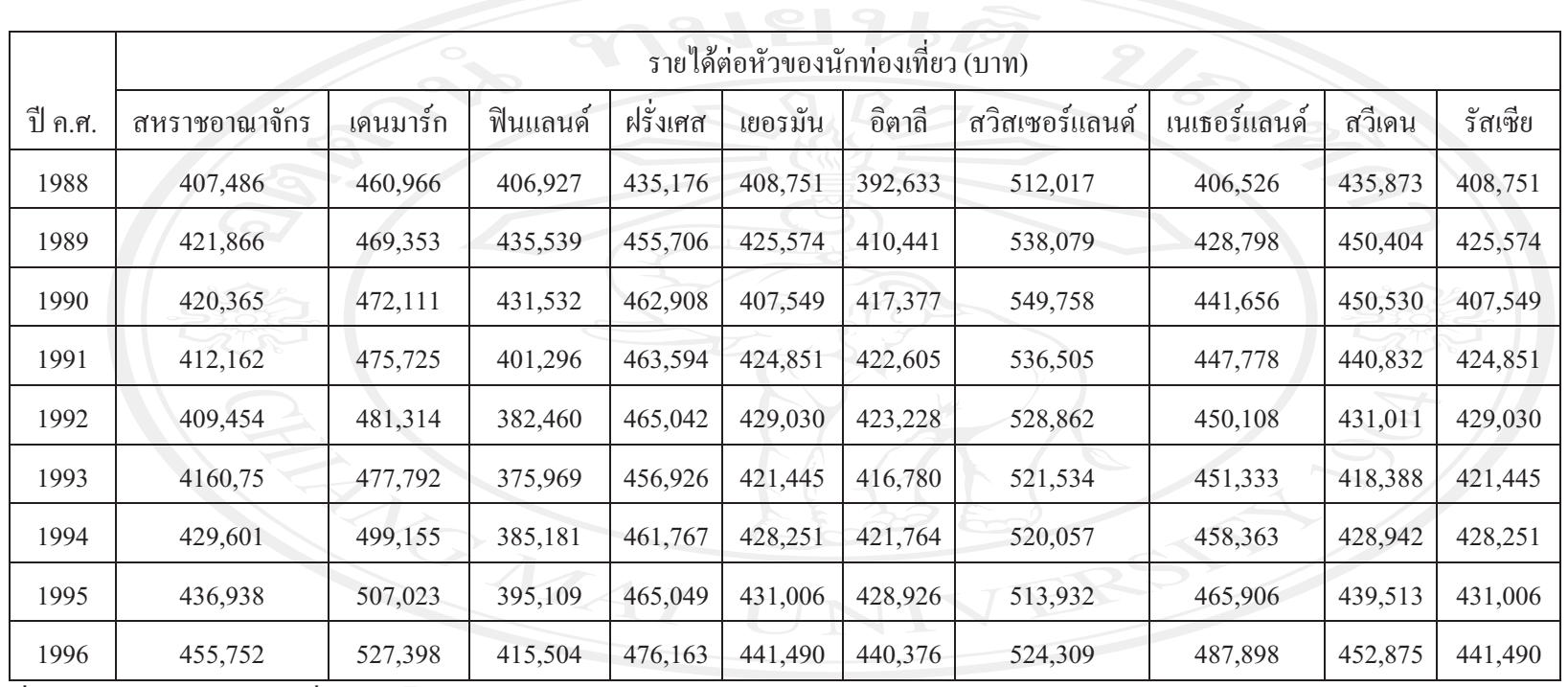

รายได้ต่อหัวของนักท่องเที่ ยวชาวย ุ โรปที เด ิ นทางเข ৶ ามาท องเท ียวในประเทศไทยระหว่างปี ค.ศ.1979 – ปี ค.ศ.2008 (Y<sub>i</sub>) (ต่อ)

ทมา ที่มา : สั าน ั กพ  $\mathcal{L}$  ฒนาการท องเท ات ่<br>เขว

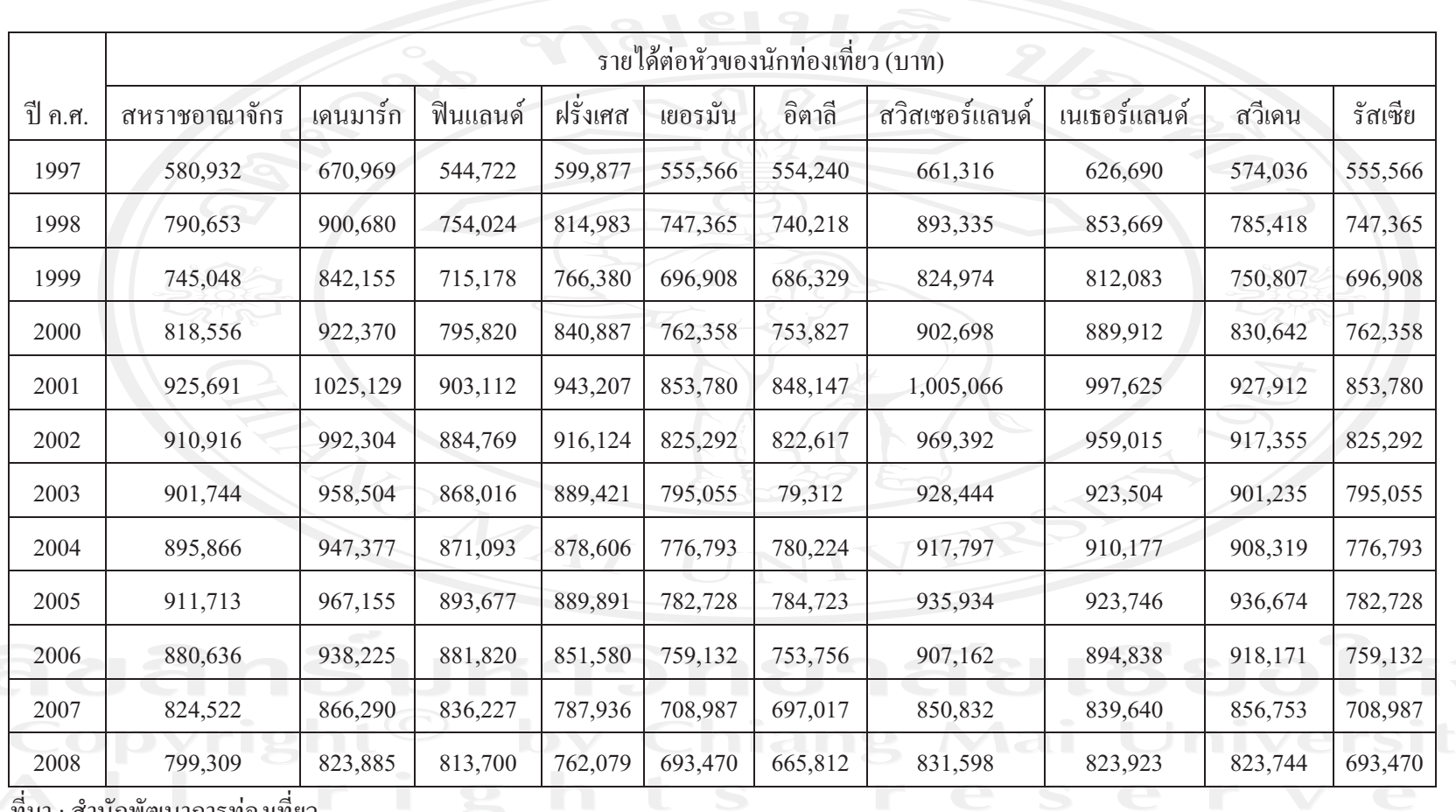

รายได้ต่อหัวของนักท่องเที่ ยวชาวย ุ โรปที เด ิ นทางเข ৶ ามาท องเท ียวในประเทศไทยระหว่างปี ค.ศ.1979 – ปี ค.ศ.2008 (Y<sub>i</sub>) (ต่อ)

ทมา ที่มา : สั าน กพ ฒนาการท องเท ่<br>เขว

## ตารางทีก-3

่

่

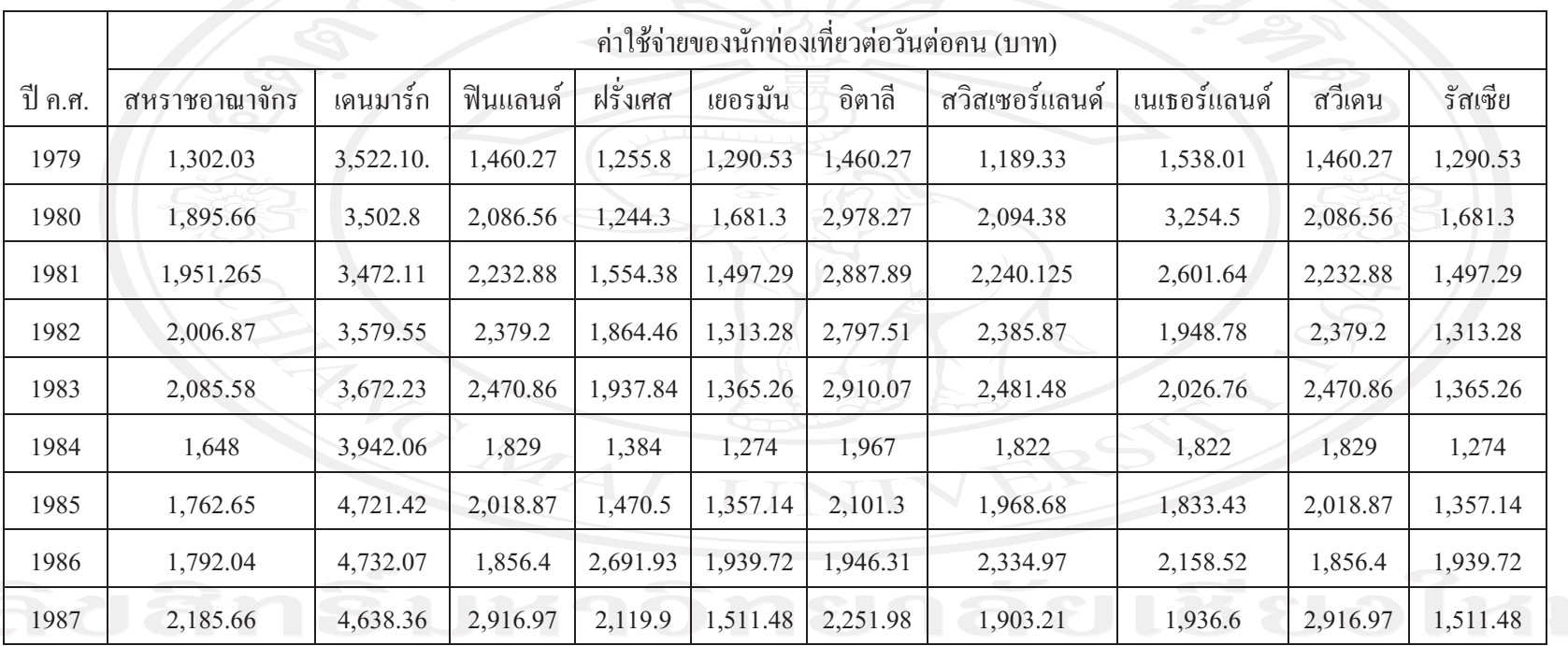

ค่าใช้จ่ายของนักท่องเที่ ยวชาวยุโรปที่เ เด ิ นทางเข ৶ ามาท องเท ات ยวในประเทศไทยระหว่างปี ค.ศ.1979 – ปี ค.ศ.2008 (TEP<sub>i</sub>)

ทมา ่ที่มา : สั าน  $\rm \omega$  กพ  $\rm \omega$  ฒนาการท องเท ات ่<br>เยว

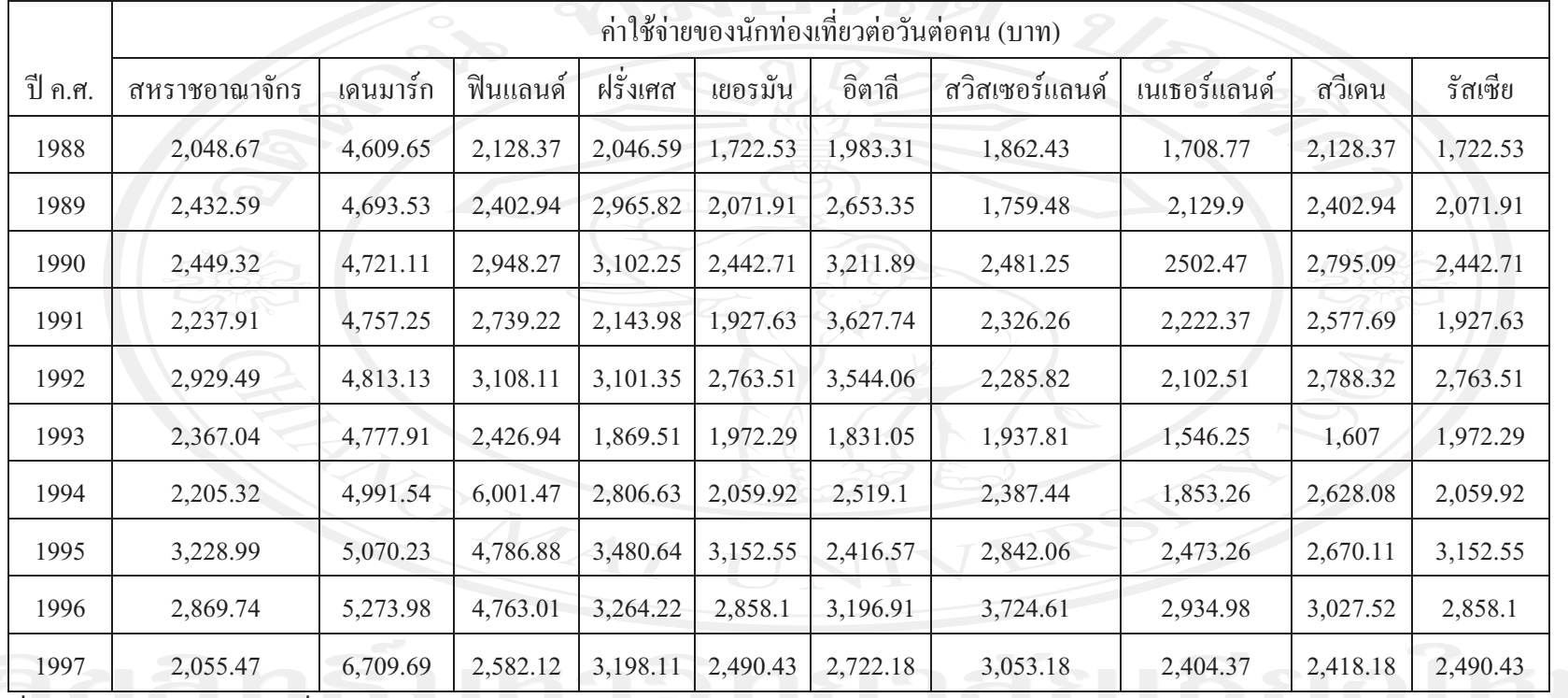

ค่าใช้จ่ายนักท่องเที่ ยวชาวยุโรปที*่*เ เด ิ นทางเข ৶ ามาท องเท ียวในประเทศไทยระหว่างปี ค.ศ.1979 – ปี ค.ศ.2008 (TEP<sub>i</sub>) (ต่อ)

ทมา ที่มา : สั าน  $\rm \omega$  กพ  $\rm \omega$  ฒนาการท องเท ี่<br>เขว

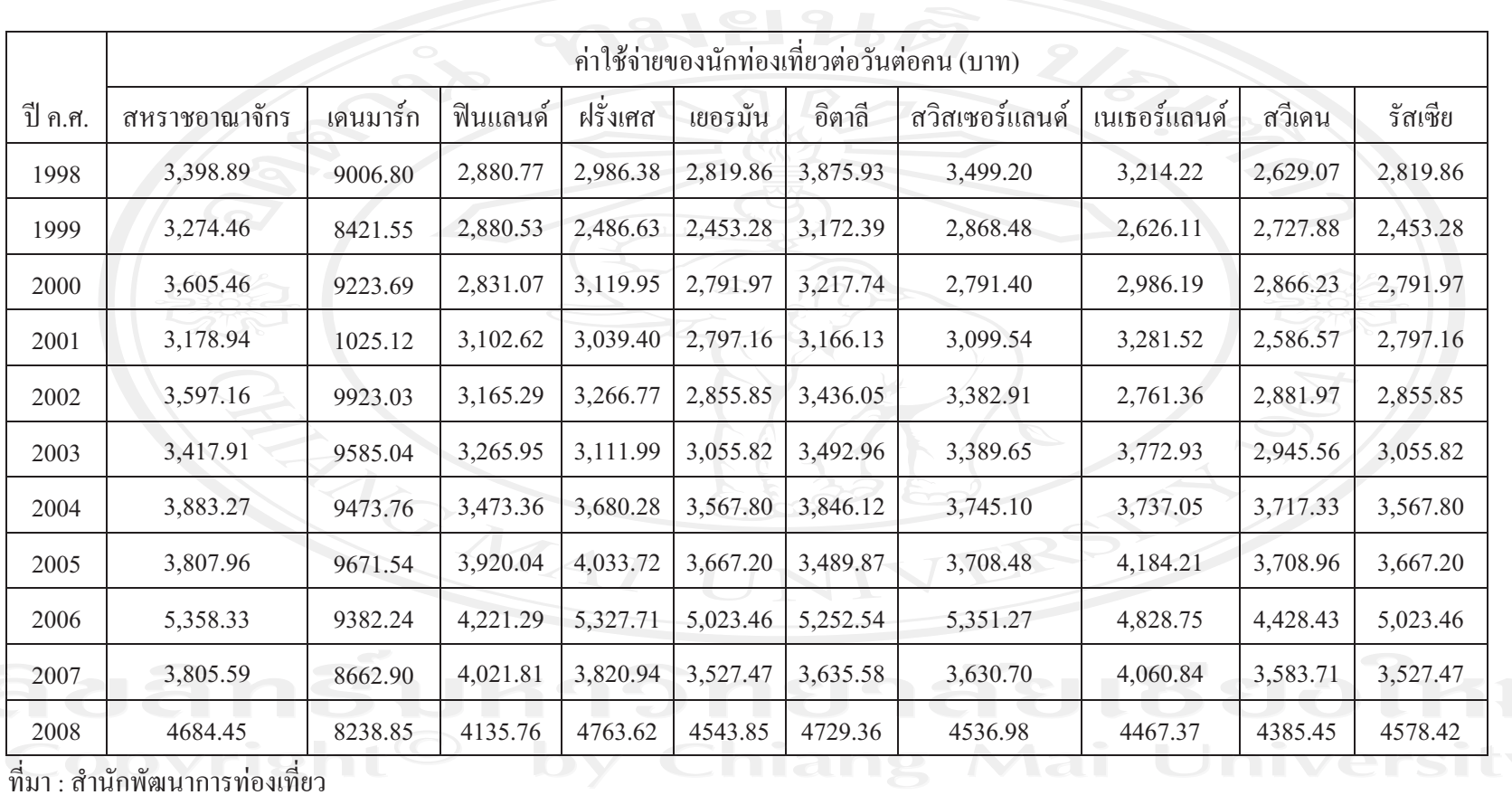

ค่าใช้จ่ายของนักท่องเที่ ยวชาวย ุ โรปที เด ิ นทางเข ৶ ามาท องเท ียวในประเทศไทยระหว่างปี ค.ศ.1979 – ปี ค.ศ.2008 (TEP<sub>i</sub>) (ต่อ)

## ตารางทีก-4

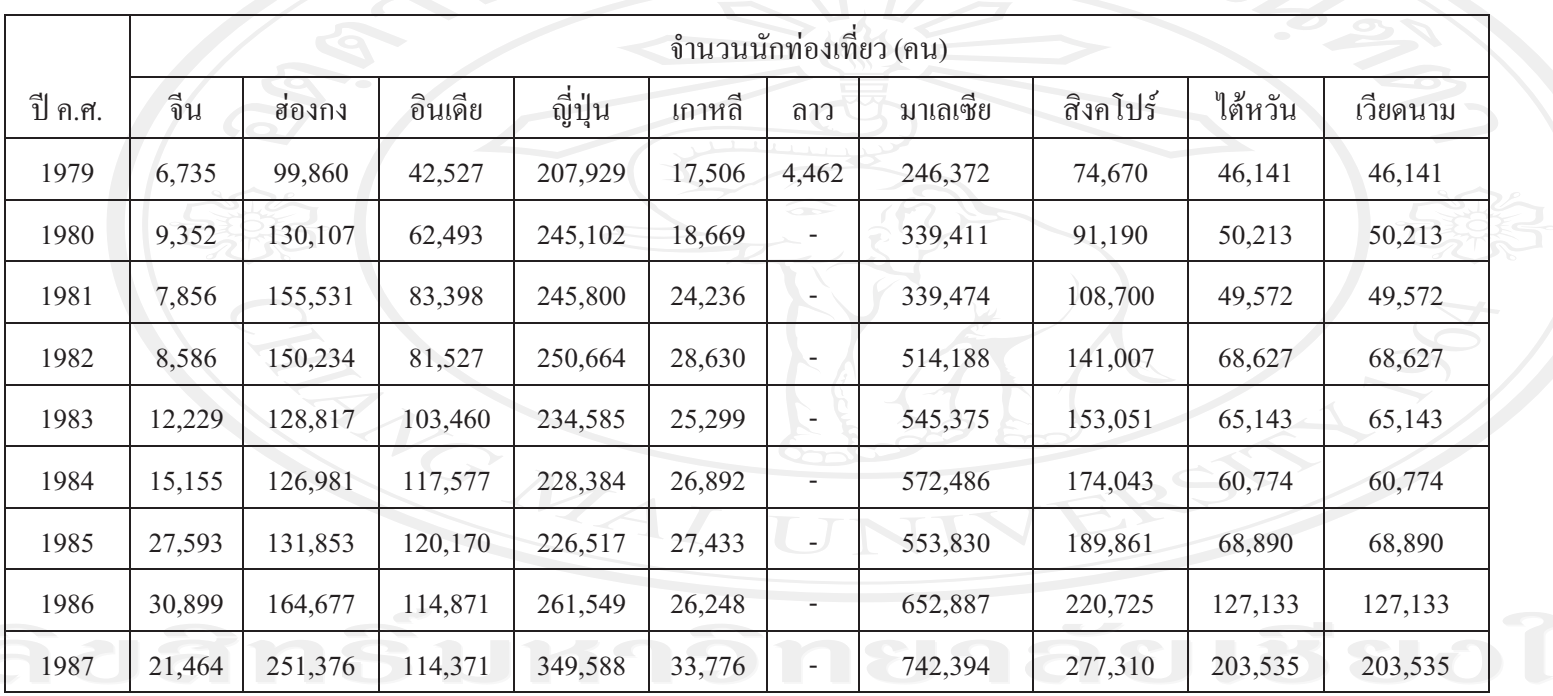

จ านวนน ั กท ۱ องเท ี ยวชาวเอเช ี ยท  $\mathbf{\Omega}$  เด ิ นทางเข ৶ ามาท ı องเท ات ่ยวในประเทศไทยระหว่างปี ค.ศ.1979 – ปี ค.ศ.2008 (TA<sub>i</sub>)

ทมา ่ที่มา : สั าน  $\rm \omega$  กพ  $\rm \omega$  ฒนาการท องเท ات ่<br>เยว

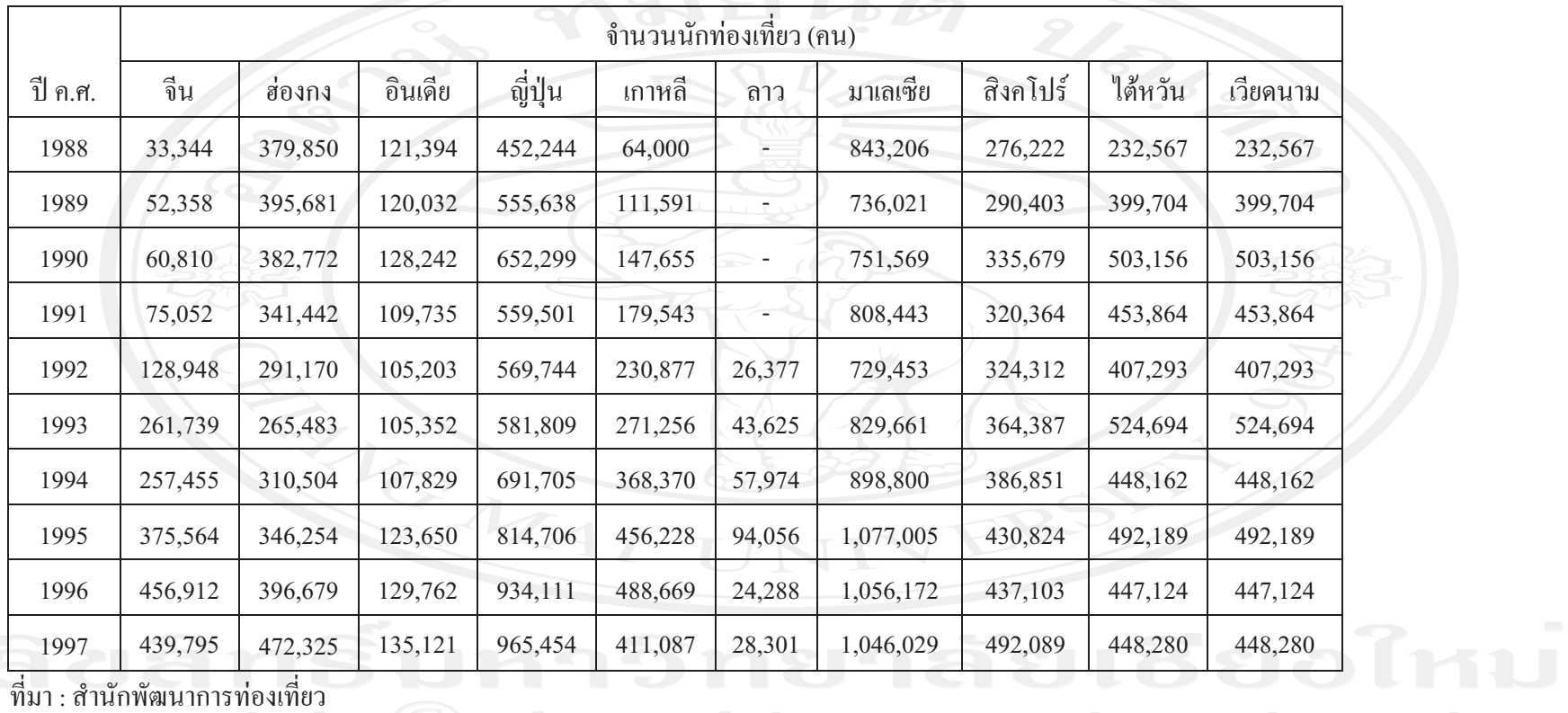

จ านวนน  $\rm \omega$  กท องเท ี ยวชาวเอเช ี ยท ี เด นทางเข ৶ ามาท องเท ียวในประเทศไทยระหว่างปี ค.ศ.1979 – ปี ค.ศ.2008 (TA<sub>i</sub>) (ต่อ)

ทมา ที่มา : สั าน  $\rm \omega$  กพ  $\rm \omega$  ฒนาการท องเท ี่<br>เขว

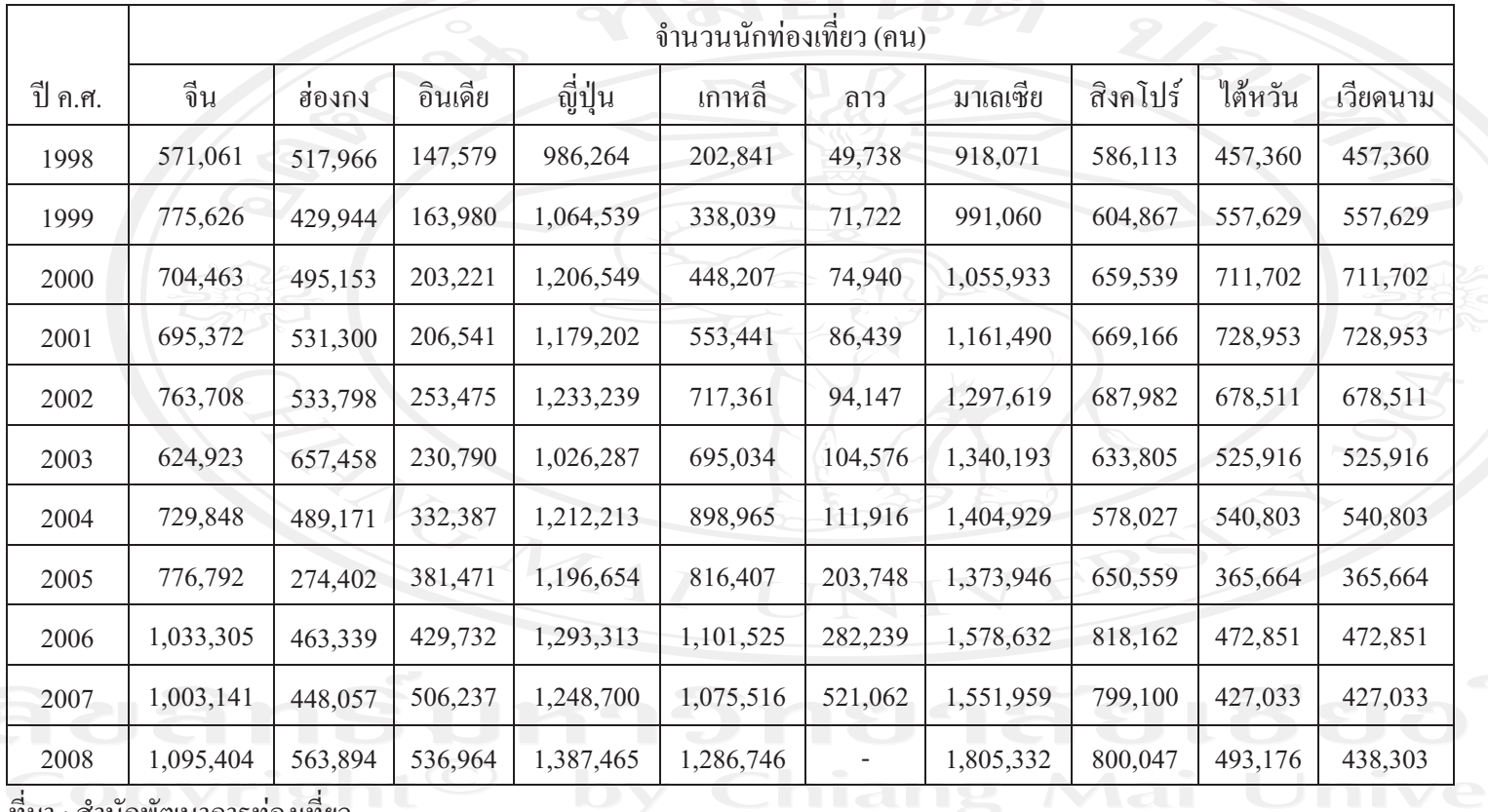

จ านวนน  $\rm \omega$  กท องเท ี ยวชาวเอเช ี ยท ี เด นทางเข ৶ ามาท องเท ียวในประเทศไทยระหว่างปี ค.ศ.1979 – ปี ค.ศ.2008 (TA<sub>i</sub>) (ต่อ)

ทมา ที่มา : สั าน กพ ฒนาการท องเท ่<br>เขว

## ตารางทีก-5

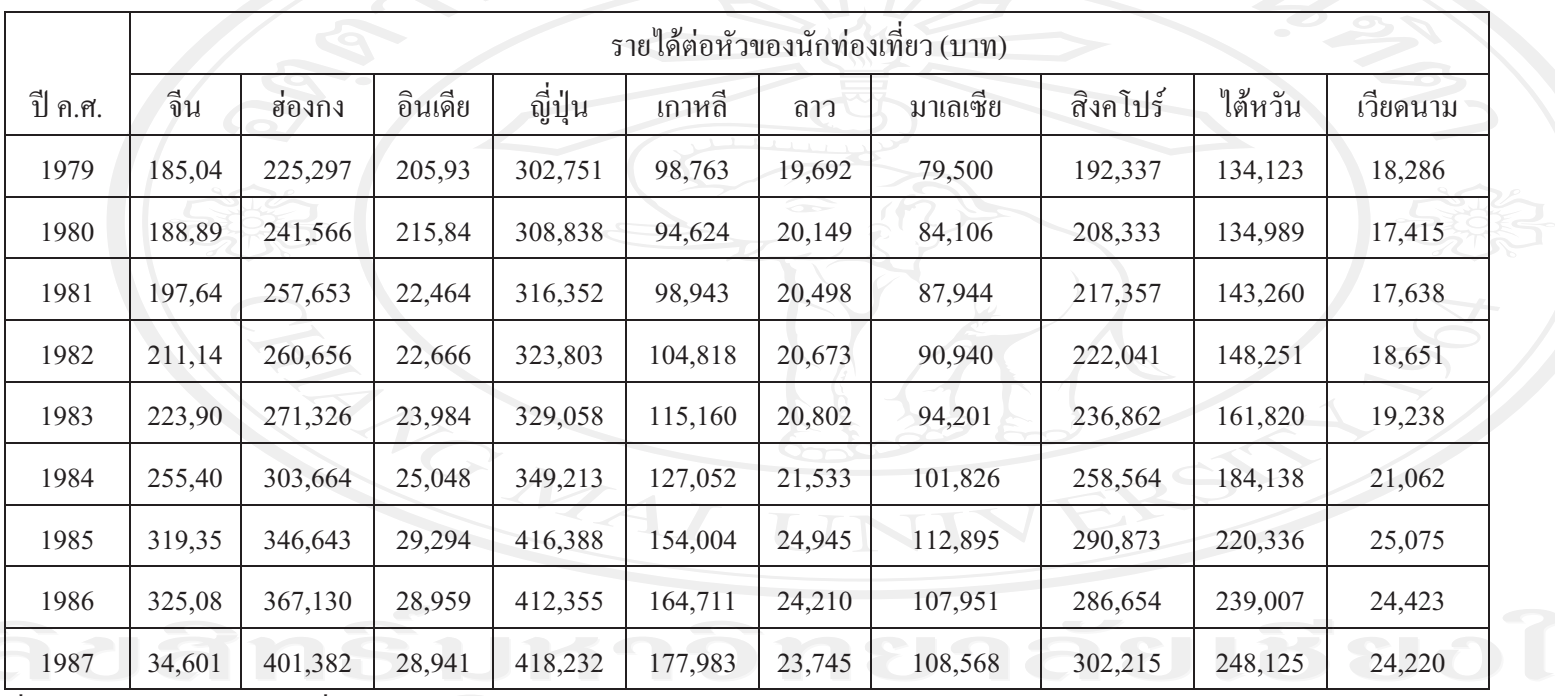

รายได้ต่อหัวของนักท่องเที่ ยวชาวเอเช ี ยท  $\mathbf{\Omega}$  เด ิ นทางเข ৶ ามาท ī องเท ียวในประเทศไทยระหว่างปี ค.ศ.1979 – ปี ค.ศ.2008 (Y<sub>i</sub>)

่

ทมา ่ที่มา : สั าน  $\rm \omega$  กพ  $\rm \omega$  ฒนาการท องเท ات ่<br>เขว

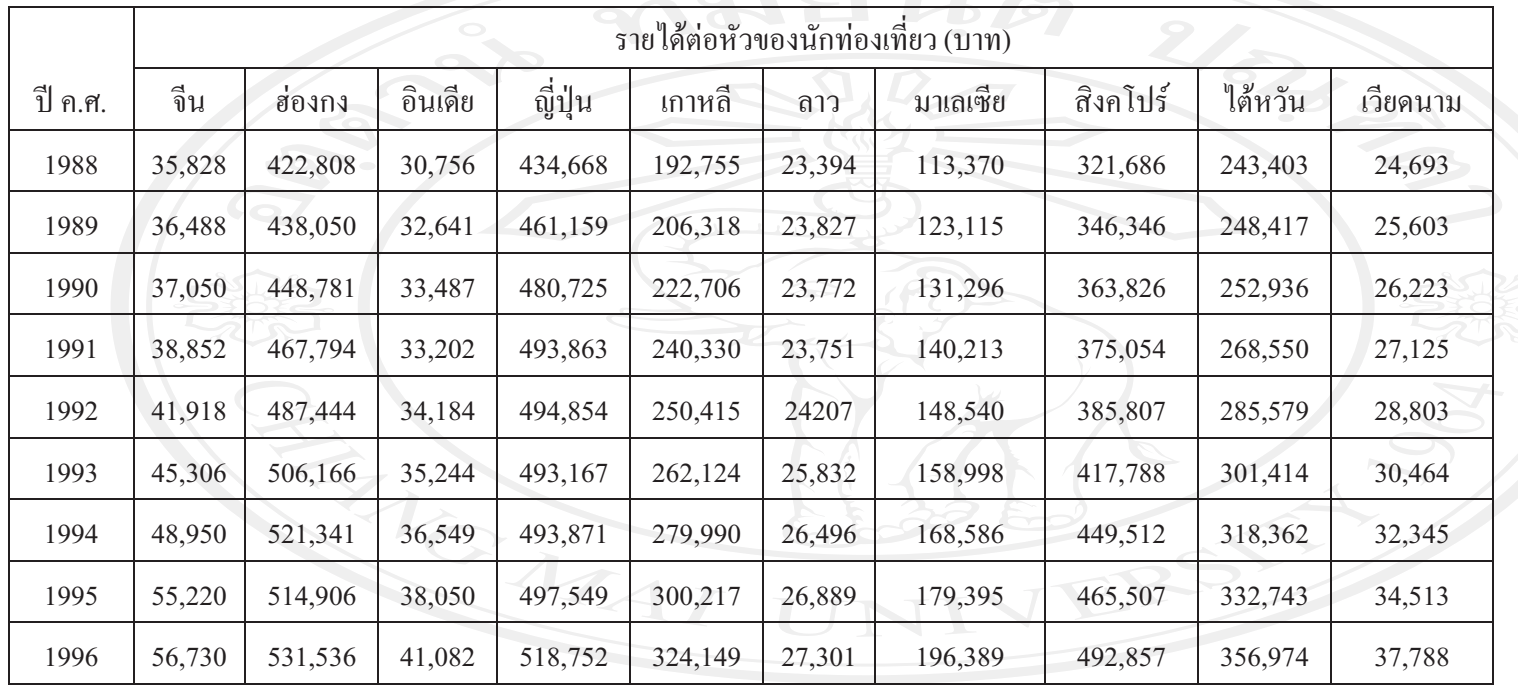

รายได้ต่อหัวของนักท่องเที่ ยวชาวเอเช ี ยท ี เด ิ นทางเข ৶ ามาท องเท ียวในประเทศไทยระหว่างปี ค.ศ.1979 – ปี ค.ศ.2008 (Y<sub>i</sub>) (ต่อ)

ทมา ที่มา : สั าน ั กพ  $\mathcal{L}$  ฒนาการท องเท ات ่<br>เขว

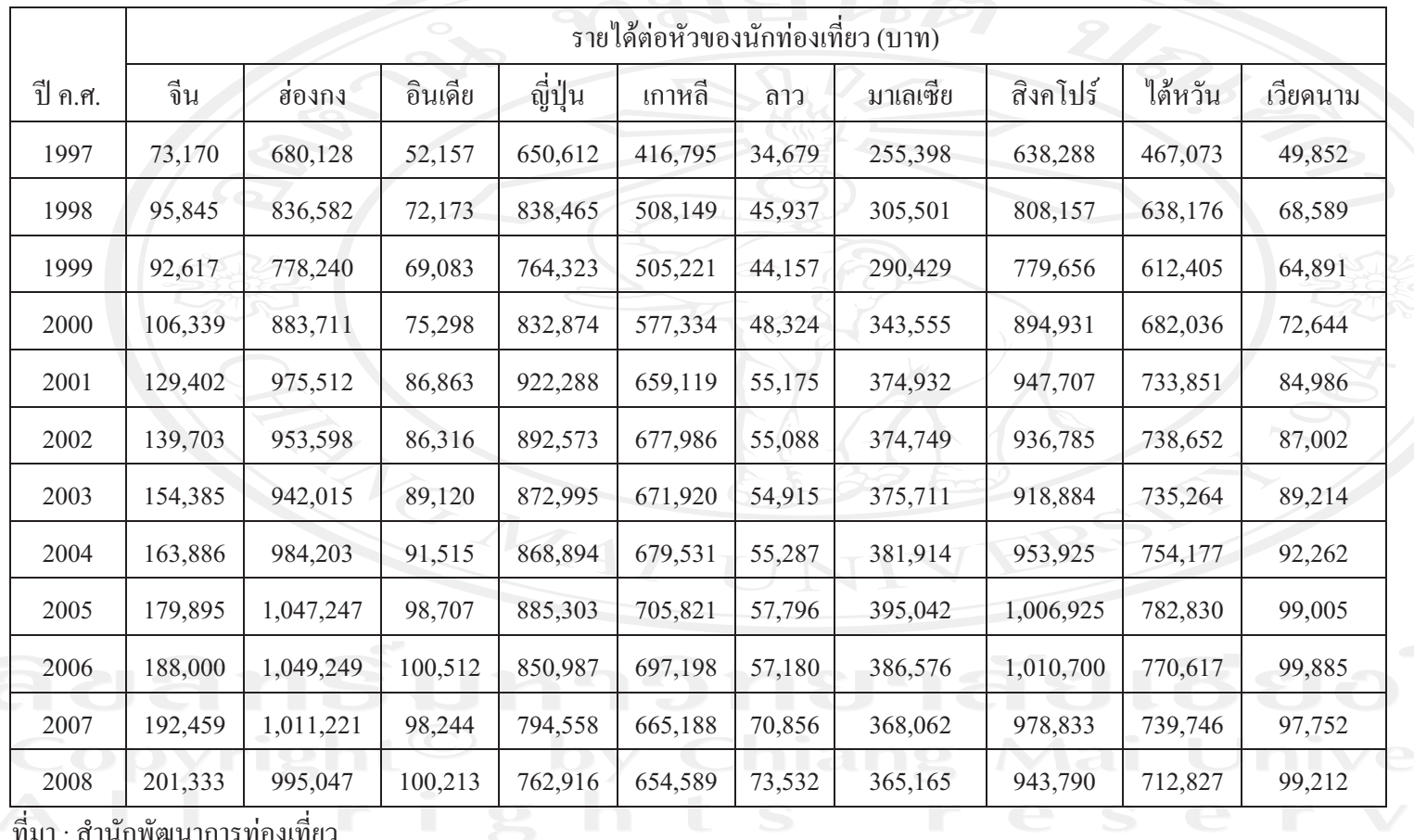

รายได้ต่อหัวของนักท่องเที่ ยวชาวเอเช ี ยท ี เด ิ นทางเข ৶ ามาท องเท ียวในประเทศไทยระหว่างปี ค.ศ.1979 – ปี ค.ศ.2008 (Y<sub>i</sub>) (ต่อ)

ที่มา : สำนักพัฒนาการท่องเที่ยว

### ตารางทีก-6

่

่

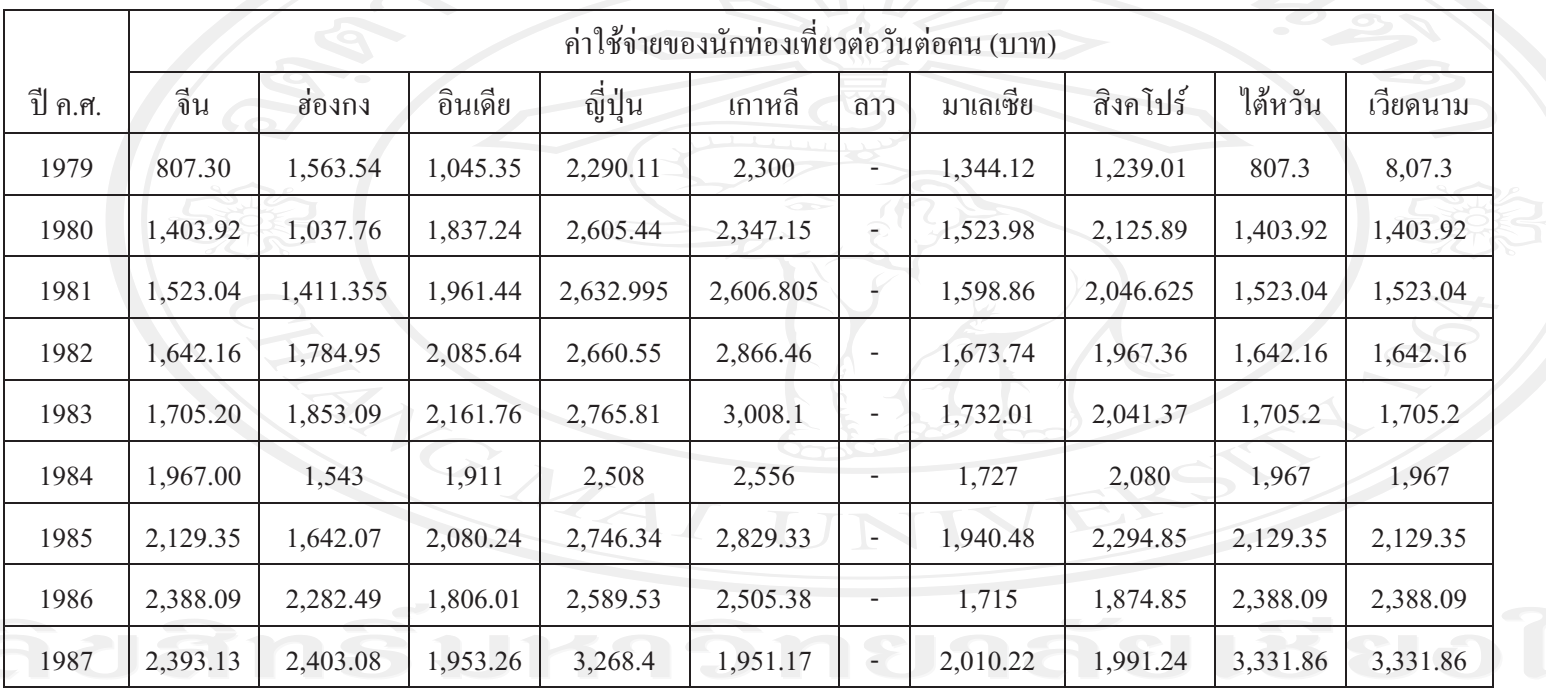

ค่าใช้จ่ายของนักท่องเที่ ยวชาวเอเช ⊲ ยท ี เด ิ นทางเข ৶ ามาท องเท  $\mathbf{\Omega}$ ยวในประเทศไทยระหว่างปี ค.ศ.1979 – ปี ค.ศ.2008 (TEP<sub>i</sub>)

ทมา ่ที่มา : สั าน  $\rm \omega$  กพ  $\rm \omega$  ฒนาการท องเท ات ่<br>เขว

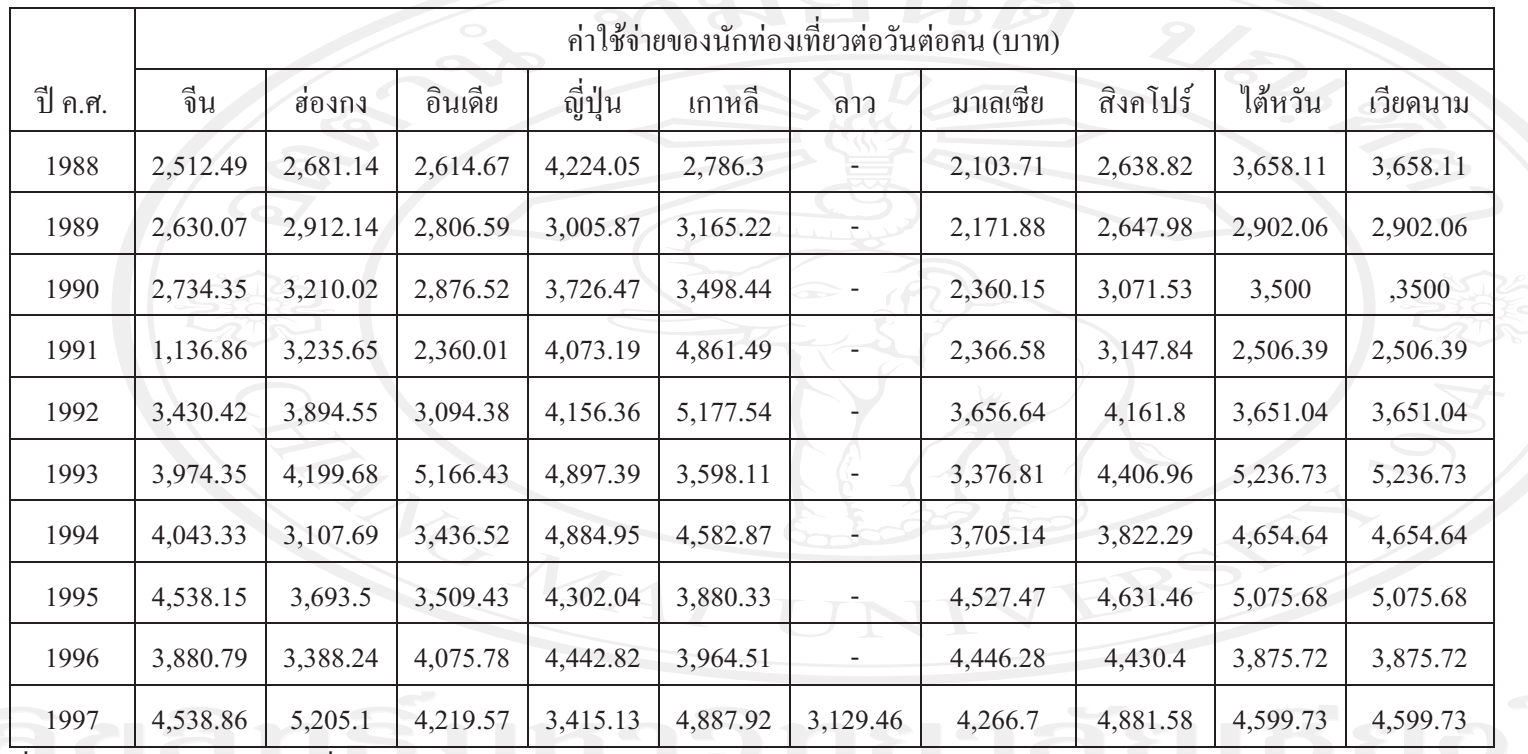

ค่าใช้จ่ายของนักท่องเที่ ยวชาวเอเช ี ยท ี เด ิ นทางเข ৶ ามาท องเท ียวในประเทศไทยระหว่างปี ค.ศ.1979 – ปี ค.ศ.2008 (TEP<sub>i</sub>) (ต่อ)

ทมา ที่มา : สั าน  $\rm \omega$  กพ  $\rm \omega$  ฒนาการท องเท ี่<br>เขว

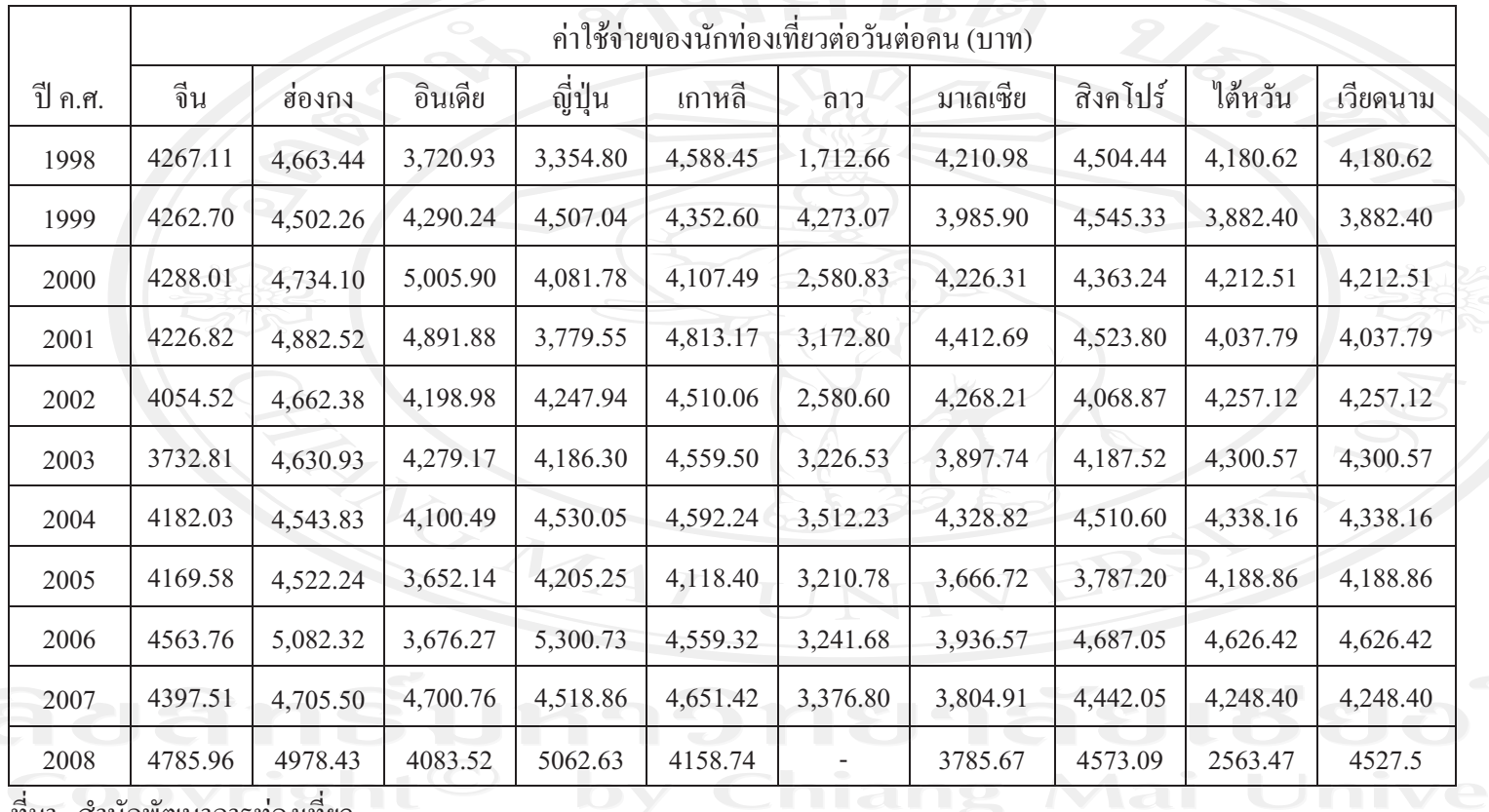

ค่าใช้จ่ายของนักท่องเที่ ยวชาวเอเช ี ยท ี เด ิ นทางเข ৶ ามาท องเท ียวในประเทศไทยระหว่างปี ค.ศ.1979 – ปี ค.ศ.2008 (TEP<sub>i</sub>) (ต่อ)

ทมา ที่มา : สั าน กพ ฒนาการท องเท ่<br>เขว

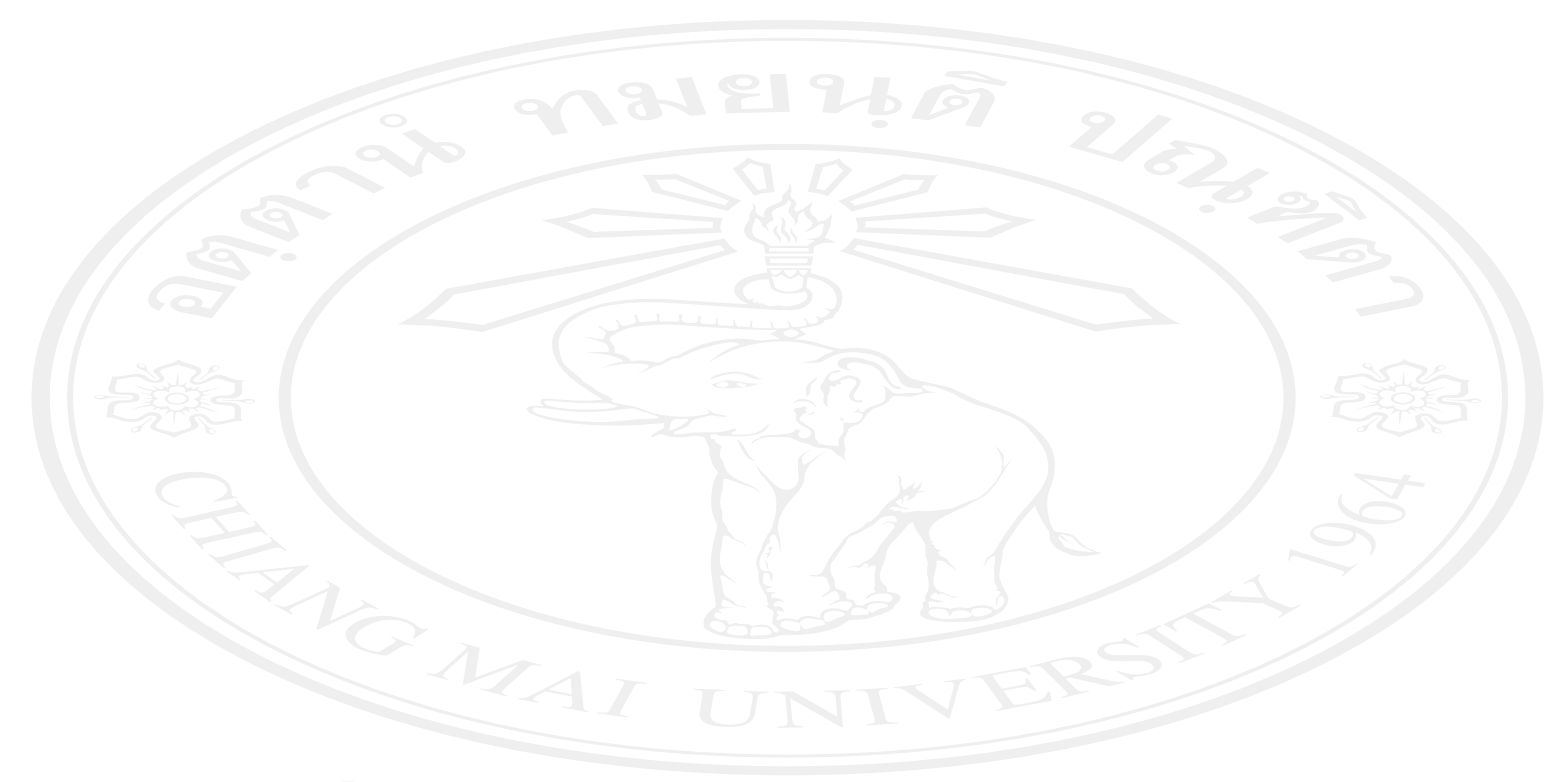

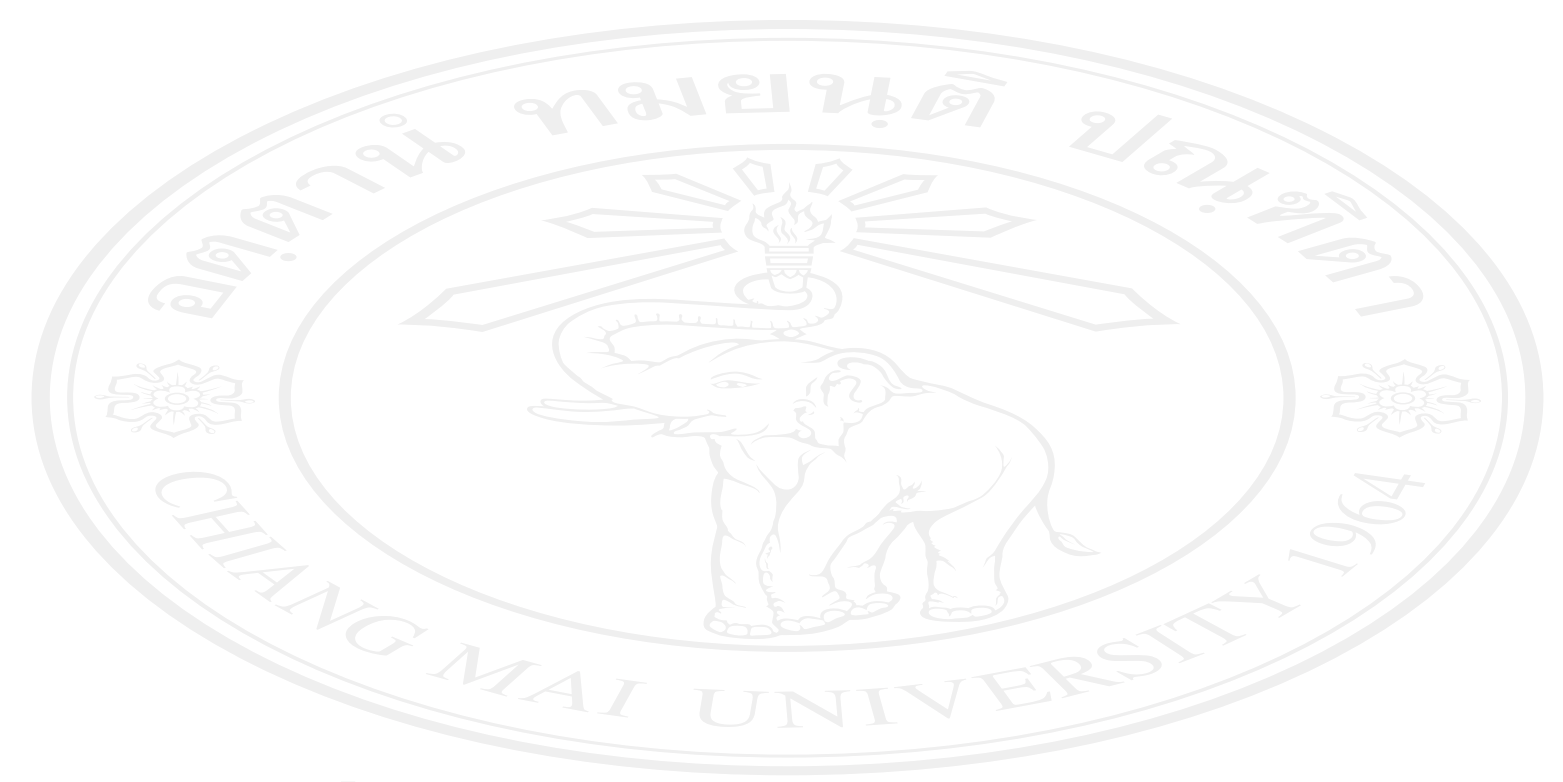

## ภาคผนวก ข

#### ผลการทดสอบยูนิทรู ทรูทของกลุมน 1 มุ่มนักท่ กทองเท 1 องเทยว ᅿ

- 1. กลุ่มน้ ົ กท ı องเท 4 เ่ียวชาวยุโรป
	- 1.1 กลุ่มน้ ົ กท ı องเท 3 i<br>เยวชาวอั ω งกฤษ

จากการทดสอบ unit roots พบว ı า ตัวแปรทุกตั ∾ วม 3 ถึ าค ୰ บของ integration เท่ ากับ I(1) ซึ่ งแสดงว ı า มีการปรับข้อมูลของตัวแปร โดยการทำ differencing 1 ครั เ้้ง จึงจะ ได้ข้อมูลที่ ◅ มีลั กษณะ Stationary ตามสมมติ ฐาน เพื่ อท 4 จะใช้หาคุลยภาพในระยะยาวได้ผลการทดสอบ unit roots ของนักท่องเที่ ยวชาว อังกฤษแสดงได้ดังตารางที่ ข-1

ตารางท ⊲ !<br>l ข-1 ผลการทดสอบ unit roots ของกลุ่มน้ ഄ กท องเท 4 เ<br>เยวชาวอั ഄ งกฤษ

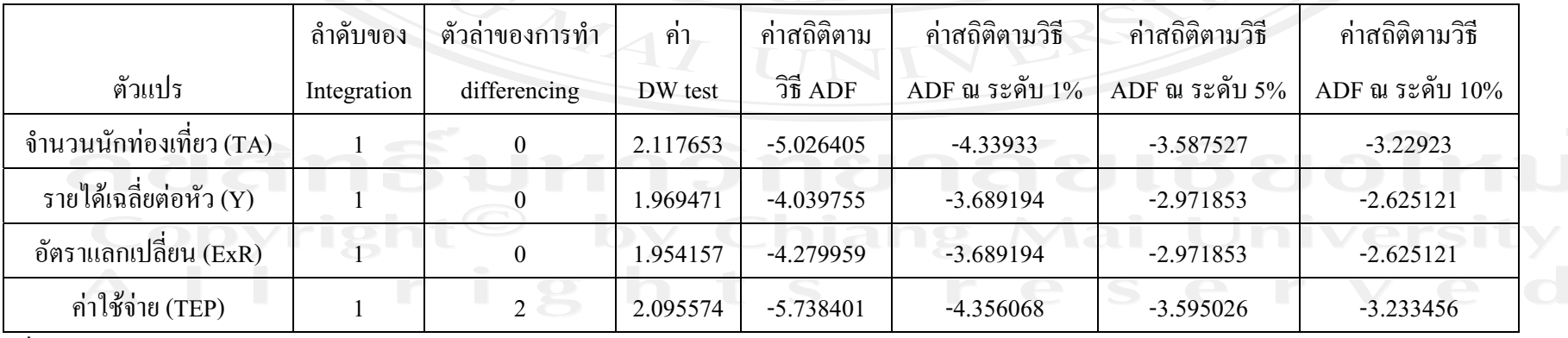

N 4 เ<br>เมา : จากการค์ านวน 1.2 กลุ่มน้ ∾ กท องเท 4 เ<br>เยวชาวเคนมาร์ ♂ f).

จากการทคสอบ unit roots พบว ı า ตัวแปรทุกต้ ៰ วม 4 ถึ าค ៰ **U** vert integration in ากับ I(1) ซึ่งแสดงว่ ۱ า มีการปรับข้อมูลของตัวแปร โดยการทำ differencing 1 ครั เ้้ง จึงจะ ได้ข้อมูลที่ ◅ มีลั กษณะ Stationary ตามสมมติ ฐาน เพื่ อท 4 จะใช้หาคุลยภาพในระยะยาวได้ผลการทดสอบ unit roots ของนักท่องเที่ ยวชาว เคนมาร์กแสดงได้ดังตารางที่ ข-2

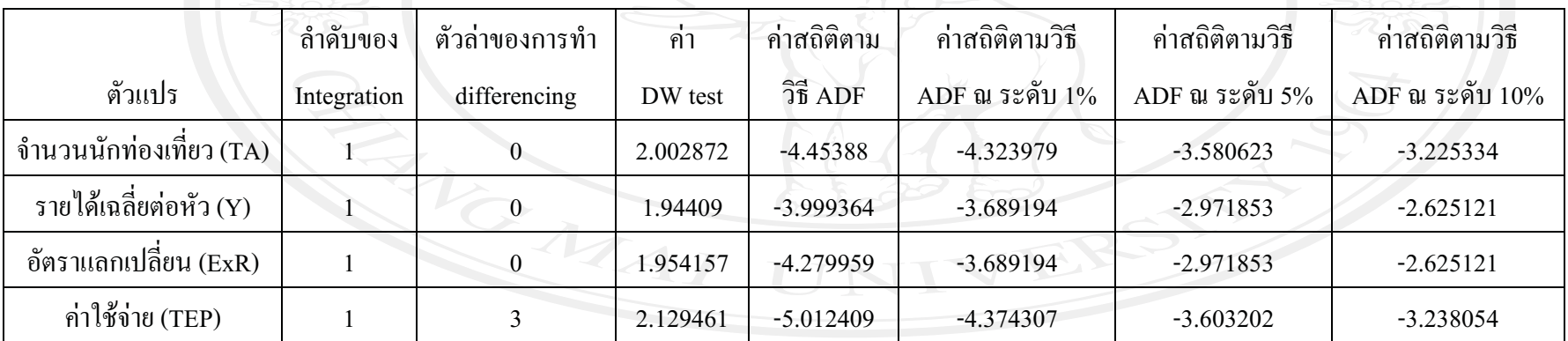

ตารางท 4 !<br>l ข-2 ผลการทดสอบ unit roots ของกลุ่มน้ ୰ กท องเท 3 เ<br>เยวชาว เคนมาร์ d f).

ୀ 4 เ<br>เมา : จากการค์

านวน

1.3 กลุ่มน้ ∾ กท องเท 4 i<br>เยวชาวอิ  $\tilde{\phantom{1}}$ ตาล 3

จากการทคสอบ unit roots พบว ı า ตัวแปรทุกตั ഄ วม 4 ถึ าค ຝ **U** vert integration in ากับ I(1) ซึ่งแสดงว่ ı า มีการปรับข้อมูลของตัวแปร โดยการทำ differencing 1 ครั เ้้ง จึงจะ ได้ข้อมูลที่ ◅ มีลั กษณะ Stationary ตามสมมติ ฐาน เพื่ อท 4 จะใช้หาคุลยภาพในระยะยาวได้ผลการทดสอบ unit roots ของนักท่องเที่ ยวชาว อ -ตาลีแสดงใด้ดังตารางที  $\mathcal{U}-3$ 

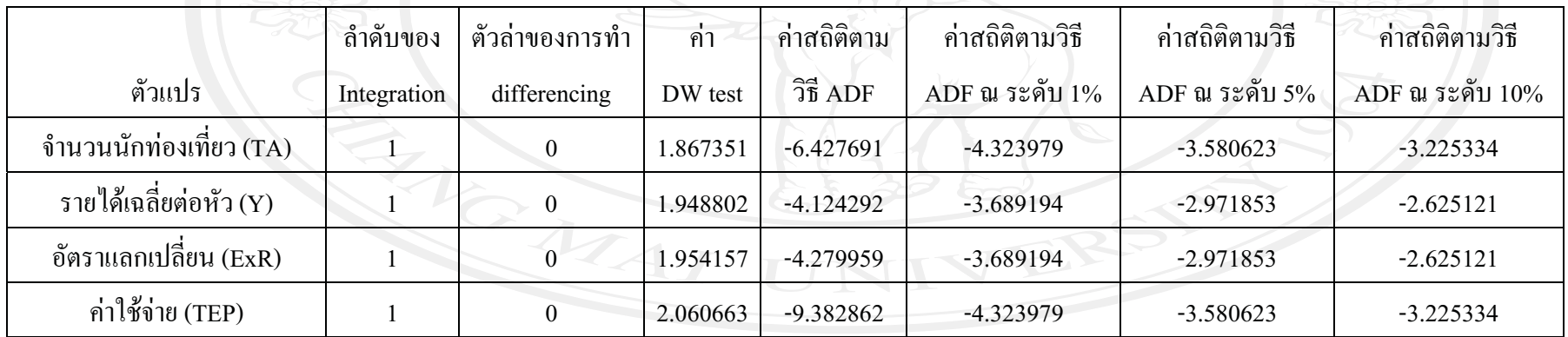

ตารางท 3 !<br>l ข-3 ผลการทดสอบ unit roots ของกลุ่มน้ ຝ กท องเท 3 i<br>เยวชาว อิ -ตาล 4

1.4 กลุ่มน้ ∾ กท องเท 4 เ<br>เยวชาวสวี 4 เคน

จากการทดสอบ unit roots พบว ı า ตัวแปรทุกต้ ៰ วม 4 ถึ าค ៰ บของ integration เท่ ากับ I(1) ซึ่งแสดงว่ ۱ า มีการปรับข้อมูลของตัวแปร โดยการทำ differencing 1 คร ៰ ะ้ง จึงจะได้ข้อมูลที่ 4 มีลั ึกษณะ Stationary ตามสมมติ ฐาน เพื่ อท ⊴ จะใช้หาคุลยภาพในระยะยาวได้ผลการทดสอบ unit roots ของนักท่องเที่ ยวชาวสว 4 เคนแสคง ได้ดังตารางที่ ข-4

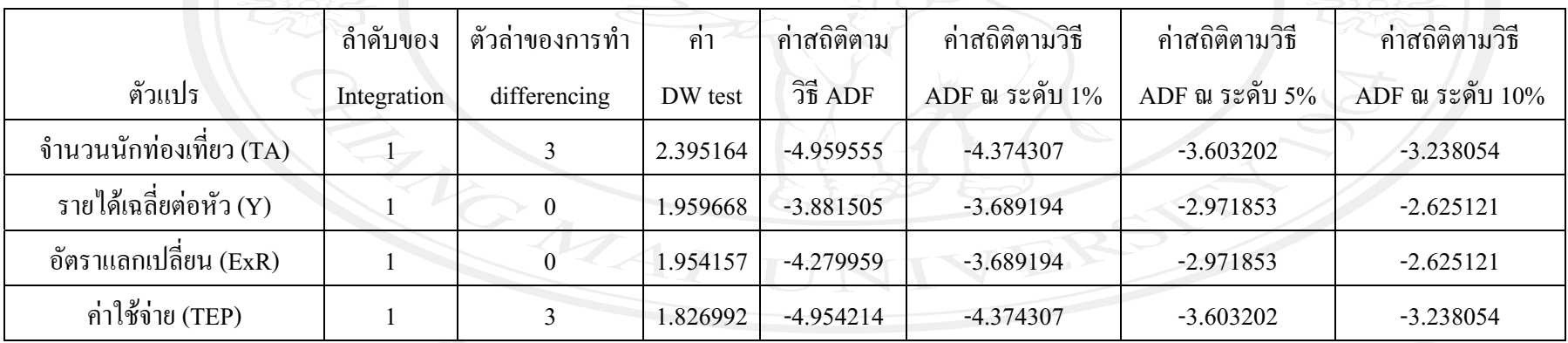

ตารางท 3 !<br>l ข-4 ผลการทดสอบ unit roots ของกลุ่มน้ ୰ กท องเท 4 i<br>ขวชาว สวี 4 เคน

N 4 มา : จากการค

านวน

1.5 กลุ่มน้ ∾ กท องเท 4 เ<br>เยวชาวสวิ  $\tilde{\phantom{1}}$ สเซอร Jแลนด ♂

จากการทดสอบ unit roots พบว ı า ตัวแปรทุกตั ៰ วม 4 ถึ าค ៰ บของ integration เท่ ากับ I(1) ซึ่งแสดงว่ ۱ า มีการปรับข้อมูลของตัวแปร โดยการทำ differencing 1 คร ៰ ะ้ง จึงจะได้ข้อมูลที่ 4 มีลั ึกษณะ Stationary ตามสมมติ ฐาน เพื่ อท ⊿ จะใช้หาดุลยภาพในระยะยาวได้ผลการทดสอบ unit roots ของนักท่องเที่ ยวชาว สวิสเซอร์แลนด์แสดงได้ดังตารางที่ ข-5

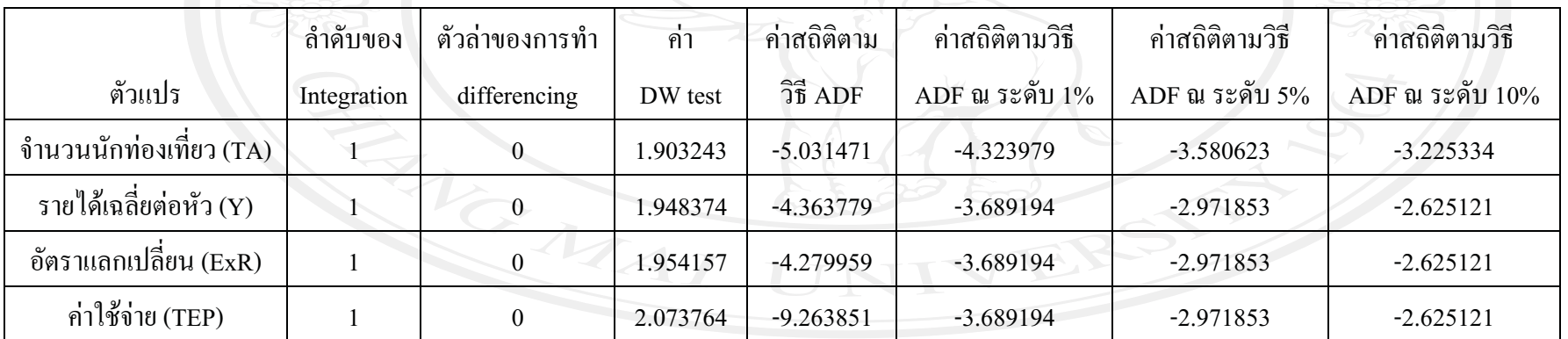

คารางท 3 !<br>l ข-5 ผลการทดสอบ unit roots ของกลุ่มน้ ຝ กท องเท 4 i<br>ขวชาว สวิ -สเซอร ď แลนด d

1.6 กลุ่มน้ ∾ กท องเท 4 เ<br>เยวชาวเนเธอร์ ♂ แลนด J

จากการทดสอบ unit roots พบว ı า ตัวแปรทุกต้ ៰ วม ⊲ ถึ าค ៰ **DUDA** integration in ากับ I(1) ซึ่งแสดงว่ ı า มีการปรับข้อมูลของตัวแปร โดยการทำ differencing 1 ครั เ้้ง จึงจะ ได้ข้อมูลที่ ◅ มีลั กษณะ Stationary ตามสมมติ ฐาน เพื่ อท 4 จะใช้หาคุลยภาพในระยะยาวได้ผลการทดสอบ unit roots ของนักท่องเที่ ยวชาว เนเธอร์แลนด์แสดงได้ดังตารางที่ ข-6

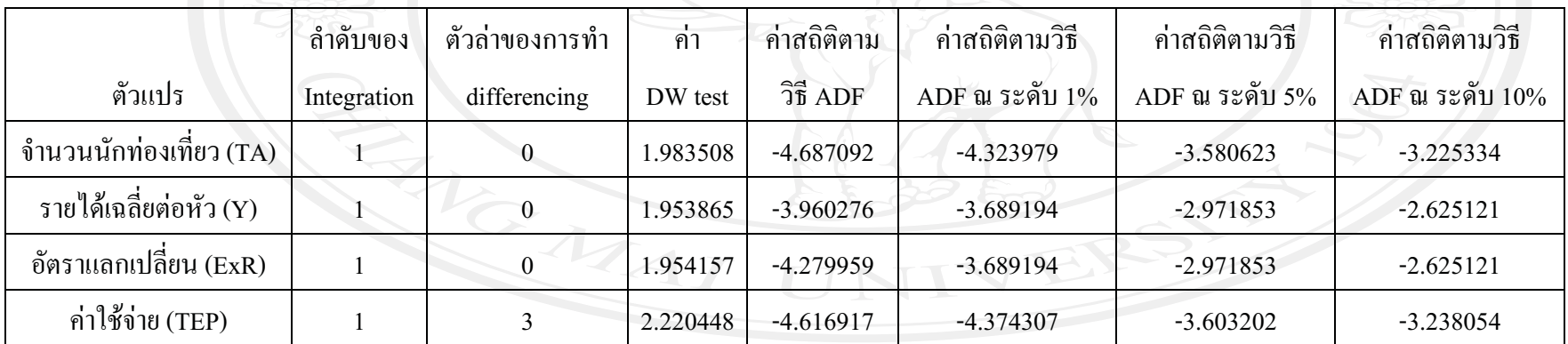

ตารางท 3 !<br>l ข-6 ผลการทดสอบ unit roots ของกลุ่มน้ ຝ กท องเท 4 เ<br>เยวชาว เนเธอร์ d แลนด d

1.7 กลุ่มน้ ∾ กท องเท 4 เ<br>เยวชาวเยอรมั ୰ น

จากการทดสอบ unit roots พบว ı า ตัวแปรทุกต้ ៰ วม ⊲ ถึ าค ៰ **DUDA** integration in ากับ I(1) ซึ่งแสดงว่ ı า มีการปรับข้อมูลของตัวแปร โดยการทำ differencing 1 ครั เ้้ง จึงจะ ได้ข้อมูลที่ ◅ มีลั กษณะ Stationary ตามสมมติ ฐาน เพื่ อท 4 จะใช้หาคุลยภาพในระยะยาวได้ผลการทดสอบ unit roots ของนักท่องเที่ ยวชาว เยอรมันแสดงได้ดังตารางที่ ข-7

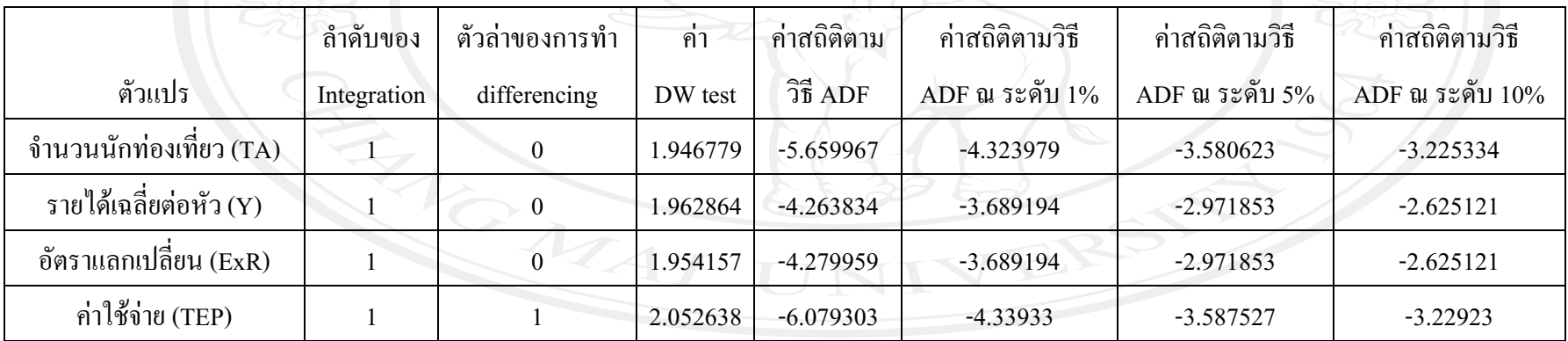

ตารางท 3 !<br>l ข-7 ผลการทดสอบ unit roots ของกลุ่มน้ ຝ กท องเท 4 i<br>เยวชาวเยอรมั ៰ น

#### 1.8 กลุ่มน้ ∾ กท องเท 4 เ่ียวชาวฝรั่งเศส

จากการทคสอบ unit roots พบว ۱ า ตัวแปรจำนวนนักท่องเที่ยว (TA) มีลำดับของ integration เท่ากับ I(2) ซึ่งแสดงว่ ۱ า มีการปรับข้อมูลของตัวแปร โดยการทำ differencing 2 ครั้ง จึงจะได้ข้อมูลที่ ⊲ มีลั ึกษณะ Stationary ตามสมมติ ฐาน แต่ ข านวนน ៰ กท ı องเท 4 ยวเป็นตัวแปรตาม จากการเลือกตัวแปรตามวิธีของ Johansen ตัวแปรอิสระจะต้องมีลำดับของ integration สูงกว่าหรือเท่ากับตัวแปรตามอย่างน้อยสองตัวแปรขึ้นไป ดังนั้น จึงไม่สามารถนำกลุ่มน้ ∾ กท ı องเท 3 ยวชาว ฝรั่งเศส ไปทำการคำนวนหาความสัมพันธ์ระยะยาวได้ ผลการทดสอบ unit roots ของนักท่องเที่ยวชาวฝรั่งเศสแสดงได้ดังตารางที่ ข-8

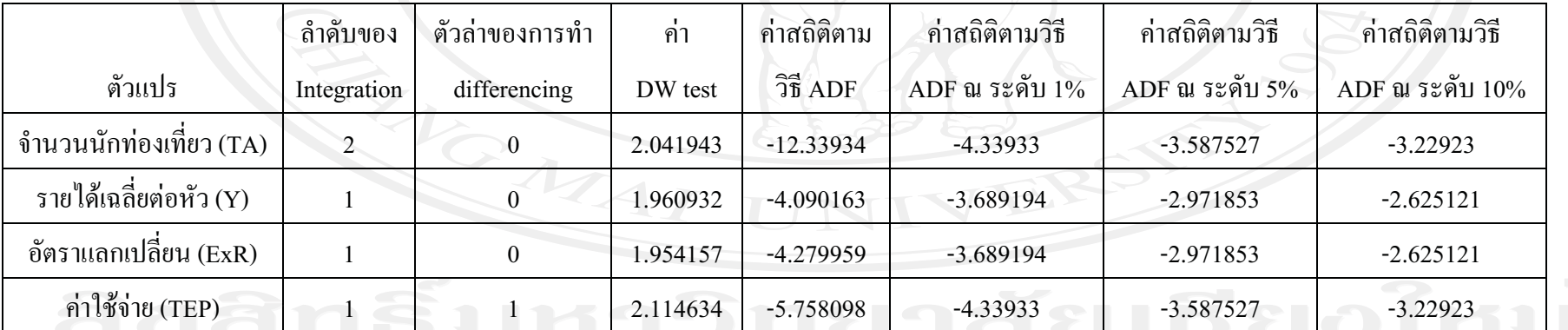

ตารางท 3 !<br>l ข-8 ผลการทดสอบ unit roots ของกลุ่มน้ ୰ กท องเท 3 i<br>เยวชาวฝรั่งเศส

่ 1.9 กลุ่มน้ ୰ กท องเท 3 เ<br>เยวชาวฟินแลนด์

จากการทดสอบ unit roots พบว ۱ า ตัวแปรจำนวนนักท่องเที่ยว (TA) มีลำดับของ integration เท่ากับ I(2) ซึ่งแสดงว่ ۱ า มีการปรับข้อมูลของตัวแปร โดยการทำ differencing 2 ครั้ง จึงจะได้ข้อมูลที่ ⊲ มีลั ึกษณะ Stationary ตามสมมติ ฐาน แต่ ข านวนน ៰ กท ı องเท 4 ยวเป็นตัวแปรตาม จากการเลือกตัวแปรตามวิธีของ Johansen ตัวแปรอิสระจะต้องมีลำดับของ integration สูงกว่าหรือเท่ากับตัวแปรตามอย่างน้อยสองตัวแปรขึ้นไป ดังนั้น จึงไม่สามารถนำกลุ่มน้ ∾ กท ı องเท 3 ยวชาว ฟินแลนด์ไปทำการคำนวนหาความสัมพันธ์ระยะยาวได้ ผลการทดสอบ unit roots ของนักท่องเที่ยวชาวฟินแลนด์แสดงได้ดังตารางที่ ข-9

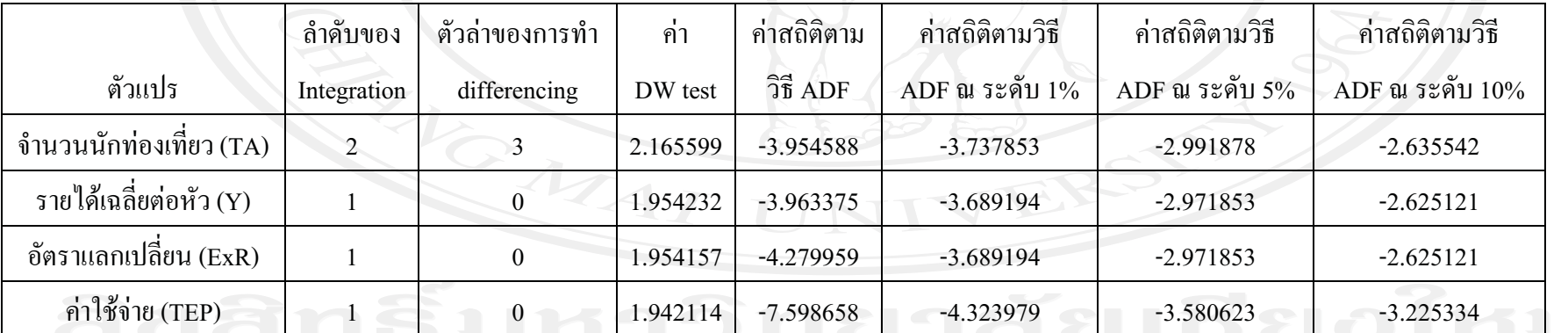

ตารางท 3 !<br>l ข-9 ผลการทดสอบ unit roots ของกลุ่มน้ ୰ กท องเท 4 เ<br>เยวชาวฟินแลนด์

 $1.10$  กลุ่มน้ ୰ กท องเท 3 เ<br>เยวชาวรั ୰ สเซ 3 ย

จากการทดสอบ unit roots พบว ı า ตัวแปรทุกต้ ៰ วม ⊲ ถึ าค ៰ **DUDA** integration in ากับ I(1) ซึ่งแสดงว่ ı า มีการปรับข้อมูลของตัวแปร โดยการทำ differencing 1 ครั เ้้ง จึงจะ ได้ข้อมูลที่ ◅ มีลั กษณะ Stationary ตามสมมติ ฐาน เพื่ อท 4 จะใช้หาคุลยภาพในระยะยาวได้ผลการทดสอบ unit roots ของนักท่องเที่ ยวชาว รัสเซียแสคงได้ดังตารางที่ ข-10

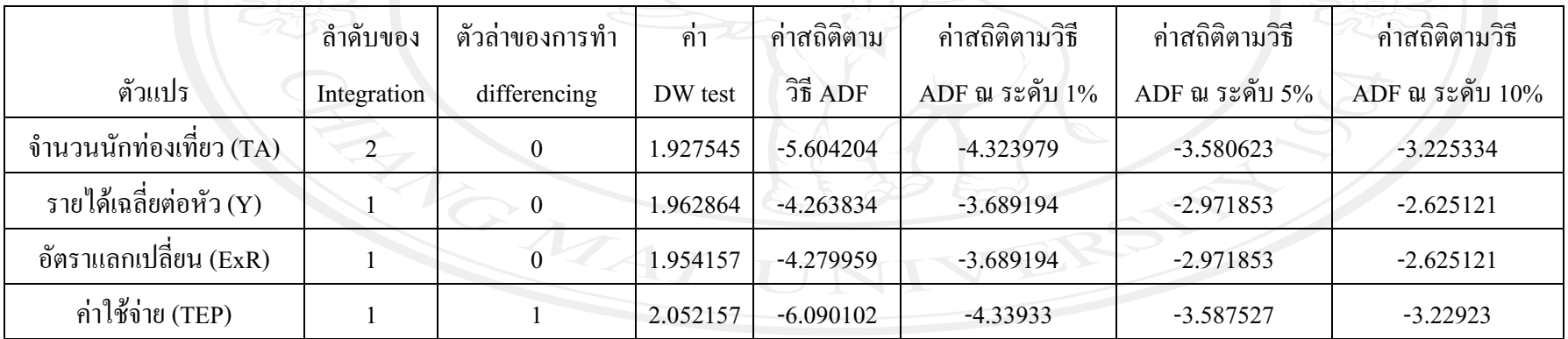

ตารางท 4 !<br>1 ข-10 ผลการทดสอบ unit roots ของกลุ่มน้ ഄ กท องเท 4 i<br>เยวชาวรั ຝ สเซ 3 ย

#### 2. กลุ่มน้ ୰ กท องเท 3 เ<br>เยวชาวเอเชี 3 ย

2.1 กลุ่มน้ ഄ กท ı องเท 4 i<br>เยวชาวสิงคโปร์

จากการทดสอบ unit roots พบว ı า ตัวแปรทุกต้ ៰ วม ◅ ถึ าค ഄ บของ integration เท่ ากับ I(1) ซึ่ งแสดงว ı า มีการปรับข้อมูลของตัวแปร โดยการทำ differencing 1 ครั เ้้ง จึงจะได้ข้อมูลที่ 3 มีลั ึกษณะ Stationary ตามสมมติ ฐาน เพื่ อท 4 จะใช้หาคุลยภาพในระยะยาวได้ผลการทดสอบ unit roots ของนักท่องเที ยวชาว สิงคโปร์แสดงใด้ดังตารางที่ ข-11

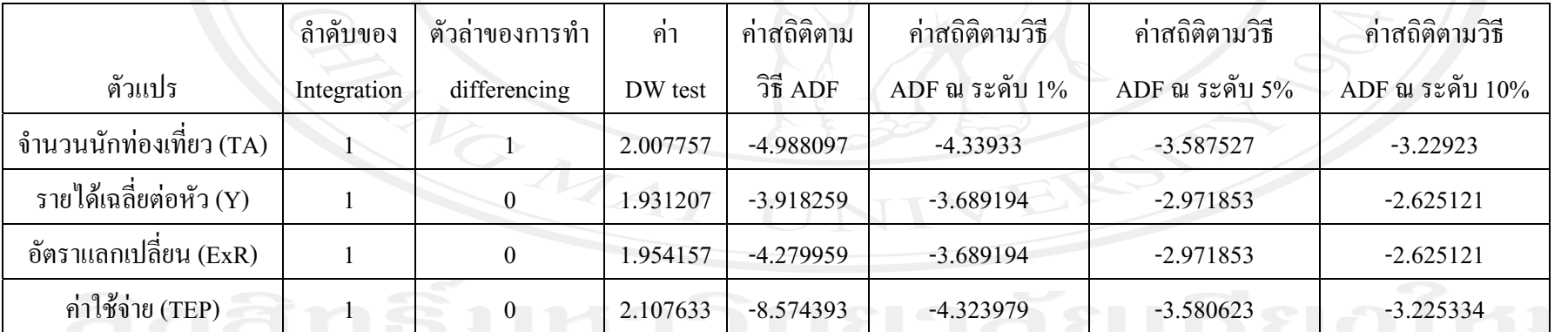

ตารางท 3 !<br>l ข-11 ผลการทดสอบ unit roots ของกลุ่มน้ ୰ กท องเท 3 i<br>เยวชาวสิงคโปร์

่ 2.2 กลุ่มน้ ୰ กท องเท 3 i<br>ขวชาวญี่ )่ปุ่น<br>|

จากการทดสอบ unit roots พบว ı า ตัวแปรทุกต้ ៰ วม 4 ถึ าค ៰ บของ integration เท่ ากับ I(1) ซึ่งแสดงว่ ۱ า มีการปรับข้อมูลของตัวแปร โดยการทำ differencing 1 คร ៰ ะ้ง จึงจะได้ข้อมูลที่ 4 มีลั กษณะ Stationary ตามสมมติ ฐาน เพื่ อท 4 จะใช้หาคุลยภาพในระยะยาวได้ผลการทดสอบ unit roots ของนักท่องเที่: ยวชาวญี ปุ่นแสดงใด้ ดังตารางที่ ข-12

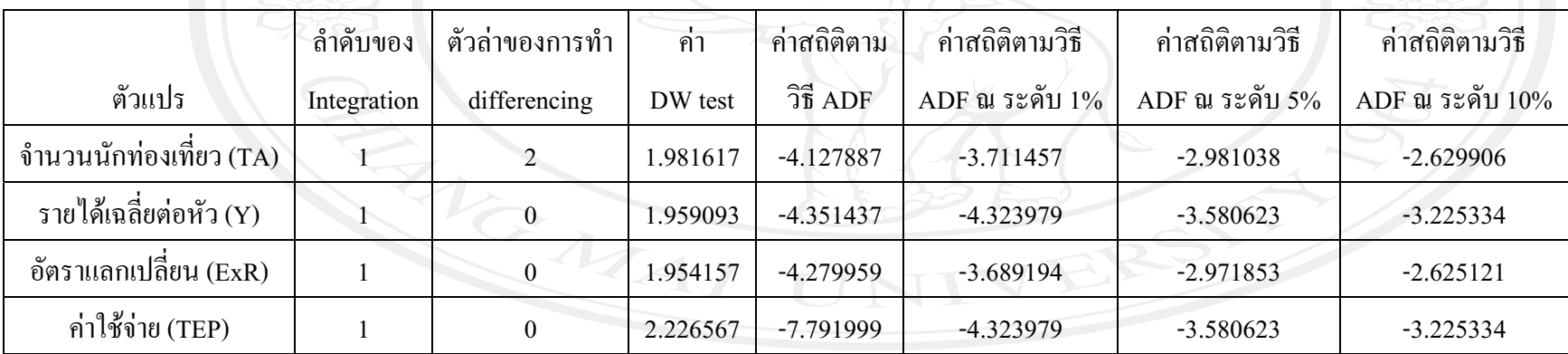

ตารางท 3 !<br>l ข-12 ผลการทดสอบ unit roots ของกลุ่มน้ ω กท องเท 4 เ่ียวชาวญี่ !่ปุ่น

2.3 กลุ่มน้ ୰ กท องเท 4 เ<br>เยวชาวไต้หวัน

จากการทดสอบ unit roots พบว ı า ตัวแปรทุกต้ ៰ วม 4 ถึ าค ៰ บของ integration เท่ ากับ I(1) ซึ่งแสดงว่ ۱ า มีการปรับข้อมูลของตัวแปร โดยการทำ differencing 1 คร ៰ ะ้ง จึงจะได้ข้อมูลที่ 4 มีลั กษณะ Stationary ตามสมมติ ฐาน เพื่ อท 4 จะใช้หาคุลยภาพในระยะยาวได้ผลการทดสอบ unit roots ของนักท่องเที่ ยวชาวไต้หวันแสดง ได้ดังตารางที่ ข-13

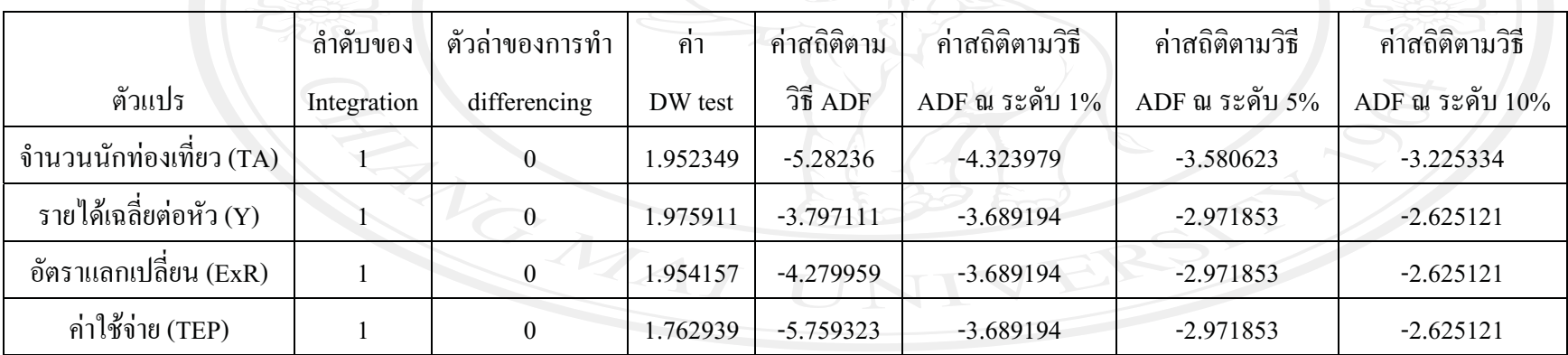

ตารางท 3 !<br>l ข-13 ผลการทดสอบ unit roots ของกลุ่มน้ ω กท องเท 4 i<br>ยวชาวไต้หวัน

2.4 กลุ่มน้ ୰ กท องเท 4 i<br>เยวชาวเวี 4 ยดนาม

จากการทดสอบ unit roots พบว ı า ตัวแปรทุกตั ៰ วม 4 ถึ าค ៰ บของ integration เท่ ากับ I(1) ซึ่งแสดงว่ ۱ า มีการปรับข้อมูลของตัวแปร โดยการทำ differencing 1 คร ៰ ะ้ง จึงจะได้ข้อมูลที่ 4 มีลั ึกษณะ Stationary ตามสมมติ ฐาน เพื่ อท ◅ จะใช้หาคุลยภาพในระยะยาวได้ผลการทดสอบ unit roots ของนักท่องเที่ ยวชาวเว ⊴ ยดนาม แสคงใด้คังตารางที่ ข-14

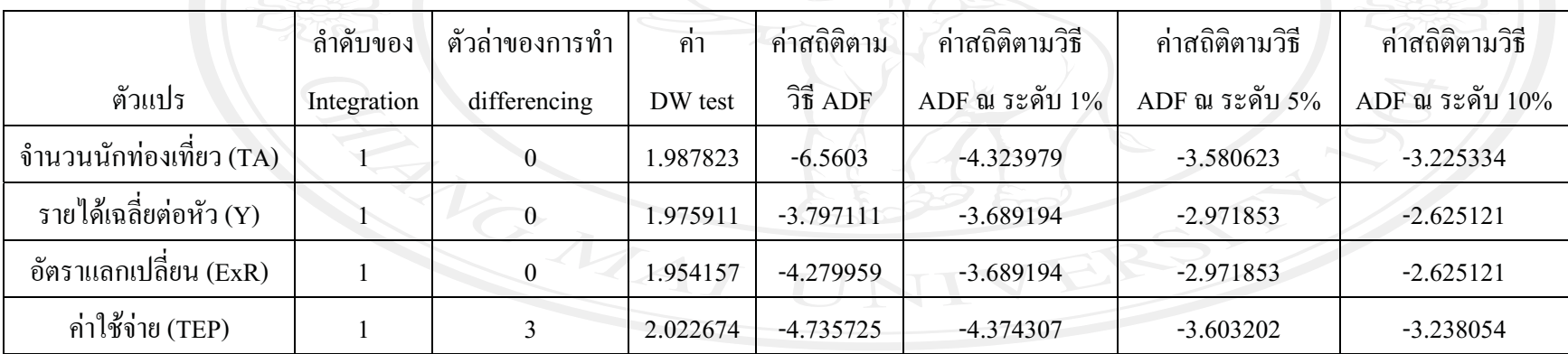

ตารางท 3 !<br>I ข-14 ผลการทดสอบ unit roots ของกลุ่มน้ ഄ กท องเท 4 เ<br>เยวชาวเวี 4 ยดนาม
่ 2.5 กลุ่มน้ ∾ กท องเท 3 เ<br>เยวชาวฮ่ องกง

จากการทดสอบ unit roots พบว ı า ตัวแปรทุกต้ ៰ วม ⊲ ถึ าค ៰ **DUDA** integration in ากับ I(1) ซึ่งแสดงว่ ı า มีการปรับข้อมูลของตัวแปร โดยการทำ differencing 1 ครั <sub>เ</sub>้ง จึงจะ ได้ข้อมูลที่ ◅ มีลั กษณะ Stationary ตามสมมติ ฐาน เพื่ อท 4 จะใช้หาคุลยภาพในระยะยาวได้ผลการทดสอบ unit roots ของนักท่องเที่ ยวชาว ฮ่องกงแสดงได้ดังตารางที่ ข-15

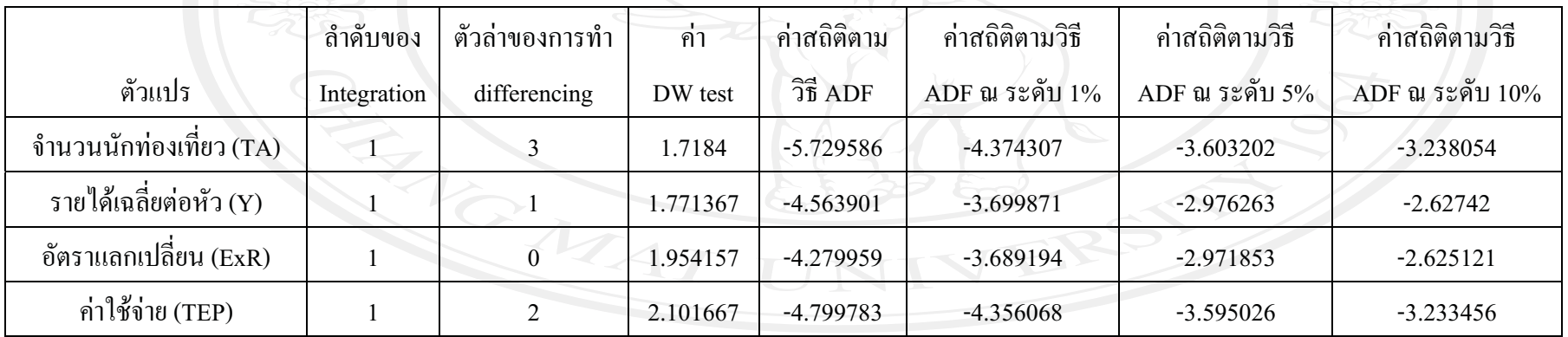

ตารางท 3 !<br>l ข-15 ผลการทดสอบ unit roots ของกลุ่มน้ ω กท องเท 4 เ<br>เยวชาวฮ่ องกง

ท 3 เ<br>iมา : จากการค์ านวน

#### 2.6 กลุ่มน้ ∾ กท องเท 4 i<br>เยวชาวจี 3 น

การจากการทดสอบ unit roots พบว า ตัวแปรรายได้เฉลี i<br>เยต่ อห ୰ ว 1<sub>it</sub> ม 3 ถึ าค ୰ บของ integration เท่ ากับ I(2) ซึ่งแสดงว่ า มีการปรับข้อมูลของตัวแปร โดยการทำ differencing 2 ครั้ง จึงจะ ได้ข้อมูลที่ 3 .<br>มีถั ึกษณะ Stationary ตามสมมติ ฐาน แต่ ตัวแปรอื่น มี 4 ถึ าค ົ บของ integration เท่ ากับ I(1) แสดงว่ามีการปรับ ข \$ื่อมูลโดยการทำ differencing 1 ครั้งจึงจะได้ข้อมูลที่ 4 i นิ่ง และจากการเลื 4 อกตัวแปรตามวิธีการของ Johansen นั้นตัวแปรอิสระต้องมีลำดับของ integration สูง ุกว าหร 4 อเท าก ୰ ับตัวแปรตามอย่างน้อย 2 ตัวแปรขึ้นไปดังนั้น ตัวแปรรายได้เฉลี่ เ<br>เยต่ อห ୰ ว  $\,$   $Y_{\rm i}$ + จึงไม่นำไปพิจรณาในการหาความสัมพันธ์ระยะยาวกับตัวแปรอื่น เพ 4 เื้อที่ 4 ี่จะใช้หาคุลยภาพในระยะยาวได้ผลการทดสอบ unit roots ของนักท่องเที่ยวชาวจีนแสดงได้ดังตารางที่ ข-16

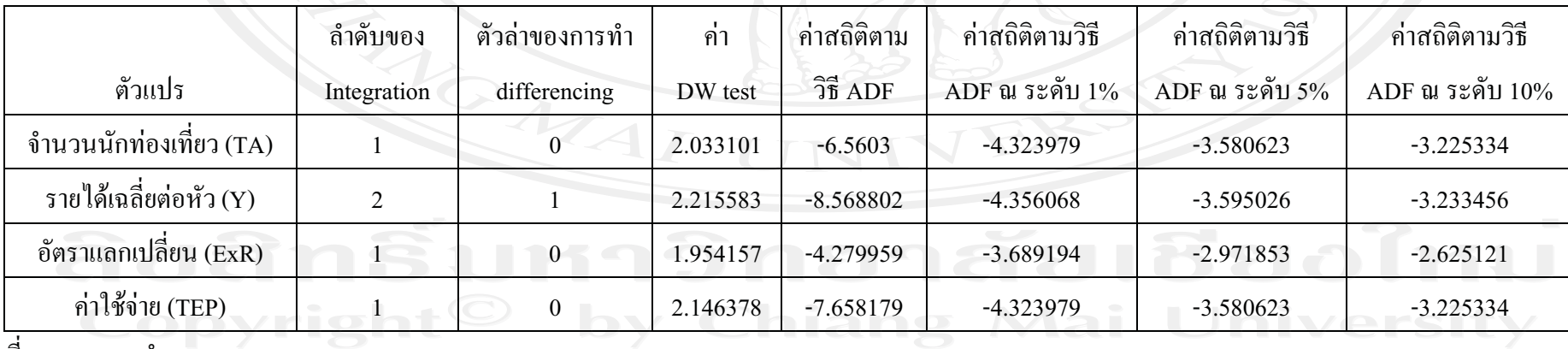

ตารางท 4 !<br>l ข-16 ผลการทดสอบ unit roots ของกลุ่มน้ ៰ กท ı องเท 4 เ<br>เยวชาวจี 4 น

N มา : จากการค านวน

่ 2.7 กลุ่มน้ ∾ กท องเท 3 เ<br>เยวชาวมาเลเซี 3 ย

จากการทดสอบ unit roots พบว ۱ า ตัวแปรที่มีล้ าค ഄ บของ integration เท่ ากับ I(1) ซึ่งแสดงว่ ۱ า มีการปรับข้อมูลของตัวแปร โดยการทำ differencing 1 คร ົ ะ้ัง จึงจะ ได้ข้อมูลที่ 4 มีลั ึกษณะ Stationary ตามสมมติ ฐาน เพื่ อท 4 จะใช้หาคุลยภาพในระยะยาวได้ ยกเว้นรายได้เฉลี่ ยต r อหัว(  $\textit{Y}_{\textit{it}}$ ) ที่ มีล้ าค ៰ **1** 1004 integration เท ากับ I(2) ซึ่งแสคงถึงข้อมูลมีความนิ่ง จิ้ 4 งต \$ื่องทำการปรับข้อมูลโดยการทำ differencing ถึง 2 ครั้ง จึงจะได้ข้อมูลที่ 3 ่|ไม่มีความสัมพันธ์กันในอดีต แต่เนื่องจาก การเล 4 อกตัวแปรของ Johansen นั้นตัวแปรอิสระจะต้องมีลำดับของ integration เท่ากัน ดังนั้นตัวแปรรายได้เฉลี่ เ<br>เยต่ อหัว (  $\,Y_{\rm it}$ ) จึงไม่นำไปพิจารณาในการหา ความส ៰ มพ ៰ นธ d ระยะยาวก ົ ์บตัวแปรอื่นๆ และผลการทดสอบ unit roots ของน้ ഄ กท องเท 4 :<br>เยวชาวมาเลเซียแสดงใด้ดังตารางที่ ข-17

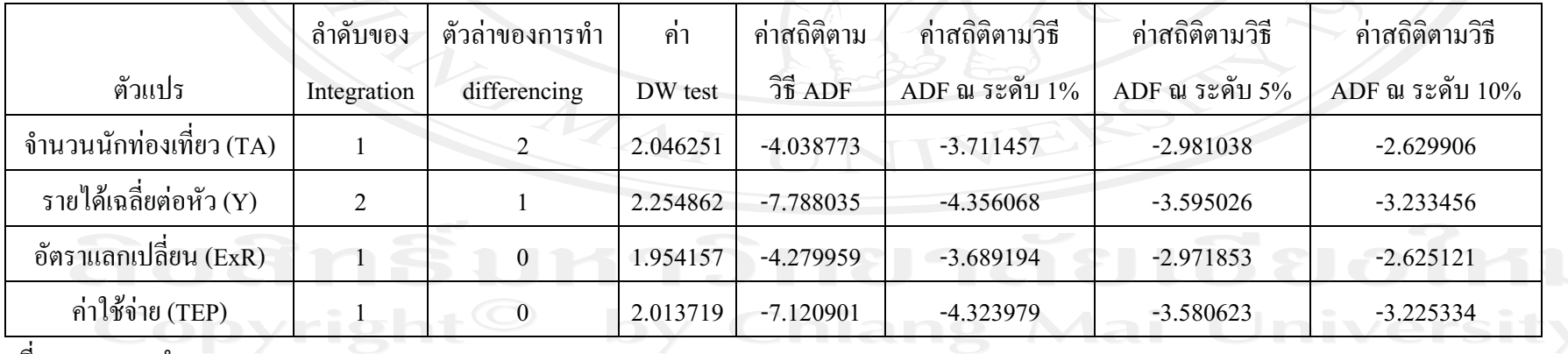

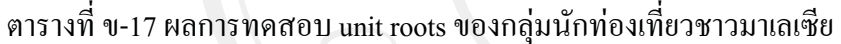

N 4 มา : จากการค านวน ่ 2.8 กลุ่มน้ ୰ กท องเท 3 i<br>เยวชาวอิ  $\tilde{\phantom{1}}$ นเด 3 ย

จากการทดสอบ unit roots พบว ۱ า ตัวแปรจำนวนนักท่องเที่ยว (TA) มีลำดับของ integration เท่ากับ I(2) ซึ่งแสดงว่ ۱ า มีการปรับข้อมูลของตัวแปร โดยการทำ differencing 2 ครั้ง จึงจะได้ข้อมูลที่ ⊲ มีลั ึกษณะ Stationary ตามสมมติ ฐาน แต่ ขิ านวนน ៰ กท ı องเท 4 ยวเป็นตัวแปรตาม จากการเลือกตัวแปรตามวิธีของ Johansen ตัวแปรอิสระจะต้องมีลำดับของ integration สูงกว่าหรือเท่ากับตัวแปรตามอย่างน้อยสองตัวแปรขึ้นไป ดังนั้น จึงไม่สามารถนำกลุ่มน้ ∾ กท ı องเท 3 ยวชาว อ  $\overline{\phantom{0}}$ นเดียไปทำการคำนวนหาความสัมพันธ์ระยะยาวได้ ผลการทดสอบ unit roots ของนักท่องเที่ยวชาวอินเดียแสดงได้ดังตารางที่ ข-18

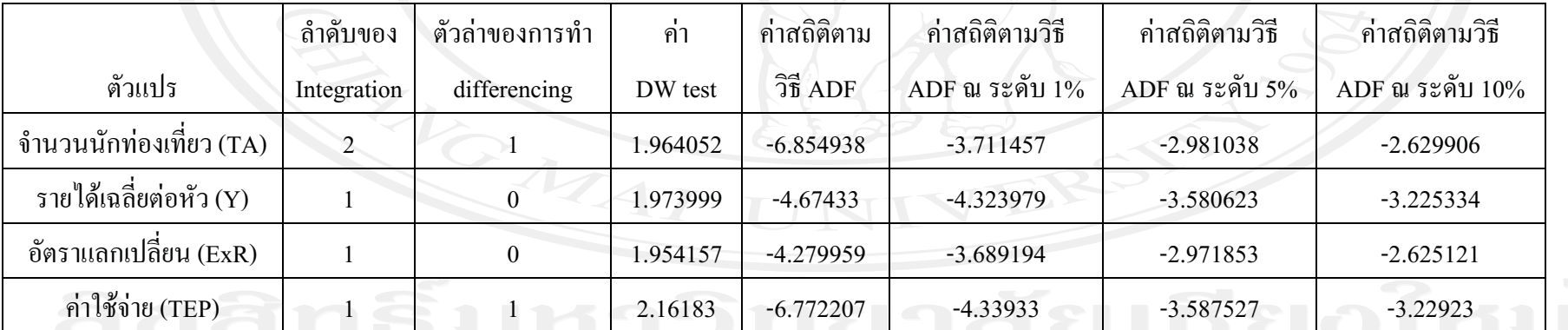

ตารางท 3 !<br>1 ข-18 ผลการทดสอบ unit roots ของกลุ่มน้ ୰ กท องเท 3 เ<br>เยวชาวอิ  $\overline{\phantom{0}}$ นเด 4 ย

ุท 3 เ<br>|มา : จากการค์ านวน

#### 2.9 กลุ่มน้ ୰ กท องเท 4 เ<br>เยวชาวเกาหลี 3

จากการทดสอบ unit roots พบว ۱ า ตัวแปรจำนวนนักท่องเที่ยว (TA) มีลำดับของ integration เท่ากับ I(2) ซึ่งแสดงว่ ۱ า มีการปรับข้อมูลของตัวแปร โดยการทำ differencing 2 ครั้ง จึงจะได้ข้อมูลที่ ⊲ มีลั ึกษณะ Stationary ตามสมมติ ฐาน แต่ ขิ านวนน ៰ กท ı องเท 4 ยวเป็นตัวแปรตาม จากการเลือกตัวแปรตามวิธีของ Johansen ตัวแปรอิสระจะต้องมีลำดับของ integration สูงกว่าหรือเท่ากับตัวแปรตามอย่างน้อยสองตัวแปรขึ้นไป ดังนั้น จึงไม่สามารถนำกลุ่มน้ ∾ กท ı องเท 3 ยวชาว เกาหลีใปทำการคำนวนหาความสัมพันธ์ระยะยาวได้ ผลการทดสอบ unit roots ของนักท่องเที่ยวชาวเกาหลีแสดงได้ดังตารางที่ ข-19

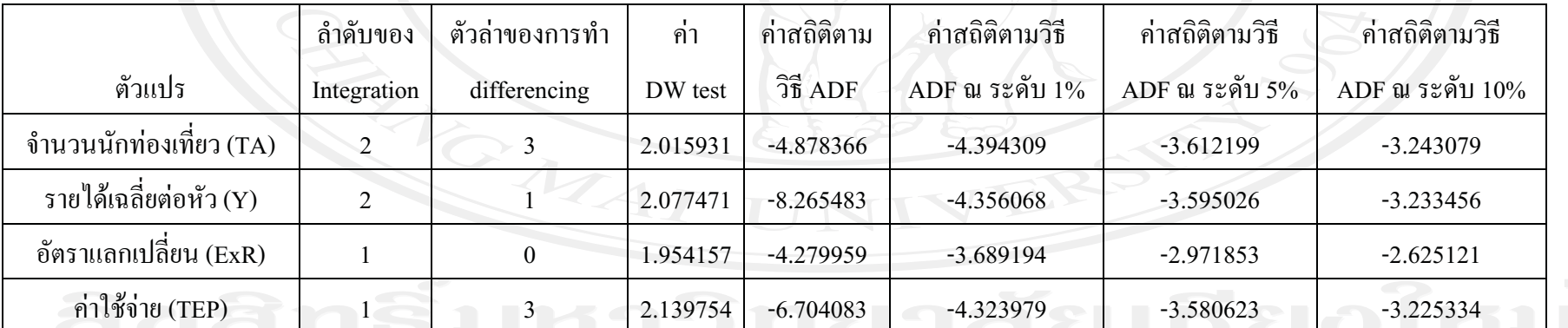

ตารางท 3 !<br>1 ข-19 ผลการทดสอบ unit roots ของกลุ่มน้ ୰ กท องเท 3 เ<br>เยวชาวเกาหลี 3

ุท 3 เ<br>|มา : จากการค์ านวน

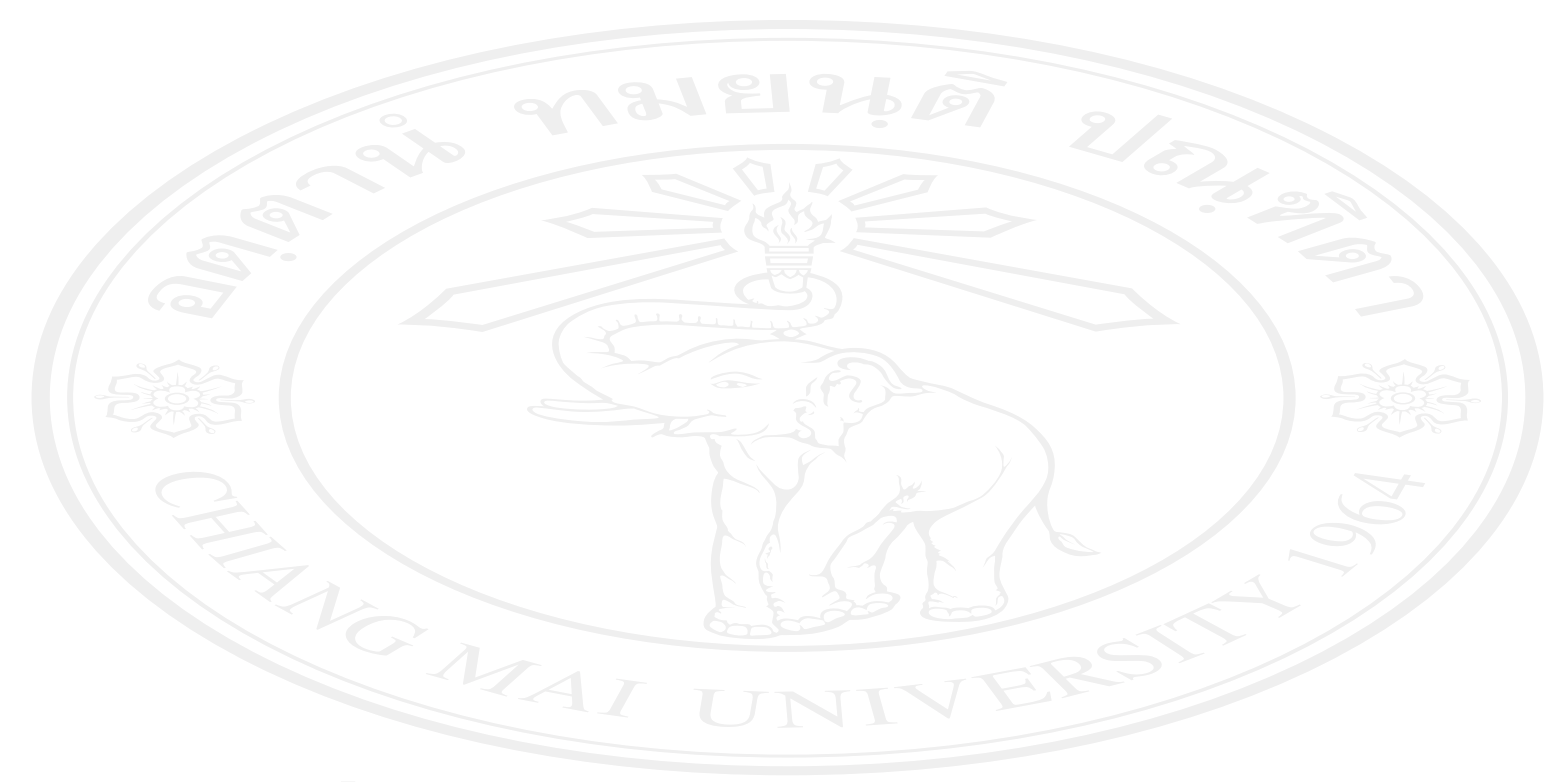

# **-**

# **ค่ำสถิติของสมการ Error Correction Mechanism**

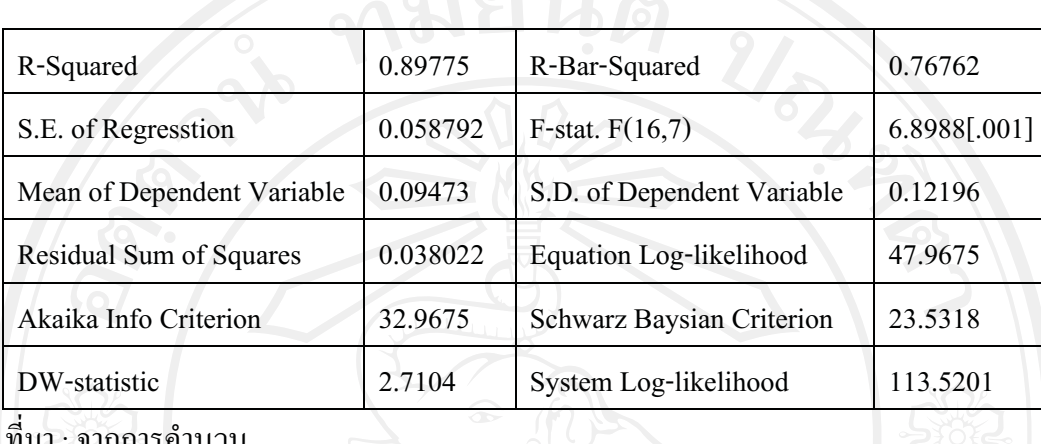

ตารางที่ ค-1 ค่าสถิติของสมการ ECM ของจำนวนนักท่องเที่ยวชาวอังกฤษ

ี<br>ที่มา  $: \mathfrak{g}$ ุกกา รคำ นวน

้ เมื่อพิจารณาค่าสถิติของสมการการปรับตัวเข้า สู่คุลยภาพในระยะยาวของความคลาด เคลื่อนที่เกิดขึ้นในระยะสั้น พบว่าสมการการปรับตัวในระยะสั้นของความคลาดเคลื่อนสามารถ อธิบายอัตราการเปลี่ยนแปลงของจำนวนนักท่องเที่ยวชาวอังกฤษ ที่เดินทางมายังประเทศไทยได้ 89.775%

ตารางที่ ค-2 ค่าสถิติของสมการ ECM ของจำนวนนักท่องเที่ยวชาวเดนมาร์ก

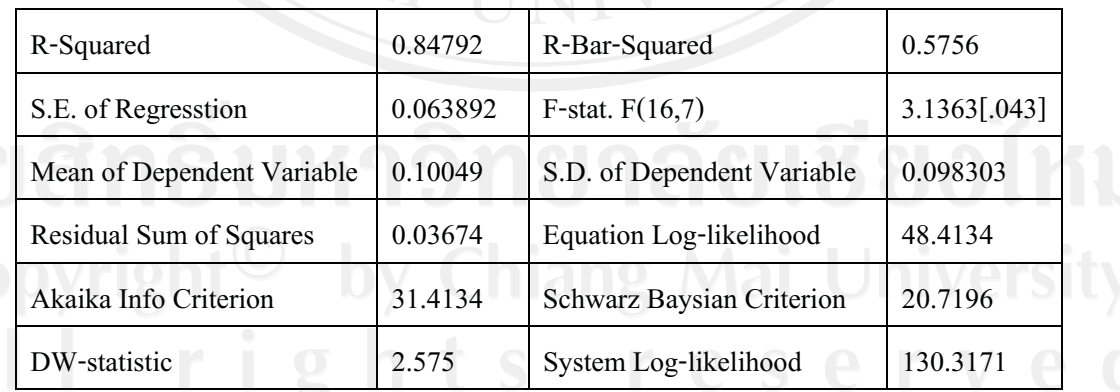

ที่มา : จากการค<mark>ำ</mark>นวน

เมื่อพิจารณาค่าสถิติของสมการการปรับตัวเข้า สู่คุลยภาพในระยะยาวของความคลาด เคลื่อนที่เกิดขึ้นในระยะสั้น พบว่าสมการการปรับตัวในระยะสั้นของความคลาดเคลื่อนสามารถ ้อธิบายอัตราการเปลี่ยนแปลงของจำนวนนักท่องเที่ยวชาวเคนมาร์ก ที่เดินทางมายังประเทศไทยได้ 84.792%

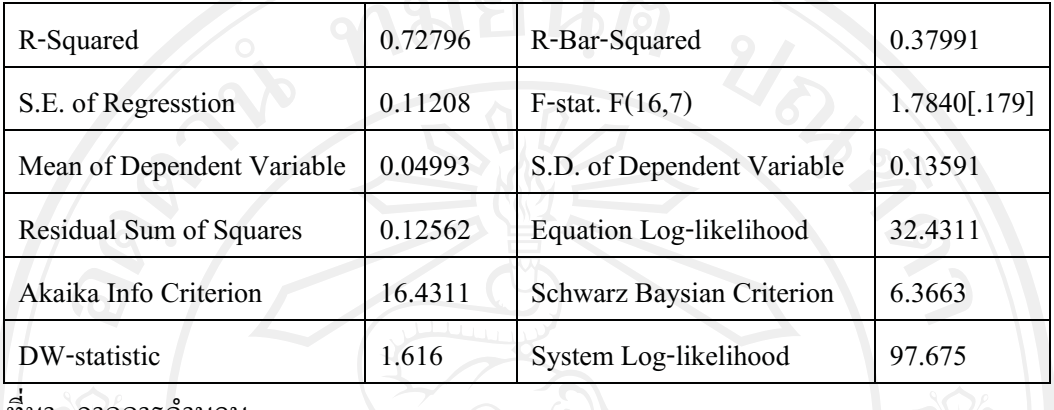

ี ตารางที่ ค-3 ค่าสถิติของสมการ ECM ของจำนวนนักท่องเที่ยวชาวอิตาลี

ทิมา : จากการค้านวน

้ เมื่อพิจารณาค่าสถิติของสมการการปรับตัวเข้า สู่คุลยภาพในระยะยาวของความคลาด เคลื่อนที่เกิดขึ้นในระยะสั้น พบว่าสมการการปรับตัวในระยะสั้นของความคลาดเคลื่อนสามารถ อธิบายจำนวนนักท่องเที่ยวชาวอิตาลี ที่เดินทางมายังประเทศไทยได้ 72.796%

ตารางที่ ค-4 ค่าสถิติของสมการ ECM ของจำนวนนักท่องเที่ยวชาวสวีเดน

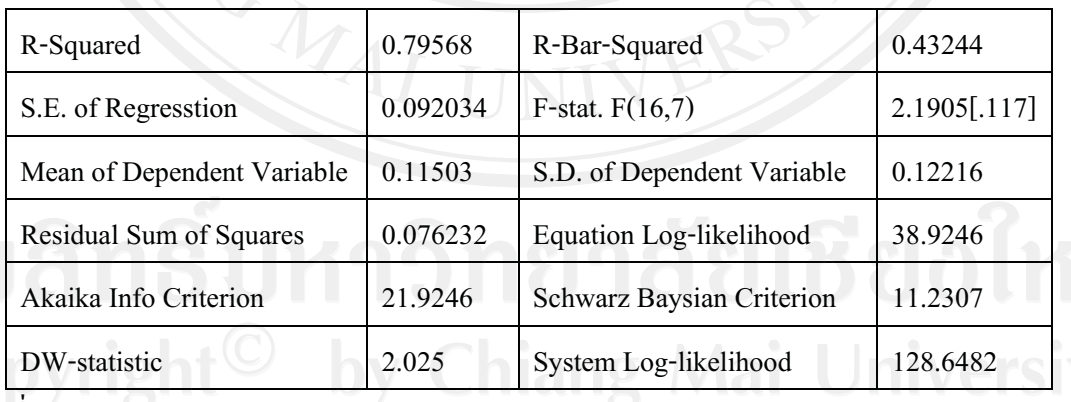

ที่มา : จากการคำนวน

เมื่อพิจารณาค่าสถิติของสมการการปรับตัวเข้า สู่คุลยภาพในระยะยาวของความคลาด เคลื่อนที่เกิดขึ้นในระยะสั้น พบว่าสมการการปรับตัวในระยะสั้นของความคลาดเคลื่อนสามารถ ้อธิบายจำนวนนักท่องเที่ยวชาวสวีเคน ที่เคินทางมายังประเมศไทยได้ 79.568%

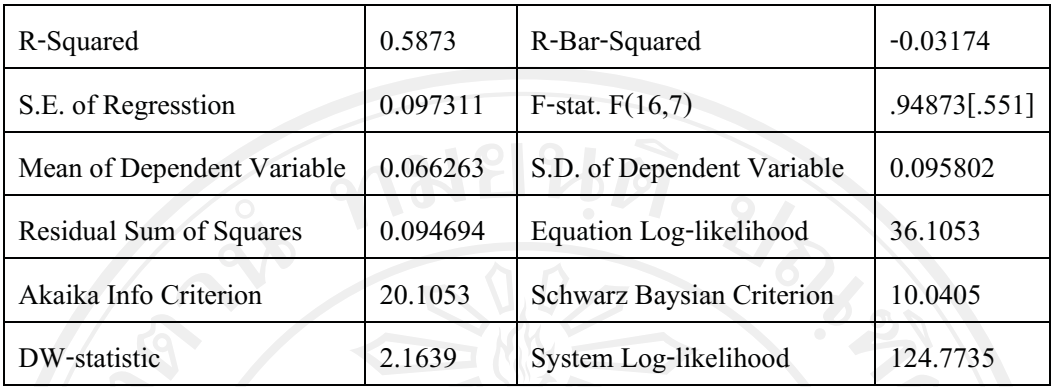

### ตารางที่ ค-5 ค่าสถิติของสมการ ECM ของจำนวนนักท่องเที่ยวชาวสวิซเซอร์แลนด์

ที่มา : จากการคำนวน

เมื่อพิจารณาค่าสถิติของสมการการปรับตัวเข้า สู่คุลยภาพในระยะยาวของความคลาด เคลื่อนที่เกิดขึ้นในรยะสั้น พบว่าสมการการปรับตัวในระยะสั้นของความคลาดเคลื่อนสามารถ อธิบายจำนวนนักท่องเที่ยวชาวสวิสเซอร์แลนด์ ที่เดินทางมายังประเทศไทยได้ 58.73%

ตารางที่ ค-6 ค่าสถิติของสมการ ECM ของจำนวนนักท่องเที่ยวเยอรมัน

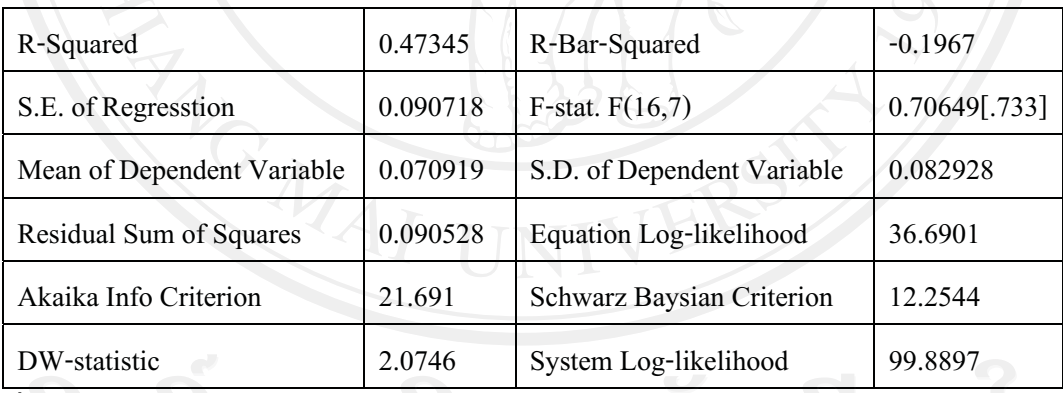

ที่มา : จากการคำนวน

เมื่อพิจารณาค่าสถิติของสมการการปรับตัวเข้า สู่คุลยภาพในระยะยาวของความคลาด เคลื่อนที่เกิดขึ้นในรยะสั้น พบว่าสมการการปรับตัวในระยะสั้นของความคลาดเคลื่อนสามารถ อธิบายจำนวนนักท่องเที่ยวชาวเยอรมัน ที่เดินทางมายังประเทศไทยได้เพียง 47.345%

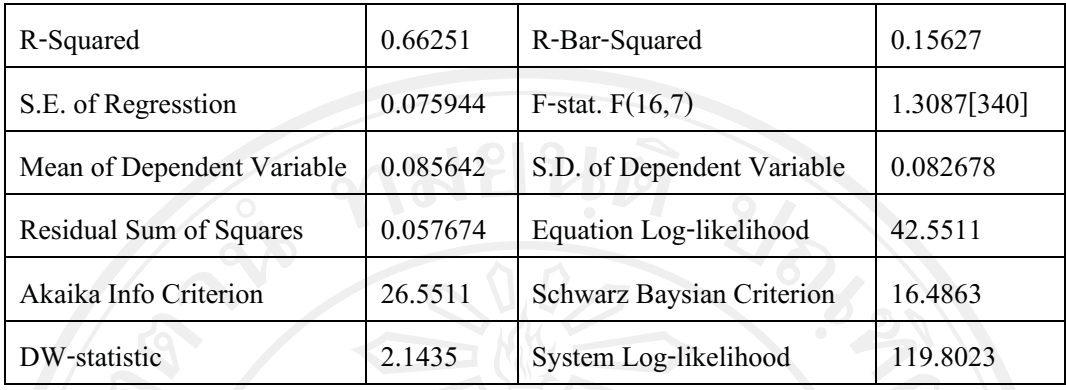

#### ตารางที่ ค-7 ค่าสถิติของสมการ ECM ของจำนวนนักท่องเที่ยวเนเธอร์แลนด์

เมื่อพิจารณาค่าสถิติของสมการการปรับตัวเข้า สู่คุลยภาพในระยะยาวของความคลาด เคลื่อนที่เกิดขึ้นในรยะสั้น พบว่าสมการการปรับตัวในระยะสั้นของความคลาดเคลื่อนสามารถ อธิบายจำนวนนักท่องเที่ยวชาวเนเธอร์แลนด์ ที่เดินทางมายังประเทศไทยได้ 66.251%

ตารางที่ ค-8 ค่าสถิติของสมการ ECM ของจำนวนนักท่องเที่ยวชาวจีน

| R-Squared                  | 0.46558   | R-Bar-Squared                  | $-0.068848$  |
|----------------------------|-----------|--------------------------------|--------------|
| S.E. of Regresstion        | 0.26035   | F-stat. $F(16,7)$              | .87117[.592] |
| Mean of Dependent Variable | 0.1798    | S.D. of Dependent Variable     | 0.25183      |
| Residual Sum of Squares    | 0.8134    | <b>Equation Log-likelihood</b> | 7.3441       |
| Akaika Info Criterion      | $-0.6559$ | Schwarz Baysian Criterion      | $-13.5786$   |
| DW-statistic               | 2.1205    | System Log-likelihood          | $-27.7471$   |

ที่มา : จากการคำนวน

เมื่อพิจารณาค่าสถิติของสมการการปรับตัวเข้า สู่คุลยภาพในระยะยาวของความคลาด เคลื่อนที่เกิดขึ้นในรยะสั้น พบว่าสมการการปรับตัวในระยะสั้นของความคลาดเคลื่อนสามาถอธิ บายจำนวนนักท่องเที่ยวชาวจีน ที่เดินทางมายังประเทศไทยใด้ 46.558%

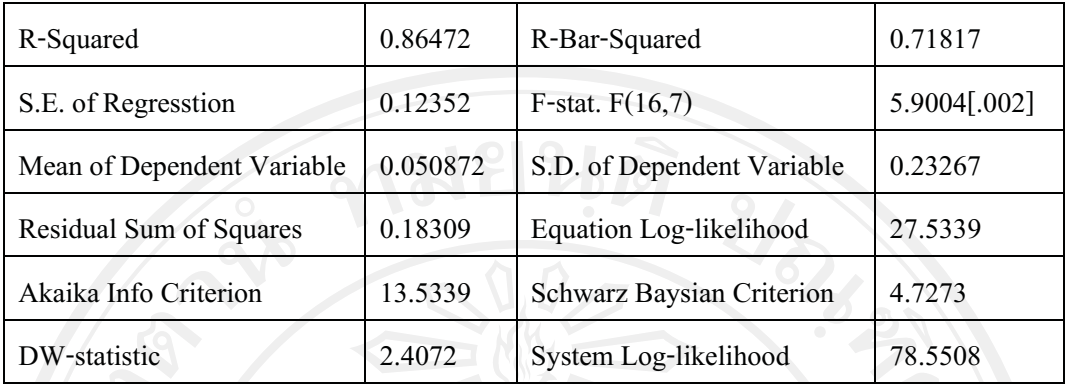

### ตารางที่ ค-9 ค่าสถิติของสมการ ECM ของจำนวนนักท่องเที่ยวชาวฮ่องกง

ที่มา : จากการคำนวน

เมื่อพิจารณาค่าสถิติของสมการการปรับตัวเข้า สู่คุลยภาพในระยะยาวของความคลาด เคลื่อนที่เกิดขึ้นในรยะสั้น พบว่าสมการการปรับตัวในระยะสั้นของความคลาดเคลื่อนสามารถ อธิบายจำนวนนักท่องเที่ยวชาวฮ่องกง ที่เดินทางมายังประเทศไทยได้ 86.472%

ตารางที่ ค-10 ค่าสถิติของสมการ ECM ของจำนวนนักท่องเที่ยวชาวญี่ปุ่น

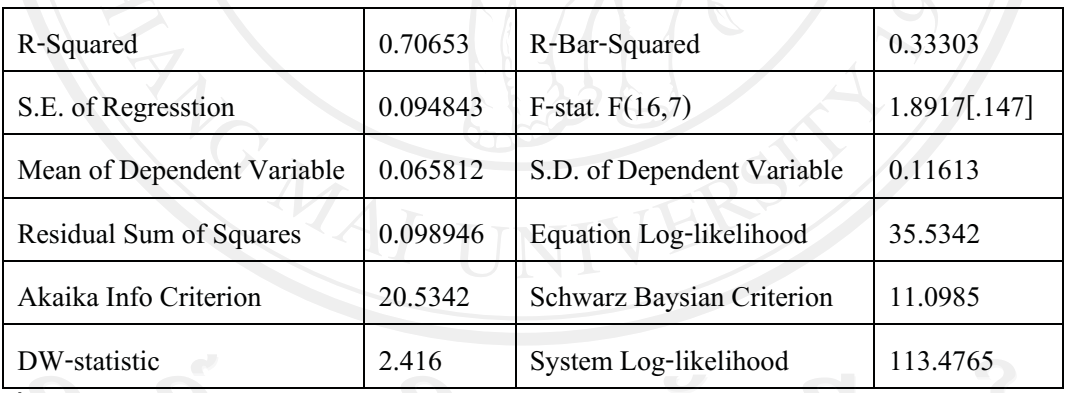

ที่มา : จากการคำนวน

เมื่อพิจารณาค่าสถิติของสมการการปรับตัวเข้า สู่คุลยภาพในระยะยาวของความคลาด เคลื่อนที่เกิดขึ้นในรยะสั้น พบว่าสมการการปรับตัวในระยะสั้นของความคลาดเคลื่อนสามาถอธิ บายจำนวนนักท่องเที่ยวชาวญี่ปุ่น ที่เดินทางมายังประเทศไทยได้ 70.653%

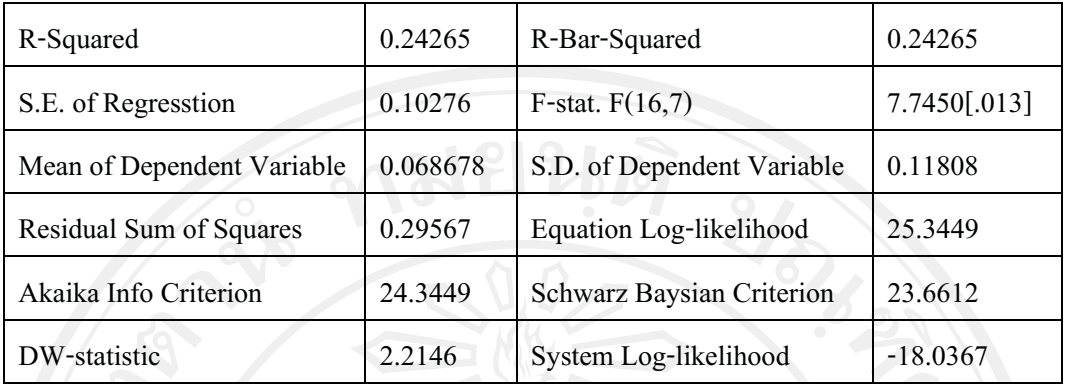

ตารางที่ ค-11 ค่าสถิติของสมการ ECM ของจำนวนนักท่องเที่ยวชาวมาเลเซีย

ที่มา : จากการคำนวน

เมื่อพิจารณาค่าสถิติของสมการการปรับตัวเข้า สู่คุลยภาพในระยะยาวของความคลาด เคลื่อนที่เกิดขึ้นในรยะสั้น พบว่าสมการการปรับตัวในระยะสั้นของความคลาดเคลื่อนสามาถอธิ บายจำนวนนักท่องเที่ยวชาวมาเลเซีย ที่เดินทางมายังประเทศไทยได้ 24.265%

ตารางที่ ค-12 ค่าสถิติของสมการ ECM ของจำนวนนักท่องเที่ยวชาวสิงคโปร์

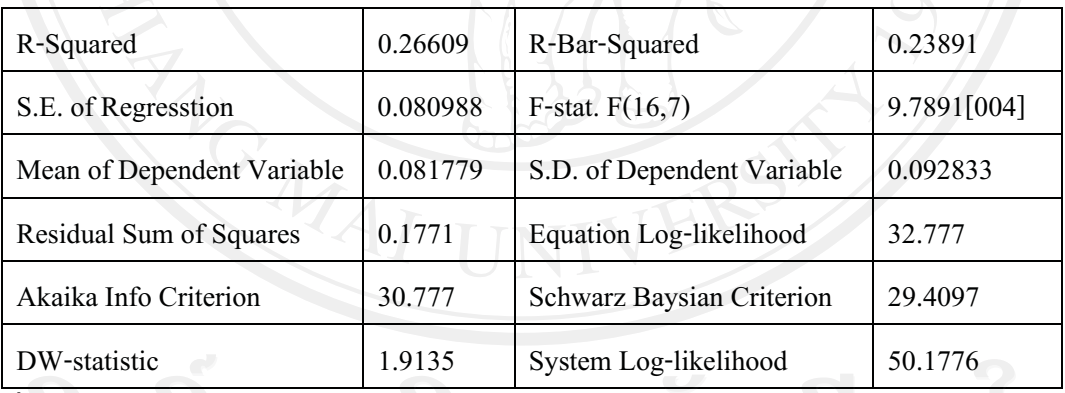

ที่มา : จากการคำนวน

เมื่อพิจารณาค่าสถิติของสมการการปรับตัวเข้า สู่คุลยภาพในระยะยาวของความคลาด เคลื่อนที่เกิดขึ้นในรยะสั้น พบว่าสมการการปรับตัวในระยะสั้นของความคลาดเคลื่อนสามาถอธิ บายจำนวนนักท่องเที่ยวชาวสิงคโปร์ ที่เดินทางมายังประเทศไทยได้ 26.609%

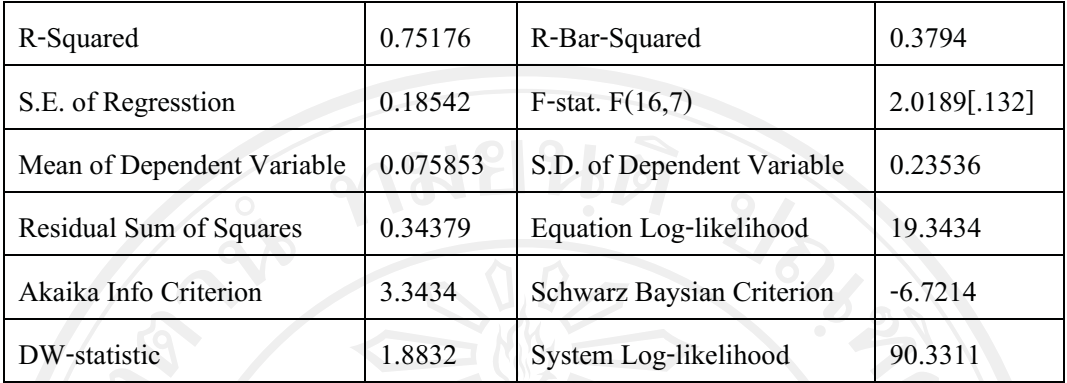

## ตารางที่ ค-13 ค่าสถิติของสมการ ECM ของจำนวนนักท่องเที่ยวชาวได้หวัน

ที่มา : จากการคำนวน

เมื่อพิจารณาค่าสถิติของสมการการปรับตัวเข้า สู่คุลยภาพในระยะยาวของความคลาด เคลื่อนที่เกิดขึ้นในรยะสั้น พบว่าสมการการปรับตัวในระยะสั้นของความคลาดเคลื่อนสามาถอธิ บายจำนวนนักท่องเที่ยวชาวได้หวัน ที่เดินทางมายังประเทศไทยได้ 75.176%

ตารางที่ ค-14 ค่าสถิติของสมการ ECM ของจำนวนนักท่องเที่ยวชาวเวียดนาม

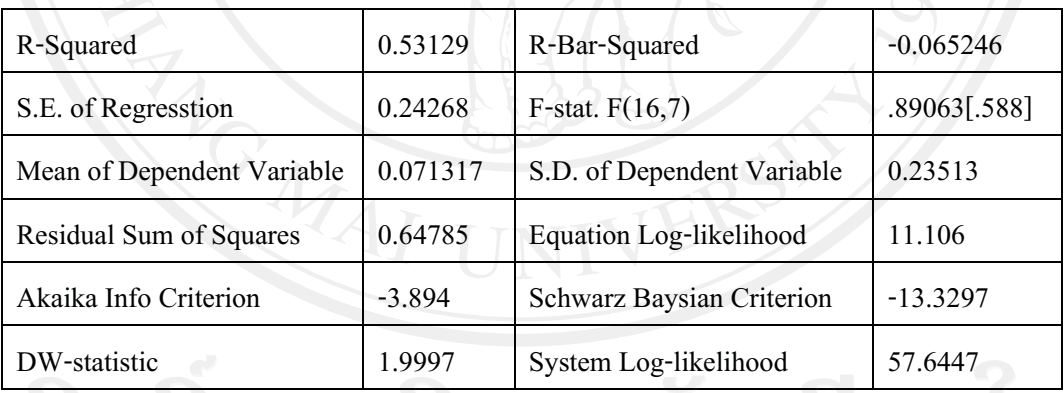

ที่มา : จากการคำนวน

เมื่อพิจารณาค่าสถิติของสมการการปรับตัวเข้า สู่คุลยภาพในระยะยาวของความคลาด เคลื่อนที่เกิดขึ้นในรยะสั้น พบว่าสมการการปรับตัวในระยะสั้นของความคลาดเคลื่อนสามารถ อธิบายจำนวนนักท่องเที่ยวชาวเวียดนามที่เดินทางมายังประเทศไทยใด้ 53.129%